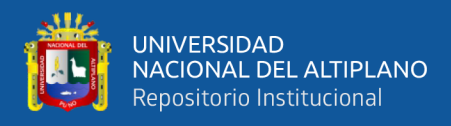

# **UNIVERSIDAD NACIONAL DEL ALTIPLANO FACULTAD DE INGENIERÍA AGRÍCOLA ESCUELA PROFESIONAL DE INGENIERÍA AGRÍCOLA**

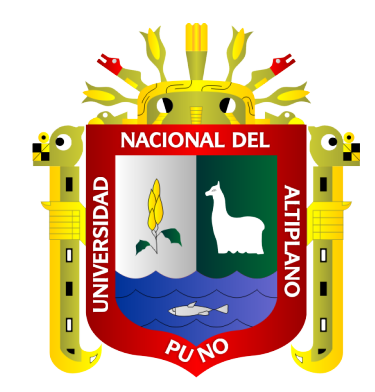

# **IDENTIFICACIÓN DE ZONAS VULNERABLES A INUNDACIONES EN EL ASENTAMIENTO HUMANO "PUEBLO VIEJO" DE LA CIUDAD DE PUERTO MALDONADO - MADRE DE DIOS**

**TESIS**

# **PRESENTADA POR:**

# **REYNER CASTILLO TACORA**

# **PARA OPTAR EL TÍTULO PROFESIONAL DE:**

**INGENIERO AGRÍCOLA** 

**PUNO - PERÚ**

**2015**

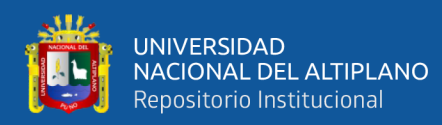

# **DEDICATORIA**

<span id="page-1-0"></span>*El presente es dedicado, especialmente a mi familia; mis padres, a mi esposa, a mi hijo, y mis hermanos, su apoyo ha sido fundamental para la formación tanto profesional y sobre todo como la persona que soy en la actualidad; muchos de mis logros se los debo a ustedes entre los que se incluye este.*

*De igual forma a mi segunda familia, compañeros de trabajo: Ing. Kennyo Huayta, Ing. Wilson Macedo, Ing. Clenner Madariaga, Ing. Jesús Aguilar, Arq. Marcos Bustincio, Ing. Alan Bustinza, Ing. Neuza Ticona, Ing. Oswaldo Sucasaire, Ing. Alberto Miranda, Arq. Henry Huanchi, Ing. Omar Arenas, Ing. Miller Zea, Ing. Riquelme Ramos, Ing Lizbeth Atamari, Ing. Walter Yucra, Ing. Néstor Estaña, CPC Lili Huanacuni y al CPC Maritza Calderón, que componen la familia de AUSTRAL GROUP CONSULTORES SAC, firma privada al servicio de la población. Compañeros de trabajo que son los verdaderos pilares que encaminan al cumplimiento de metas, al logro de sus misiones y visiones como firma privada, de las cuales nos permite el crecimiento como grupo empresarial.*

*Reyner Castillo Tacora*

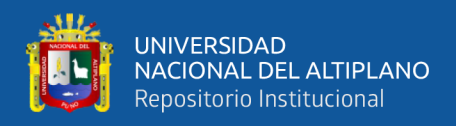

# **AGRADECIMIENTOS**

<span id="page-2-0"></span>Primeramente, doy gracias a nuestro Dios por permitirme tener tan buena experiencia dentro de mi universidad, por darme fortalezas para afrontar momentos difíciles pero necesarias para sobresalir en la vida.

Agradezco a los docentes de la Escuela Profesional de Ingeniería Agrícola de la Universidad Nacional del Altiplano Puno, por haber compartido sus conocimientos y experiencias a lo largo de la preparación de mi carrera profesional.

**Reyner Castillo Tacora**

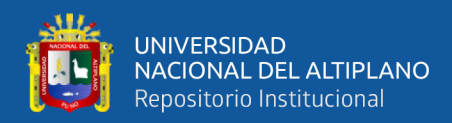

# ÍNDICE GENERAL

### <span id="page-3-0"></span>**DEDICATORIA**

**AGRADECIMIENTOS** 

ÍNDICE GENERAL

ÍNDICE DE TABLAS

# ÍNDICE DE FIGURAS

ÍNDICE DE ACRÓNIMOS

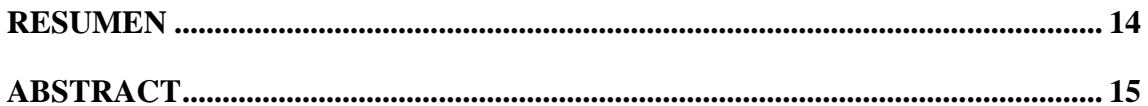

# **CAPÍTULO I**

# **INTRODUCCIÓN**

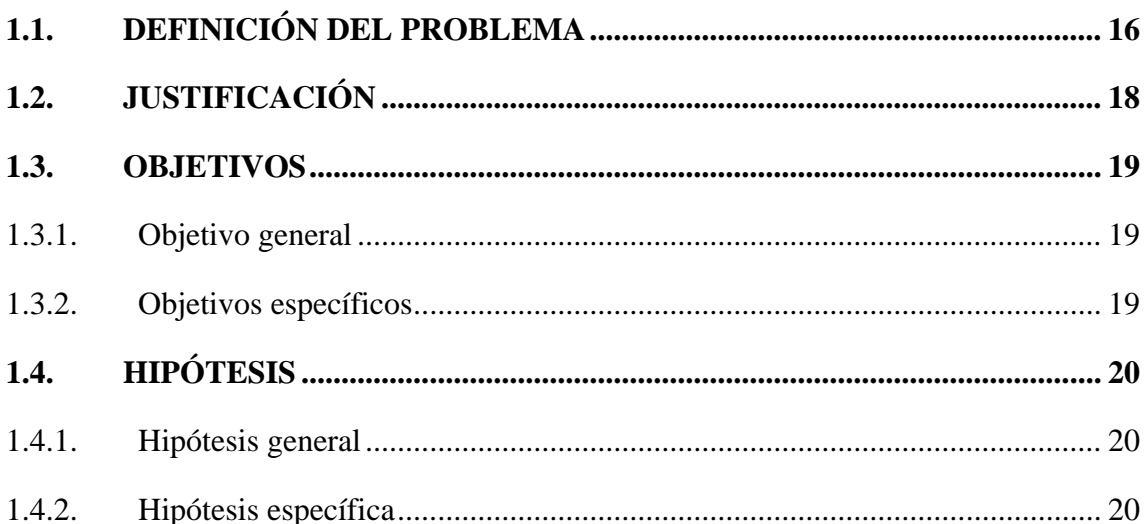

# **CAPÍTULO II**

# REVISIÓN DE LITERATURA

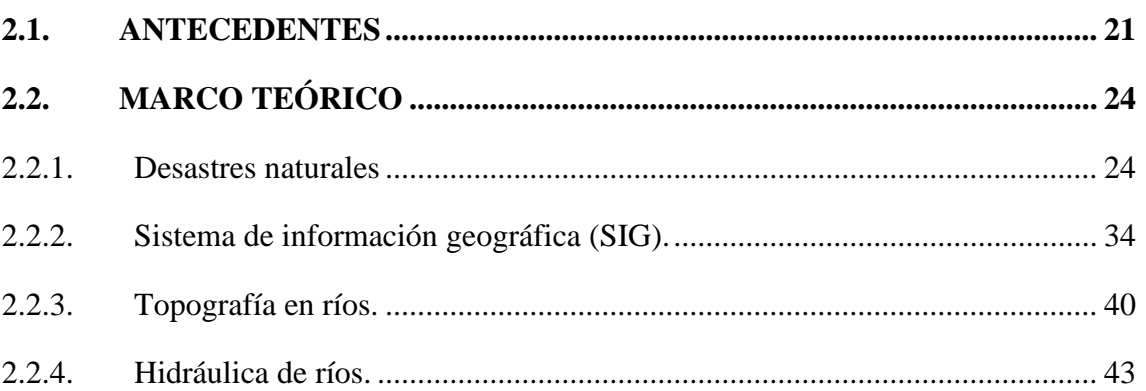

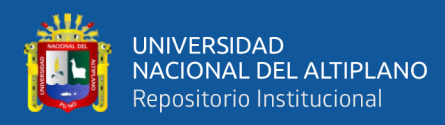

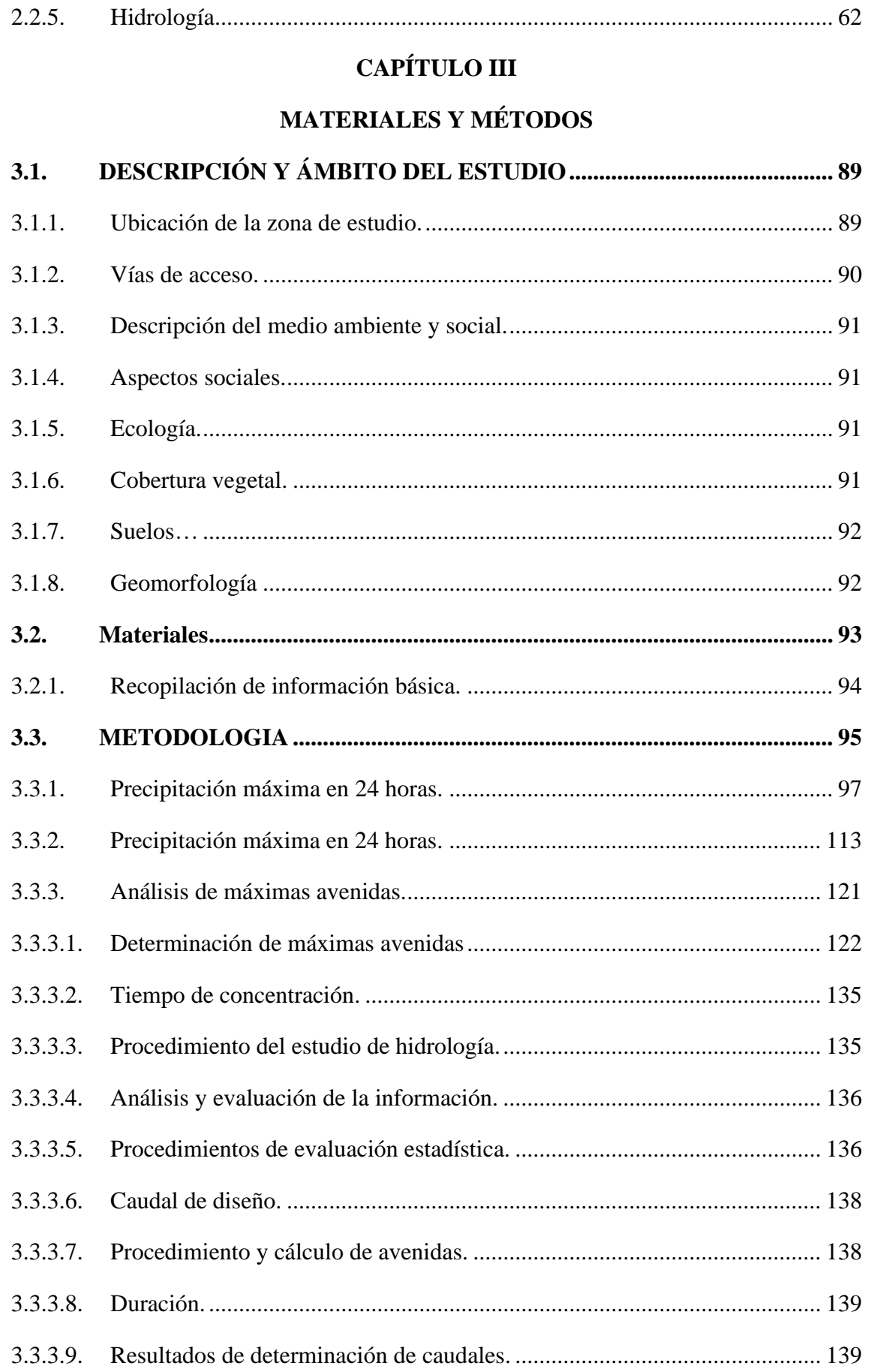

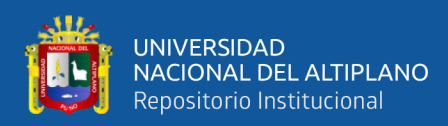

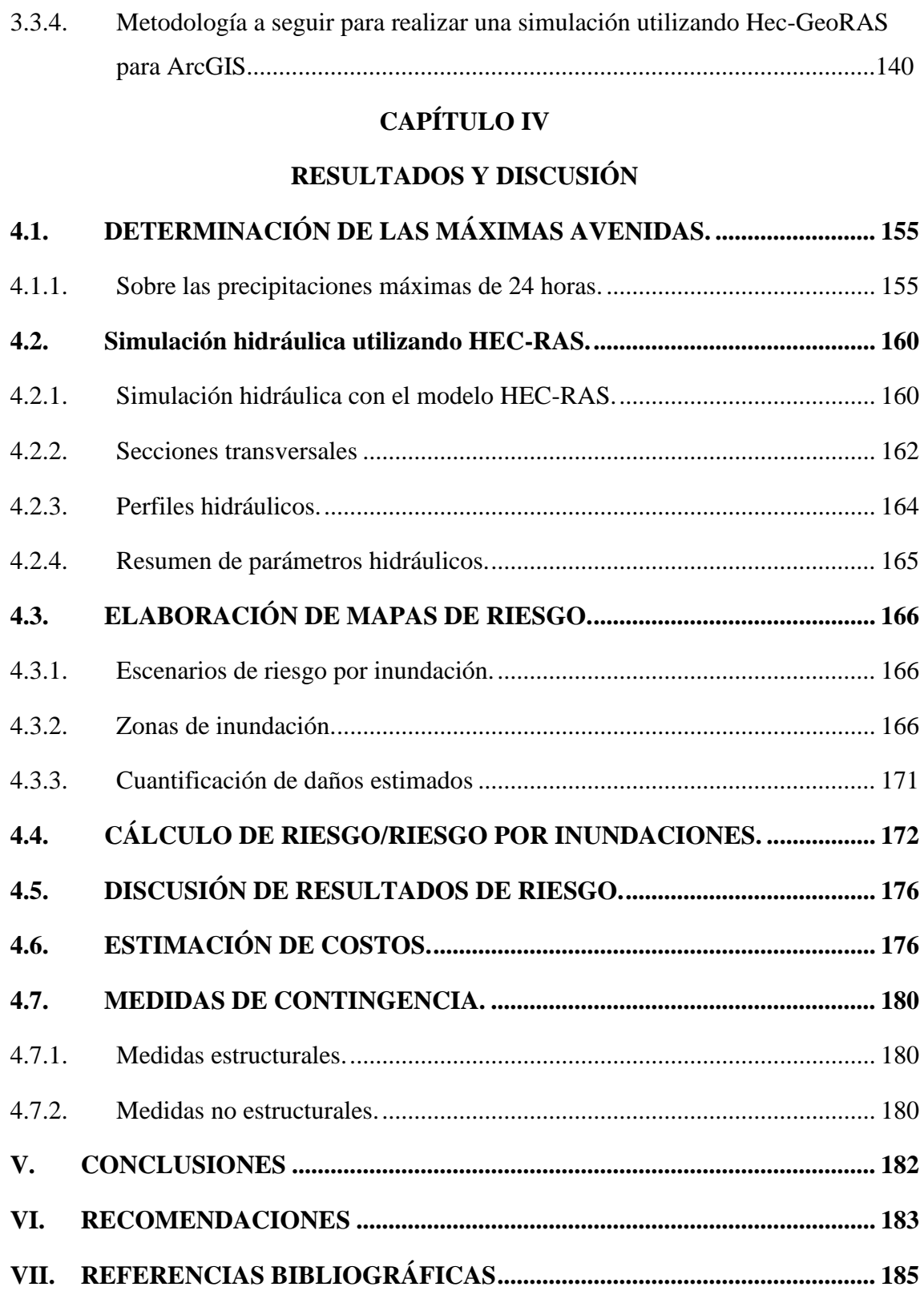

**Área:** Ingeniería y tecnología

**Línea:** Recursos hídricos

**FECHA DE SUSTENTACIÓN:** 26 de noviembre del 2015

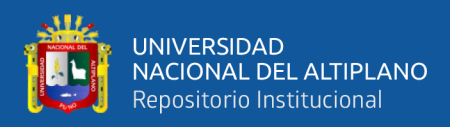

# **ÍNDICE DE TABLAS**

<span id="page-6-0"></span>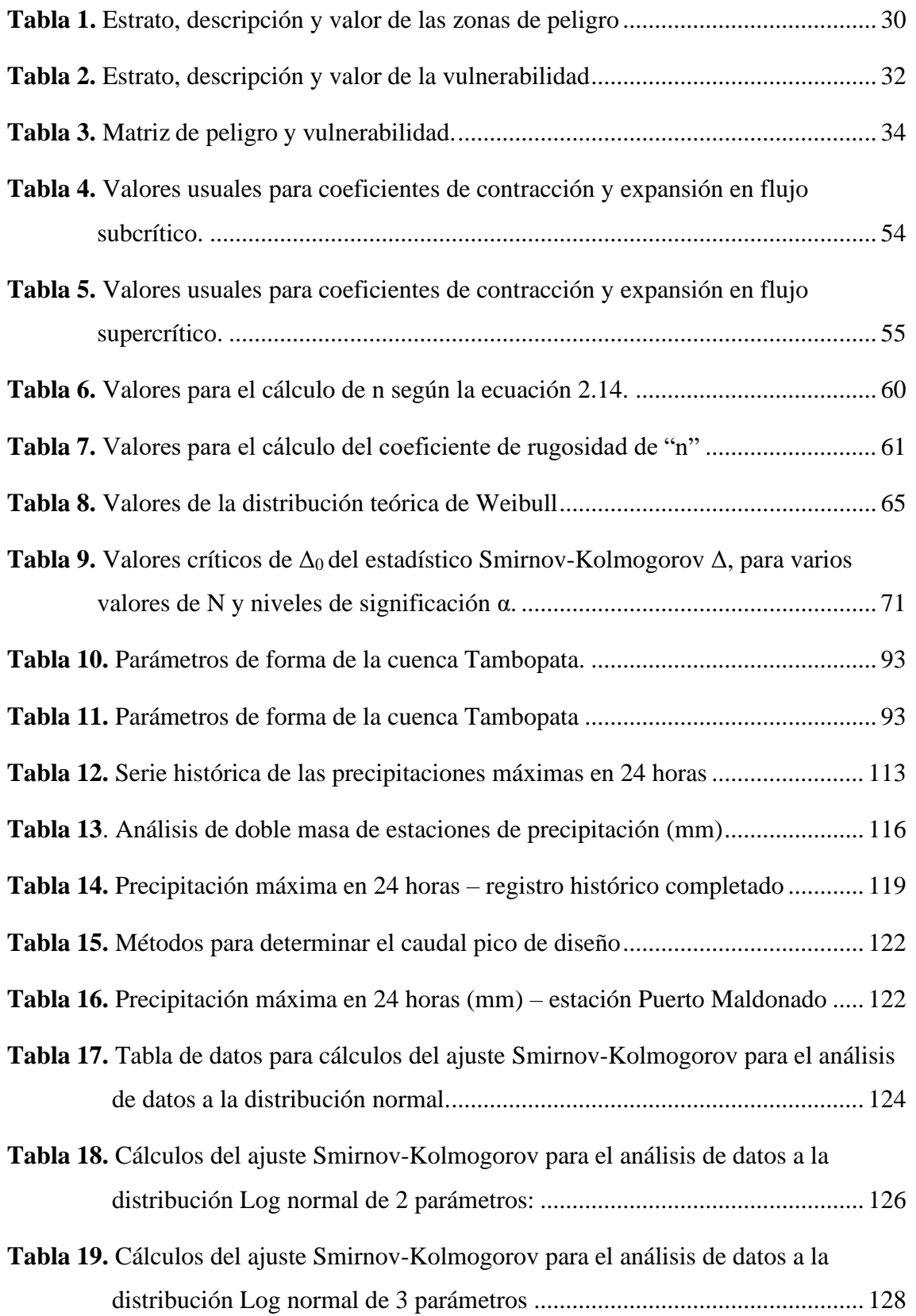

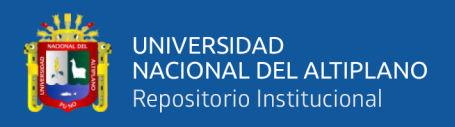

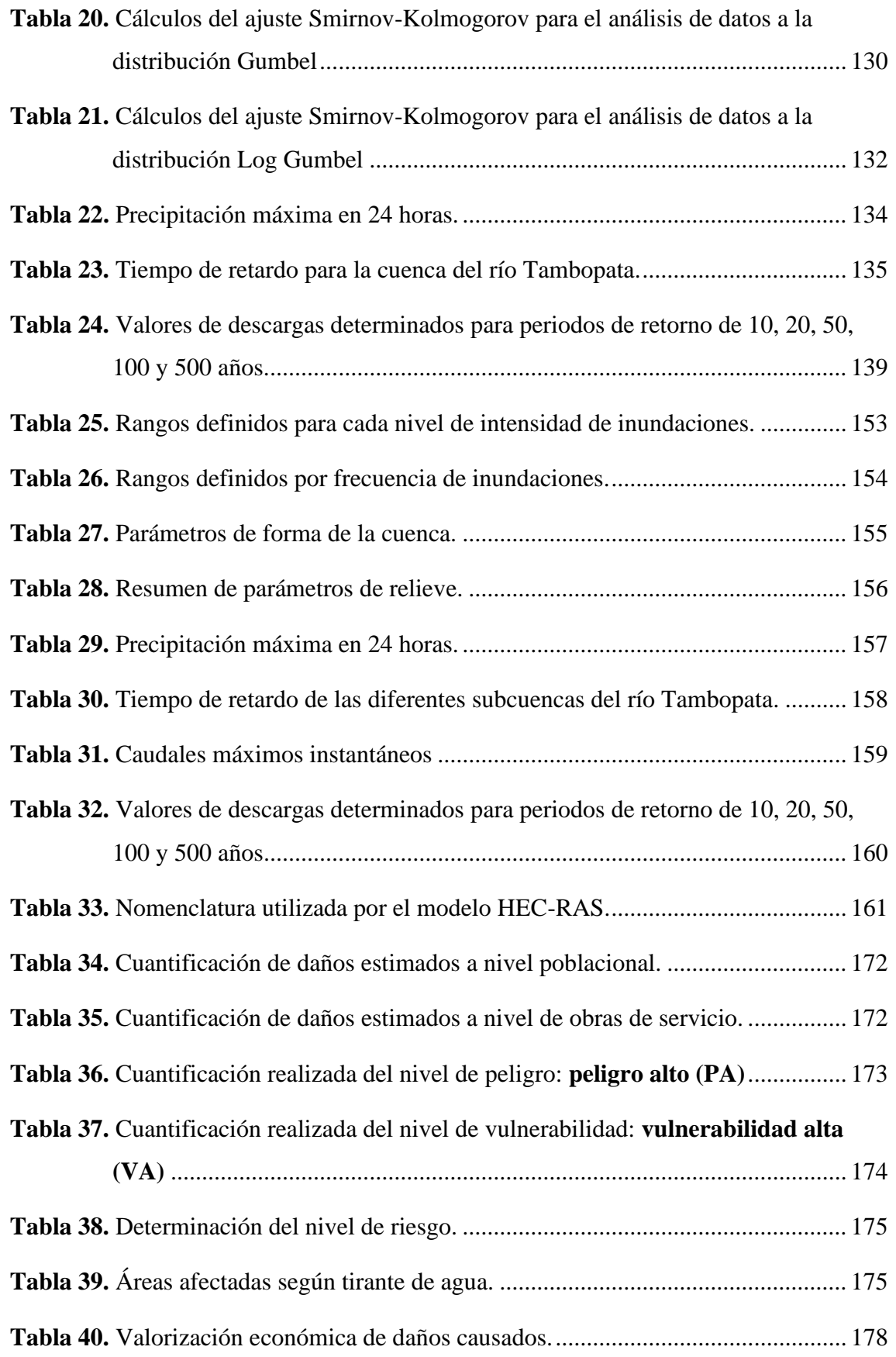

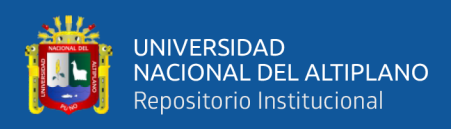

# **ÍNDICE DE FIGURAS**

<span id="page-8-0"></span>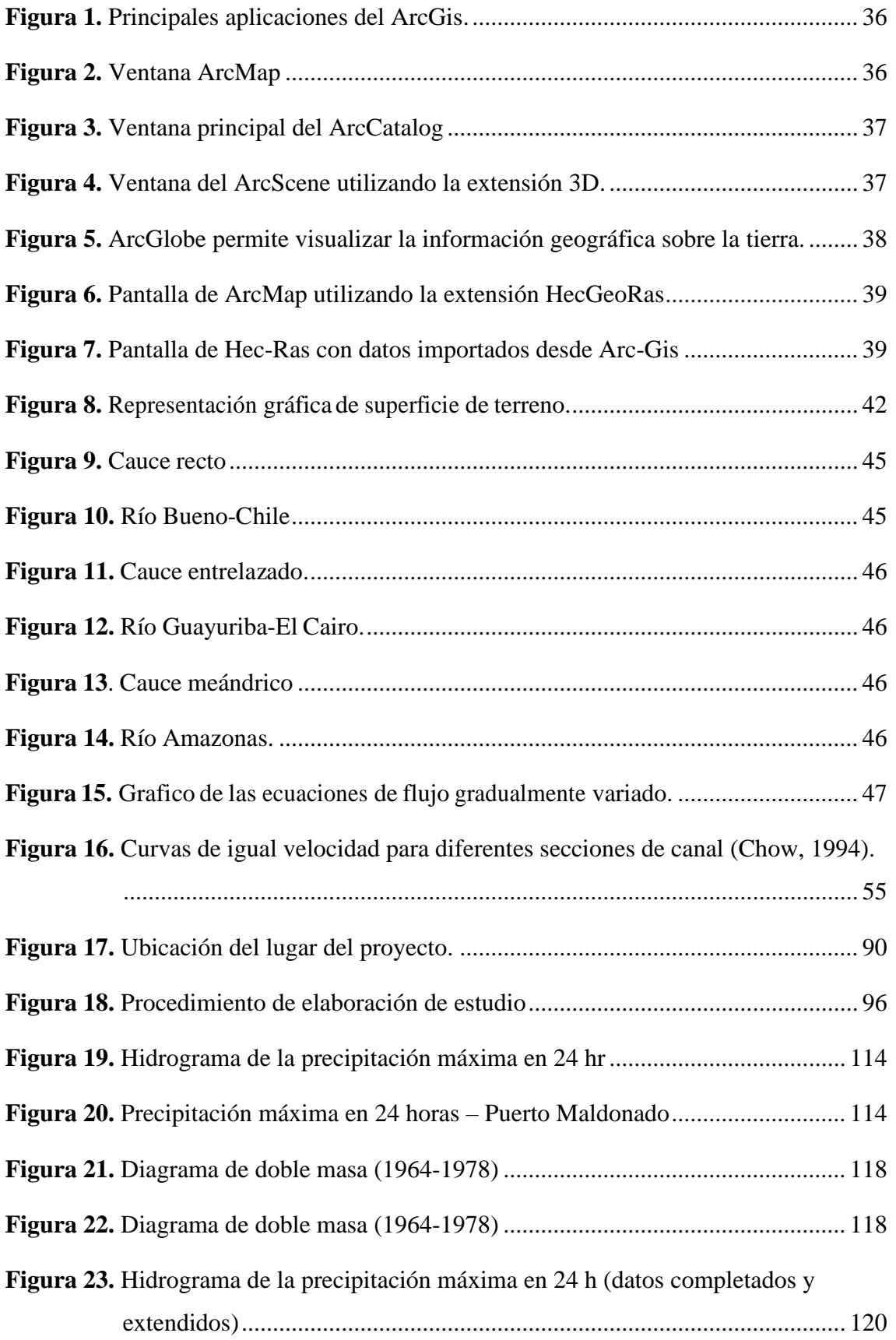

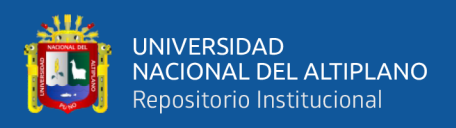

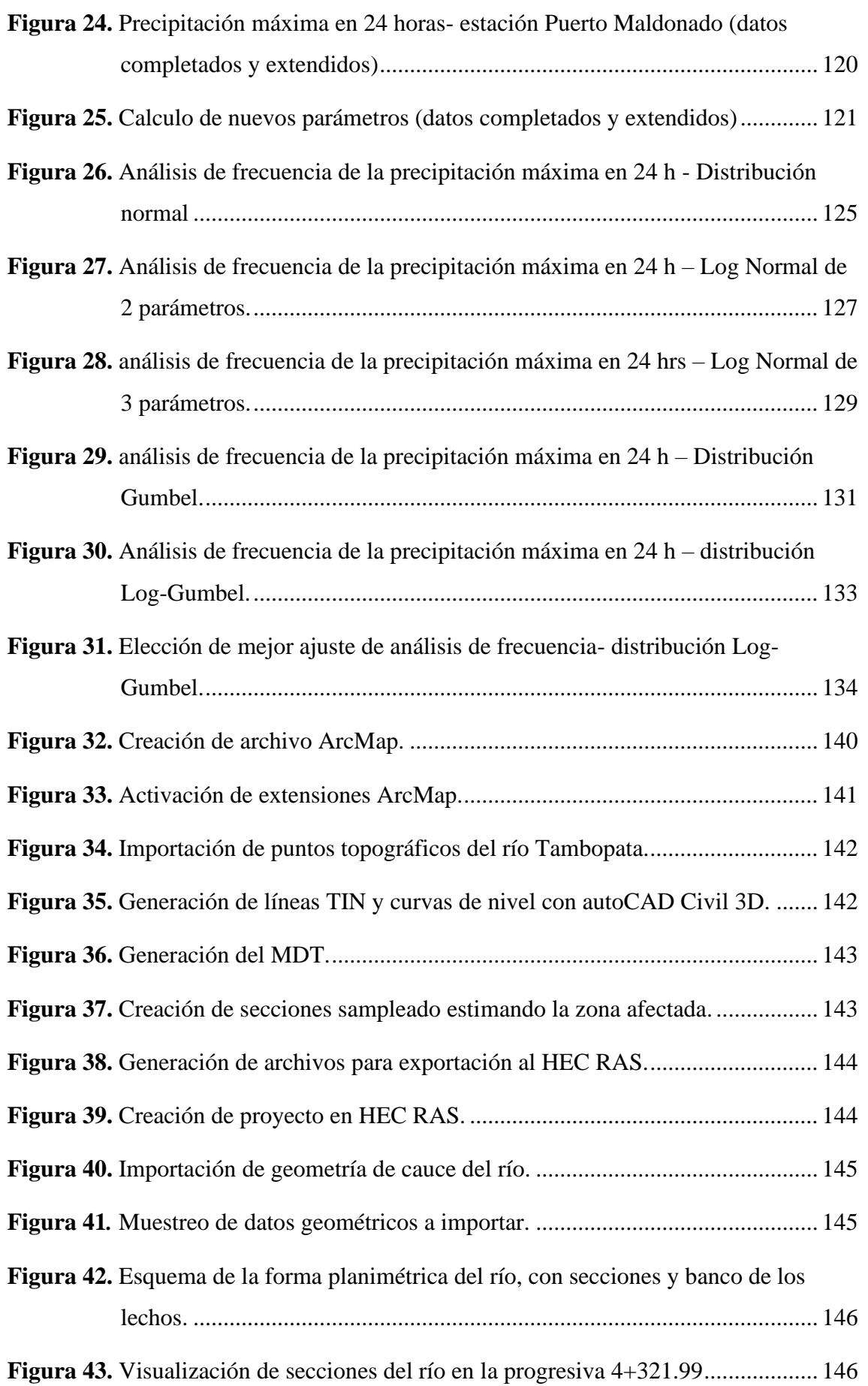

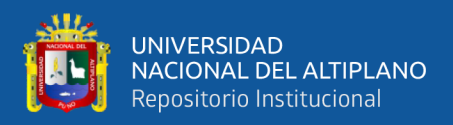

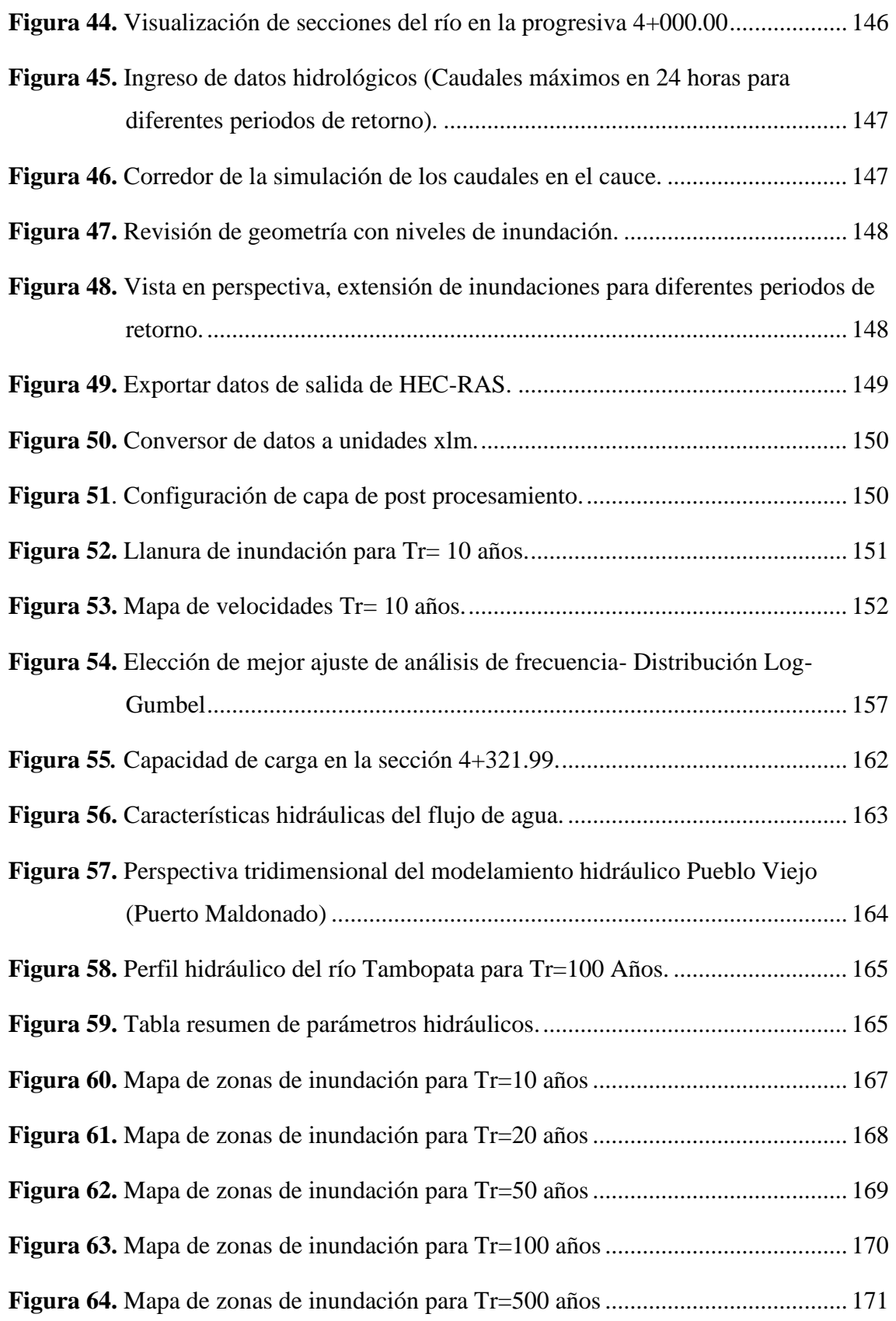

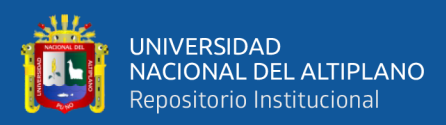

# **ÍNDICE DE ACRÓNIMOS**

<span id="page-11-0"></span>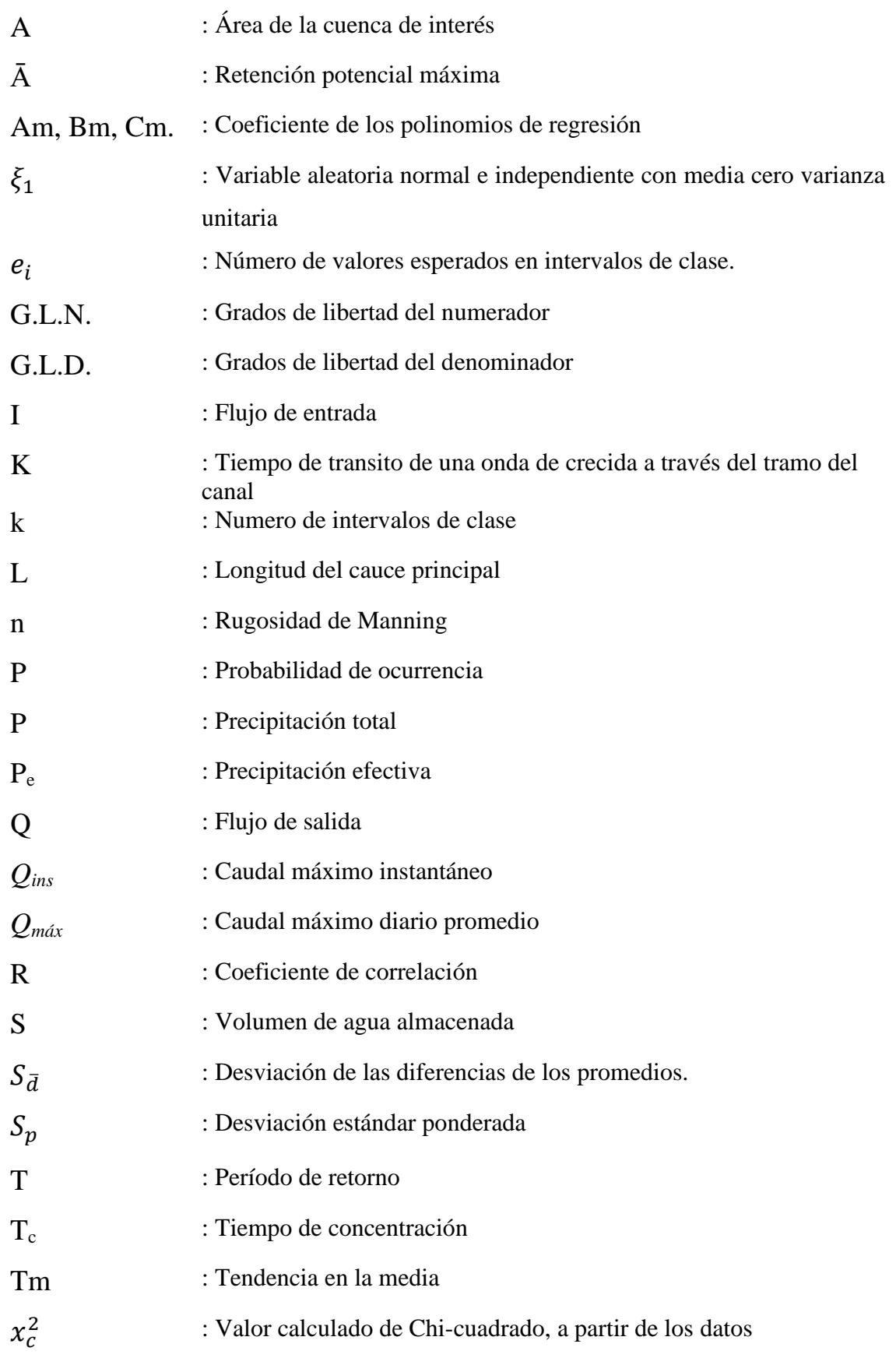

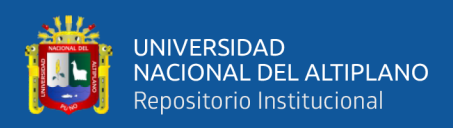

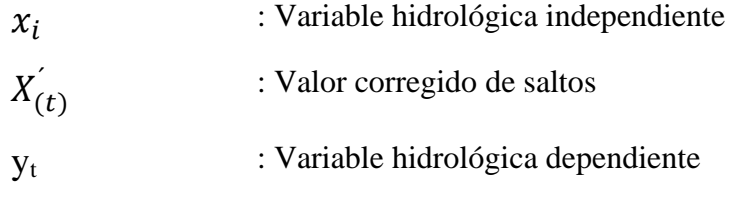

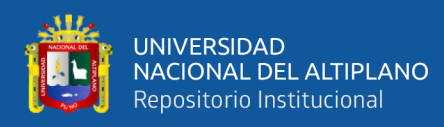

# **RESUMEN**

<span id="page-13-0"></span>Las inundaciones son desastres naturales que ocurren con frecuencia y tienen un alto costo en cuanto a pérdidas humanas y económicas, por ende, el presente trabajo se basa evaluar las posibles zonas de riesgo en base a las características hidrológicas mediante el modelamiento hidrológico. Como tal, para determinación de los caudales máximos de la cuenca del río Tambopata, se utilizó un modelo hidrológico precipitaciónescorrentía, basándose en los datos de precipitación máxima de 24 horas asociada con los distintos períodos de retorno optadas para la presente investigación. Para el análisis hidráulico y modelamiento espacial se integró además de los estudios de campo como topografía-batimetría, geología e hidrología, el software de análisis hidráulico HEC-RAS y la extensión del ArcGIS HEC-GeoRAS generando como resultado un mapa de inundación espacialmente georreferenciado, para un perfil de flujo de 10, 20, 50, 100 y 500 años donde se puede evaluar el impacto de posibles inundaciones en el asentamiento humano Pueblo Viejo de la ciudad de Puerto Maldonado, margen izquierda del río Tambopata. De las cuales se obtuvieron los siguientes caudales como resultado; para  $Tr(10 \text{ años}) = 3\,319 \text{ m}^3/\text{s}, Tr(20 \text{ años}) = 3\,779 \text{ m}^3/\text{s}, Tr(50 \text{ años}) = 4114 \text{ m}^3/\text{s}, Tr(100 \text{$  $a\tilde{n}$ os) = 6588 m<sup>3</sup>/s y Tr(500 años) = 9481 m<sup>3</sup>/s. El resultado permitió cuantificar y visualizar mediante láminas de inundación que corresponden a un  $238,733.98$  m<sup>2</sup> de área inundada y un tirante critico de agua de 10.85 m de altura, Las áreas que conllevan mayor riesgo son las que tienen un tirante mayor a 1 metro excedente del tirante normal.

**Palabras clave:** HEC-RAS, mapeo de inundación, peligro de inundación, río Tambopata, zonas de riesgo.

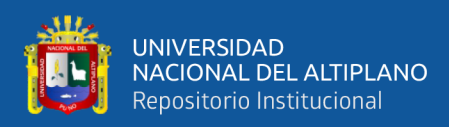

# **ABSTRACT**

<span id="page-14-0"></span>Floods are natural disasters that occur frequently and have a high cost in terms of human and economic losses, therefore, this work is based on evaluating possible risk areas based on hydrological characteristics through hydrological modeling. As such, to determine the maximum flows of the Tambopata river basin, a hydrological precipitationrunoff model was used, based on the maximum 24-hour precipitation data associated with the different return periods chosen for the present investigation. For hydraulic analysis and spatial modeling, in addition to field studies such as topography-bathymetry, geology and hydrology, the HEC-RAS hydraulic analysis software and the ArcGIS HEC-GeoRAS extension were integrated, generating as a result a spatially georeferenced flood map, for a flow profile of 10, 20, 50, 100 and 500 years where the impact of possible floods can be evaluated in the Pueblo Viejo human settlement in the city of Puerto Maldonado, on the left bank of the Tambopata river. Of which the following flow rates were obtained as a result; for Tr (10 years) = 3 319 m3 / s, Tr (20 years) = 3 779 m3 / s, Tr (50 years) = 4114 m3 / s, Tr (100 years) = 6588 m3 / s and Tr (500 years) = 9481 m3 / s. The result allowed to quantify and visualize by means of flood plates that correspond to a 238,733.98 m2 of flooded area and a critical depth of water of 10.85 m in height. The areas that carry the highest risk are those with a depth greater than 1 meter in excess of the normal depth.

**Keyword:** HEC-RAS, flood mapping, flood hazard, Tambopata river, risk zones.

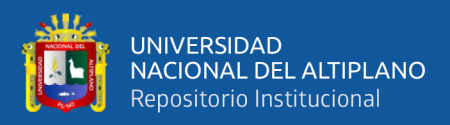

# **CAPÍTULO I**

# **INTRODUCCIÓN**

### <span id="page-15-2"></span><span id="page-15-1"></span><span id="page-15-0"></span>**1.1. DEFINICIÓN DEL PROBLEMA**

El fenómeno natural de mayor impacto social y económico sobre el sector agrario, son las precipitaciones estacionales y extraordinarias a nivel mundial, las cuales dan origen a las inundaciones, por el incremento del caudal de los ríos. Este fenómeno trae consecuencias de suma importancia, por los daños y pérdidas de valor apreciable que se producen en los terrenos agrícolas, la producción y en la infraestructura rural (viviendas, carreteras, planta de bombeo, canales, entre otros), así como también generan situaciones de grave riesgo para la salud.

En la región de Madre de Dios, la principal vía de penetración y exploración, la constituyen el río Madre de Dios y el río Tambopata, y el área donde se ubica la ciudad de Puerto Maldonado (Pueblo Viejo) es un punto de unión entre los ríos mencionados, el último de los cuales, penetra en las zonas de explotación cauchera y maderera ubicada en el sector norte, constituyendo pues un emplazamiento estratégico para acceder a las zonas explotables y punto más apropiado para la instalación de la sede administrativa de la región, lugar donde se realiza las principales actividades como son la agricultura y el comercio.

En la cuenca del río Tambopata como se detalla en el antecedente, se han venido registrando ocurrencias extremas de inundaciones, y durante los últimos años estas ocurrencias son cada vez más frecuentes, puesto que se han venido registrándose ciclos hidrológicos de alta pluviosidad, perjudicando las actividades agrícolas, pecuaria y actividades comerciales a la zona urbana de la ciudad de Puerto Maldonado. Las mismas que representan la principal fuente de ingreso familiar en este medio, lo que conlleva a la inestabilidad socio–económica del poblador rural; considerándose, así como una de las zonas con altos índices de inundaciones con consecuencias de la migración de los pobladores a lugares más altos de la zona u otros distritos, departamentos y del país. Este fenómeno es por la carencia de planteamientos estratégicos para el desarrollo económico acorde a sus necesidades del poblador urbano y rural.

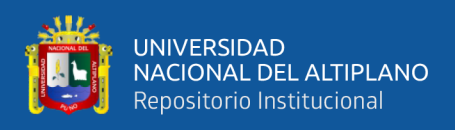

A su vez los incrementos de caudal asociados a otros factores naturales o relacionados con las actividades humanas, entre las que podemos citar la modificación de la morfología del cauce, los cambios de uso del suelo de la cuenca vertiente y especialmente de las riberas y llanura de inundación provocan erosión del lecho y márgenes de los ríos, provocando un progresivo retraimiento de las orillas, haciendo al río cada vez más ancho y sus orillas inestables, ya que al erosionar directamente las orillas o socavando el cauce por erosión de fondo, hace que se incremente la pendiente del talud y su altura, provocando la caída de su parte superior por gravedad en forma de bloque o porción de suelo, lo que genera una progresiva pérdida de terrenos agrícolas y/o urbanos aledaños al cauce.

El asentamiento humano denominado Pueblo Viejo, actualmente presenta problemas de inundación en toda su extensión urbana, afectándose considerablemente la funcionalidad de infraestructura privada (viviendas y centros comerciales) e infraestructuras de servicio (Postas de salud, vías de conexión, redes de agua y desagüe, sistemas de electrificación y delegación policial), inundando todo aquello que se encuentre por debajo de los niveles alcanzados por la ocurrencia de las avenidas extremas en la temporada de lluvias(Belizario, 2014, 2015), teniendo que realizar arduas tareas de reubicación a los afectados por la presencia de dicho desastre. Ocasionándose perdidas incalculables en la propiedad privada y pública.

Estos daños causados sobre la producción y la propiedad, ahondan la situación de pobreza, de las personas que residen en dicho asentamiento y agricultores ubicados en las márgenes del río.

#### **Formulación del problema**

## **Pregunta central**

- ¿Cuáles son las zonas de riesgo de inundación en base a las características hidrológicas mediante modelamiento hidráulico, usando sistemas de información geográfica en el río Tambopata, Pueblo Viejo, ciudad de Puerto Maldonado?

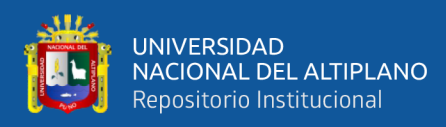

#### **Preguntas secundarias**

- ¿Cuáles son los caudales picos en función a las características de la cuenca, precipitación pluvial máxima en 24 horas en la cuenca del río Tambopata?
- ¿Cómo es el comportamiento hidráulico unidimensional del río Tambopata, aplicando el software HEC-RAS?
- ¿Cuál es el grado de riesgo debido a inundaciones en la zona de Pueblo Viejo de la ciudad de Puerto Maldonado?

## <span id="page-17-0"></span>**1.2. JUSTIFICACIÓN**

Después de los sismos, entre los peligros de mayor impacto en el Perú están las inundaciones ocasionadas por precipitaciones pluviales intensas y por las crecidas máximas de los cursos del agua (ríos y quebradas), las mismas que aumentan su magnitud cuando ocurre el fenómeno El Niño.

Los desastres que ocurren con frecuencia generan grandes pérdidas y tienen un alto costo en cuanto a perdidas humanas y económicas se refiere, para ello se requiere una identificación en tiempo real y magnitud del desastre de zonas de riesgos, las plasmadas en planos y mapas las zonas más seguras para su habitualidad; que corresponde a las zonas de menor grado de peligro múltiple, existen diversas metodologías como estudios con fotografías aéreas, imágenes por satélite o evaluaciones in situ, unidades litológicas, hidrogeología, zonificación geotecnia, erosión e identificación de cárcavas, historial de fenómenos climáticos, y así tomar las precauciones convenientes.

El río Tambopata, principal vía de transporte hacia las productoras de castaña y madera, en los meses de abril y mayo, presentó velocidad de corriente de tipo rápida (0.827 m/s de velocidad máxima), pero puede alcanzar mayores velocidades (1.456 m/s) como fue encontrado cerca de su desembocadura por la Dirección de Hidrografía y Navegación de la Marina en 1987. En junio del 2010 a la altura de la CCNN Infierno se registró un ancho de 241 m, una profundidad promedio de 12 m y una máxima de 15 m. La velocidad promedio fue de 0.8 m/s, siendo el caudal de 2313 m $^3$ /s. El fondo de su cauce se encuentra conformado por arenoso y en la orilla arenosa. Su cauce principal puede ser navegable con canoas, botes peque-peque y deslizadores.

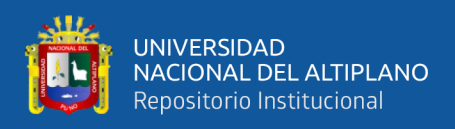

La tecnología del Sistema de Información Geográfica (SIG) por medio de computadoras y datos geográficos ayuda a un mejor entendimiento del medio en que vivimos y nos permite resolver los problemas que diariamente afrontamos en cuanto a gestión de datos geoespaciales se refiere. El SIG es usado para diagnosticar sitios de posible desborde y planificar acciones para mitigar la ocurrencia de inundaciones, y vulnerabilidad a desastres para la zonificación del área vulnerable a éstas, así como extraer datos geomorfológicos de fotografías aéreas e imágenes por satélite.

El presente trabajo consiste en plasmar los datos recolectados tanto, topográficos, hidrológicos, geotécnicos, evaluación in situ y otros, en mapas zonificando las áreas vulnerables a desastres como inundaciones, inestabilidad de suelos, fenómenos climáticos, grado de habitualidad según el tipo de suelo. La elaboración de mapas en los diversos componentes de los riesgos y peligros, donde se puede cuantificar y visualizar la magnitud del riesgo.

## <span id="page-18-0"></span>**1.3. OBJETIVOS**

### <span id="page-18-1"></span>**1.3.1. Objetivo general**

- Evaluar las zonas de riesgo en base a las características hidrológicas mediante modelamiento hidráulico, usando sistemas de información geográfica en el río Tambopata, Pueblo Viejo, ciudad de Puerto Maldonado.

#### <span id="page-18-2"></span>**1.3.2. Objetivos específicos**

- Determinar los caudales picos en función a las características de la cuenca, precipitación pluvial máxima en 24 horas en la cuenca del río Tambopata.
- Analizar el comportamiento hidráulico unidimensional del río Tambopata, aplicando el software HEC-RAS.
- Determinar es el grado de riesgo debido a inundaciones en la zona de Pueblo Viejo de la ciudad de Puerto Maldonado**.**

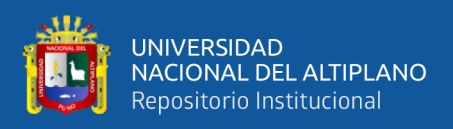

## <span id="page-19-0"></span>**1.4. HIPÓTESIS**

## <span id="page-19-1"></span>**1.4.1. Hipótesis general**

Las zonas de riesgo en base a las características hidrológicas mediante modelamiento hidráulico, usando sistemas de información geográfica en el río Tambopata, Pueblo Viejo, ciudad de Puerto Maldonado, es en función a las precipitaciones pluviales que se presentan.

## <span id="page-19-2"></span>**1.4.2. Hipótesis específica**

- Los caudales picos en función a las características de la cuenca, precipitación pluvial máxima en 24 horas en la cuenca del río Tambopata son variables respecto a los periodos de retorno.
- El comportamiento hidráulico unidimensional del río Tambopata, aplicando el software HEC-RAS es en función a los caudales picos para los diferentes periodos de retorno.
- El grado de riesgo debido a inundaciones en la zona de Pueblo Viejo de la ciudad de Puerto Maldonado es variable en función al comportamiento hidráulico del río.

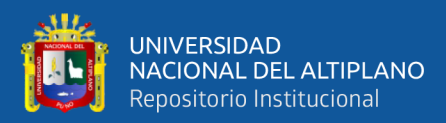

# **CAPÍTULO II**

# **REVISIÓN DE LITERATURA**

#### <span id="page-20-2"></span><span id="page-20-1"></span><span id="page-20-0"></span>**2.1. ANTECEDENTES**

Las inundaciones con frecuencias son consideradas los desastres naturales de mayor impacto y que hasta la fecha han causado significativas pérdidas económicas, y hasta mortíferas. Seguido la causa de estas inundaciones son diluvios que duran por días o hasta semanas, los cuales pueden ser predecidos bajo modelos de datos hidrológicos e hidráulicos.

Happy, Makwe y Musa (2014) se centraron en un estudio sobre el uso de la tecnología de teledetección y sistema de información geográfica para proponer una evaluación efectiva de la vulnerabilidad de la ciudad de Kubwa a las inundaciones y la capacidad para implementar un programa de Reducción de Riesgo de Desastres (RRD) en el área. Imágenes de satélite para tres períodos: 1987, 2001 y 2006 se utilizaron para una evaluación general para producir mapas contemporáneos del uso de la tierra. Los análisis comparativos del antiguo mapa de uso de la tierra, el plan maestro y el mapa de uso de la tierra derivado muestran que ha habido cambios consistentes en el uso original de la tierra en comparación con el actual, evidenciado en el aumento de áreas asignadas para fines residenciales (20.54% a 75.6%). El análisis de amortiguamiento se realizó para determinar las áreas que se encuentran dentro de la llanura de inundación. El modelado digital del terreno (MDT) y el análisis de pendientes se utilizaron para volver a clasificar el área en diferentes niveles de vulnerabilidad. Los análisis mostraron que la parte central de Kubwa, que es el área más poblada, se ve más afectada por las incidencias de inundación debido al sellado del suelo que resulta de la infiltración. Otras características de esta área son la invasión de las llanuras de inundación, la obstrucción de los desagües y la falta de planificación del uso de la tierra. Por lo tanto, el estudio recomienda la necesidad de mejorar la planificación del uso de la tierra, la aplicación de normas y códigos, la educación / participación comunitaria, entre otros.

Hernández, Barrios y Ramírez (2017) a partir del modelo determinista generaron mapas de inundación y daños para 50 y 100 años de periodo de retorno, para el río Atemajac, México, donde se identifican las zonas que se encuentran en riesgo de

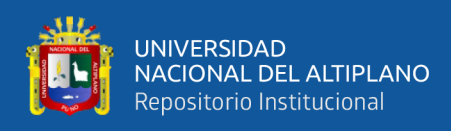

moderado a alto a lo largo del río. Los índices de vulnerabilidad por inundación obtenidos con el modelo paramétrico son consistentes con los resultados del modelo determinista, integrando a los indicadores más significativos que definen los grados de exposición, susceptibilidad y resiliencia a lo largo y ancho de la cuenca en estudio de una forma fácil de interpretar para los tomadores de decisiones.

Sahoo y Sreeja (2017) desarrollaron un mapa de peligro de inundación sobre la base del posible peligro de inundación causado por la inundación del período de retorno de 100 años. Los rangos de peligro (HR) fueron desarrollados por el efecto interactivo de los parámetros de vulnerabilidad, como la profundidad de la inundación y el área inundada, el uso del suelo, la población afectada y las carreteras. Y demuestra que el mapeo de inundaciones es una herramienta eficaz para gestionar las inundaciones en una cuenca urbana en el noreste de India y cuantifica el riesgo de inundación con respecto a diferentes parámetros de vulnerabilidad.

Yamin, Ghesquiere, Cardona y Ordaz (2013) consideran la incorporación del modelo probabilístico para la gestión de riesgos de desastres, es decir, analizar el riesgo desde un punto de vista técnico y científico, considerando las herramientas tecnológicas actuales y los Sistemas de Información Geográfica (SIG) como plataforma de análisis y toma de decisiones para la cuantificación del riesgo. Es frecuente observar que la mayoría de los países, como es el caso del Perú, destina grandes cantidades de recursos para afrontar las emergencias, muchos de ellos no se materializan, por falta de planificación y políticas adecuadas.

Por Ley Nº 1782 del 26/12/1912 se crea el departamento de Madre de Dios, estableciéndose sus límites y designando a Puerto Maldonado como la Capital. Las primeras ocupaciones espaciales de la ciudad de Puerto Maldonado se dan en las proximidades o a orillas del río Tambopata, área llano y accesible a su principal vía de penetración y exploración denominado ahora "Pueblo Viejo".

El año 1923, se produjo una gran inundación que invadió todas las casas de Puerto Maldonado (Pueblo Viejo), la cual quedó materialmente envuelta en fango y con sus casas desniveladas, según narra don Carlos León Velarde, a la sazón Prefecto del Departamento y a cuya iniciativa se dispuso el traslado de la población a una zona más elevada, en el área denominada Bellavista. Sin embargo, sólo la casa del industrial Andrés Mallea y el

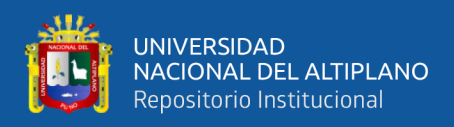

cuartel Tarapacá fueron las únicas construcciones en la nueva ubicación, permaneciendo los demás pobladores en el emplazamiento original (INDECI, 2006).

En el mes de enero de 1925 una nueva y mayor inundación vuelve a devastar Puerto Maldonado (Pueblo Viejo) con pérdidas y más numerosas. Ante esta experiencia y esta vez con apoyo de toda la población, se procedió a efectuar el roce del bosque en la nueva ubicación, haciéndose la demarcación de los lotes que se iban solicitando por los vecinos para el traslado de sus casas, desde su ubicación original (INDECI, 2006).

El comité regional de defensa civil de Madre de Dios a través de la comisión de planificación, ha elaborado el plan regional de prevención y atención de desastres de la región Madre de Dios 2006 - 2011 con el objetivo fundamental de que sea una herramienta de gestión tanto para el comité regional de defensa civil en el fortalecimiento del sistema regional de defensa civil (SIREDECI), como también una herramienta de gestión de proyección y que alcance a los comités provinciales de defensa civil como documento de referencia de la política regional en la prevención y atención de desastres en estricto cumplimiento de las políticas del plan nacional de prevención de desastres y estar a la vanguardia de una auténtica "Cultura de la prevención" frente a los desastres y la atención de las emergencias. tal plan que hasta la fecha da soluciones parciales como de mitigación a los desastres por la presencia de máximas avenidas (INDECI, 2006).

En el 2009 se publica la elaboración del plan regional de educación comunitaria en gestión del riesgo de desastres, aprobado con resolución ejecutiva regional Nº 407- 2009-GOREMAD/PR, este documento sirve desde esa fecha hasta la actualidad, para la mitigación y/o comportamiento ante desastres que pueda presentarse en la ciudad de Puerto Maldonado y sus áreas de expansión, así como para la formulación de proyectos de inversión urbana y acciones prioritarias para el corto, mediano y largo plazo.

Luego de un diagnóstico situacional, el gobierno regional de Madre de Dios aprobó, en proyecto: "Fortalecimiento de capacidades para la prevención y atención de desastres en el departamento de Madre de Dios", en la búsqueda de promover una adecuada capacidad operativa y técnica de los comités de defensa civil, que permita la realización de acciones de prevención y que generen una respuesta rápida a las emergencias; asimismo, reducir los efectos que produzcan los desastres naturales o antrópicos, organizar y capacitar a la población en acciones de defensa civil promoviendo

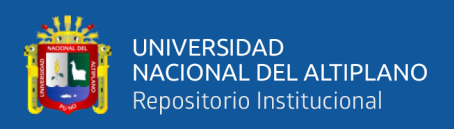

una cultura de prevención. Pero este proyecto no da solución total al problema principal.

Los fenómenos de inundación son frecuentes en épocas de avenidas principalmente en los meses de octubre a abril. La presente tesis tiene por finalidad conocer el nivel de riesgo de acuerdo a los niveles y grados de inundación en el río Tambopata en la zona urbana de Pueblo Viejo, ya que en su contorno que sufren de bastantes desastres por el desbordamiento del río en los meses indicados. Estos daños causados sobre la producción y la propiedad, ahondan la situación de pobreza, de los pequeños y medianos agricultores, residentes de las viviendas ubicadas en la margen Izquierda del río Tambopata de la ciudad de Puerto Maldonado.

Actualmente, la ciudad de puerto Maldonado se desarrolla en su nueva ubicación (Bellavista) desde aquellos eventos extremos climáticos, que inundaron su antes ubicación. Pero, en la zona de Pueblo Viejo aún se presentan habitantes que se aferran a sus terrenos que, exponiéndose al riesgo de un nuevo evento extraordinario climático, se plantea esta problemática para determinar el nivel de riesgo en zonas vulnerables a inundaciones.

### <span id="page-23-0"></span>**2.2. MARCO TEÓRICO**

#### <span id="page-23-1"></span>**2.2.1. Desastres naturales**

Según INDECI (2006), es una interrupción severa del funcionamiento de una comunidad causada por un peligro, de origen natural o inducido por la actividad del hombre, ocasionando pérdidas de vidas humanas, considerables pérdidas de bienes materiales, daños a los medios de producción, al medio ambiente y a los bienes culturales. La comunidad afectada no puede dar una respuesta adecuada con sus propios medios a los efectos del desastre, siendo necesaria la ayuda externa ya sea a nivel nacional y/o internacional.

Un peligro natural, es generado por un fenómeno natural, como terremoto, maremoto, inundación, deslizamiento, aluviones y sequia entre otros: mientras que un peligro tecnológico es generado por la actividad humana, tales como los incendios urbanos o forestales, explosión y contaminación ambiental, entre otros.

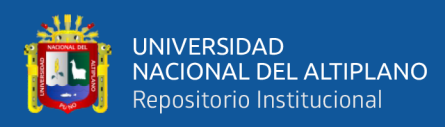

#### **a) Gestión del riesgo de desastres.**

Según INDECI (2006), es el conjunto de conocimientos, medidas, acciones y procedimientos que, conjuntamente con el uso racional de recursos humanos y materiales, se orientan hacia la planificación de programas y actividades para evitar o reducir los efectos de los desastres. la gestión de desastres, sinónimo de la prevención y atención de desastres, proporciona además todos los pasos necesarios que permitan a la población afectada recuperar su nivel de funcionamiento, después un impacto.

Podemos resumir y señalar, al mismo tiempo, que una planificación estratégica de la prevención y atención de desastres tiene dos objetivos generales: por un lado, minimizar los desastres, y por otro recuperar las condiciones de normalidad o condiciones pre desastre; los mismos que se lograrán mediante el planeamiento, organización, dirección y control de las actividades y acciones relacionadas con las fases siguientes:

• **La prevención (Antes):** la estimación del riesgo y la reducción del riesgo;

• **La respuesta (Durante):** ante las emergencias (incluye la atención propiamente dicha, la evaluación de daños y la rehabilitación); y

#### **• La reconstrucción (Después).**

#### **b) Estimación del riesgo.**

Según INDECI (2006), es el conjunto de acciones y procedimientos que se realizan en un determinado centro poblado o área geográfica, a fin de levantar información sobre la identificación de los peligros naturales y/o tecnológicos y el análisis de las condiciones de vulnerabilidad, para determinar o calcular el riesgo esperado (probabilidades de daños: pérdidas de vida e infraestructura).

Complementariamente, como producto de dicho proceso, recomendar las medidas de prevención (de carácter estructural y no estructural) adecuadas, con la finalidad de mitigar o reducir los efectos de los desastres, ante la ocurrencia de un peligro o peligros previamente identificados (INDECI, 2006).

Se estima el riesgo antes de que ocurra el desastre. En este caso se plantea un peligro hipotético basado principalmente, en su periodo de recurrencia (INDECI, 2006).

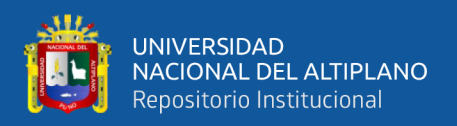

En tal sentido, sólo se puede hablar de riesgo (R) cuando el correspondiente escenario se ha evaluado en función del peligro (P) y la vulnerabilidad (V), que puede expresarse en forma probabilística, a través de la fórmula siguiente (Kuroiwa, 2019):

$$
R=(PxV)
$$

#### **c) Peligro.**

Según CENEPRED (2015), es la probabilidad de ocurrencia de un fenómeno natural o inducido por la actividad del hombre, potencialmente dañino, de una magnitud dada, en una zona o localidad conocida, que puede afectar un área poblada, infraestructura física y/o el medio ambiente.

### **Clasificación.**

El peligro, según su origen, puede ser de dos clases: por un lado, de carácter natural; y, por otro de carácter tecnológico o generado por la acción del hombre (Rojas y Martínez, 2011).

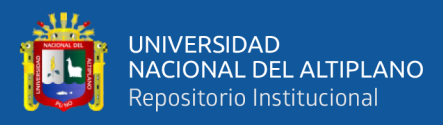

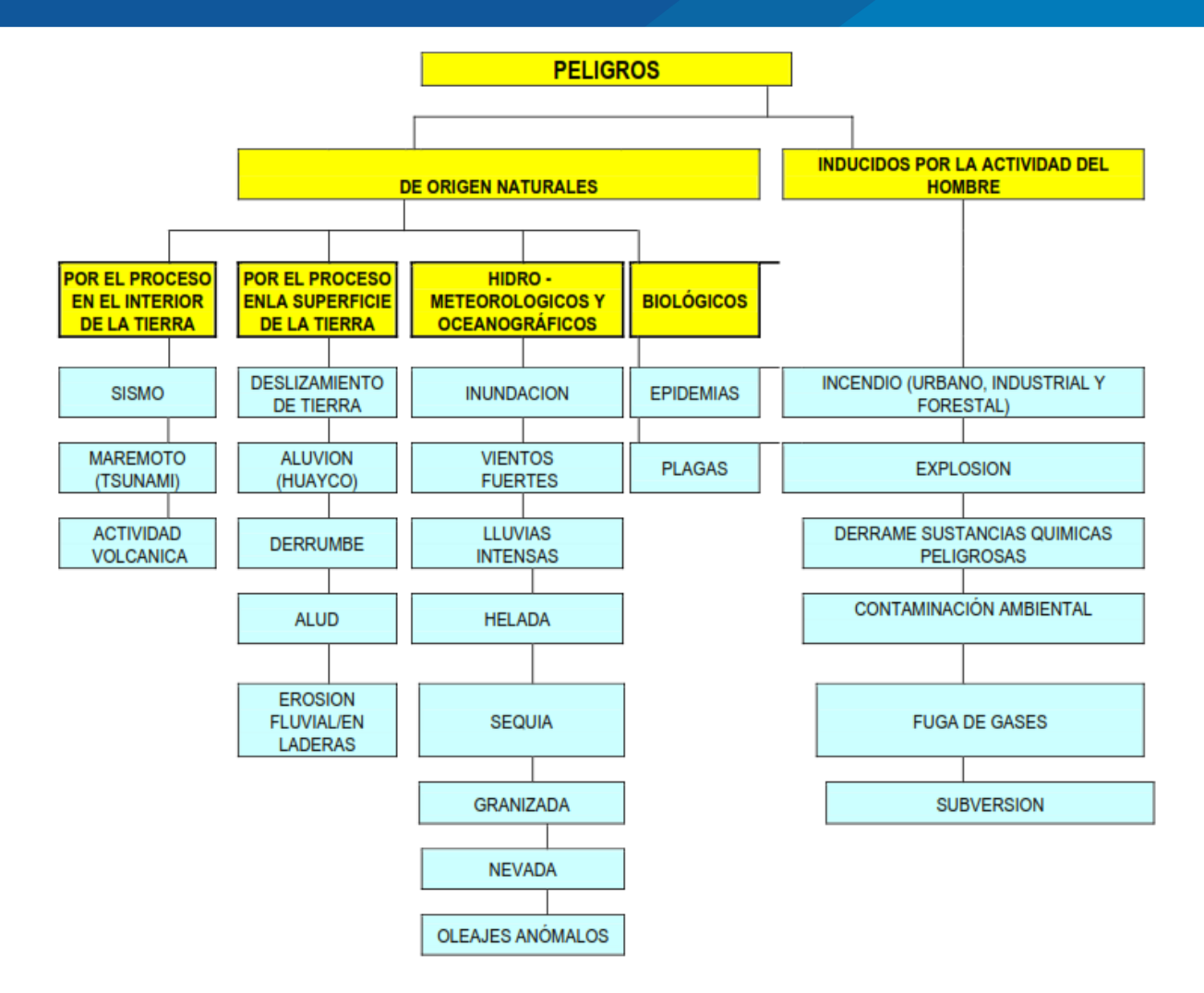

**Fuente:** INDECI "Manual básico para la estimación del riesgo" (Perú, 2006).

## **PELIGROS DE ORIGEN NATURAL.**

## **A. HIDROLÓGICO, METEOROLÓGICO Y OCEANOGRÁFICO**

#### **i. Inundación**

Es el desborde lateral del agua de los ríos, lagos, mares y/o represas, cubriendo temporalmente los terrenos bajos, adyacentes a sus riberas, llamadas zonas inundables. Suelen ocurrir en épocas de grandes precipitaciones, marejadas y maremotos (tsunami) (Bayona, 2016). En algunos casos podría ser incrementado por los fenómenos de cambio climático (Pilares et al, 2019).

#### **ii. Viento**

El viento es el movimiento del aire en sentido horizontal, debido a las diferencias

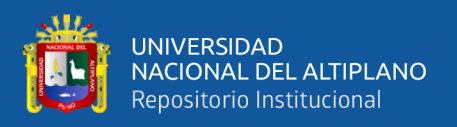

de temperaturas existentes al producirse un desigual calentamiento de las diversas zonas de la Tierra (INDECI, 2006).

Para una determinada región existe una velocidad de viento promedio, cuando supera dicho promedio y genera daños, se tipifica como un viento fuerte o de alta intensidad (INDECI, 2006).

#### **iii. Lluvia**

Es la precipitación de partículas de agua, en forma líquida, que cae de la nube (Dingman, 2015).

Para una determinada región existe una precipitación promedio, cuando supera dicho promedio y genera daños, se tipifica como una lluvia intensa. Sin embargo, para el diseño de estructuras, como una gran presa, donde la falla por una inundación en la superficie tendría consecuencias catastróficas en términos de daño ambiental o físico o la pérdida de vidas, es necesario estimar la precipitación con un riesgo muy bajo de excedencia (Robinson y Ward, 2017).

#### **iv. Helada**

Se produce cuando la temperatura ambiental disminuye a valores cercanos o debajo de cero grados (INDECI, 2006).

Se genera por un exceso de enfriamiento del suelo y por ende las primeras capas de aire adyacentes a él, durante cielos claros y secos en el día; en otros casos, por la invasión de masas de aire de origen Antártico y se presenta en la región de la sierra y con influencia en la selva, se presenta durante todo el año, con mayor intensidad en el invierno (CENEPRED, 2015).

#### **v. Sequía**

La sequía es considerada como un fenómeno climático cíclico provocado por una reducción en la precipitación, que se manifiesta en forma lenta y afecta a personas, actividades económicas, a la agricultura, al ambiente e incluso puede interferir en el desarrollo social y económico de los pueblos (Real-Rangel et al, 2019).

Existen varias definiciones de sequía, las cuales se sustentan en los tipos de

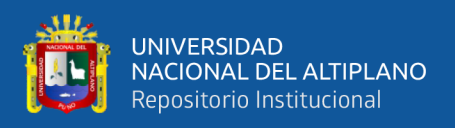

impactos que este fenómeno trae como consecuencia (INDECI, 2006).

### **vi. Granizada**

El granizo es el agua congelada que cae en forma de granos de hielo traslúcidos, de estructura hojosa en capas concéntricas. Se originan en las nubes cumulonimbos y constituye un fenómeno de ámbito local y de corta duración, que acostumbra a resolverse en lluvia (Dingman, 2015).

La granizada, es la cantidad de granizo que cae en un periodo de tiempo determinado. Normalmente durante 6 horas expresada en centímetros de espesor (INDECI, 2006).

#### **vii. Nevada**

Es un fenómeno atmosférico que consiste en la precipitación de agua helada, en forma de cristales agrupados en copos blancos que provienen de la congelación de vapor de agua atmosférica. La nieve se forma cuando la temperatura está por debajo de los 0°C, con lo cual los diminutos cristales que caen en cualquier precipitación acuosa no tienen ocasión de fundirse, solo lo hacen superficialmente, mezclándose entre sí y dando lugar a los copos de nieve.

En nuestro país normalmente, las nevadas se registran encima de los 3800 a 4000 m.s.n.m.

La nevada, es la cantidad de nieve que cae en un período de tiempo determinado, normalmente durante seis horas expresada en centímetros de profundidad (INDECI, 2006).

#### **viii. Friaje**

Invasión de masas de aire de origen Antártico generan heladas y se presentan en las partes altas de la sierra. Localmente en la selva, en estos casos, las temperaturas bajan debajo de lo normal denominándose a este fenómeno friaje (INDECI, 2006).

#### **Estratificación**

Para fines de estimación del riesgo, las zonas de peligro pueden estratificarse en

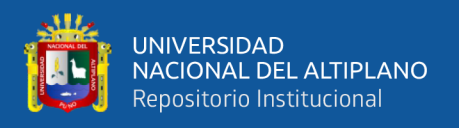

cuatro niveles: bajo, medio, alto y muy alto, cuyas características y su valor correspondiente se detallan en la tabla siguiente (INDECI, 2006).

<span id="page-29-0"></span>**Tabla 1.** Estrato, descripción y valor de las zonas de peligro

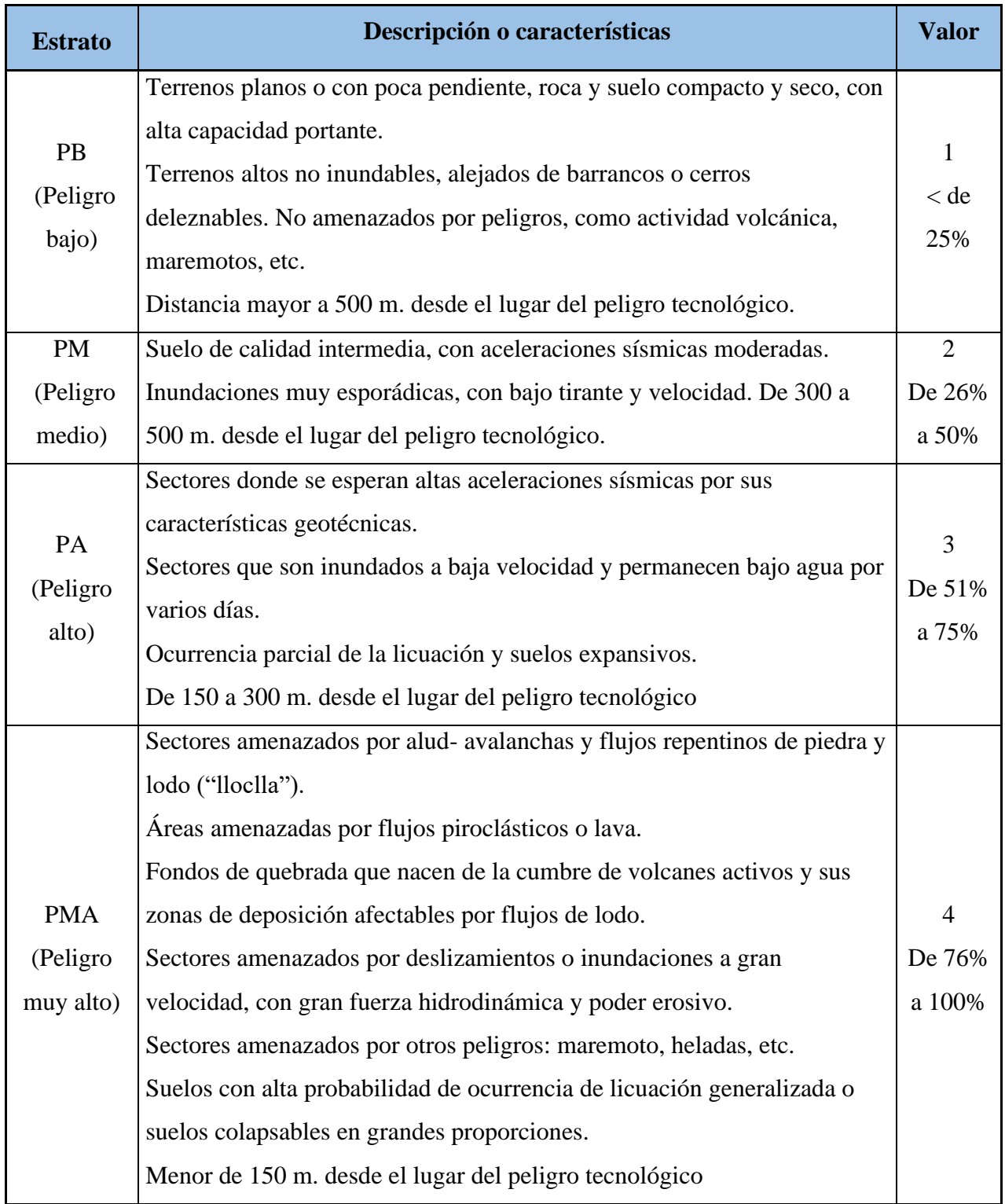

**Fuente:** INDECI "Manual básico para la estimación del riesgo", Perú (2006).

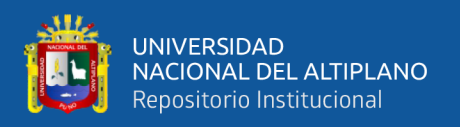

Cuando el peligro es muy alto, nos encontramos ante un peligro que puede ser catalogado como "peligro inminente", es decir a la situación creada por un fenómeno de origen natural u ocasionado por la acción del hombre, que haya generado, en un lugar determinado, un nivel de deterioro acumulativo debido a su desarrollo y evolución, o cuya potencial ocurrencia es altamente probable en el corto plazo, desencadenando un impacto de consecuencias significativas en la población y su entorno socio-económico (INDECI, 2006).

#### **d) Vulnerabilidad**

Según CENEPRED (2015), la vulnerabilidad es el grado de debilidad o exposición de un elemento o conjunto de elementos frente a la ocurrencia de un peligro natural o antrópico de una magnitud dada. Es la facilidad como un elemento (infraestructura, vivienda, actividades productivas, grado de organización, sistemas de alerta y desarrollo político institucional, entre otros), pueda sufrir daños humanos y materiales. Se expresa en términos de probabilidad, en porcentaje de 0 a 100.

La vulnerabilidad, es entonces una condición previa que se manifiesta durante el desastre, cuando no se ha invertido lo suficiente en obras o acciones de prevención y mitigación y se ha aceptado un nivel de riesgo demasiado alto.

Para su análisis, la vulnerabilidad debe promover la identificación y caracterización de los elementos que se encuentran expuestos, en una determinada área geográfica, a los efectos desfavorables de un peligro adverso.

La vulnerabilidad de un centro poblado, es el reflejo del estado individual y colectivo de sus elementos o tipos de orden ambiental y ecológico, físico, económico, social, y científico y tecnológico, entre otros; los mismos que son dinámicos, es decir cambian continuamente con el tiempo, según su nivel de preparación, actitud, comportamiento, normas, condiciones socio-económicas y políticas en los individuos, familias, comunidades, instituciones y países (INDECI, 2006).

#### **Tipos:**

Ha establecido los siguientes tipos de vulnerabilidad: ambiental y ecológica, física, económica, social, educativa, cultural e ideológica, política e institucional, y, científica y tecnológica (INDECI, 2006).

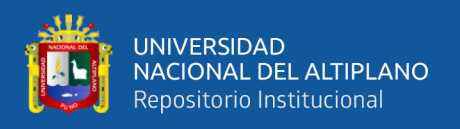

## **Estratificación.**

Para fines de estimación del riesgo, la vulnerabilidad puede estratificarse en cuatro niveles: bajo, medio, alto y muy alto, cuyas características y su valor correspondiente se detallan en el Tabla 2.

<span id="page-31-0"></span>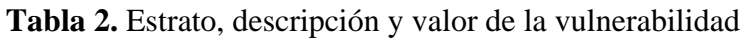

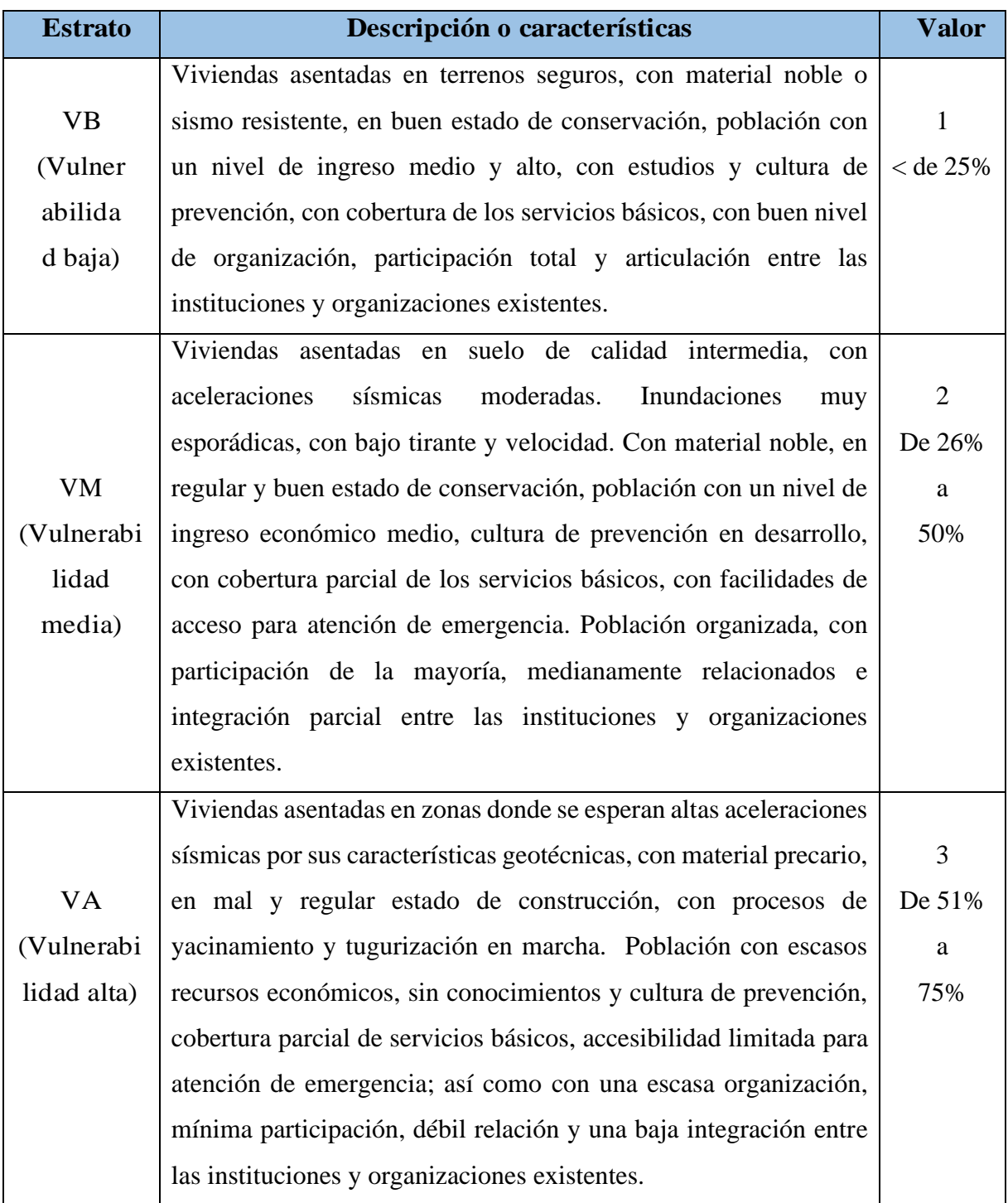

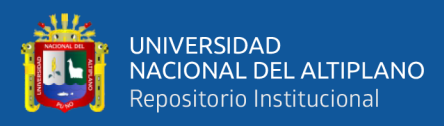

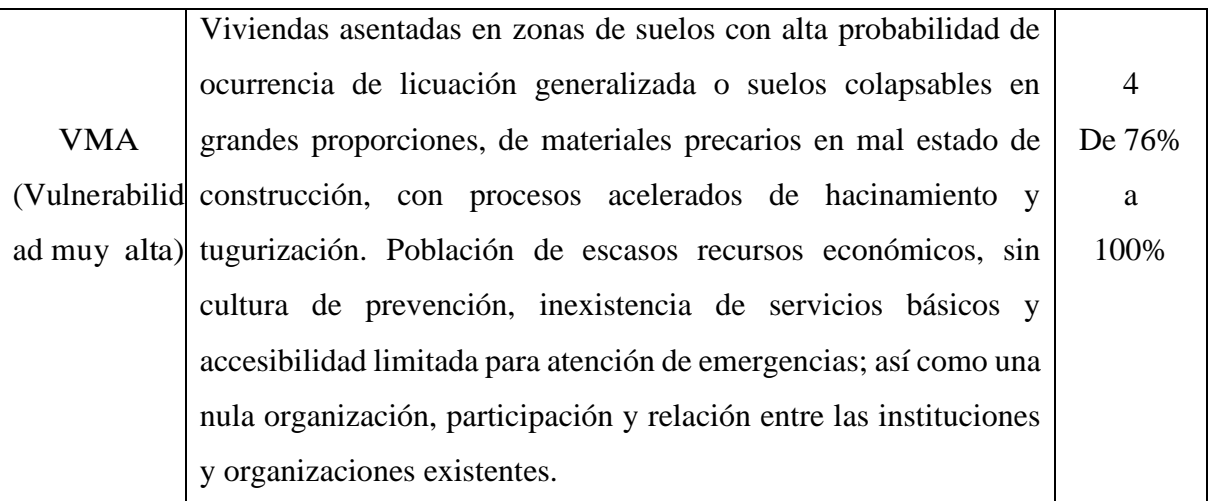

**Fuente:** INDECI "Manual básico para la estimación del riesgo", Perú (2006).

### **Cálculo de riesgo.**

Según INDECI (2006), una vez identificado los peligros (P) a la que está expuesta el centro poblado y realizado el análisis de vulnerabilidad (V), se procede a una evaluación conjunta, para calcular el riesgo (R); es decir, estimar la probabilidad de pérdidas y daños esperados (personas, bienes materiales, recursos económicos) ante la ocurrencia de un fenómeno de origen natural o tecnológico.

El cálculo del riesgo corresponde a un análisis y una combinación de datos teóricos y empíricos con respecto a la probabilidad del peligro identificado; es decir, la fuerza e intensidad de ocurrencia; así como el análisis de vulnerabilidad o la capacidad de resistencia de los elementos expuestos al peligro (población, viviendas, infraestructura, etc.), dentro de una determinada área geográfica.

Existen diversos criterios o métodos para el cálculo del riesgo, por un lado, el analítico o matemático; y por otro, el descriptivo. El criterio analítico, llamado también matemático, se basa fundamentalmente en la aplicación o el uso de la ecuación siguiente:

**R=PxV**……………………………………… (2.1)

Dicha ecuación es la referencia básica para la estimación del riesgo, donde cada una de las variables: Peligro (P), vulnerabilidad (V) y, consecuentemente, riesgo (R), se expresan en términos de probabilidad.

El criterio descriptivo, se basa en el uso de una matriz de doble entrada: "Matriz

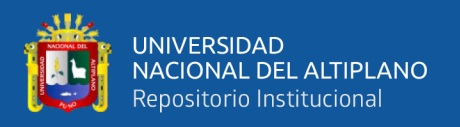

de peligro y vulnerabilidad" (Tabla 2.3). Para tal efecto, se requiere que previamente se hayan determinado los niveles de probabilidad (porcentaje) de ocurrencia del peligro identificado y del análisis de vulnerabilidad, respectivamente.

<span id="page-33-1"></span>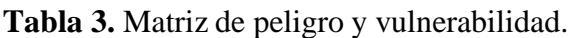

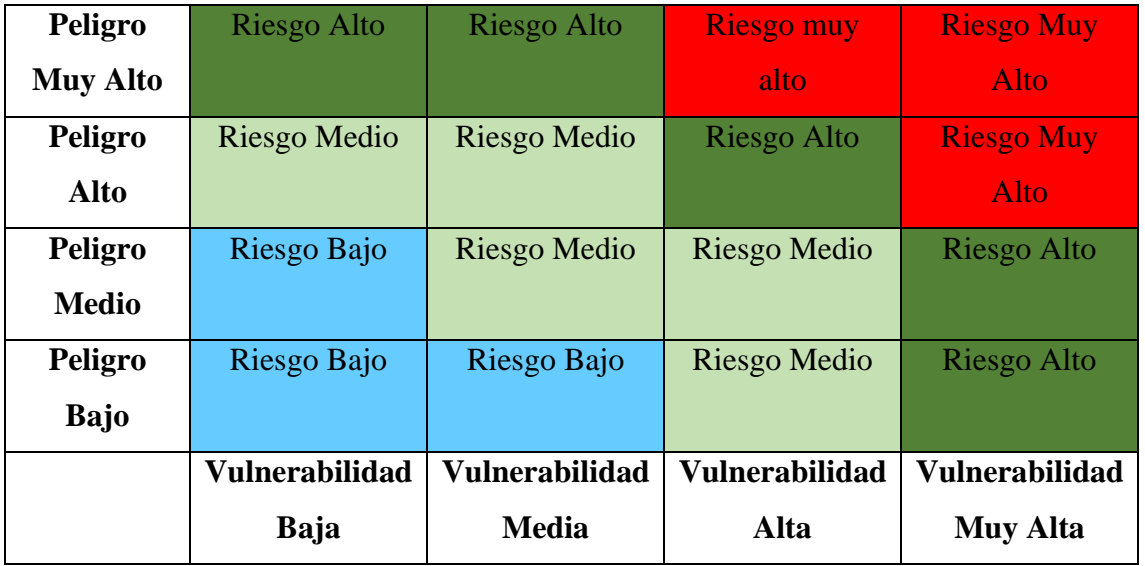

LEYENDA: **Riesgo bajo** (< de 25%)

Riesgo Medio (26% al 50%)

Riesgo Alto (51% al 75%)

Riesgo Muy Alto (76% al 100%)

**Fuente:** INDECI "Manual básico para la estimación del riesgo", Perú (2006).

## <span id="page-33-0"></span>**2.2.2. Sistema de información geográfica (SIG).**

## **a) Definición de los sistemas de información geográfica (SIG).**

Según Velásquez (2004), un SIG se define como un conjunto de métodos, herramientas y datos que están diseñados para actuar coordinada y lógicamente para capturar, almacenar, analizar, transformar y presentar toda la información geográfica y de sus atributos con el fin de satisfacer múltiples propósitos. Los SIG son una nueva tecnología que permite gestionar y analizar la información espacial y que surgió como resultado de la necesidad de disponer rápidamente de información para resolver problemas y contestar a preguntas de modo inmediato.

Existen otras muchas definiciones de SIG, como la de Centro Nacional para el

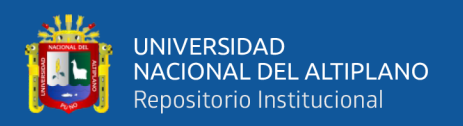

análisis de información geográfica, por sus siglas en inglés (N.C.G.I.A) que define los SIG como "un sistema de hardware, software y procedimientos diseñados para facilitar la obtención, gestión, manipulación, análisis, modelación y salida de datos espacialmente referenciados, para resolver problemas complejos de planificación y gestión" (NCGIA, 1990).

#### **b) Evaluación del riesgo por medio de la tecnología (SIG)**

Según *Saborío (2003),* la evaluación del riesgo mediante los (SIG) permiten: contar con una visión de conjunto y multivariedad del riesgo, establecer relaciones espaciales y vincular distintos tipos de información, contar con información digital de consulta directa, realizar actualizaciones que respondan al dinamismo del problema.

#### **c) Los SIG y el modelamiento hidrológico e hidráulico.**

La tecnología de Sistemas de Información Geográfica constituye en este sentido una de las herramientas adecuadas de manejo de información, ya que al usar el modelo de base de datos geo-relacional se asocia un conjunto de información gráfica en forma de planos o mapas a bases de datos digitales, la herramienta ArcGis tiene la capacidad para interactuar con HEC-RAS mediante la aplicación de HEC-GeoRAS para modelar el comportamiento hidráulico de un río (Velásquez, 2004).

#### **ArcGIS.**

Según Velásquez (2004), ArcGIS es un sistema de información geográfica desarrollada por una empresa estadounidense Environmental System Research Institute (ESRI), que podríamos definir como vectorial (aunque también puede manejar datos en formato raster gracias a la extensión Spatial Analyst, la misma que ha venido desarrollando el SIG más popular entre los usuarios tanto del mundo académico como profesional, a su vez, cada una de las distintas versiones de ArcGIS, está compuesta por un conjunto de aplicaciones: ArcCatalog, ArcMap, ArcScene y ArcGlobe principalmente, las cuales, en conjunto nos permiten realizar la mayoría de podemos llevar a cabo con un SIG.

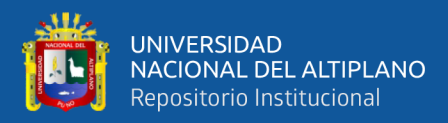

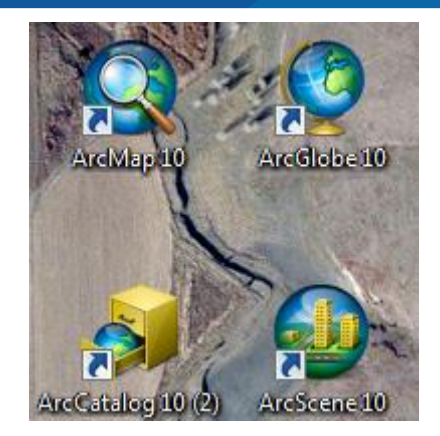

**Figura 1.** Principales aplicaciones del ArcGis.

### <span id="page-35-0"></span>**ArcMap.**

Según Velásquez (2004), es la aplicación central de ArcGIS, permitiéndonos generar cartografía, visualizar nuestros datos, editar y generar nuevas capas de información, y realizar los distintos análisis posibles. Posteriormente hablaremos con mucho más detalle de esta aplicación, por ser el núcleo principal de este paquete.

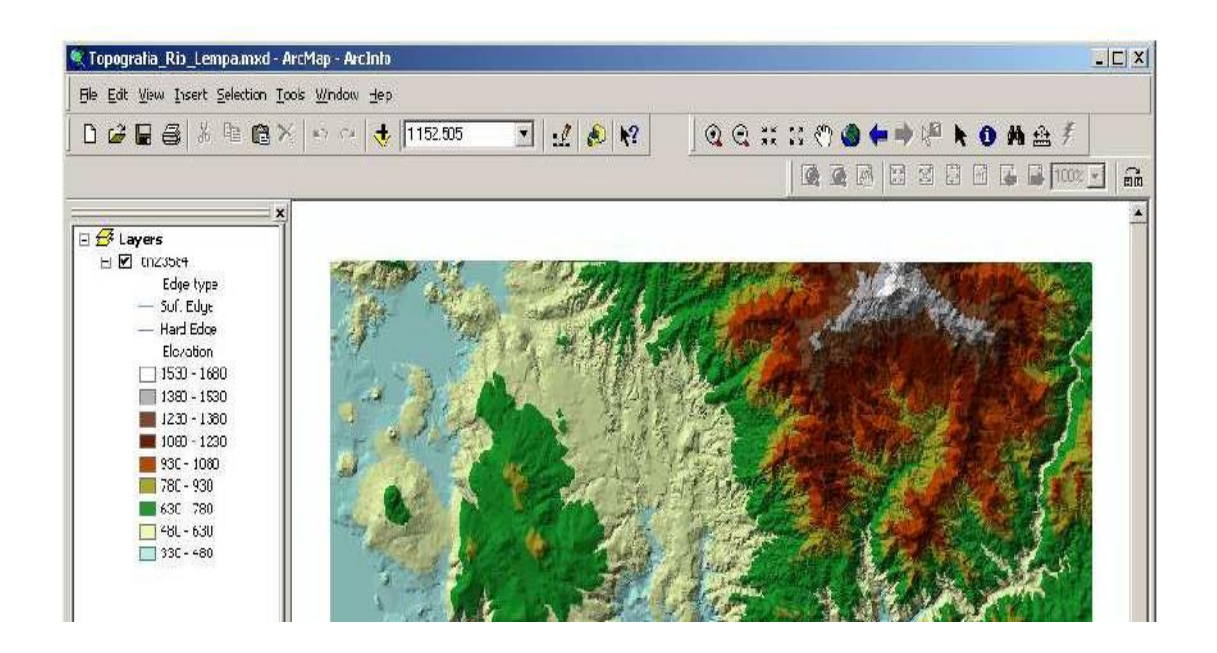

**Figura 2.** Ventana ArcMap

## <span id="page-35-1"></span>**ArcCatalog**

Según Velásquez (2004), es la aplicación que permite manejar y organizar todos los distintos ficheros empleados por ArcGIS. Es similar a un explorador de Windows, pero para los archivos propios del SIG. Permite visualizar las distintas capas de
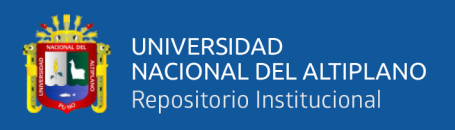

información que podemos manejar en este SIG, visualizar e introducir metadatos (datos de los datos), copiar y mover capas de información, cambiar nombres de archivos, etc., ver figura (3).

| ArcCatalog - ArcView - C:\practicos\manejo_datos       |                                                  |                                 |
|--------------------------------------------------------|--------------------------------------------------|---------------------------------|
| File Edit View Go Tools Help                           |                                                  |                                 |
| 临危入<br>中国<br>臼                                         | $4.19$ m a $\odot$ $\odot$ $\odot$ $\odot$       |                                 |
| WAT OB                                                 |                                                  |                                 |
| C:\practicos\manejo_dalos<br>Location:                 |                                                  |                                 |
| <b>FEDE ESPI</b><br>Stylesheet:                        | 程<br>罪<br>E.<br>$\equiv$<br>$\frac{1}{2}$        |                                 |
|                                                        | $\pmb{\times}$<br>Coments<br>Preview<br>Metadata |                                 |
| C.<br>Catalog<br><b>ALC: UNIT</b><br>E                 | $\frac{1}{2}$<br>$\mathcal{P}$<br>Е              | ₩,                              |
| C:\practicos\manejo_datos<br>E<br>$\pm$ 50 caminos dxf | caminos, dxf<br>cammos dxf<br>asentamientos      | $q$ is $300$ , ipg<br>goes8.jpg |
| asentamientos.shp<br>a Ba                              | .shp                                             |                                 |

**Figura 3.** Ventana principal del ArcCatalog

## **ArcScene.**

Según Velásquez S, es una aplicación para visualización y análisis en 3D de la información geográfica, que vienen con la extensión 3D ANALIST (una extensión del programa). Permite hacer cortes topográficos, levantamientos en 3D vuelos (figura 4).

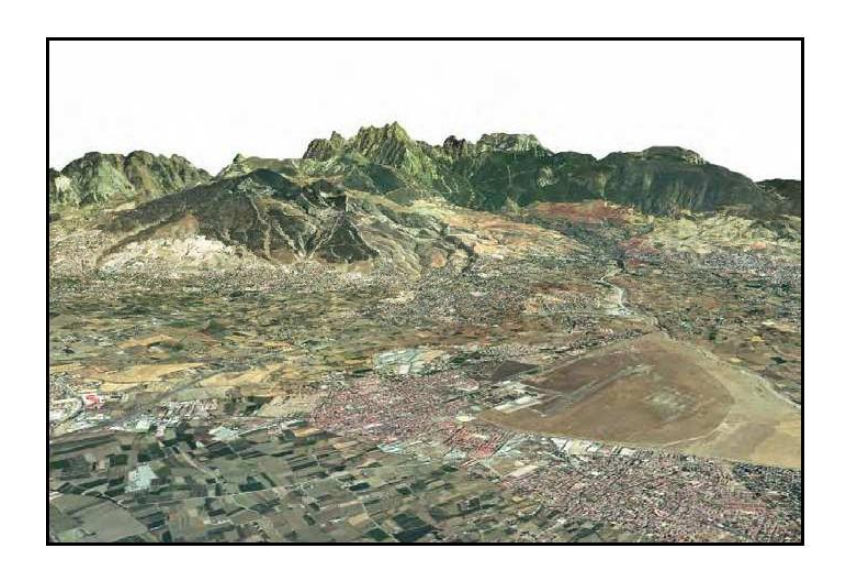

**Figura 4.** Ventana del ArcScene utilizando la extensión 3D.

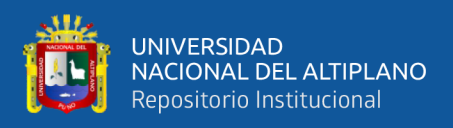

## **ArcGlobe**

Según Velásquez (2004), es una aplicación nueva en la versión 9.0, y se emplea para visualizar los datos geográficos sobre la esfera terrestre en 3D. Igualmente nos permite la realización de vuelos en 3D así como su exportación en formato \*.AVI

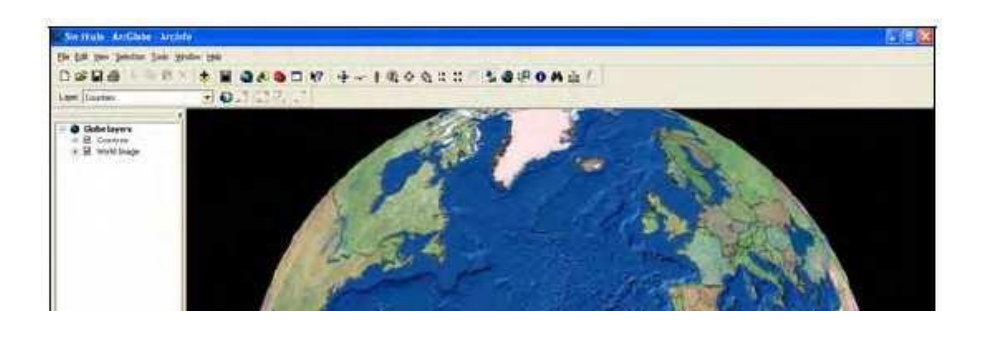

**Figura 5.** ArcGlobe permite visualizar la información geográfica sobre la tierra.

## **HEC-GeoRAS.**

Según E. Bladé, M. Sánchez–Juny, H.P. Sánchez, D. Niñerola, M. Gómez (2009), el Hec-GeoRas es una extensión de ArcGis, desarrollada a través de una investigación cooperativa entre el Centro de Ingeniería Hidrológica Hydrologic Engineering Center (HEC) del United States Army Corps of Engineers y el Instituto de Investigaciones de Sistemas Medioambientales Environmental System Research Institute (ESRI). Es un conjunto de procedimientos, Herramientas y utilidades especialmente diseñadas para procesar datos georeferenciados que permiten bajo el entorno del SIG facilitar y complemetnar el trabajo con HEC-RAS. El Hec-GeoRas crea un archivo de importación a hec-ras, datos de geometría del terreno incluyendo cauce del río, secciones transversales, áreas de inundación, etc., posteriormente los resultados obtenidos de calados y velocidades se exportan desde HEC-RAS a ArcGIS y pueden ser procesados para obtener mapas de inundación, riesgo, etc. Ver figura (6).

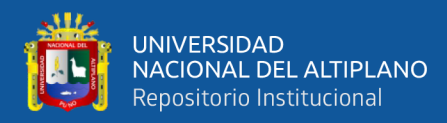

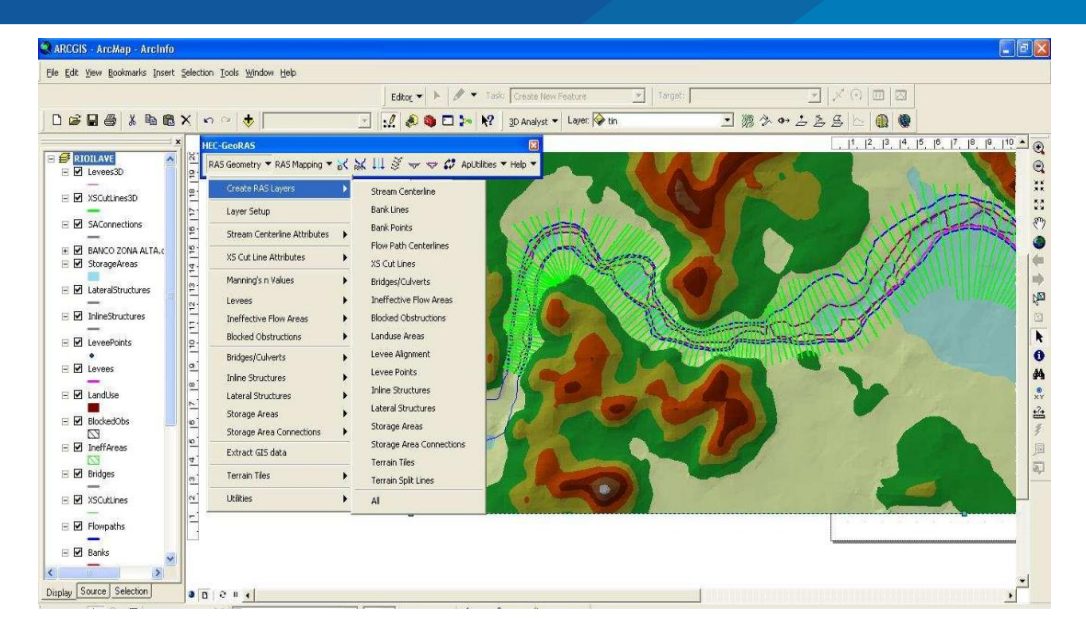

**Figura 6.** Pantalla de ArcMap utilizando la extensión HecGeoRas

## **HEC-RAS.**

Según Bladé (2009), HEC-RAS es una herramienta desarrollada por Hydrologic Engineering Center (HEC) den United States Army Corps of Engineers. Está diseñado para ayudar en la determinación de los perfiles de la superficie de agua asociados, basados en datos de entrada que describen la forma del canal, parámetros hidráulicos y el flujo, análisis de una cuenca hidrográfica, ofrece la facilidad importar datos de terreno desde el formato GIS; asimismo, ofrece la facilidad de exportar datos de los resultados obtenidos al ArcGis (figura 7).

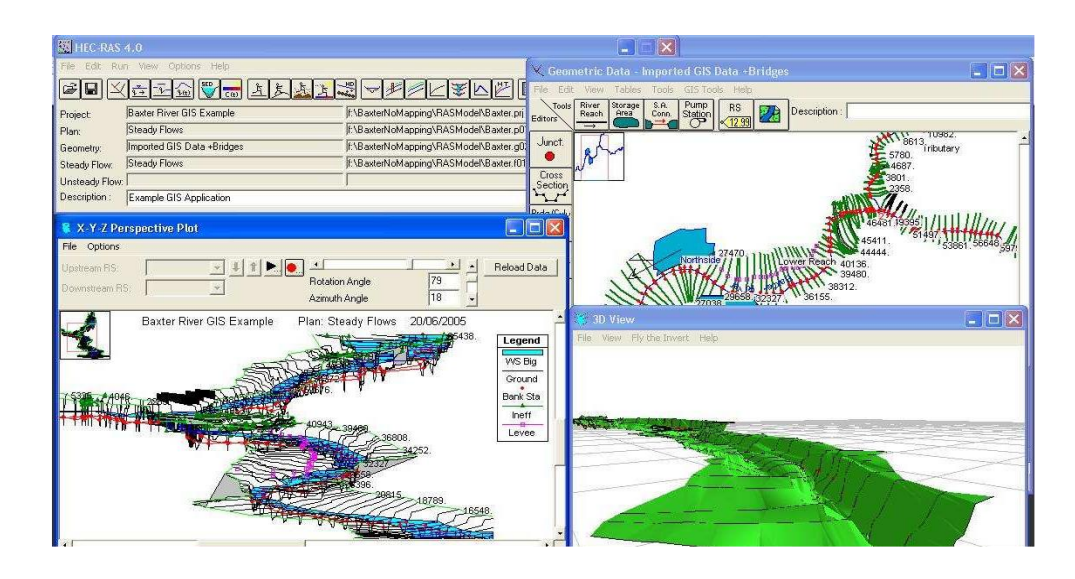

**Figura 7.** Pantalla de Hec-Ras con datos importados desde Arc-Gis

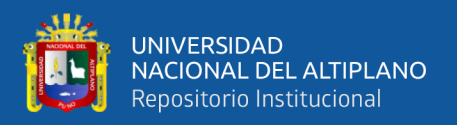

## **HIDROESTA**

Villon (2012) desarrollo un software para simplificar cálculos hidrológicos, nos determina:

- El cálculo de los parámetros estadísticos, para datos agrupados y no agrupados, tanto con los momentos tradicionales como con momentos lineales.

- Cálculos de regresión lineal, no lineal, simple y múltiple, así como regresión polinomial.

- Evaluar si una serie de datos se ajustan a una serie de distribuciones: Normal, Log-Normal, Gamma, Log-Pearson tipo III, Gumbel y log-Gumbel, tanto con momentos ordinarios, como con momentos lineales. Si la serie de datos se ajusta a una distribución, permite calcular por ejemplo caudales o precipitaciones de diseño, con un período de retorno dado o con una determinada probabilidad de ocurrencia.

- Calcular a partir de la curva de variación estacional o la curva de duración, eventos de diseño con determinada probabilidad de ocurrencia.

- Realizar el análisis de una tormenta y calcular intensidades máximas, a partir de datos de pluviogramas, así como la intensidad máxima de diseño para una duración y periodo de retorno dado, a partir del registro de intensidades máximas. También permite el cálculo de la precipitación promedio por los métodos promedio aritmético, polígono de Thiessen e Isoyetas.

- Los cálculos de aforos realizados con molinetes o correntómetros.

- El cálculo de caudales máximos, con métodos empíricos (racional y Mac Math) y estadísticos (Gumbel y Nash).

- Cálculos de la evapotranspiración con los métodos de Thorthwaite, Blaney-Criddle, Penman, Hargreaves y cálculo del balance hídrico.

## **2.2.3. Topografía en ríos.**

## **a) Levantamiento topográfico.**

Según Casanova, (2002) los levantamientos topográficos se realizan con el fin de

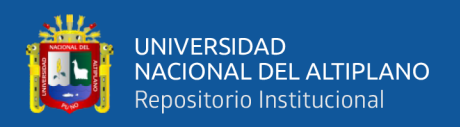

determinar la configuración del terreno y la posición sobre la superficie de la tierra, de elementos naturales o instalaciones construidas por el hombre.

En un levantamiento topográfico se toman los datos necesarios para la representación gráfica o elaboración del mapa del área en estudio.

Las herramientas necesarias para la representación gráfica o elaboración de los mapas topográficos se estudiaron en los capítulos precedentes, en el presente capítulo estudiaremos los métodos y procedimientos utilizados en la representación de superficies (Casanova, 2002).

#### **Métodos taquimétricos.**

Según Casanova (2002) la taquimetría, es el procedimiento topográfico que determina en forma simultánea las coordenadas Norte, Este y Cota de puntos sobre la superficie del terreno. Este procedimiento se utiliza para el levantamiento de detalles y puntos de relleno en donde no se requiere de grandes precisiones.

Hasta la década de los 90, los procedimientos topográficos se realizaban con teodolitos y miras verticales. Con la introducción en el mercado de las estaciones totales electrónicas, de tamaño reducido, costos accesibles, funciones preprogramadas y programas de aplicación incluidos, la aplicación de la taquimetría tradicional con teodolito y mira ha venido siendo desplazada por el uso de estas estaciones (Casanova, 2002).

### **Con teodolito y mira vertical.**

El método taquimétrico con teodolito y mira vertical se basa en la determinación óptica de distancias en el paso de coordenadas polares a rectangulares (Casanova, 2002).

## **Con estación total.**

Una de las grandes ventajas de levantamientos con estación total es que la toma y registro es automático, eliminando los errores de lectura, anotación, transcripción y calculo; ya que con estas estaciones la toma de datos es automática (en forma digital) y los cálculos de coordenadas se realizan por medio de programas de computación incorporados a dichas estaciones (Casanova, 2002).

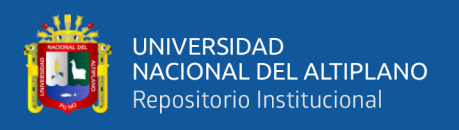

Generalmente estos datos son archivados en formato ASCII para poder ser leídos por diferentes programas de topografía, diseño geométrico y diseño y edición gráfica (Casanova, 2002).

### **b) Representación gráfica del relieve del terreno.**

#### **El plano acotado.**

Un punto en el espacio queda perfectamente definido por sus coordenadas P(N, E, Z, D), tal como se muestra en la figura 8 (Casanova, 2002).

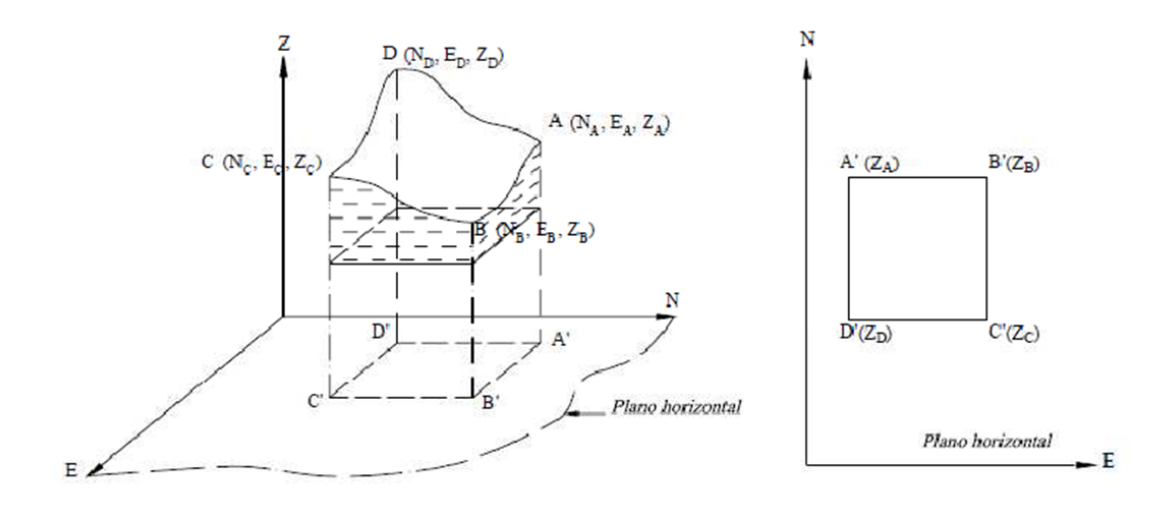

**Figura 8.** Representación gráfica de superficie de terreno.

**Fuente:** Casanova (2002).

#### **Las curvas de nivel.**

Según Casanova (2002), es el método más empleado para la representación gráfica de las formas del relieve de la superficie del terreno, ya que permite determinar, en forma sencilla y rápida, la cota o elevación del cualquier punto del terreno, trazar perfiles, calcular pendientes, resaltar las formas y accidentes del terreno, etc.

Una curva de nivel es la traza que la superficie del terreno marca sobre un plano horizontal que la intersecta, por lo que podríamos definirla como la línea continua que une puntos de igual cota o elevación (Casanova, 2002).

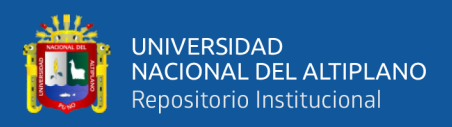

### **Métodos para la determinación de las curvas de nivel.**

Según Casanova (2002), una vez realizado el levantamiento topográfico y determinadas las coordenadas Norte, Este y cota de puntos sobre la superficie del terreno, se procede a la elaboración del plano acotado.

Como las curvas de nivel son líneas que unen los puntos de cotas enteras de igual elevación, y en el trabajo de campo difícilmente se obtienen las cotas enteras, es necesario recurrir a un proceso de interpolación lineal entre puntos consecutivos, para ubicar dentro del plano acotado los puntos de igual elevación (Casanova, 2002).

El proceso de interpolación, como se mencionó anteriormente, es un proceso de interpolación lineal, ya que en la determinación de detalles se toman las cotas de los puntos de quiebre del terreno, por lo que la cota o elevación del terreno varía uniformemente entre un punto y otro (Casanova, 2002).

Finalmente, determinada la ubicación de los puntos de igual elevación, procedemos a unirlos por medio de líneas continúas completando de esta manera el plano a curvas de nivel (Casanova, 2002).

### **2.2.4. Hidráulica de ríos.**

Rocha (1998*),* nos recuerda que "un río puede definirse como un sistema de canales naturales (cursos de agua) por medio de los cuales se descarga el agua de la cuenca".

Sviatoslav (1996), nos indica que "los ríos representan el resultado de la concentración de los escurrimientos superficiales en cauces generalmente formados por la misma acción del agua, se forman de aguas superficiales provenientes de las lluvias y de la fusión del hielo de las montañas y de la afluencia de las aguas subterráneas".

Terán (1998), dice que "es la concentración de las aguas de escorrentía en un cauce definido y sobre el cual discurren, a través de las secciones de su curso superior, medio e inferior".

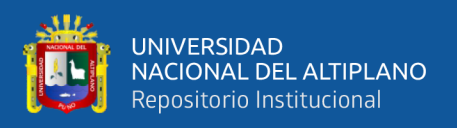

## **Clasificación de los ríos**

Según Rocha (1998)*,* dice que hay muchos modos de clasificar a los ríos. La más conocida es hacerlo por su edad, los ríos pueden ser jóvenes, maduros y viejos.

## **Ríos jóvenes:**

- **-** Corresponden al estado inicial de un río.
- **-** Generalmente tienen forma de V.
- **-** Son muy irregulares.
- **-** El ejemplo típico es un torrente de montaña, de gran poder erosivo, con caídas y rápidos.
- **-** El delta no está bien formado.

### **Ríos maduros:**

- **-** El valle se ha anchado.
- **-** Las pendientes son menores.
- **-** El río se encuentra en estado de equilibrio.
- **-** Se forman meandros y pequeñas áreas de inundación.
- **-** El valle es lo suficientemente ancho como para que se desarrollen actividades agroeconómicas.
- **-** Se ha hecho obras de encauzamiento para evitar el desplazamiento lateral del río.

### **Ríos viejos:**

- **-** El valle se ancha más y adquiere menor pendiente.
- **-** Los meandros cubren menos que el área de todo el valle.
- **-** Se forman diques naturales a lo largo del río.

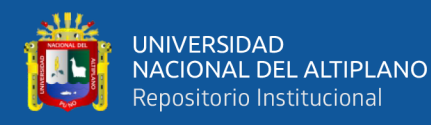

- **-** El río es más regular, desaparecen las caídas y rápidas.
- **-** Se forman las deltas en las desembocaduras.
- **-** El río puede formar meandros, con islas o divagar con muy baja pendiente y gran cantidad de islas.

Según Alfaro (2011) desde el punto de vista morfológico hay tres grandes grupos de ríos. Ellos son: rectos, entrelazados y meándricos:

**Ríos rectos:** Como hemos visto, prácticamente no existen ríos rectos en la Naturaleza. A veces sucede que existe un sistema de encauzamiento recto, constituido por diques paralelos, pero dentro de él, para caudales menores que el de diseño, el río desarrolla su propia sinuosidad.

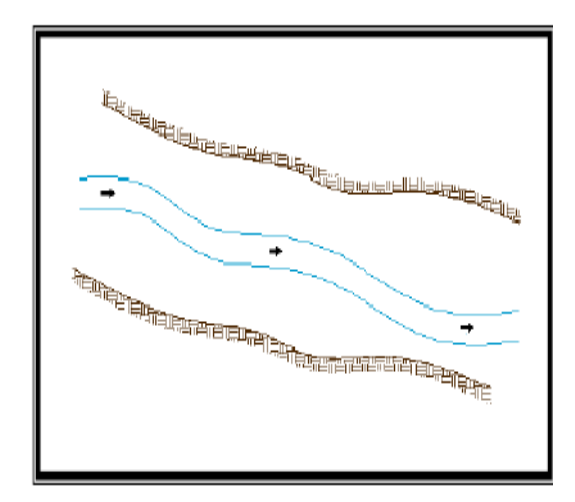

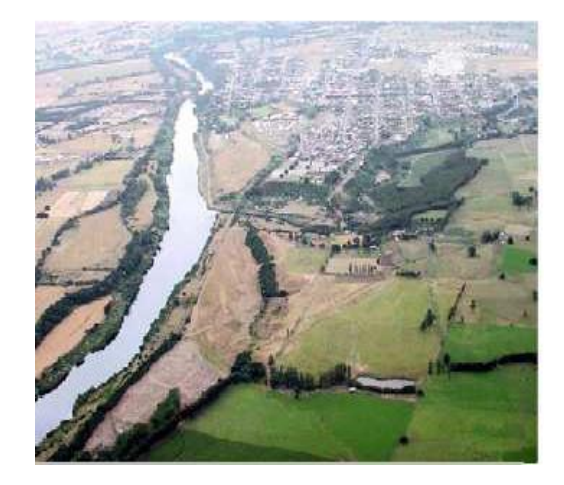

**Figura 9.** Cauce recto **Figura 10.** Río Bueno-Chile

**Ríos entrelazados:** A veces se les llama ríos trenzados. Corresponden generalmente a ríos anchos, cuya pendiente es fuerte, lo que da lugar a tirantes (calado) y el río corre en forma de varios canales o brazos alrededor de pequeñas islas.

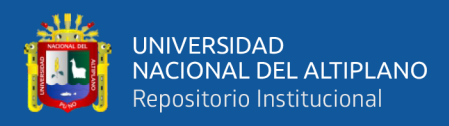

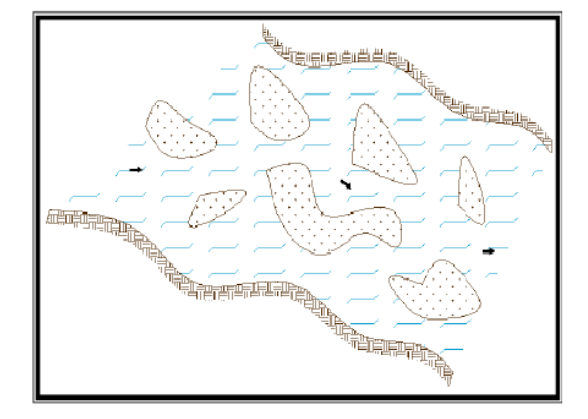

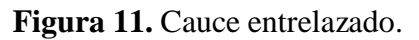

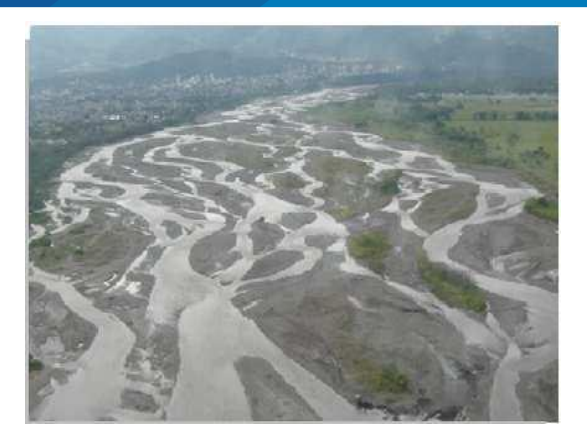

**Figura 11.** Cauce entrelazado. **Figura 12.** Río Guayuriba-El Cairo.

**Ríos meándricos:** Están formados por una sucesión de curvas, la característica de estas curvas, que son muy dinámicas, es que no se deben esencialmente a las propiedades del terreno, sino a la naturaleza del comportamiento fluvial. Generalmente se presentan en zonas de muy baja pendiente (FISRWG, 1998).

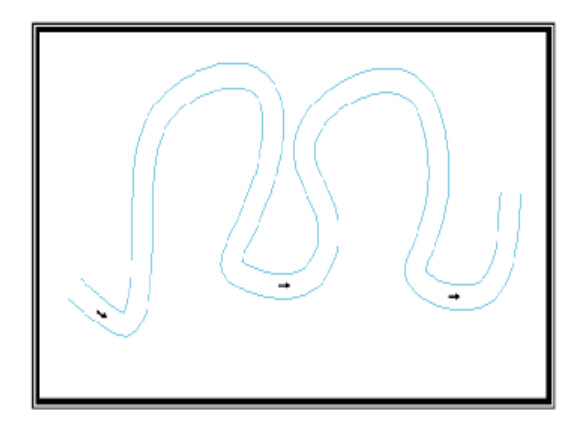

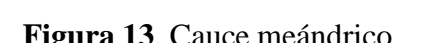

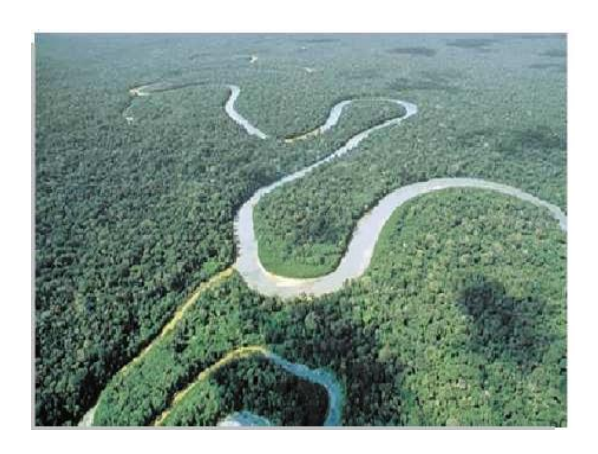

**Figura 13**. Cauce meándrico **Figura 14.** Río Amazonas.

## **c) Solución numérica al flujo gradualmente variado.**

Según Chow (1986)*,* es el flujo permanente cuya profundidad varia gradualmente con la distancia, es decir es permanente por que las características hidráulicas del flujo permanecen constantes en el intervalo de tiempo en consideración y las líneas de corriente son prácticamente paralelas es decir que la distribución hidrostática de la presión prevalece sobre la sección del canal.

Para encontrar la ecuación que define las características del flujo gradualmente variado ver figura (15).

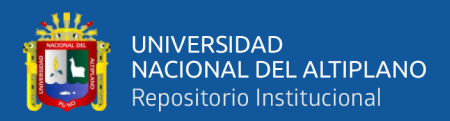

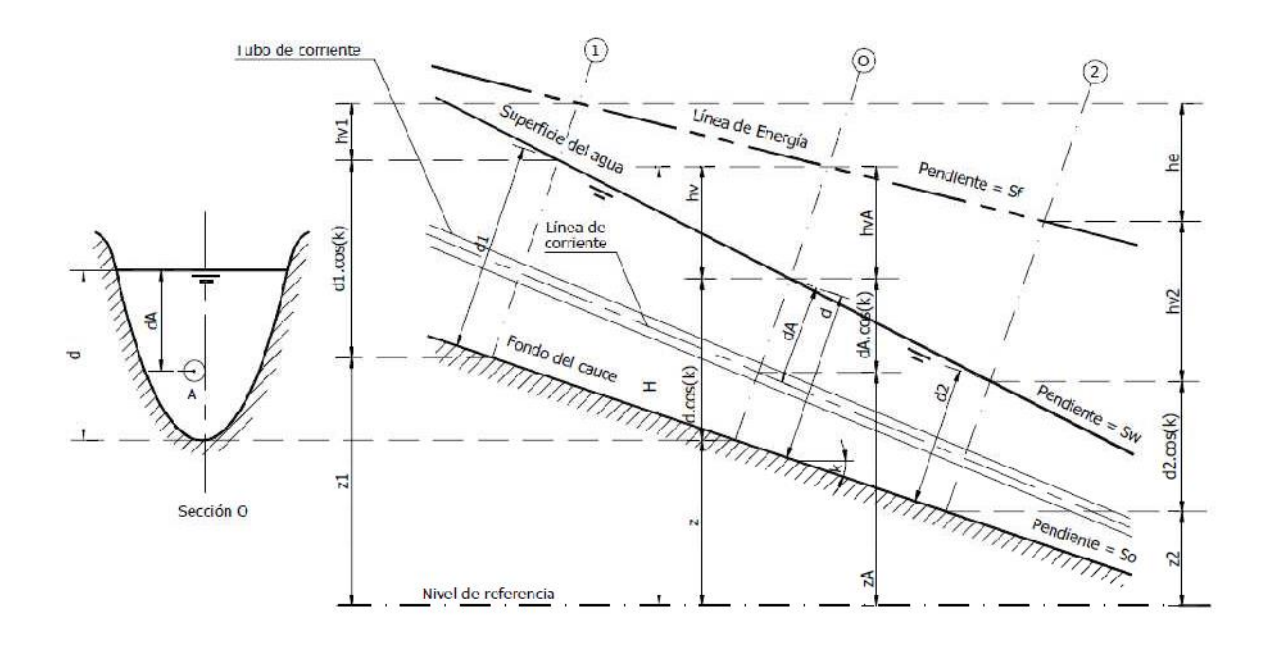

**Figura 15.** Gráfico de las ecuaciones de flujo gradualmente variado.

Donde:

H = Z + dA. cos∅ + a ( V 2 2g) … … … … … … … … … … … … … … … … … . . (2.2)

Donde:

**H =** Es la altura total

**Z =** Es la distancia vertical del fondo del canal sobre

**VA =** Es la profundidad de la sección del flujo

**Ø=** Ángulo de la pendiente del fondo

- **a =** Coeficiente de energía
- **V =** Velocidad media del flujo.

Se supone que  $\emptyset$  y a son constantes a lo largo del tramo del canal en consideración y diferenciando la ecuación (2.2) respecto a x se tiene: (Subramanya, 2009).

 <sup>=</sup> <sup>+</sup> d(d) <sup>+</sup> d ( 2 2 ) … … … … … … … … … … … … … … … … … . . (2.3)

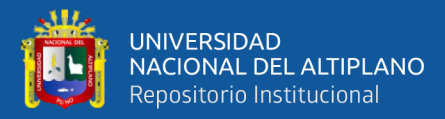

 <sup>=</sup> <sup>+</sup> d(d) <sup>+</sup> d ( 2 2 ) … … … … … … … … … … … … … … … … . . (2.3)

Chow (1986) la pendiente está definida como seno del ángulo de la pendiente y que se asume positiva y desciende en dirección del flujo y negativa si asciende, de la figura 2.14 la pendiente de energía  $Sf = -dH/dxy$ , la pendiente del fondo del canal  $So =$ SenØ=-dz/dx sustituyendo está pendiente en la ecuación (2-3) y resolviendo para dd/dx:

 <sup>=</sup> − <sup>+</sup> (2/2)/ … … … … … … … … … … … … … … … … . . (2.4)

Esta es la ecuación diferencial general del flujo gradualmente variado que representa la pendiente de la superficie del agua con respecto al fondo del canal (Chow, 1986).

Cuando Ø es pequeño, cosØ=1, d =y y dd/dx = dy/dx Así la ecuación se hace:

 <sup>=</sup> − <sup>1</sup> <sup>+</sup> . (2/2)/ … … … … … … … … … … … … … … … … … … … … … . (2.5)

# **a) Bases de la solución con el modelo HEC-RAS para flujo unidimensional permanente.**

El Software del HEC-RAS es una herramienta computacional para la modelación hidráulica, que permite realizar de manera simple e intuitiva cálculos numéricos de ejes hidráulicos en cursos naturales de ríos, a los cuales se les pueden agregar singularidades producidas por la intervención del ser humano, como puentes, alcantarillas, vertederos laterales, etc. (Villon, 2014).

El método empleado es el estándar por etapas, las cuales se calculan solucionando las ecuaciones 2.6, 2.7, 2.8, 2.9 y 2.10 las que se resuelven simultáneamente por iteración, obteniéndose como resultado la elevación del nivel del agua en la sección transversal dada (Brunner, 2010).

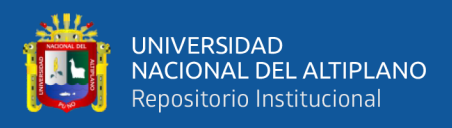

### **Ecuaciones empleadas en la iteración.**

## **Ecuación para el cálculo básico de perfil.**

Las siguientes dos ecuaciones se resuelven por un procedimiento iterativo (el método por pasos) para calcular la elevación incógnita de la superficie del agua en las secciones transversales (Brunner, 2010):

2+∝ 2 22 2 = 1+∝ 1. 2 2 + ℎ … … … … … … … … … … … … … … … . (2.6)

He = L.Sf + C. 
$$
\left(\frac{\alpha 2. V^2 2}{2g} + \frac{\alpha 1 V^2 1}{2g}\right)
$$
 ... ... ... ... ... ... ... ... ... ... (2.7)

Donde:

**Ws1, Ws2 =** Cotas de la superficie del agua en el tramo.

**V1, V2 =** Velocidad media (Caudal total entre áreas totales del flujo en los extremos del tramo)

∝**1. V^2 2=** Coeficiente de velocidad para el flujo a extremos del tramo

**G =** aceleración de la gravedad

**He =** Perdida de la carga de energía

**L =** Longitud del tramo ponderado con caudal.

**Sf =** Pendiente de fricción representativa para el tramo.

**C =** Coeficiente de perdida por expansión o contracción

La longitud del tramo L ponderado con Caudal, se calcula con la siguiente ecuación:

 = + ℎ.ℎ + . <sup>+</sup> ℎ <sup>+</sup> … … … … … … … … … … … … … … . (2.8. )

Donde:

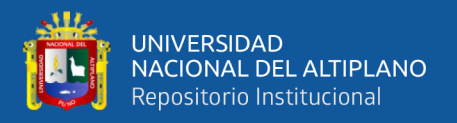

**Llob, Lch, Lrob =** sección transversal entre la longitud específica para flujo sobre banco izquierdo canal principal y sobre el banco derecho, respectivamente.

**Qlob, Qch, Qrob =** promedio aritmético de los flujos entre las secciones por el banco izquierdo canal principal y banco derecho respectivamente.

#### **b) Sub división de secciones transversales.**

La determinación de la conducción total y del coeficiente de velocidades para una sección transversal requiere que se sub divida al flujo en unidades para las cuales la velocidad esta uniformemente distribuida. El enfoque empleado en el HEC-RAS sub divide al flujo en las áreas de sobre borde empleando las estaciones de sección transversal ingresadas (coordenadas X) como la base de sub división mediante la siguiente ecuación (en unidades inglesas) (Chow, 1959):

 = 1.486. 2/3 … … … … … … … … … … … … … … … … … … … … … … . (2.8. )

Donde:

**K =** Conducción en la sub división

**n =** Coeficiente "n" de Manning para la sub división.

**a =** Área de flujo en la sub división

**r =** radio hidráulico en la sub división (el área dividido por el perímetro mojado).

La conducción total en la sección transversal se obtiene sumando las conducciones incrementadas.

### **c) Coeficiente de rugosidad de Manning para el canal principal.**

El flujo en el canal principal no está sub dividido excepto cuando el coeficiente de rugosidad se cambie dentro del área del canal. El HEC-RAS ha sido modificado para probar la aplicabilidad de la sub división rugosidad dentro de la porción del canal de una sección transversal y, si no es aplicable el programa calculara un valor compuesto de "n" en base al siguiente criterio: si la pendiente lateral de un canal es mayor que 5H :1V y se

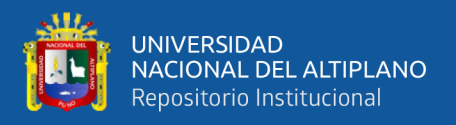

ha sub dividido la sección transversal entonces se computara un coeficiente compuesto de rugosidad "nc" (ecuación de 11-33 de Chow, 1959). La pendiente lateral del canal empleado por el HEC-RAS se define como la distancia horizontal entre estaciones NH adyacentes dentro del canal sobre la diferencia en elevación de esas dos estaciones.

Para la determinación del "nc" se divide imaginariamente la superficie del agua en N partes cada una con un perímetro mojado conocido P1 y un coeficiente de rugosidad "n1" (Chow, 1959):

 = ( ∑ ( . 1.5 ) 1=1 P ) 2/3 … … … … … … … … … … … … … … … … … … … (2.8. )

Donde:

 $n_c$  = coeficiente compuesto o equivalente de rugosidad

**P =** perímetro mojado de la sección transversal.

**P1 =** Perímetro mojado de la subdivisión imaginaria i.

**n1 =** Coeficiente de rugosidad de la subdivisión imaginaria i.

El coeficiente compuesto "nc" calculado debe ser controlado para verificar su coherencia. El valor calculado es el valor "n" del canal en las tablas del sumario detallados:

## **d) Coeficiente de velocidad.**

El coeficiente de velocidad α se calcula en base a la conducción en los tres elementos de flujo: sobre margen izquierdo, sobre margen derecho y el canal se obtienen mediante a siguiente ecuación:

∝= () 2 ( () 3 () <sup>2</sup> + (ℎ) 3 (ℎ) <sup>3</sup> + () 3 () 3 ) () <sup>3</sup> … … … … … … … … … … … … … … . . (2.8. )

Donde:

**At =** Área total de flujo en la sección transversal.

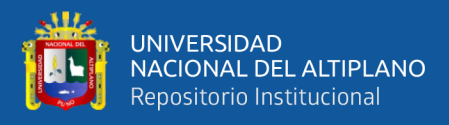

**Kt =** Transporte total en la sección transversal

**Alob, Ach, Arob. =** Área de flujo del sobre borde izquierdo, del canal principal y del sobre borde derecho respectivamente.

**Klob, Kch, Krob. =** transporte de sobre borde izquierdo, del canal principal y del sobre borde derecho respectivamente

## **Determinación de la pérdida por fricción.**

En el HEC-RAS se determina la perdida por fricción mediante el producto de Sf y L, donde Sf es la pendiente de fricción respectivamente en el tramo y L se determina con la ecuación (2.8.a).

$$
Pf = Sf x L \dots (2.9)
$$

Expresión alternativa para Sf que se puede obtener en el HEC-RAS son las siguientes:

Ecuación del promedio de la pendiente de fricción

 = (1 + 2) 2 … … … … … … … … … … … … … … … … … … … … … . . (2.10)

**-** Ecuación de la media geométrica de la pendiente de fricción

= √1 2 ……………………………………………………(2.11.a)

**-** Ecuación de la media armónica de la pendiente de fricción

 = 2. 12 (1 + 1) … . … … … … … … … … … … … … … … … … … … … (2.11. )

**-** Ecuación de transporte promedio

 = ( 1 + 2 1 + 2 ) … … … … … … … … … … … … … … … … … … … … . . (2.12)

La ecuación (2.12) es por omisión empleado por el programa; es decir, se emplea automáticamente a menos que se indique una ecuación diferente al introducir datos (Brunner, 2010).

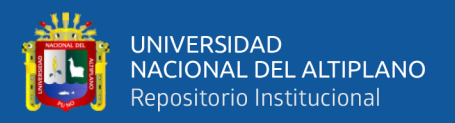

En resumen, el resultado de la elevación del nivel del agua en la sección transversal dada se calcula utilizando el método Standard por etapas solucionando las ecuaciones 2.6, 2.7, 2.8 a, b, c, d, 2.9, 2.10 y 2.11.a las que se resuelven simultáneamente por iteración obteniéndose como resultado la elevación del nivel del agua en las secciones transversal dada (Brunner, 2010).

### **Cálculo de pérdidas por expansión y contracción.**

Las pérdidas por contracción y expansión en HEC-RAS son calculadas por la siguiente ecuación (Brunner, 2010):

ℎ = C | ∝<sup>1</sup> <sup>1</sup> 2 2 − ∝<sup>2</sup> <sup>1</sup> 2 2 | … … … … … … … … … … … … … … … … … … (2.13)

Donde:

**C =** Coeficiente de contracción o expansión.

El programa asume que una contracción está ocurriendo cuando la velocidad aguas abajo es mayor que la velocidad aguas arriba; en cambio, cuando la velocidad aguas arriba es mayor que la velocidad aguas abajo el programa asume que existe una expansión (Brunner, 2010).

### **e) Valores comunes del coeficiente C usado en HEC RAS.**

Los coeficientes de contracción y expansión son la causa común de pérdida de energía entre las secciones transversales, cuando esto ocurre, la pérdida es calculada con los coeficientes de expansión y contracción especificados en la ventana de edición de la Sección Transversal (Brunner, 2010).

## **Para flujo subcrítico:**

Cuando el cambio en la sección transversal es pequeño los valores típicos de contracción y expansión son 0.1 y 0.3 respectivamente (Brunner, 2010).

Cuando el cambio en la sección transversal es mayor como por ejemplo en el caso de un puente, los coeficientes que se pueden usar son de 0.3 y 0.5 respectivamente (Brunner, 2010).

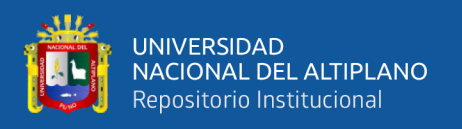

En ocasiones estos coeficientes pueden llegar a ser del orden de 0.6 y 0.8 cuando se trate de algún tipo de alcantarilla o puente de geometría atípica donde el cambio de geometría es abrupto (Brunner, 2010).

El máximo valor para los coeficientes de contracción y expansión es 1.0.

**Tabla 4.** Valores usuales para coeficientes de contracción y expansión en flujo subcrítico.

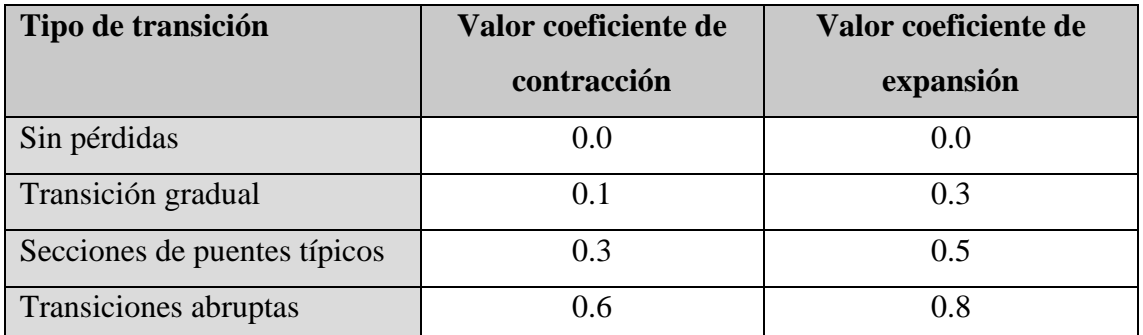

**Fuente:** Brunner (2010).

## **Para flujo supercrítico:**

En canales rectangulares y trapezoidales diseñados para trabajar en flujo supercrítico sin cambio de sección se recomienda que los valores de los coeficientes de contracción y expansión sean 0.0 y en donde no exista un cambio en la sección transversal (Brunner, 2010).

Los valores típicos para cambios graduales en la sección están alrededor de 0.01 para el coeficiente de contracción y 0.03 para el coeficiente de expansión (Brunner, 2010).

Si los cambios son abruptos puede ser necesario el uso del coeficiente de contracción igual a 0.05 y el coeficiente de expansión 0.2 (Brunner, 2010).

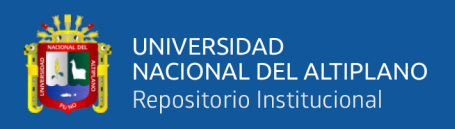

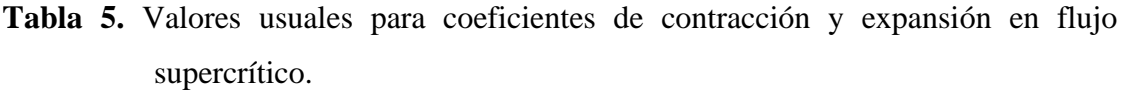

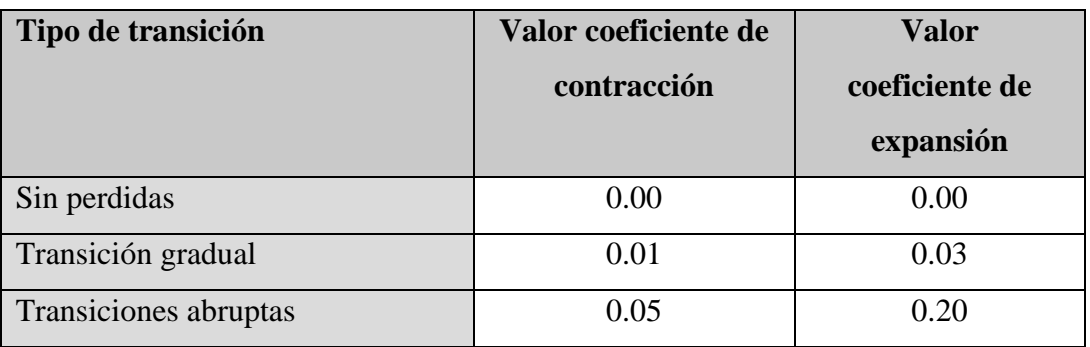

**Fuente:** Brunner (2010).

## **Distribución de velocidades.**

Según Chow (1986), las formas de las secciones transversales y los modelos de distribución de velocidad se muestran en la Figura 2.15. Esta distribución depende también de otros factores como, la rugosidad del canal, la presencia de curvas, y generalmente para secciones irregulares, cambia con las variaciones del tirante en la sección.

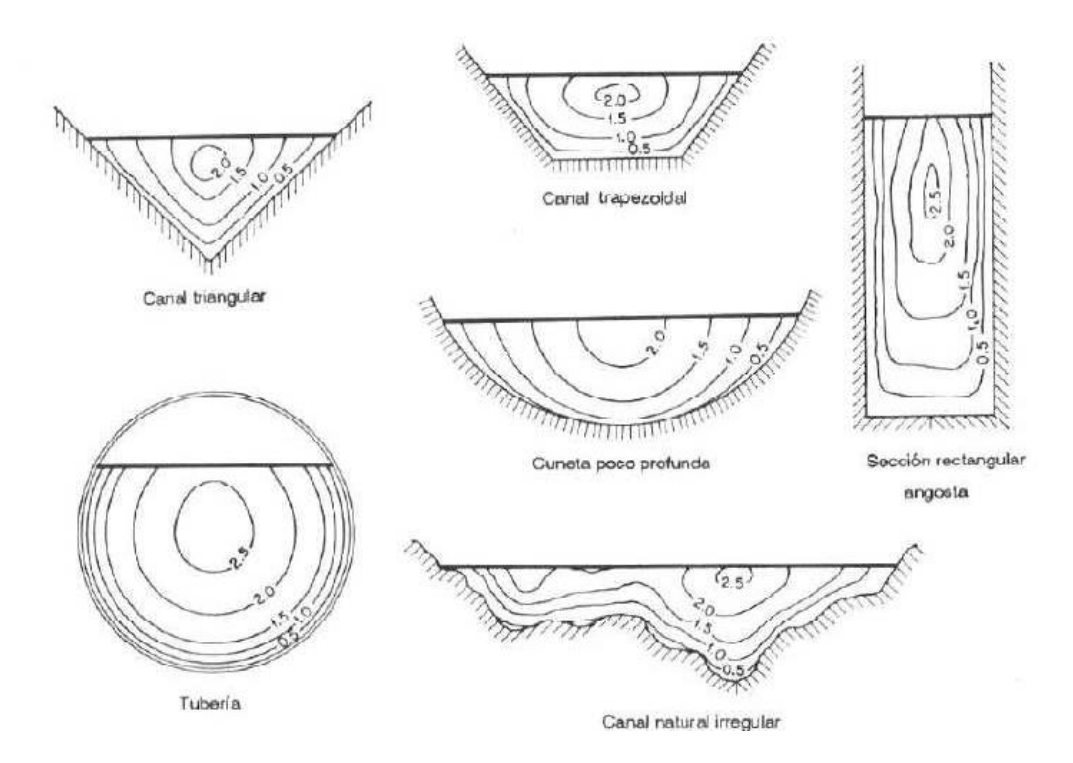

**Figura 16.** Curvas de igual velocidad para diferentes secciones de canal (Chow, 1994).

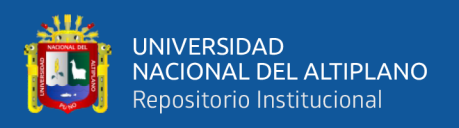

#### **Requisitos básicos de datos**

Una parte sustancial de la programación del HEC-RAS está dedicada a brindar una gran variedad de opciones para la entrada y el manejo de datos (Brunner, 2010).

El objetivo del programa es bastante simple, calcular elevaciones de superficie de las aguas en todo punto de interés para valores dados de flujo. Los datos requeridos para efectuar estos cálculos incluyen: el régimen de flujo, la elevación inicial, caudal, los coeficientes de pérdida, las características geométricas de la sección transversal y la longitud del tramo (Molero, 2013).

**A)Capacidad opcional. -** El HEC-RAS tiene numerosas capacidades opcionales que permiten determinar áreas de inundación y aliviaderos de crecidas; para determinar pérdidas de energía en obstáculos como vertederos alcantarillas y puentes; y para analizar mejora en el sistema de drenaje. Otras opciones del programa incluyen la capacidad de elegir entre una serie de ecuaciones de perdida por fricción; El cálculo del, tirante critico; solución directa del coeficiente "*n*" de Manning; Insertar automáticamente secciones transversales generadas por el programa; especificar áreas de flujo no efectivas; analizar ríos tributarios; Efectuar análisis de perfiles múltiples es un solo proceso de programa; y analizar el flujo en ríos cubierto por hielo (Molero, 2013).

**B) Opciones de flujo efectivo. -** Existe una serie de capacidad del programa para restringir el flujo a las áreas de flujo efectivo de las secciones transversales. Entre estas capacidades existen opciones para simular el depósito de sedimentos, para confinar flujo a canales con diques de ribera, cubicar terraplenes y plataforma de puentes, y para analizar emplazamientos en las áreas de inundación (Alfaro, 2011).

### **Rugosidad.**

Según Chow (1986), aplicando la fórmula de Manning o la fórmula de Ganguillet y Kutter, la más grande dificultad reside en la determinación del coeficiente de rugosidad n pues no hay un método exacto de seleccionar un valor n. En el estado actual de conocimiento, el seleccionar un valor de n actualmente significa estimar la resistencia al escurrimiento en un canal dado, lo cual es realmente un asunto intangible (Subramanya, 2009).

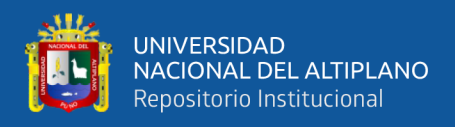

Para una determinación apropiada del coeficiente de rugosidad n hay que tener en cuenta cuatro caminos generales (FISRWG ,1998).

- **-** Comprender los factores que afectan a *n.*
- **-** Consultar un Tabla de valores típicos de *n* para varios tipos de canales*.*
- **-** Examinar y familiarizarse de algunos canales típicos cuyos coeficientes de rugosidad son conocidos.
- **-** Determinar el valor de *n* a través de un procedimiento analítico basado sobre la distribución de velocidades o de rugosidad.

### **Factores que afectan el coeficiente de rugosidad de Manning.**

Según Subramanya (2009) en realidad, el valor de n es muy variable y depende de una cantidad de factores, estos factores son en cierto modo interdependientes. A continuación, se describen los factores a considerar:

### **Rugosidad de la superficie.**

Se representa por el tamaño y la forma de los granos del material que forma el perímetro mojado y que producen un efecto retardante sobre el flujo. En general los granos finos resultan en un valor relativamente bajo de n y los granos gruesos dan lugar a un valor alto de n (Chow, 1986).

En corrientes aluviales en donde el material de los granos es fino, tal como la arena, arcilla y marga o cieno, el efecto retardante es mucho menor que donde el material es grueso, tal como cantos rodados o piedras; por lo tanto, el valor de n es bajo cuando el material es fino y cuando el material es grueso consistente en cantos rodados y piedras el valor de n es generalmente alto (Chow, 1986).

### **Vegetación.**

Es vista como una clase de rugosidad superficial, pues reduce en cierta forma la capacidad del canal y retarda el flujo. Este efecto depende principalmente de la altura, densidad, distribución y tipo de vegetación (Chow, 1986).

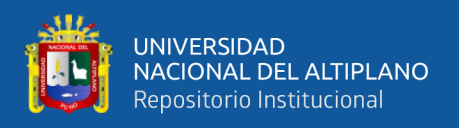

### **Irregularidad del cauce.**

Comprende irregularidades en el perímetro mojado y variaciones en la sección transversal, tamaño y forma a lo largo de la longitud del canal. En los canales naturales, tales irregularidades son introducidas normalmente debido a la presencia de barras de arena, ondas arenosas y depresiones, hoyos o relieves en el lecho del cauce. Estas irregularidades como cambios bruscos o alternos de secciones pequeñas y grandes definitivamente introducen rugosidades adicionales a las causadas por la rugosidad de la superficie y otros (Chow, 1986).

#### **Alineamiento del cauce.**

Curvaturas suaves con radios grandes darán un valor relativamente bajo de n, mientras que curvaturas agudas con meandros severos aumentarán n. los meandros en los cursos naturales, sin embargo, pueden aumentar el valor de n tanto como 30% (Chow, 1986).

#### **Depósitos y socavaciones.**

Los depósitos pueden cambiar un cauce muy irregular en uno comparativamente uniforme y disminuir *n* mientras que la erosión puede hacer al revés y aumentar *n* (Chow, 1986).

#### **Obstrucciones.**

La presencia de troncos, pilares de puentes y semejantes tiene a aumentar *n*. el monto del aumento depende de la naturaleza de la obstrucción, su tamaño, forma, húmero y distribución (Chow, 1986).

### **Tamaño y forma del cauce.**

No hay evidencia definitiva acerca de que el tamaño y forma del cauce sea un factor importante que afecta el valor de *n* un aumento en la radio hidráulica puede aumentar o disminuir *n* (Chow, 1986).

### **Nivel y caudal.**

El valor de *n* en gran parte de los ríos decrece con el aumento en el nivel y en el

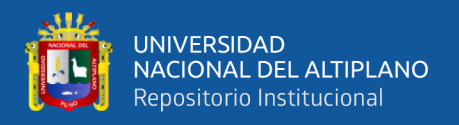

caudal. Sin embargo, el valor de *n* puede ser grande para niveles altos si los bancos son rugosos y con mucha vegetación (Chow, 1986).

Cuando el caudal es demasiado alto, la corriente puede desbordar sus bancos y una parte del flujo estará a lo largo de la planicie anegada. El valor de *n* de las crecidas en las planicies es más grande generalmente que el del propio cauce, y su magnitud depende de la condición de la superficie o vegetación (Chow, 1986).

## **Cambio estacional.**

Debido al crecimiento estacional de las plantas acuáticas, pastos, hierbas, sauces, arbustos y árboles en el canal o en los bancos, el valor de n puede aumentar en la estación de crecimiento y disminuir en la estación estable (Chow, 1986).

## **Material suspendido y transporte de fondo**

Según Chow (1986), el material suspendido y el transporte de fondo, esté en movimiento o no, consumirá energía y ocasionaría perdidas de altura o aumentaría la rugosidad aparentemente del canal.

Cowan (1956), considerando varios factores primarios que afectan el coeficiente de rugosidad, desarrolló un procedimiento para estimar el valor de n, por este procedimiento, el valor de n se puede calcular por:

$$
n = (n_0 + n_1 + n_2 + n_3 + n_4)m_5 \dots m \dots m \dots m \dots m \dots m \dots m \dots (2.14)
$$

Donde:

n = Coeficiente de rugosidad a determinar.

 $n_0$ = Valor básico de "n" para un cauce recto, uniforme y liso en los materiales comprendidos.

 $n_1$  = Valor agregado para corregir el efecto de las irregularidades de superficie.

 $n_2$  = Valor que depende de la variación de la forma y tamaño de la sección.

 $n_3$  = Valor que depende de las obstrucciones.

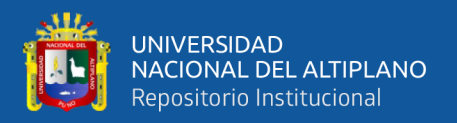

 $n_4$  = Valor que depende de la vegetación y condiciones del flujo.

 $m_5$  = Factor de corrección por efecto de los meandros del canal.

**Tabla 6.** Valores para el cálculo de n según la ecuación 2.14.

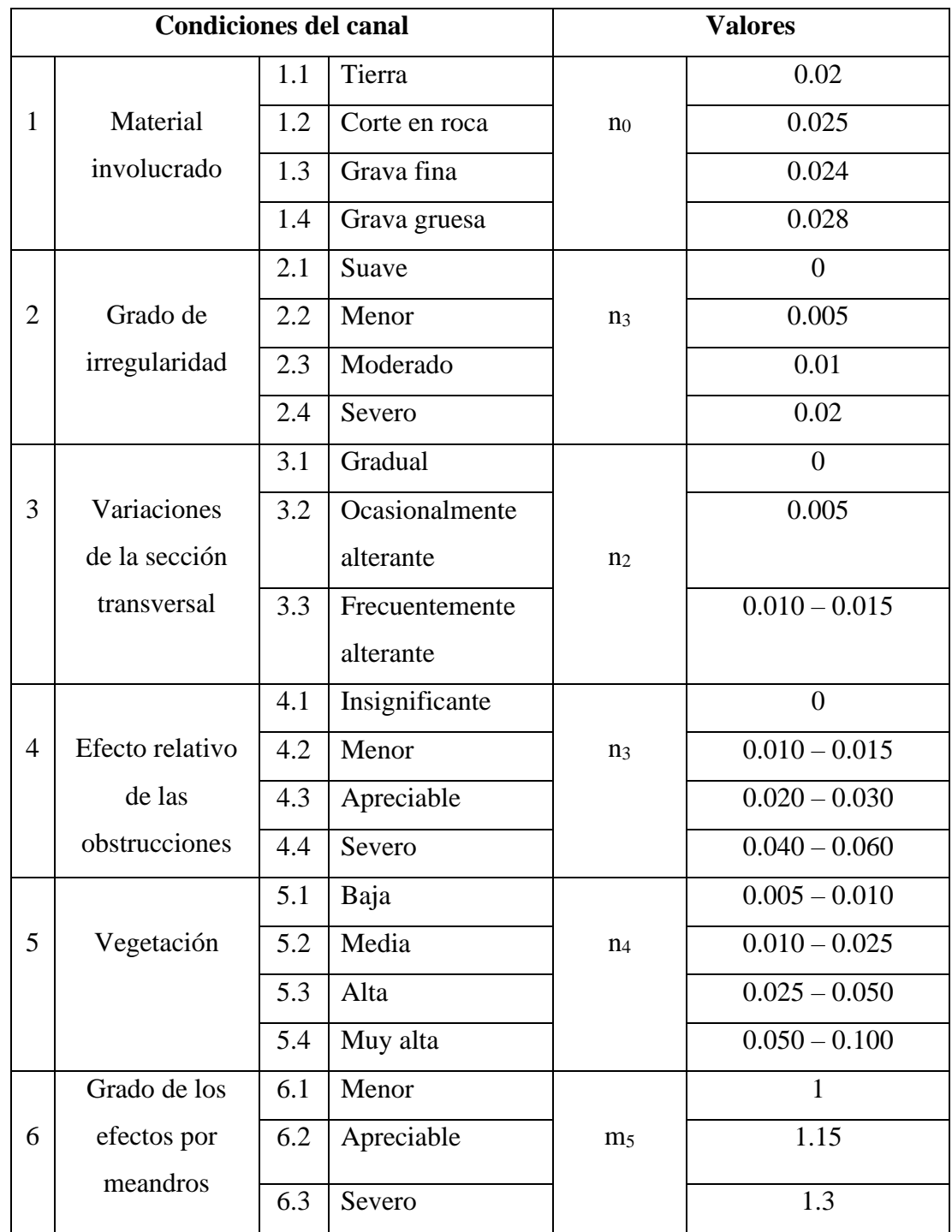

**Fuente:** Chow (1986).

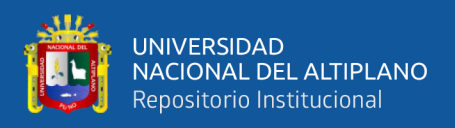

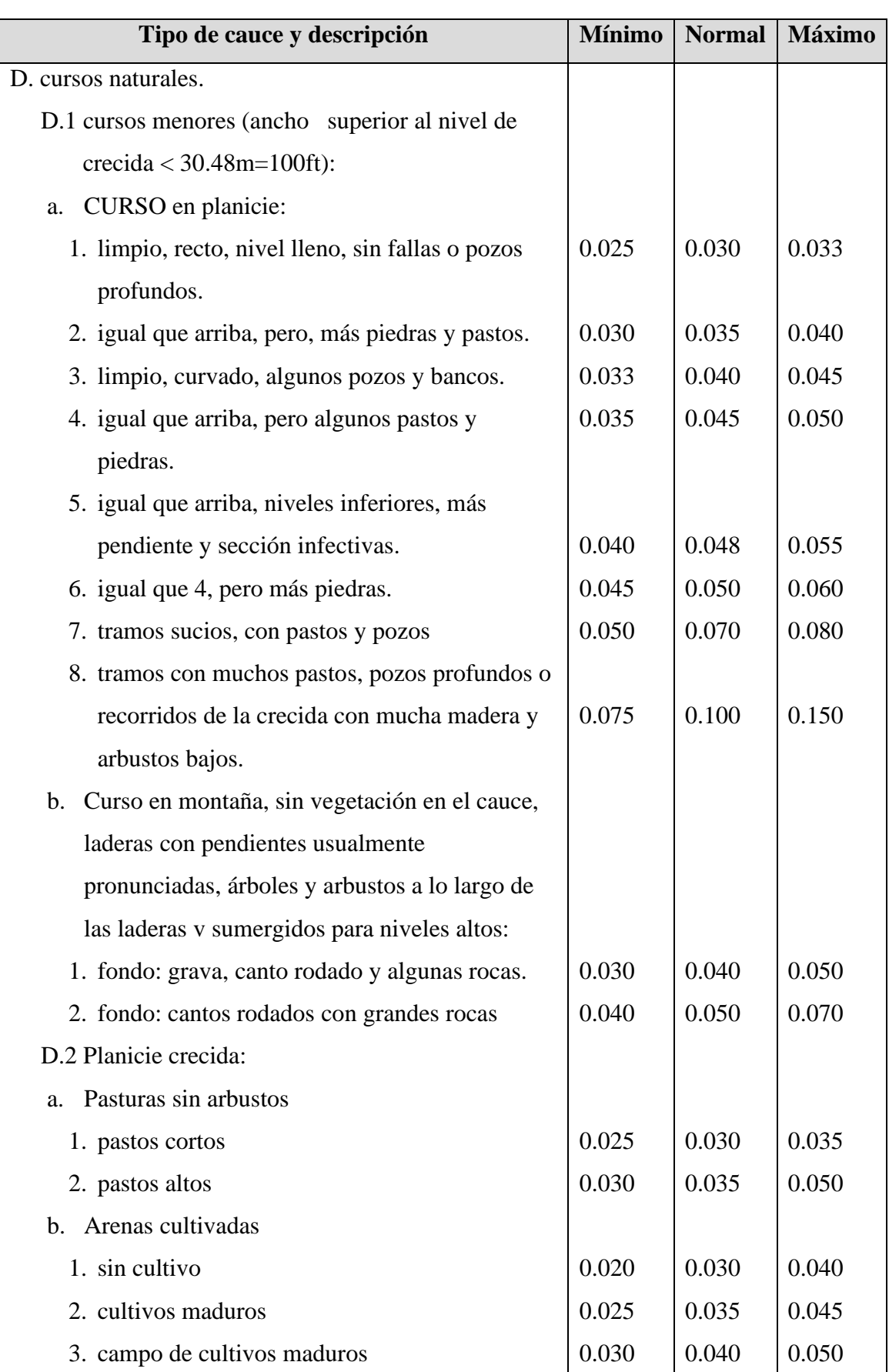

# **Tabla 7.** Valores para el cálculo del coeficiente de rugosidad de "n"

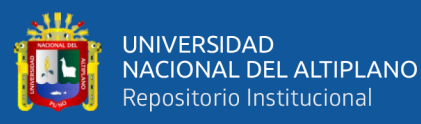

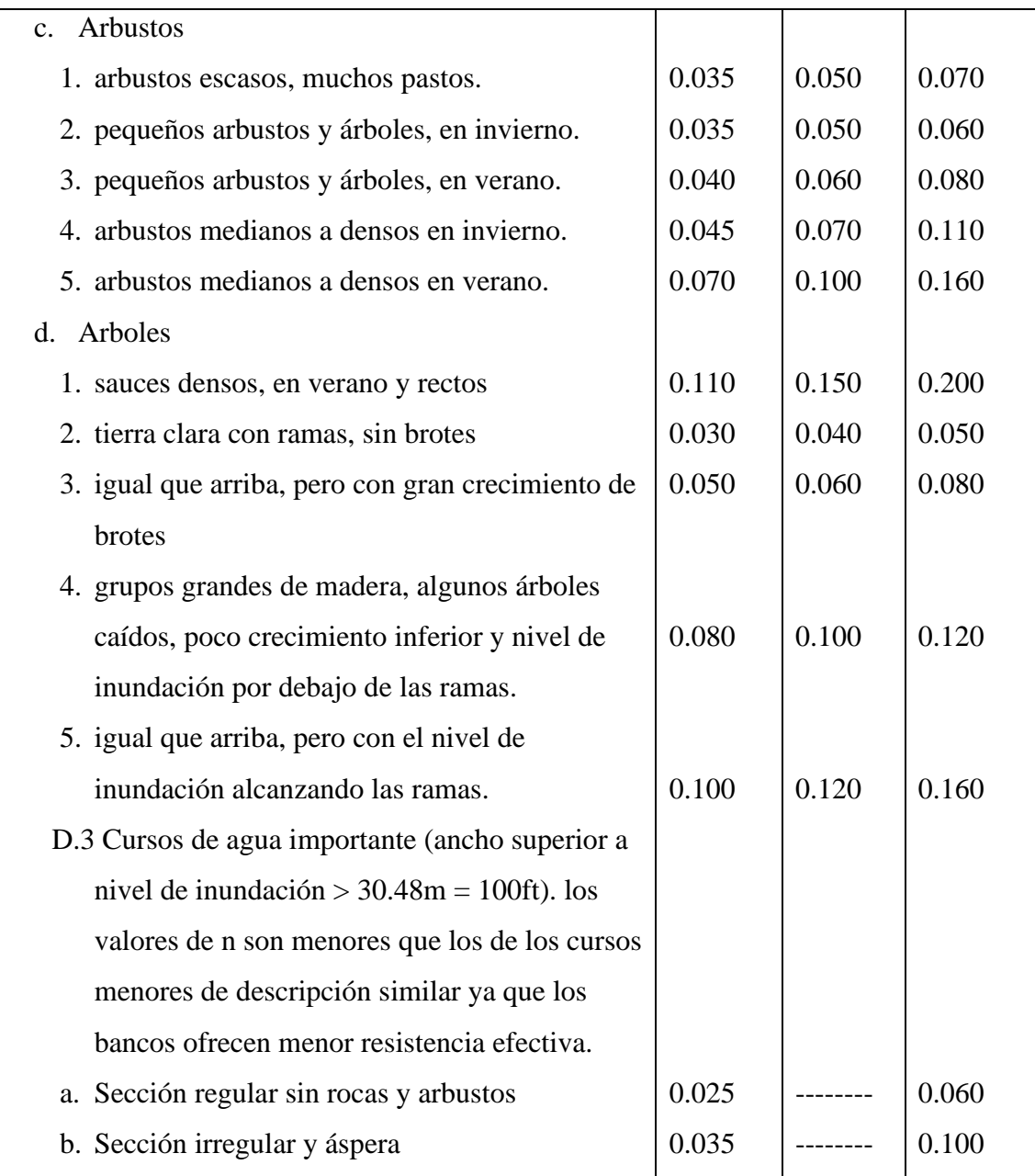

**Fuente:** Hidráulica de canales abiertos (Chow, 1995).

### **2.2.5. Hidrología**

Según Villón (2002), la hidrología es la ciencia natural que estudia al agua, su ocurrencia, circulación y distribución de la superficie terrestre, sus propiedades químicas y su relación con el medio ambiente, incluyendo a los seres vivos.

## **a) Cuenca hidrográfica**

Según Gonzales y Alfaro (2008), la cuenca de drenaje de una corriente, es el área del terreno donde todas las aguas caídas por precipitación, se unen para formar un solo

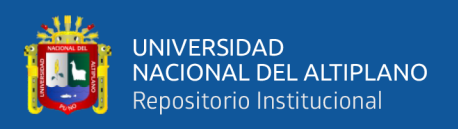

curso de agua. Cada curso de agua tiene una cuenca bien definida, para cada punto de su recorrido.

### **b) Máximas avenidas**

Linsley (1968), dice que se entiende como máxima avenida "un caudal muy grande de escorrentía superficial que sobrepasan la capacidad de transporte del canal generando la inundación de tierras aledañas".

Según Molina (1970), se entiende por máxima avenida de un río, "el caudal que haya superado a todas las demás observadas durante un periodo de tiempo dado".

Villón (2002), indica que los caudales máximos nos permiten diseñar: las dimensiones de un cauce, sistemas de drenaje, muros de encauzamiento para proteger ciudades y plantaciones, alcantarillas, vertedores de demasías, luz de puentes. Se debe calcular o estimar el caudal de diseño, que, para esos casos, son los caudales máximos.

La magnitud del caudal de diseño, es función directa del periodo de retorno que se le asigne, el que a su vez depende de la importancia de la obra y de la vida útil de ésta.

## **c) Periodo de retorno**

Mejía (2012), periodo de retorno lo define como "el intervalo de tiempo, dentro del cual un evento de magnitud Q puede ser igualado o excedido por lo menos una vez en promedio".

Si un evento igual o mayor a Q, ocurre una vez en T años, su probabilidad de ocurrencia P, es igual a 1 en T casos (Villón, 2002):

$$
P = \frac{1}{T}
$$
 6  $T = \frac{1}{P}$  .... m m m m m m m m m m m m m m m (2.15)

Donde:

P = Probabilidad de ocurrencia de un caudal Q.

 $T = Período de retorno$ 

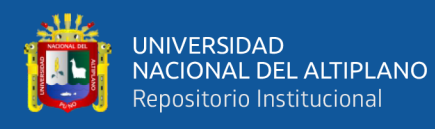

- **-** La definición anterior permite el siguiente desglose de relaciones de probabilidades:
- **-** La probabilidad de que Q ocurra en cualquier año:

P = 1 … … … … … … … … … … … … … … … … … … … … … … (2.16)

**-** La probabilidad de que Q no ocurra en cualquier año; es decir, la probabilidad de ocurrencia de un caudal < Q:

$$
\overline{P} = 1 - P
$$
 6  $\overline{P} = 1 - \frac{1}{T}$  .... ... .... ... .... ... .... ... .... ... (2.17)

**-** Si se supone que la no ocurrencia de un evento en un año cualquiera, es independiente de la no ocurrencia del mismo, en los años anteriores y posteriores, entonces la probabilidad de que el evento no ocurra en "n" años sucesivos es:

̅ = (1 − 1 T ) … … … … … … … … … … … … … … … … … … … … … . . (2.18)

**-** La probabilidad de que el evento, ocurra al menos una vez en n años sucesivos, es conocido como riesgo o falla "R", y se representa por:

= 1 − ̅ … … … … … … … … … … … … … … … … … … … … … … … . . (2.19)

 = (1 − 1 T ) … … … … … … … … … … … … … … … … … … . … … … … . . (2.20)

Con el parámetro riesgo, es posible determinar cuáles son las implicaciones, de seleccionar un período de retorno dado de una obra, que tiene una vida útil de "n" años.

Según Mejía (2012), el período de retorno T o periodo de ocurrencia de una inundación (o tiempo de recurrencia) se define, "como el tiempo medio, en años, en que esa inundación es igualada o superada por lo menos una vez".

Existe aún otro criterio para escoger el período de retorno: la fijación a priori, del riesgo de falla de la estructura dentro de la vida útil de la obra. Esto puede ser expresado por la relación:

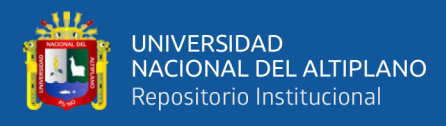

 = 1 1 − [1 − ] 1/ … … … … … … … … … … … … … … … … … … . . (2.21)

Donde: R es el riesgo permisible, o probabilidad de ocurrencia de la máxima descarga durante los "n" años de la vida útil de la obra.

Existen varias fórmulas para posiciones gráficas; sin embargo, la de Weibull es la más usada según el U.S. Water Resources:

$$
P = \frac{m}{(n+1)}
$$
 6  $Tr = \frac{n+1}{m}$ ..................... (2.22)

Donde n es el número de años de registro y m es la clasificación del evento de acuerdo con su orden de magnitud. El mayor evento tiene un orden  $m = 1$ .

En el Tabla 8 se muestra la distribución teórica (Weibull) del período de retorno para crecientes con un intervalo de ocurrencia promedio dado.

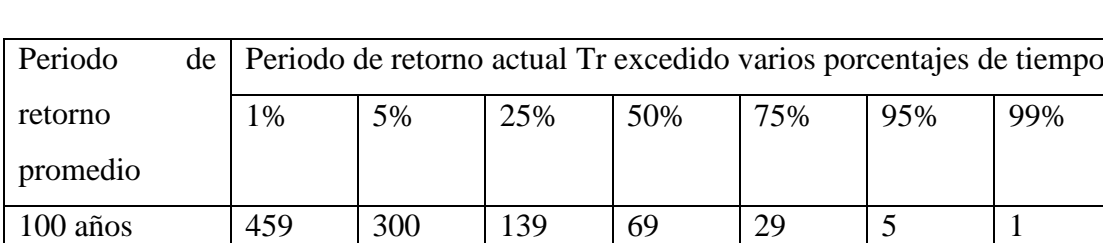

**Tabla 8.** Valores de la distribución teórica de Weibull

**Fuente:** Hidrología para ingenieros, (Linsley, 1971).

Para tener un 75% de seguridad de que la capacidad de una estructura no será excedida en los próximos 29 años, hay que diseñar la estructura para una creciente de 100 años (período de retorno promedio) (Linsley, 1971).

### **d) Métodos de determinación de máximas avenidas.**

Para determinar las máximas avenidas existen cuatro métodos (Villon, 2005):

- **-** Método directo ó histórico.
- **-** Método empírico.

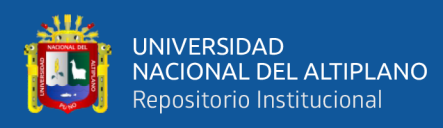

- **-** Método del hidrograma unitario.
- **-** Método probabilístico.

### **Modelos probabilísticos.**

Villón (2005), dice que, en cuanto a modelos probabilísticos, para el análisis de máximas avenidas tenemos:

- **-** Distribución Normal.
- **-** Distribución Log-Normal de 2 Parámetros.
- **-** Distribución Log-Normal de 3 Parámetros.
- **-** Distribución Gumbel.
- **-** Distribución Pearson Tipo III.
- **-** Distribución Log Pearson Tipo III.

### **Pruebas de bondad de ajuste**

Según Villón (2005), las pruebas de bondad de ajuste consisten en comprobar gráfica y estadísticamente, si la frecuencia empírica de la servir analizada, se ajusta a una determinada función de probabilidades teórica seleccionada a priori, con los parámetros estimados con base en los valores muéstrales.

Las pruebas estadísticas, tienen por objeto medir la certidumbre que se obtiene al hacer una hipótesis estadística sobre una población, es decir, calificar el hecho de suponer que una variable aleatoria, se distribuya según una cierta función de probabilidad (Villon, 2005).

Las pruebas de bondad de ajuste más utilizadas son (Villon, 2005):

- **-** Ajuste gráfico.
- **-** Ajuste estadístico.
- **-** Chi –cuadrado.

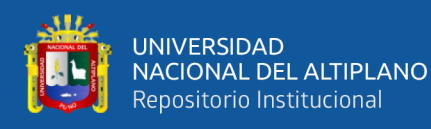

- **-** Smirnov–Kolmogorov.
- **-** Método error cuadrático.

## **Ajuste gráfico.**

Según Villón (2005), el ajuste se puede realizar de la siguiente manera:

- **-** Comparar gráficamente el histograma o función densidad empírica de la serie de datos, con la función densidad teórica y decidir visualmente, si hay o no ajuste de acuerdo a la similitud o diferencia de ambos.
- **-** Comparar gráficamente la función acumulada de la serie de datos, con la función acumulada teórica seleccionada, dibujada en papel milimétrico, y decidir visualmente si hay o no ajuste.
- **-** Se también comparar gráficamente la función acumulada de la serie de datos, con la función acumulada teórica, ploteada en un papel probabilístico adecuado, donde la distribución teórica seleccionada, se pueda representar como una línea recta las distribuciones de dos parámetros.

## **Prueba Chi-cuadrado (x<sup>2</sup> ).**

La prueba Chi-cuadrado se basa en el cálculo de frecuencias, tanto de valores observados, como valores esperados, para un número determinado de intervalos. Esta prueba es comúnmente usada, para verificar la bondad de ajuste de la distribución empírica a una distribución teórica conocida, fue propuesta por Karl Pearson (1900) y Markovic (1965).

La expresión general de la prueba Chi-cuadrado está dado por Markovic (1965):

 <sup>2</sup> =∑( <sup>−</sup> ) =1 … … … … … … … … … … … … … … … … … … . (2.23)

Donde:

 $x_c^2$  = valor calculado de Chi-cuadrado, a partir de los datos.

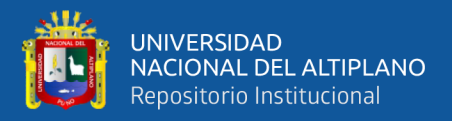

 $\theta_i$  = numero de valores observados en el intervalo de clase *i*.

$$
e_i
$$
 = numero de valores esperados en el intervalo de clase *i*.

 $k =$  número de intervalos de clase.

Asignando probabilidades a la ecuación (2.23); es decir, asignando igual probabilidad de ocurrencia a cada intervalo de clase, se tiene Markovic (1965):

 <sup>2</sup> =∑( <sup>−</sup> ) 2 =1 … … … … … . . … … … … … … … … … … … … … … … . (2.24)

Donde:

 $N_i$  = número de observaciones que caen dentro de los límites de clases ajustadas del intervalo *i.*

 $N = \tan \alpha$ ño muestral.

 $P_i$  = probabilidad igual para todos los intervalos de clases.

  *= 1/k* ó *=* …………………………………….……....... (2.25)

Simplificando la ecuación (2.24), se obtiene la formula computacional desarrollada por Markovic (1965):

 <sup>2</sup> = ∑ <sup>2</sup> − =1 … … … … … … … … … … … … … … … … … … … … . (2.26)

El valor de  $x_c^2$  obtenido por la ecuación (2.26) se compara con el  $x_t^2$  de la tabla A.8 (Villón; Pág. 428, hidrología estadística), cuyo valor se determina con:

Nivel de significación:  $\alpha$  = 0.05 ό α = 0.01

Grados de libertad: 
$$
g.l = k - 1 - h
$$

Donde:

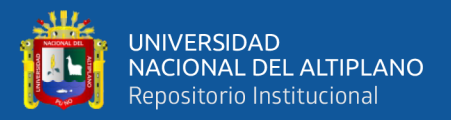

*h*= es el número de parámetro a estimarse, así:

- *h*=2, para distribución normal.
- *h*=3, para distribución log-normal de 3 parámetros.

### **Criterio de decisión:**

El criterio de decisión se fundamenta en la comprobación del valor calculado de Chi-cuadrado con el valor tabular encontrado, esto es (Markovic, 1965):

- **-** Si el Chi-cuadrado calculado es menor o igual que el valor tabular, es decir: <sup>2</sup>≤  $x_t^2$ , entonces se acepta la hipótesis que el ajuste es bueno al nivel de significación seleccionado.
- Si el Chi-cuadrado calculado es mayor que el valor tabular, es decir:  $x_c^2 \le x_t^2$ , entonces el ajuste es malo y se rechaza la hipótesis, siendo necesario probar con otra distribución teórica.

## **Prueba de Smirnov-Kolmogorov.**

La prueba de ajuste de Smirnov-Kolmogorov, consiste en comparar las diferencias existentes, entre la probabilidad empírica de los datos de la muestra y la probabilidad teórica, tomando el valor máximo del valor absoluto, de la diferencia entre el valor observado y el valor de la recta teórica del modelo (Markovic, 1965):

Δ= máx|F(x)- P(x)|…………………….……………………………...… (2.27)

Donde:

Δ=estadístico de Smirnov-Kolmogorov, cuyo valor es igual a la diferencia máxima existente entre la probabilidad ajustada y la probabilidad empírica.

F(x)=probabilidad de la distribución teórica.

 $P(x)$ =probabilidad experimental o empírica de los datos, denominada también frecuencia acumulada.

El estadístico Δ tiene su función de distribución de probabilidades.

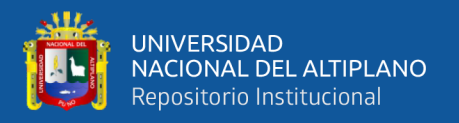

Si  $\Delta_0$  es un valor crítico para un nivel de significación  $\alpha$ , se tiene que:

P[máx|F(x)-P(x)|≥Δ0] = α **ó** P(Δ≥ Δ0) = α ……………………..……(2.28)

También:

P(Δ<Δ0)= 1- α …………..………………………….………………..(2.29)

El procedimiento para efectuar el ajuste, mediante el estadístico de Smirnov-Kolmogorov, es el siguiente (Markovic, 1965):

**1º** Calcular la probabilidad empírica o experimental P(x) de los datos, para esto usar la fórmula de Weibull:

 $P(x) =$ M  $N-1$ … … … … … … … … … … … … … … … … … … … … … … … … … … . (2. .30)

Donde:

 $P(x)$ =probabilidad empírica o experimental.

 $M$ =número de orden.

 $N=$ número de datos.

**2°** Calcular la probabilidad teórica F(x).

- **-** Para el caso utilizar el procedimiento de los modelos teóricos, usar la ecuación de la función acumulada *F(x),* o tablas elaboradas para tal fin.
- **-** Si se quiere aplicar el procedimiento gráfico, se utiliza un papel probabilístico especial donde F(x), puede representarse como una línea recta, por lo cual, se puede trazar con solo dos puntos, pero si se quiere chequear que es una recta, se pueden plotear 3 puntos.
- **3º** Calcular las diferencias P(x)-F(x), para todos los valores de *x.*
- **4º** Seleccionar la máxima diferencia:

$$
\Delta = \max |F(x) - P(x)|
$$

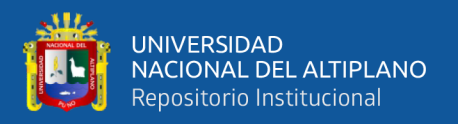

**5º** calcular el valor crítico del estadístico Δ, es decir Δ0, para un α =0.05, *N* igual al número de datos. Los valores de Δ0, se demuestran en el *Tabla 2.9*.

**6º** Comparar el valor del estadístico Δ, con el valor crítico Δ0 en el *Tabla 2.9* con los siguientes criterios de decisión deducidos de la ecuación (2.28):

Si  $\Delta < \Delta_0 \rightarrow$  el ajuste es bueno, a nivel de significación seleccionado.  $\Delta \geq \Delta_0$  $\rightarrow$  el ajuste no es bueno, a nivel de significación seleccionado, siendo necesario probar con otra distribución.

### **Método Error Cuadrático**

Este método consiste en calcular, para cada función de distribución, el cuadrático:

 = [∑( − ) 2 =1 ] 1/2 … … … … … … … … … … … … … … … … … … … … … . (2.31)

Donde:

 $x_{ei}$  = es el i-ésimo dato estimado.

 $x_{oi}$  = es el i-ésimo dato calculado con la función de distribución bajo análisis.

**Tabla 9.** Valores críticos de  $\Delta_0$  del estadístico Smirnov-Kolmogorov  $\Delta$ , para varios valores de N y niveles de significación α.

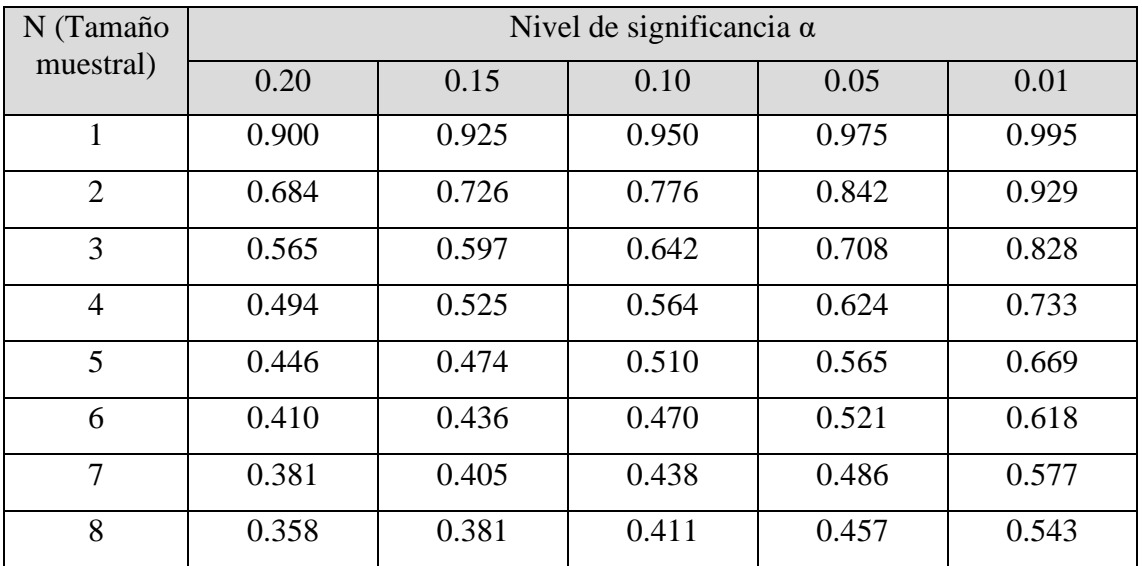

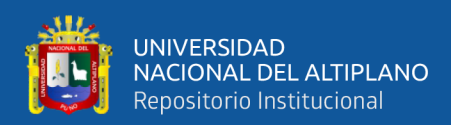

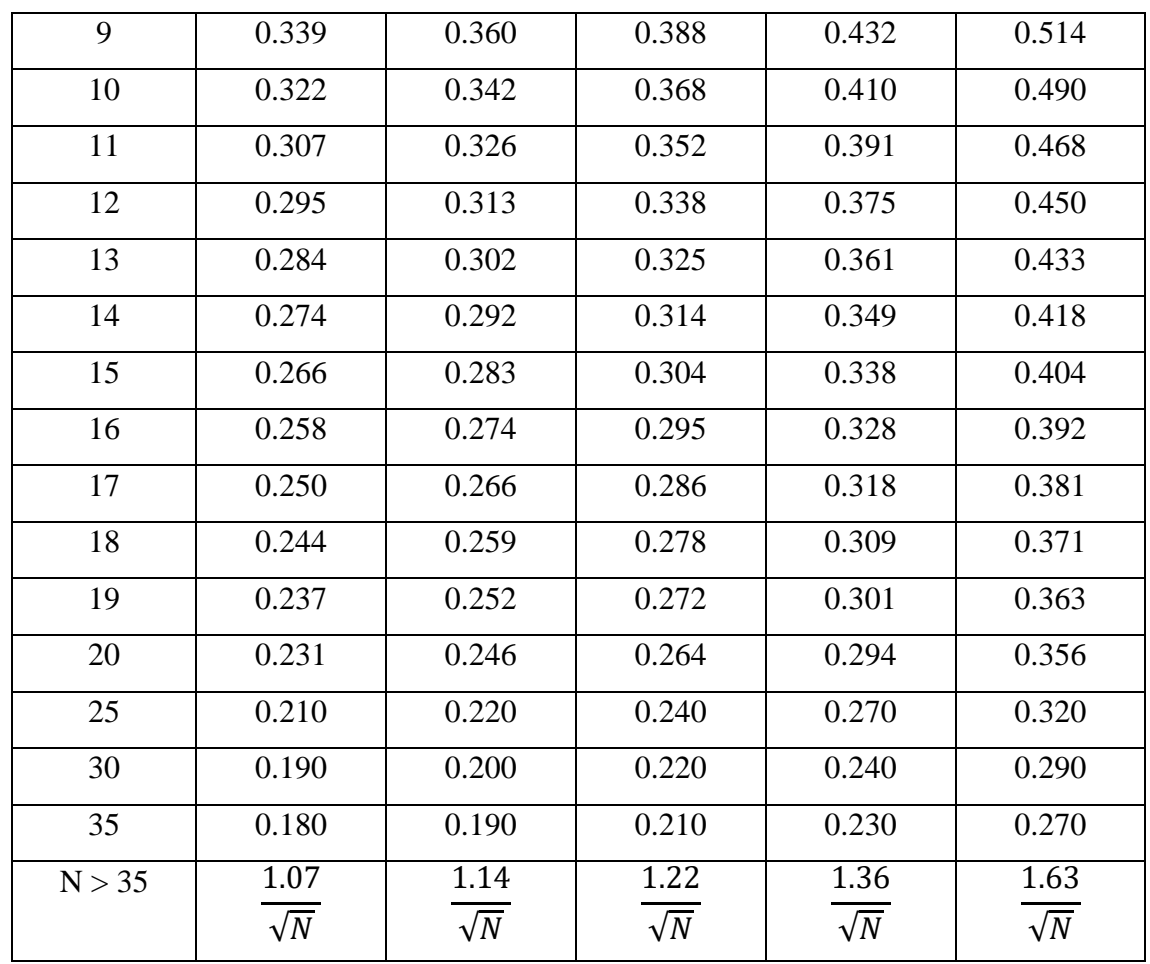

### **e) Análisis de información hidrométrica.**

Según Villón (2005), una vez obtenido las informaciones para una cuenca en estudio, el hidrólogo o el analista debe preguntarse si esta información disponible es confiable y suficiente o no.

La respuesta a esta *pregunta,* solamente se obtiene realizando tres procesos siguientes:

- **-** Análisis de consistencia de la información.
- **-** Completación de datos faltantes
- **-** Extensión de registros.

Por lo general, se encuentran periodos no uniformes e incompletos de informaciones hidrometeorológicas, por lo tanto, es necesario la información del periodo base, utilizándose el procedimiento de correlación cruzada con grupos de comportamiento hidrológico homogéneo, permitiendo seleccionar estaciones de mejor comportamiento y efectuar la clasificación de las estaciones adecuadas y convenientes.
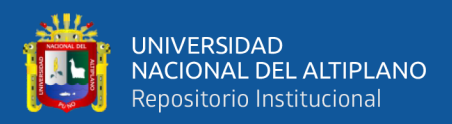

# **Análisis de consistencia y la no homogeneidad.**

Según Villón (2005), dice que la inconsistencia y la no homogeneidad se hacen notar con la presencia de saltos y/o tendencias en las series hidrológicas, afectando las características estadísticas de dichas series, así como la media, desviación estándar y correlación serial, por lo que la inconsistencia y la no homogeneidad se deben corregir.

Se realizan tres importantes procedimientos para realizar el análisis de consistencia de una información hidrológica (Villon, 2005):

- **-** Análisis visual gráfico.
- **-** Análisis de doble masa.
- **-** Análisis estadístico.

# **Análisis visual gráfico.**

Según Villón (2005), en las coordenadas (x, y) se plotea la información hidrológica histórica, ubicados en el eje x los valores de serie (precipitación, caudal, escorrentía, etc.) y en el eje y el tiempo (años, meses, días, etc.).

Este gráfico sirve para analizar la consistencia de la información en forma visual e indicar el periodo o periodos en los cuales la información es dudosa, lo cual se puede reflejar en forma de: (Villon, 2005).

- **- Picos,** que corresponde a valores muy altos o valores muy bajos.
- **- Saltos,** lo que no se quiere.
- **- Tendencias,** lo que se espera por lo menos.

#### **Análisis de doble masa.**

Según Villón (2005), este análisis se utiliza para tener una cierta confiabilidad en la información, así como también, para analizar la consistencia en lo relacionado a errores, que pueden producirse durante la obtención de los mismos y no para una corrección a partir de la recta doble masa.

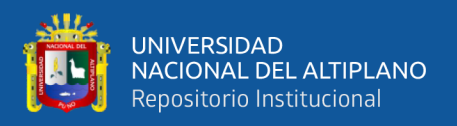

#### **Análisis estadístico.**

Según Villón (2005), una vez los gráficos visuales, de doble masa, los periodos posibles de corrección y los periodos de datos que se mantendrán con sus valores originales, se proceden al análisis estadístico de saltos y tendencias, tanto en la media y en la desviación estándar.

# **Análisis de saltos.**

Consiste en probar tanto en la media como en la desviación estándar, seguidamente su corrección si el caso requiera.

# **Consistencia en la media.**

Consiste en probar estadísticamente utilizando la prueba "t" (prueba de hipótesis), si los valores medios  $\overline{X_1}$ ,  $\overline{X_2}$  de las submuestras, son estadísticamente iguales o diferentes con un nivel de significación de 5% dicho de otro modo con una probabilidad de 95% de precisión. Se debe seguir el siguiente procedimiento para obtener los resultados (Villon, 2005):

#### *a)* **La media y la desviación estándar**

Se obtiene para cada periodo a comparar.

̅̅1̅ = 1 1 ∑<sup>1</sup> 1 =1 ; <sup>1</sup> () = [ 1 <sup>1</sup> − 1 ∑( + ̅̅1̅) 2 =1 ] 1/2 … … … … … … … … … … (2.32) ̅̅2̅ = 1 2 ∑<sup>1</sup> 2 =1 ; <sup>2</sup> () = [ 1 <sup>2</sup> − 1 ∑( + ̅̅2̅) 2 2 =1 ] 1/2 … … … … … … … … … (2.33)

Donde:

 $x_1$  = Valores de la serie del periodo 1.

 $x_i$  = Valores de la serie del periodo 2.

 $\overline{x_1}$ ,  $\overline{x_2}$ = Medias de los periodos 1 y 2 respectivamente.

 $S_1(x)$ ,  $S_2(x)$  = Desviación estándar de los periodos 1 y 2 respectivamente.

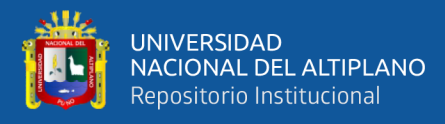

#### *n* = Tamaño de la muestra.

 $n_1$ ,  $n_2$  = Tamaño de la muestra.

#### *b)* **Cálculo del t calculado (tc):**

$$
t_c = \frac{(\overline{x_1} - \overline{x_2}) - (\mu_1 - \mu_2)}{S_{\bar{d}}}
$$
... ... ... ... ... ... ... ... ... ... ... ... ... (2.34)

Donde:  $\mu_1 - \mu_2 = 0$  (por hipótesis es que las medidas son iguales)

Quedando:

 = (̅̅1̅ − ̅̅2̅ ) ̅ … … … … … … … … … … … . … … … … … … … … … … … . . (2.35)

Además:

̅ = [ 1 1 + 1 2 ] 1/2 … … … … … … … . . . … … … … … … … … . … … … … .. (2.36)

 = [ (1−1)<sup>1</sup> <sup>2</sup>+(2−1)<sup>2</sup> 2 1+2−2 ] 1/2 … … … … … … … … … … … … … … … … . (2.37)

Siendo:

 $S_{\bar{d}}$  = desviación de las diferencias de los promedios.

 $S_p$  = desviación estándar ponderada.

#### *c)* **Calcular el t tabulado (tt).**

El valor crítico de t se obtiene de la tabla t-Student (Villón, 2005; Pág. 420), entrando con una probabilidad al 95% y grados de liberta de:  $v=n_1+n_2-2$ .

#### *d)* **Comparación de (tc) y (tt).**

- **-** Si  $t_c \le t_t$  (95%)  $\rightarrow \overline{x_1} = \overline{x_2}$  (estadísticamente), no se debe realizar el proceso de corrección.
- **-** Si  $t_c > t_t$  (95%)  $\rightarrow \overline{x_1} \neq \overline{x_2}$  (estadísticamente), se debe corregir la información.

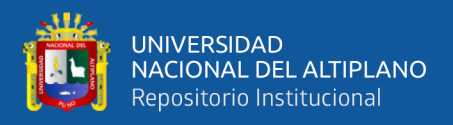

## **Consistencia de la desviación estándar.**

Consiste en probar mediante la prueba F, si los valores de las desviaciones estándar de las submuestras son estadísticamente iguales o diferentes con una probabilidad de 95% de la siguiente forma (Villon, 2005):

#### **a) Cálculo de la varianza en los dos periodos.**

$$
S^{2}1 = \left(\frac{1}{n_{1}-1}\right) \sum_{i=1}^{n_{1}} (x_{i} - \overline{x_{1}})^{2} \dots \dots \dots \dots \dots \dots \dots \dots \dots \dots \dots \dots \dots \dots (2.38)
$$

 <sup>2</sup>2 = ( 1 <sup>2</sup> − 1 )∑(x − ̅̅2̅) 2 2 =1 … … … … … . . … … … … … … … … … … (2.39)

#### **b) Cálculo de F calculado (Fc).**

 = 1 2 () 2 2 () , <sup>1</sup> 2 () > <sup>2</sup> 2 () … … … … … … … … … … … … … … … … . . (2.40)

 = 2 2 () 1 2 () , <sup>2</sup> 2 () > <sup>1</sup> 2 () … … … … … … … … … … … … … … … … . . (2.41)

#### **c) Cálculo de F tabulado (Ft).**

Este parámetro se determina utilizando la tabla F (Villón, 2005; Pág. 418) para una probabilidad del 95% y con un determinado de grados de libertad en el numerador y en el denominador:

$$
G.L.N. = n1 - 1
$$
  
\n
$$
G.L.D. = n2 - 1
$$
  
\n
$$
G.L.N. = n2 - 1
$$
  
\n
$$
G.L.N. = n2 - 1
$$
  
\n
$$
G.L.D. = n1 - 1
$$
  
\n
$$
S2(x) > S12(x)
$$

Siendo:

G.L.N. = grados de libertad del numerador.

G.L.D. = grados de libertad del denominador.

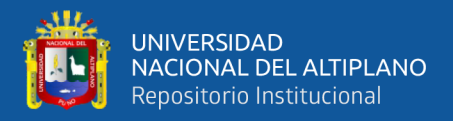

#### **d) Comparación de F tabulado y el F calculado (Ft) y (Fc).**

- **-** Si  $F_c \leq F_t(95\%) \rightarrow S_1(x) = S_2(x)$  (estadísticamente)
- **-** Si  $F_c \leq F_t$  (95%)  $\rightarrow S_1(x) \neq S_2(x)$  (estadísticamente), se realiza la corrección.

#### **Corrección de la información.**

Si en caso en que los parámetros de media y desviación estándar de las submuestras, resultan estadísticamente igual, pues entonces ya se no debe corregir la información original, por ser consistente al 95% de probabilidad, aun cuando en la doble masa se observe pequeños quiebres. Caso contrario se debe de corregir las muestras utilizando las ecuaciones siguientes (Villon, 2005):

 ´ = − ̅̅1̅ 1() . <sup>2</sup> () + ̅̅1̅ … … … … … … … … … … … … … … … … … (2.42)

$$
X'_{t} = \frac{x_{t} - \overline{x_{2}}}{S_{2}(x)} \cdot S_{1}(x) + \overline{x_{1}} \dots \dots \dots \dots \dots \dots \dots \dots \dots \dots \dots \dots \dots \dots \dots \dots \dots \dots (2.43)
$$

Donde:

 $X(t)$  = valor corregido de saltos.  $x_t$  = valor corregido de saltos.

#### **Análisis de tendencia.**

Antes de realizar el análisis de tendencia, se debe realizar los análisis de saltos y con la serie sin saltos, proceder a analizar las tendencias en la media y desviación estándar (Villón, 2005).

#### **Tendencia en la media (Tm).**

El  $T_m$  se expresa en forma general por la ecuación polinomial: (Villón, 2005)

$$
T_m = A_m + B_m t + C_m t^2 + D_m t^3 + \dots + \dots + \dots + \dots + \dots
$$
 (2.44)

El  $T_m$  en forma particular por la ecuación de regresión lineal simple: (Villón, 2005)

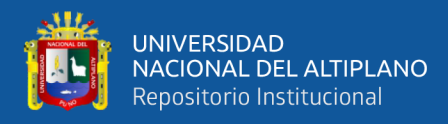

$$
T_m = A_m + B_m t \dots (2.45)
$$

Donde:

t = Tiempo en años, tomado como variable independiente de la tendencia.  $t = 1, 2, 3, \ldots, n$ .

 $T_m$ = Tendencia en la media.

 $T_m = X'(t) =$  Valor corregido de saltos.

 $A_m, B_m, C_m, D_m, \ldots =$  Coeficiente de los polinomios de regresión.

Para determinar los parámetros de la tendencia en la media por regresión lineal se procede de la siguiente manera (Villon, 2005):

## **a. Determinación de promedios y desviación estándar.**

 = ̅̅̅̅ − ̅ … … … … … … … … … … … … … … … . … … … … … … . . (2.46)

 = R ∗ … … … … … … … … … … … … … … … . … … … … … … … … . (2.47)

 = . ̅̅̅̅̅̅ − . ̅̅̅̅̅̅ . … … … … … … … … … … … … … . . … … … … … … … … . (2.48)

Donde:

 ̅̅̅̅ = 1 ∑ = =1 1 ∑() ´ . ̅̅̅̅̅̅ = 1 ∑ . ̅̅̅̅ … … … … … … … … … … … … … … … … … … … … … … (2.49) =1

$$
S_{Tm} = \left[\frac{\sum_{i=1}^{n} (T_m - \overline{T_m})^2}{n-1}\right]^{\frac{1}{2}}; \ S_t = \left[\frac{\sum_{i=1}^{n} (t_i - \overline{t})^2}{n-1}\right]^{\frac{1}{2}}
$$

Además:

 $\overline{T_m}$ = promedio de las tendencias  $T_m = X'$  (t).

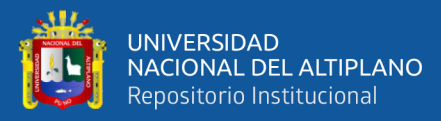

 $\bar{t}$  = promedio del tiempo t.

 $S_{Tm}$  = Desviación estándar de la tendencia de la media Tm.

 $S_t$  = Desviación estándar del tiempo t.

#### **b. Evaluación de la tendencia Tm.**

Para averiguar si la tendencia es significativa, se analiza el coeficiente de correlación R, realizando los procedimientos siguientes (Villon, 2005):

# **- Cálculo del t calculado (tc).**

 = R√n − 2 √1 − <sup>2</sup> … … … … … … … … … … … … … … … … … … … … … … … … (2.50)

Donde:

n = Número total de datos.

R = Coeficiente de correlación.

#### **- Cálculo del t tabulado (tt).**

El valor crítico de t, se obtiene de la tabla de T-student (Villon pág.420, con un 95% de probabilidad, así como sigue (Villon, 2005):

$$
\frac{\alpha}{2} = 0.025
$$
; G. L =  $n - 2$ 

# **- Comparación entre el t calculado y el t tabulado.**

- $\text{Si } t_c \leq t_t$  (95%)  $\rightarrow R$  no es significativo, no se corrige.
- Si  $t_c \leq t_t$  (95%)  $\rightarrow$  R si es significativo, si hay necesidad de corregir.

#### **c. Corrección de la información.**

La tendencia en la media se elimina haciendo uso de la ecuación:

 $Y_t = X_{(t)} - (A_m + B_m t) \dots \dots \dots \dots \dots \dots \dots \dots \dots \dots \dots \dots \dots (2.51)$ 

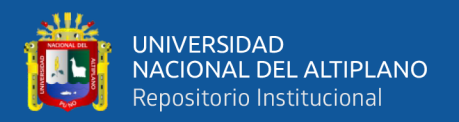

Donde:

 $X_{(t)} =$  serie corregida de saltos.

 $T_m$ = tendencias en la media, obtenida de la ecuación

 $Y_t$  = serie sin tendencia en la media.

# **f) Completación y extensión de datos.**

Según Villón (2005), procedimiento que consiste en transferir datos desde una estación base con largo registro histórico a otra de corto registro, pero siempre y cuando exista semejanzas en características entre ellos, así por ejemplo la misma región, características topográficas similares, comportamientos climáticos similares.

#### **Completación de datos hidrometeorológicos.**

La Completación es un caso particular de la extensión que solo se llenan huecos que existen en un registro. Para la completación se utiliza la ecuación de regresión lineal simple (Villon, 2005).

#### **Extensión de datos hidrometeorológicos.**

La extensión es el procedimiento que consisten en alargar registro de datos hasta el límite superior de registros de la estación base, asimismo la extensión puede ser hacia años atrás o años adelante. Para extender los datos se utilizan los modelos de la regresión lineal simple, y la regresión lineal múltiple (Villon, 2005).

# **Procedimiento para realizar la completación y extensión de datos:**

**-** Seleccionar el modelo de correlación en este caso, la ecuación de regresión lineal simple (Villon, 2005):

= + … … … … … … … … … … … … … … … … … … … … … … … … . . (2.52)

Donde:

 $y_t$  = variable hidrológica dependiente.

 $x_t$  = variable hidrológica independiente.

*a y b*= serie sin tendencia en la media.

**-** Estima los parámetros:

Los estimadores de *a*, *b y r* se calculan con las siguientes ecuaciones (Villón, 2005):

 = 1() 1() ; ó = <sup>1</sup> ∑ − ∑ ∑ <sup>1</sup> ∑ <sup>2</sup> − (∑ ) <sup>2</sup> … … … … … … … … … … . . (2.53)

= ̅̅1̅ − ̅̅1̅ … … … … … … … … … … … … … … … … … … … … … … … … (2.54)

$$
\overline{y_1} = \frac{\sum y_1}{N_1} \; ; \; \overline{x_1} = \frac{\sum x_1}{N_1}
$$

$$
r = \frac{N_1 \sum x_i y_i - \sum x_i \sum y_i}{\sqrt{(N_1 \sum x_i^2 - (\sum x_i)^2)(N_1 \sum y_i^2 - (\sum y_i)^2)}}
$$
... m.m. (2.55)

$$
S_{1(x)} = \sqrt{\frac{1}{N_1 - 1} \sum_{i=1}^{N_1} (x_i - \overline{x_1})^2} ; S_{1(y)} = \sqrt{\frac{1}{N_1 - 1} \sum_{i=1}^{N_1} (y_i - \overline{y_1})^2}
$$

Donde:

 $\overline{x_1}$ ,  $\overline{y_1}$  = son los estimados de las medias, de los periodos comunes, de tamaño *N1* de las variables *yt* e *xt*.

 $S_{1(y)}S_{1(x)}$  = son los estimados no sesgados de las desviaciones estándar, de *yt* e *xt* de los periodos comunes de tamaño *N1*.

*r* = coeficiente de correlación.

**-** Ecuación de completación o extensión:

Sustituyendo valores en la ecuación (2.52), resulta (Villón, 2005):

 <sup>1</sup> = ̅̅1̅ + 1() 1() (<sup>1</sup> − ̅̅1̅) … … … … … … … … … … … … . … … … … … … … (2.56)

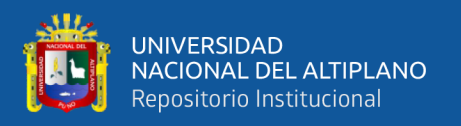

Para mejorar la información, a la ecuación (9.5) se le agrega otra componente, que es una variable aleatoria, que tiene por objeto dar una mejor representatividad de la serie hidrológica, especialmente cuando se quiere extender la información a un periodo largo (por ejemplo, incrementar el registro en 20 o 30 años), por lo cual, la ecuación (9.5) se puede expresar de la siguiente forma (Villón, 2005):

$$
Y_1 = \overline{y_1} + r \frac{S_{1(y)}}{S_{1(x)}} (x_1 - \overline{x_1}) + \alpha \theta \sqrt{1 - r^2} . S_{1(y)} \xi_t \dots \dots \dots \dots \dots \dots \dots \dots \dots (2.57)
$$

Donde:

 $\overline{y_1}$ ,  $\overline{x_1}$  = son los estimados de las medias, de los periodos comunes, de tamaño *N1* de las variables yt e xt.

 $S_{1(y)}S_{1(x)}$ = son los estimados no sesgados de las desviaciones estándar, de *yt* e *xt* de los periodos comunes de tamaño *N1*.

*r* = coeficiente de correlación.

 $\xi_t$  = variable aleatoria normal e independiente con media cero y varianza unitaria;  $\xi_t = NI(0,1)$ 

 $\theta = 0$  se usa en completación, en este caso el ruido aleatorio no es considerado

 $\theta = 1$  se usa en extensión, en este caso el ruido o factor aleatorio si es considerado.

 $\alpha = f(N_1, N_2)$  corrige el sesgo en la varianza del proceso

 <sup>2</sup> = 2(<sup>1</sup> − 4)(<sup>1</sup> − 1) (<sup>2</sup> − 4)(<sup>1</sup> − 3)(<sup>1</sup> − 2) … … … … … . . … … … … … … … … … … … … . . (2.58)

#### **- Criterios de confiabilidad:**

La ecuación (2.56) ó (2.57), solo se podrán usarse si hay una correlación significativa entre la variables  $y_t$  y  $x_t$ , es decir, si el coeficiente de correlación  $r$  de la ecuación (2.55), es estadísticamente significativo con un cierto nivel de confiabilidad, utilizando el estadístico *t*, para esto se procede de la siguiente forma (Villón, 2005):

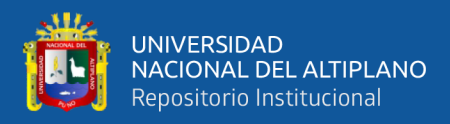

**- Cálculo del t calculado (tc).**

 = r√<sup>1</sup> − 2 √1 − 2 … … … … … … … … … … … … . . … … … … … … … … … … … . . (2.59)

Donde:

 $N_1$  = Número total de datos.

r = Coeficiente de correlación.

# **- Cálculo del t tabulado (tt).**

El valor crítico de t, se obtiene de la tabla de t-Student, con un 95% de probabilidad, así como sigue (Villón, 2005; pág.450):

$$
\frac{\alpha}{2} = 0.025 \; ; \; G. \; L. = N_1 - 2
$$

- **- Comparación el t calculado y el t tabulado.**
	- Si  $|t_c| \le t_1 \rightarrow r$  no es significativo, por lo tanto, no hay correlación significativa.
	- Si  $|t_c| > t_1 \rightarrow r$  si es significativo, por lo que sí existe correlación significativa entre las variables *yt* y *xt*,, y se puede hacer uso de la ecuación (9.5) ó (9.6), para la completación y extensión.

Si *r* resulta no significativo se puede aplicar el proceso de autocorrelación o aprobar con otra serie.

#### **g) Generación de caudales máximos.**

Según Villón (2005), la magnitud del caudal de diseño, es función directa del periodo de retorno que se le asigne, el que a su vez depende de la importancia de la obra y de la vida útil del mismo y para su cálculo existen.

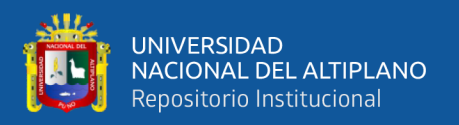

**Determinación del hidrograma unitario del U.S. Soil Consetvation Service (Método SCS).**

Según Medina (2003), este método consiste en estimar un hidrograma triangular unitario sintético a partir de las características físicas de la cuenca y un perfil de presentación, los parámetros geomorfológicos necesarios, para la aplicación del hidrograma triangular sintético son:

- Área de la cuenca considerada en  $(km^2)$
- **-** Longitud del cauce principal (km)
- **-** Pendiente media (%)
- **-** Curva número.

El valor de CN, es un parámetro hidrológico de la cuenca del río Tambopata que indica el potencial de generar escurrimiento a partir de la lluvia y por lo tanto, los úselos se clasificaron con base en el tipo de suelo y el uso de tierra cuyos valores se encuentran tabulados por el Soil Conservation Service (Villón, 2005).

Para la presente investigación se ha identificado el grupo hidrológico Suelo-Cubierta vegetal, durante la inspección de campo y se ha utilizado el mapa de grupo hidrológico de suelos (Villón, 2005).

Los números de curva se aplican para condiciones (Villón, 2005):

(AMC II) Condiciones normales CN (II)

(AMC I) Condiciones secas  $CN(I) = \frac{4.2CN(II)}{10.0.059CN}$ 10−0.058CN(II) … … … … … … … … … … . . (2.60)

(AMC III) Condiciones húmedas () = 23CN(II) 10−0.13CN(II) … … … … … … … . . . . (2.61)

Los números de curva se relacionan en función de la relación potencial máxima (S), se calcula por la siguiente expresión (Villón, 2005):

 = 1000 10 + S … … … … … … … … … … … … … … … … … … … … … … . . (2.62)

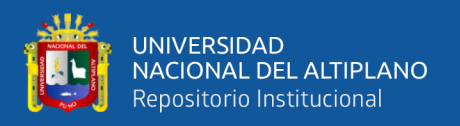

#### **Tránsito en cauces.**

Según Ponce (2014)*,* el tránsito en cauces, nos permite determinar el tiempo y el caudal en u n punto de aguas abajo, utilizando hidrogramas conocidos en uno o más puntos aguas arriba.

El almacenamiento se relaciona con I y Q en el método de Muskingum, para tránsito de caudales esta relación puede ser variable o invariable; el tránsito de cauces es una relación variable, almacenamiento-caudal, se aplica a canales abiertos o corriente y embalses largos y angostos donde el perfil de la superficie de agua puede ser significativamente curvo debido a los efectos de remanso (Medina, 2003).

En canales muy largos, toda la onda creciente viaja también una distancia considerable y el centroide de su hidrograma puede moverse en un periodo mayor que el tiempo de redistribución, este tiempo puede considerarse como el tiempo de traslación (Medina, 2003).

Para el tránsito de cauces por el método de Muskingum, y está dada por la siguiente ecuación (Medina, 2003):

= [ + (1 − )] … … … … … … … … … … … … … … … … … … … … . (2.63)

Donde:

*K*= Es el tiempo de transito de una onda de crecida a través del tramo del canal.

*S*= Volumen de agua almacenada.

- *I*= Es el flujo de entrada.
- *Q*= Es el flujo de salida.

*x*= Parámetro que depende del almacenamiento en cuña, de manera que un valor x=0 está asociado con un almacenamiento tipo embalse, mientras que un valor x=0.50, corresponde a una cuña totalmente desarrollada, valores prácticos de x pueden tomarse entre 0.20 y 0.35 (Medina, 2003).

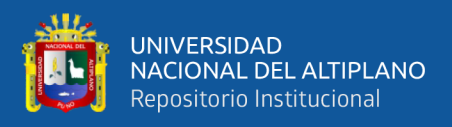

#### **Obtención de K y X para la zona de estudio.**

Según Medina (2003), si se encuentran disponibles los hidrogramas de entrada y salida observados para un tramo de un rio, se pueden determinar los valores de *k* y *x*, utilizando la siguiente metodología.

**-** Se asume los valores de *x.*

**-** Utilizando la información de caudales de entrada y salida, se calculan para diferentes valores de *x*, los valores del numerador y del denominador, para la expresión de *k*, la cual se determina con la siguiente ecuación.

 = Δ 2 [(<sup>1</sup> + <sup>2</sup> ) − (<sup>1</sup> + <sup>2</sup> )] (<sup>2</sup> − <sup>1</sup> ) + (1 − )(<sup>2</sup> + <sup>1</sup> ) … … … … … … … … … … … … … … … (2.64)

**-** Los valores calculados del numerador y denominador de la ecuación (2.64), se coloca en un gráfico como ordenadas y abscisas respectivamente, lo que producirá una curva en forma de lazo. El valor de x que produzca un lazo se utilizara para calcular el valor de k, que es la pendiente de dicha recta.

#### **Método SCS para abstracciones.**

Según Chow (1986), Maidament D. Mays, "El Soil Conservation Service" desarrollo un método para calcular las abstracciones de la precipitación de una tormenta como un todo, la profundidad exceso de precipitación o escorrentía directa *Pe* es siempre menor o igual a la profundidad de la precipitación *P*; de manera similar, después de que la escorrentía se inicia, la profundidad adicional del agua retenida en la cuenca *Fa* es menor o igual a alguna retención potencial máxima *S*, existe una cierta cantidad de precipitación *Ia* (abstracción inicial antes del encharcamiento) para lo cual no ocurrirá escorrentía, luego la escorrentía potencial es *P-Ia.*

 = ( − ) 2 − + ̃ … … … … … … … … … … … … … … … … … … … … … (2.65)

La cual es la ecuación básica para el cálculo de la profundidad de exceso de precipitación o escorrentía directa de una tormenta utilizando el método de SCC. Al estudiar los resultados obtenidos para muchas cuencas experimentales pequeñas, se desarrolló una relación empírica.  $I_a = 0.2\tilde{A}$  (Medina, 2003).

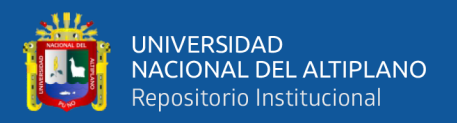

Con base a esto:

 = ( − 0.2̃) 2 P + 0.8̃ … … … … … … … … … … … … … … … … … … … … … . (2.66)

Donde:

*P*= precipitación total en (pulg.)

 $P_e$  = precipitación efectiva.

Ã= retención potencial máxima.

#### **Grupo hidrológico de suelos.**

Según Medina (2003), las propiedades de un suelo se constituyen como un factor esencial en el presente proceso de generación de escurrimiento a partir de la lluvia y, por lo tanto, los suelos deben ser influidos, lo cual conduce a tomar en cuenta 2 velocidades, la velocidad de infiltración y velocidad de transmisión.

Los números curva han sido tabulados por el Soil Conservation Service, con base en el tipo de suelo y el uso de la tierra. Se define 4 grupos de suelos (Medina, 2003).

**GRUPO A:** Arena profunda, suelos profundos depositados por el viento, limos agregados.

**GRUPO B:** Suelos pocos profundos depositados por el viento, marga arenosa.

**GRUPO C:** Marga arcillosas, margas arenosas pocos profundos, suelos con bajo contenido orgánico y suelos con alto contenido de arcilla.

GRUPO D: Suelos que expanden significativamente cuando se mojan, arcillas altamente plásticas.

#### **Cálculo del tiempo de concentración.**

Se estima el tiempo de concentración por la fórmula de Kirpich, la fórmula de SCS, Bruce y Clark. (Medina, 2003).

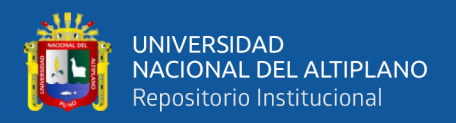

# **La fórmula de Kirpich está dada por la siguiente expresión:**

 = 0.066( √ ) 0.77 … … … … … … … … … … … … … … … … … … … … … … (2.67)

Donde:

 $t_c$  = Tiempo de concentración (hr).

 $L =$ Longitud del cauce principal (km).

S= Pendiente media del cauce (adimensional).

# **Cálculo del tiempo de retardo.**

El tiempo de retardo se calcula mediante en tiempo de concentración, con la siguiente relación (Medina, 2003):

*LagTime* = 0.6……….......................................................................... (2.68)

Donde:

LagTime = Tiempo de retardo (min).

 $T_c$  Tiempo de concentración.

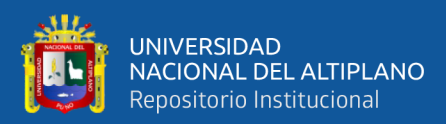

# **CAPÍTULO III**

# **MATERIALES Y MÉTODOS**

# **3.1. DESCRIPCIÓN Y ÁMBITO DEL ESTUDIO**

El ámbito de estudio del presente trabajo está ubicado en la ciudad de Puerto Maldonado, provincia de Tambopata, departamento de Madre de Dios, comprendido desde la bajada al asentamiento humano Pueblo Viejo hasta la embarcación de AA.HH. Pueblo Viejo.

# **3.1.1. Ubicación de la zona de estudio.**

# **3.1.1.1. Ubicación política:**

A nivel político se ubica en el departamento de Madre de Dios, provincia de Tambopata, distrito de Tambopata, ciudad de Puerto Maldonado, específicamente en el asentamiento humano Pueblo Viejo.

# **3.1.1.2. Ubicación geográfica:**

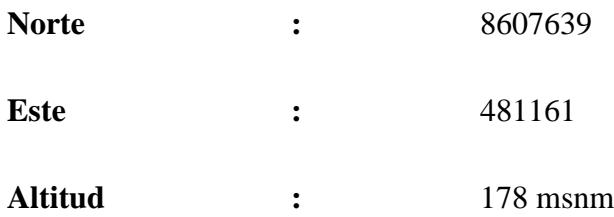

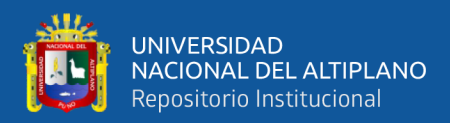

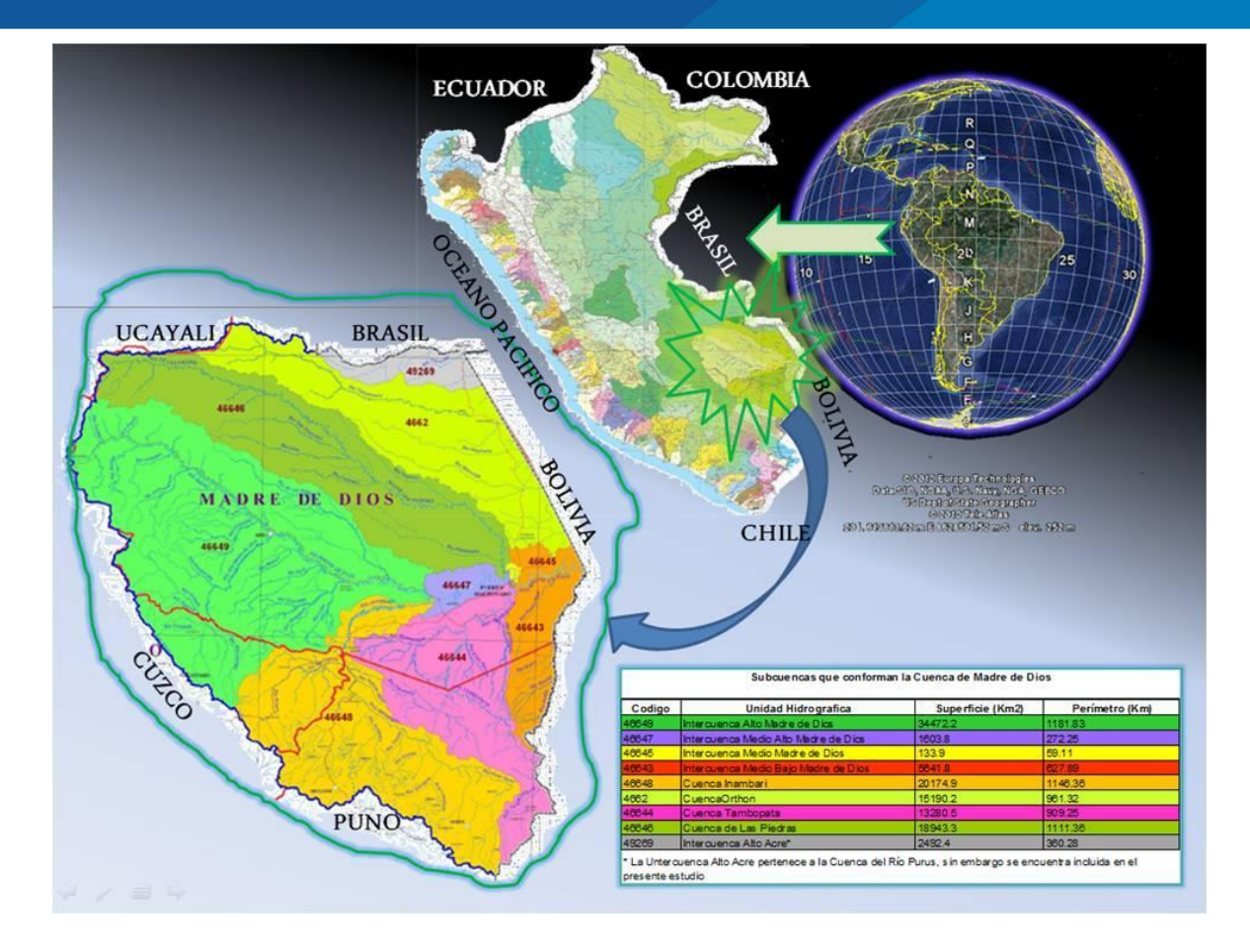

**Figura 17.** Ubicación del lugar del proyecto.

#### **3.1.2. Vías de acceso.**

En la cuenca se encuentra la carretera interoceánica que vienen del departamento de Puno por la ruta de Puno-Juliaca – Azángaro- San Antón – Macusani – Ollachea - San Gabán – Mazuco – Puerto Maldonado, así como del vecino país de Brasil desde los estados de Rondonia – Acre – Assis – Iñapari – Iberia – Puerto Maldonado.

El aeropuerto más importante se encuentra en la ciudad de Puerto Maldonado tiene una frecuencia promedio de 4 vuelos diarios.

Los principales ríos navegables son de Madre de Dios, el Inambari, el Tambopata, Las Piedras, Los Amigos, Tahuamanu, Manuripe, etc.

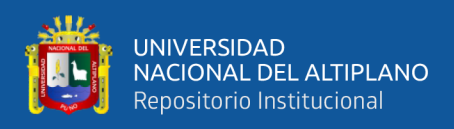

#### **3.1.3. Descripción del medio ambiente y social.**

La principal actividad económica es la comercial o de brindar servicios, esto se observa principalmente en Puerto Maldonado, en segundo lugar, está la actividad minera y el ecoturismo. Actualmente se tiene más de 2000 concesiones mineras.

#### **3.1.4. Aspectos sociales.**

El incremento significativo de la población, está concentrado fundamentalmente en la actividad aurífera y las actividades de servicios en Puerto Maldonado. La primera actividad origina problemas de cambios en el paisaje, remoción y movimiento masivos de tierras y diversas manifestaciones de procesos sociales. La segunda actividad, por el crecimiento exponencial de la urbe genera igualmente diversas manifestaciones de problemas sociales. También se remarca que la construcción de la carretera interoceánica sur, como parte del programa IIRSA, está generando una fuerte presión de colonos andinos, por el frente de San Gabán (Puno) y, de colonos brasileños por el frente de Iñapari.

#### **3.1.5. Ecología.**

La variada geografía, así como la gran extensión de la cuenca de Madre de Dios es representada en veintiséis zonas de vida, que van desde un nivel subtropical a 5000 msnm., en la parte alta andina de Puno y Cuzco, hasta un bosque húmedo montano bajo subtropical a 200 msnm en el llano amazónico de Madre de Dios. La mayor zona de vida está representada por un bosque húmedo subtropical.

#### **3.1.6. Cobertura vegetal.**

La vegetación está caracterizada por las comunidades o asociaciones vegetales con dominancia de árboles vigorosos, dominancia de hierbas y arbustos y/o palmales adaptados a los terrenos pantanosos, comunidades con presencia y dominancia como la "castaña", "shiringa" y "paca" Guadua sp denominadas "pacales" en asociaciones densas o puras y mixtas, bosques de piedemonte subandino, y los bosques achaparrados y matorrales de montañas. En general, representan la etapa madura, estable o clímax, en la sucesión ecológica (series de vegetación), y son muy variables en su aspecto, hábitat y composición florística.

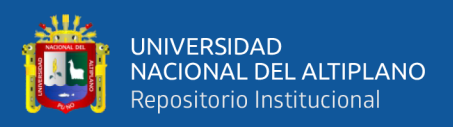

# **3.1.7. Suelos.**

Según el estudio de macro zonificación ecológica económica Madre de Dios, taxonómicamente se han identificado cinco órdenes de suelos entisoles, inceptisoles, histosoles, alfisoles y ultisoles; de las cuales se determinaron 8 subórdenes, 11 grandes grupos de suelo. edáficamente se identificaron 47 series de suelos divididos en 29 consolidaciones y 18 asociaciones de suelos, además se ha reconocido una unidad de áreas misceláneas. De acuerdo a la clasificación de tierras del Perú, publicado por Onern (1982) la cuenca tiene una mayor aptitud forestal (45%), seguido de protección (36%), pastos (11%), cultivo permanente (4%) y cultivo en limpio (4%).

# **3.1.8. Geomorfología**

# **3.1.8.1. Parámetros geomorfológicos.**

El área que ocupa la cuenca Tambopata, está comprendida entre el flanco oriental andino y la llanura amazónica, que ha sido modelada principalmente por la acción erosiva de los ríos de la vertiente oriental, los mismos que drenan hacia la cuenca atlántica a través del río Madre de Dios, el mismo que se constituye en el principal colector de las aguas del sureste peruano y noroeste boliviano.

las unidades geomorfológicas identificadas en el presente informe lo constituyen las unidades de terrazas y colinas en la llanura y al suroeste las formaciones de ladera de montaña de gran proporción.

#### **3.1.8.2. Parámetros de forma.**

En la tabla 10 se presenta un resumen de los parámetros de forma, el cual nos indica que todas las cuencas presentan una forma irregular:

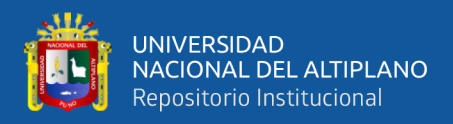

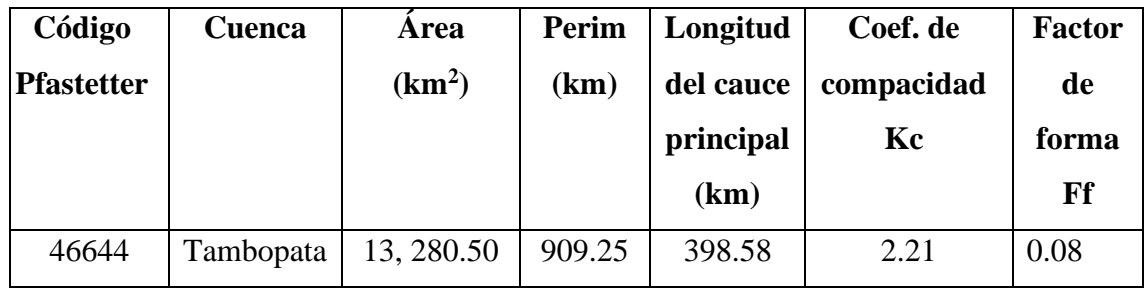

**Tabla 10.** Parámetros de forma de la cuenca Tambopata.

# **3.1.8.3. Parámetros de relieve.**

En la tabla 11 se presenta un resumen de los parámetros de relieve:

**Tabla 11.** Parámetros de forma de la cuenca Tambopata

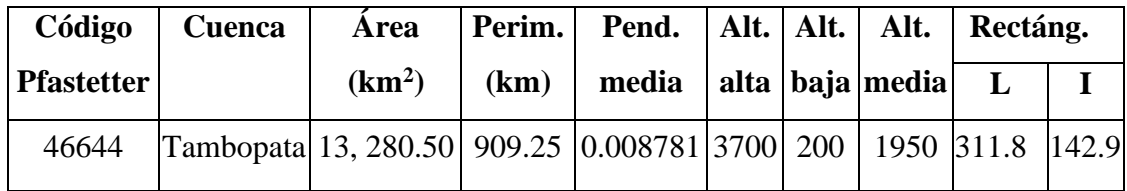

# **3.1.8.4. Delimitación hidrográfica – método Pfastetter**

La cuenca de Tambopata forma parte de la cuenca Madre de Dios, esta forma parte de la cuenca del Beni (U.H466), está a su vez forma parte de la cuenca del Madeira (U.H 46), integrante de la región hidrográfica N°4 del Amazonas. La cuenca del Beni con 283315.9 km, es compartida por Perú y Bolivia, de las cuales el 39.5% 111933.0 Km, corresponden al Perú, integrando las cuencas de Madre de Dios (U.H 4664) y Tahuamanu u Orthon (U.H4662).

#### **3.2. Materiales**

# • **Materiales estudios, cartográficos y topográficos**

Cartas nacionales del instituto geográfico nacional (I.G.N.) a escala 1/10,000.00, Imágenes DEM, Shape's, de la zona de proyecto de tesis. Así como también estudios realizados por otras instituciones y/o empresas (Mecánica de Suelos).

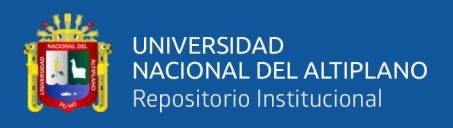

# • **Materiales de gabinete**

Útiles de escritorio, software's como el arc gis (versión 10), hec - ras 4.1, hecgeoras 10, hidroesta 2, autocad 2016, autocad civil 3d 2016, Office 2013, como datos informativos se utilizó; información hidrológica y meteorológica. (pluviométrica), equipos de gabinete como; libreta de campo. tablero de dibujo computadora core i7, plotter a1, a2, a3, impresora, cámara fotográfica, cámara fotográfica, usb, cds y dvds.

#### • **Materiales, herramientas e instrumentos de campo**

Para la toma de datos técnicos de campo se utilizó los siguientes materiales y herramientas; estación total topcon gts-240, 01 cronometro, 01 wincha de 50 m, calculadora portátil, cámara fotográfica, vestuario de campo (botas de jebe, casco de ingeniero, chalecos)

# **3.2.1. Recopilación de información básica.**

- a. Diagnostico hidrológico de la cuenca Madre de Dios. (realizado por el ALA Maldonado, Madre de Dios, Perú, agosto 2010)
- b. Levantamiento topográfico. (Trabajo realizado por el tesista)
- c. Plano catastral urbano y rural de la ciudad de Puerto Maldonado (realizado por la municipalidad provincial de Tambopata)
- d. Imágenes satelitales google earth.
- e. Base de datos geomorfológicos global mapper 16. (Aster gdem v2 worldwide elevation data (Arc-second resolution)
- f. Información de hidrometeorológica: SENAMHI (Registros históricos de 20 años de longitud de precipitación máxima en 24 horas de las estaciones hidrometeorológica de la estación Puerto Maldonado.
- g. Reconocimiento de campo.

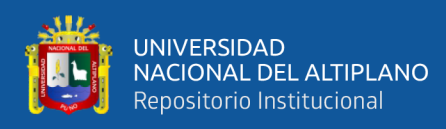

La zona en que se ubica la ciudad tiene un clima tropical variado, con una geografía de transición, clima cálido y húmedo, cubierta con densa vegetación alta, del tipo de bosque tropical, presenta una topografía ondulada, de pendientes medias y con suelos con matriz arcillo-areno-limosa, presenta alta precipitación pluvial y temperaturas mayores de 30 grados.

El río Tambopata, tiene un curso de régimen permanente, con un escurrimiento en sentido nor oeste-sur este, el curso general presenta numerosos meandros, los que al abandonarse se convierten en las denominadas "cochas"; asimismo, se observan zonas de inundación, debido a los desbordes en las épocas de creciente en las zonas bajas.

En la zona del proyecto, el río presenta características típicas y comunes a un patrón de escurrimiento en curva; es decir, se observa un talweg pegado a la margen derecha. La margen derecha está constituida por un material arcilloso compacto, que soporta un efecto erosivo amenguado, que se presenta con las avenidas normales en las épocas de creciente.

En la fase de campo se ha realizado levantamiento topográfico y batimétrico, del cual se ha obtenido secciones transversales del cauce en un sector comprendido desde 2500 metros aguas arriba de la zona del proyecto, hasta los 500 metros aguas abajo.

De acuerdo a información proveniente de los ciudadanos y lugareños se ha nivelado y determinado los niveles máximos de 182.77 y 174.99 que alcanzaron las aguas durante las inundaciones de los años 1960 y 2003 respectivamente.

#### **3.3. METODOLOGIA**

El marco para la preparación de mapas de riesgo de inundación para demostrar la gravedad del daño que puede ocurrir con posibles eventos de inundación de Puerto Maldonado en el barrio Pueblo Viejo consta de tres etapas principales:

(a) Estimar caudales pico o hidrogramas de avenida, (b) Simular el comportamiento hidráulico unidimensional del río Tambopata, aplicando el módulo de avenida extrema del modelo HEC-RAS y (c) elaborar mapas de peligros, con el objetivo de que sean realmente útiles para la elaboración de planes de emergencia por grandes crecidas de caudales de ríos, y este a su vez sea utilizado por las autoridades competentes.

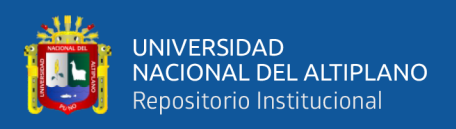

Se propone la zonificación del territorio sobre la base de los caudales de inundación calculados para diferentes tormentas de diseño; en concreto se opta por tormentas de 24 horas de duración y períodos de retorno de 5, 10, 25, 50 y 100 años. Se calcula la escorrentía superficial y se modela hidrológicamente la cuenca para obtener los caudales máximos instantáneos en el punto de interés del proyecto. Posteriormente se realiza el modelado hidráulico del sistema fluvial, con el fin de obtener la altura de la lámina de inundación en diferentes secciones del cauce. Finalmente, tras realizar una interpolación, se representan las zonas inundadas en formato raster. La figura 3.2 muestra el esquema metodológico seguido.

La metodología propuesta requiere el uso combinado de diferentes herramientas: SIG vectorial y raster, modelos hidrológicos e hidráulicos, hojas de cálculo y bases de datos.

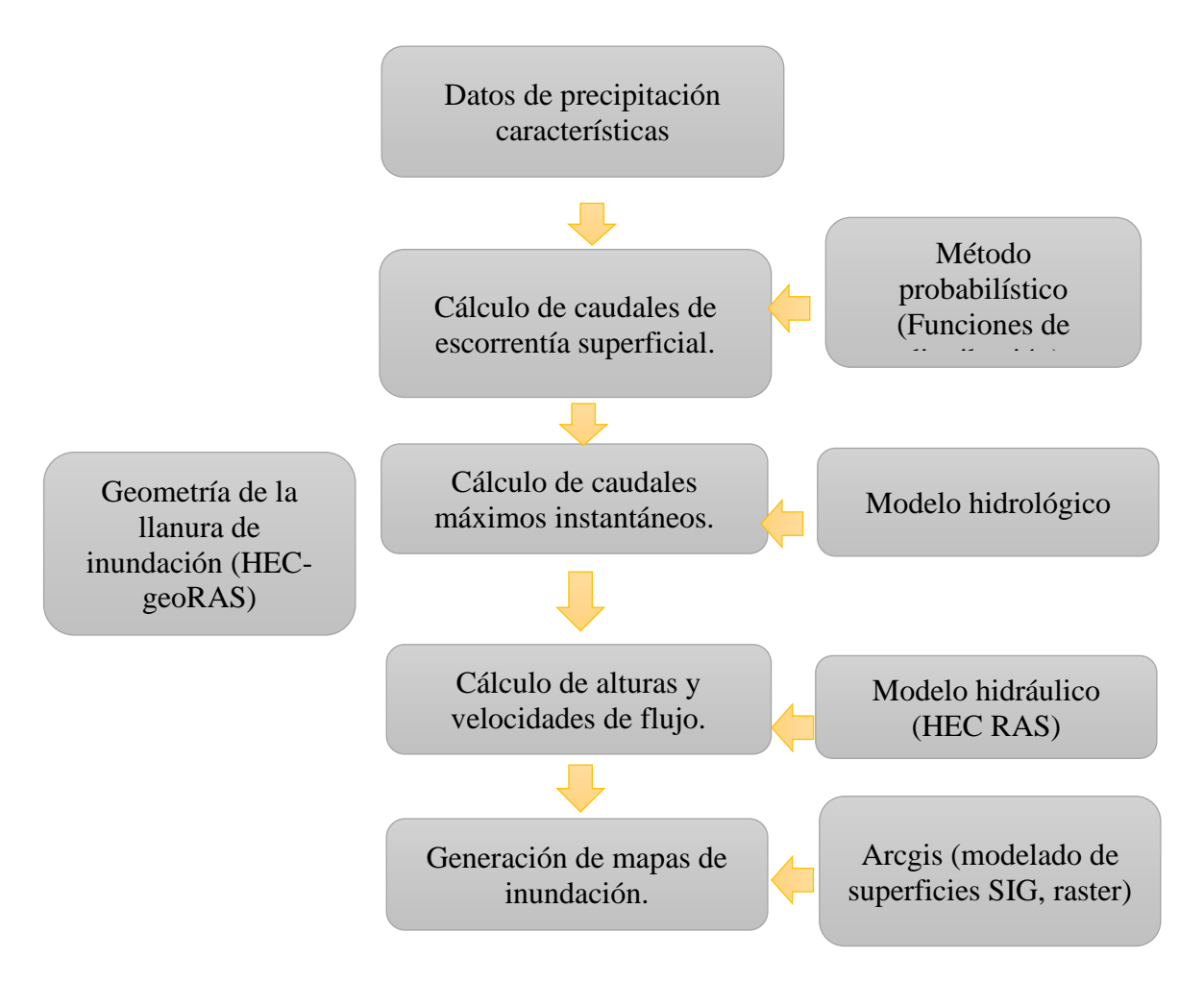

**Figura 18.** Procedimiento de elaboración de estudio

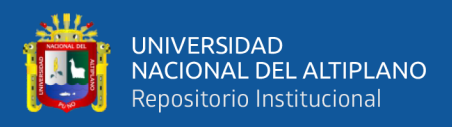

# **3.3.1. Precipitación máxima en 24 horas.**

# **3.3.1.1. Aspectos generales – análisis de consistencia.**

#### **3.3.1.1.1. Distribución normal**

Función densidad

Se dice que una variable aleatoria X, tiene una distribución normal, si su función densidad, es:

() = 1 √2 ( 1 2 ( − ) 2 ) … … … … … … … … … … … … … … … … … … … … … … … (3.1)

Para: -*y* < *x* < *y*

Donde:

 $f(x)$  = función densidad normal de la variable x.

 $X = \text{Variable independence}.$ 

m = Parámetro de localización, igual a la media de X

s = Parámetro de escala, igual a la desviación estándar de x.

*e* = Función exponencial.

Cuando la variable aleatoria X, se distribuye normalmente con media  $\mu = \overline{X}$  y la varianza ( $\sigma^2 = S^2$ ), se denota de la siguiente forma: *X N* (ey,  $\sigma^2$ )

Siendo una función continua y simétrica con respecto a la recta  $x = \overline{X}$ , si:

 = x − μ σ … … … … … … … … … … … … … … … … … … … … … … … … … (3.2)

La función densidad de z, se llama función densidad de la distribución normal estándar y tiene la siguiente expresión.

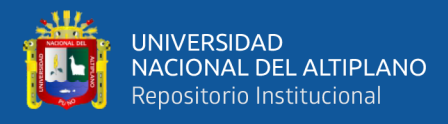

() = 1 √2 ( 2 2 ) … … … … … … … … … … … … … … … … … … … … … … … (3.3)

Los valores de *f(x)* ó *f(z),* pueden ser fácilmente evaluados para un valor dado de xy ó de z por las ecuaciones (3.1) y (3.3) respectivamente.

Una característica fundamental de la distribución normal estándar es que tiene  $z =$  $0 \text{ y } \sigma^2 Z = 1$ , es decir:

$$
z \approx N(0,1)
$$

# **Función de distribución acumulada.**

La función de distribución acumulada de la distribución normal, es la integral de la ecuación (3.3) o sea.

() = ∫ () … … … … … … … … … … … … … … … … … … … … … . . (3.4) ∗∞

() = 1 √2 ∫ 1 2 ( − ) … … … … … … … … … … … … … … … … … (3.5)

O su equivalence, 
$$
F(z) = \frac{1}{\sqrt{2\Pi}} \int_{-\infty}^{z} e^{\frac{z^2}{2}} dz
$$
.................(3.6)

Donde F(x) es la función de distribución acumulada de la distribución para la variable original X, según la ecuación (3.5), o también para la variable estandarizada Z, según la ecuación (3.6), es decir  $F(x) = F(z)$ .

Esta función de distribución, tiene las siguientes propiedades:

- $F(x,y)$   $x>0$
- $F(x,y)$  x $>=0.5$
- $F(x,y)$   $x<1$

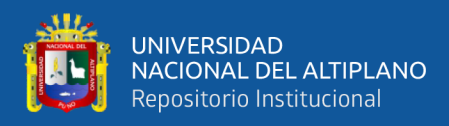

#### **Estimación de parámetros.**

Para estimar los parámetros de la distribución teórica se puede usar el método de momentos ó el método de Máxima Verosimilitud. Cabe mencionar que la distribución normal, es la única función de distribución, que produce los mismos resultados de los parámetros, estimados por el método de Momentos y Máxima Verosimilitud, los parámetros obtenidos son los siguientes:

̅ = = 1 ∑ … … … … … … … … … … … … … … … … … … … … … … . (3.7) =1

$$
S = \sigma = \left[\frac{1}{N-1} \sum_{i=1}^{N} (X_i - \bar{X})^2\right]^{1/2} \dots \dots \dots \dots \dots \dots \dots \dots \dots \dots \dots (3.8)
$$

Donde:

 $\overline{X}$  = Es el estimado de la media, llamado también parámetro de posición.

*S* = Es el estimado insesgado de la desviación estándar o parámetro de escala.

#### **3.3.1.1.2. Distribución Gumbel**

La distribución Gumbel, es una de las distribuciones de valor extremo, es llamada también Valor Extremo Tipo I, Fisher – Tippett Tipo I ó Distribución Doble Exponencial.

#### **Función acumulada**

La Función de distribución acumulada, tiene la forma:

() = − −(−) … … … … … … … … … … … … … … … … … … … … … … … (3.9)

*Para*: *x* <0

*Donde:*

x>0, es el parámetro de escala.

e, es el parámetro de posición, llamado también valor central o moda

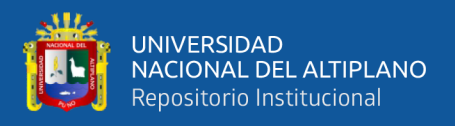

# **Función densidad**

Derivando la función distribución acumulada, ecuación (3.9), con respecto a x, se obtiene la función densidad de probabilidad, es decir:

$$
f(x) = \frac{dF(x)}{dx}
$$
..................................................... (3.10)

$$
f(x) = \frac{1}{\alpha} e^{-\alpha(x-\beta) - e^{-\alpha(x-\beta)}} \dots \dots \dots \dots \dots \dots \dots \dots \dots \dots \dots \dots \dots \dots (3.11)
$$

*Para*: *x* <0

La variable aleatoria reducida Gumbel, se define como:

*y* (*x*) ………………………………………....................(3.12)

Con lo cual, la función densidad reducida Gumbel es:

() = −− − … … … … … … … … … … … … … … … … … … … . . (3.13)

Y la función acumulada reducida Gumbel es:

() = − − … … … … … … … … … … … … … . … … … … . . … … . . (3.14)

Los valores correspondientes x e y, están relacionados por:

$$
F(x) = G(y)
$$

y la relación:

$$
y = \alpha(x - \beta)
$$
  $\qquad \qquad$   $x = \beta + \frac{y}{\alpha}$ 

#### **Estimación de parámetros, método de momentos**

Utilizando el método de momentos, se obtiene las siguientes relaciones:

**Media:** 
$$
E(x) = \overline{X} = \beta + \frac{c}{\alpha} \dots \dots \dots \dots \dots \dots \dots \dots \dots \dots \dots \dots \dots \dots (3.15)
$$

Donde C, es la constante de Euler, cuyo valor es:

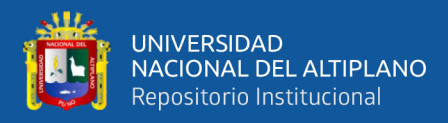

$$
c = \log_{n \to \infty} \left[ 1 + \frac{1}{2} + \frac{1}{3} + \dots + \frac{1}{n} - \ln n \right]
$$

$$
c = 0.5772156649
$$

Por lo tanto, de la ecuación (2.23), se tiene.

̅ = + 0.5772156649 … … … … … … … … … … … … … … … … … … … … … . . (3.16)

**Varianza:** [( − ()) 2 ] = <sup>2</sup> = 2 2∗6 … … … … … … … … … … … … … . (3.17)

De donde se obtiene:

 = 1.2825 … … … … … … … … … … … … … … … … … … … … … … … (3.18)

$$
\beta = \bar{X} - \frac{0.57721}{S} = \bar{X} - 0.45S \dots \dots \dots \dots \dots \dots \dots \dots \dots \dots \dots \dots \dots \dots \dots (3.19)
$$

#### **Estimación de parámetros, método de máxima verosimilitud.**

Utilizando el método de Máxima Verosimilitud, se obtiene las siguientes relaciones:

 = 1 ln [ ∑ (− ) =1 ] … … … … … … … … … … … … … … … … … … (3.20)

1 + ∑ [ (− ) ∗ ] =1 ∑ (− ) =1 − ∑ =1 = 0 … … … … … … … … … … … … . (3.21)

Donde:

 $\beta$  son los parámetros

n = Número de datos.

$$
x_i = I \acute{e} \mathrm{simo} \; \mathrm{dato}
$$

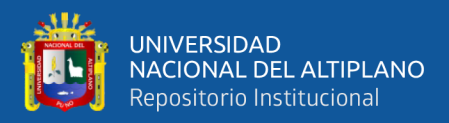

 $\beta$  se calcula con iteraciones o aproximaciones de la ecuación (3.21) y se reemplaza en la ecuación (3.20).

#### **3.3.1.1.3. Distribución log – normal II parámetros**

Esta función fue estudiada por primera vez por Galtón en 1975, por eso es que se le llama también función de Galtón.

La variable aleatoria X, es positiva y el límite inferior aparece.

La variable aleatoria:  $Y = \ln X$ , es normalmente distribuida con media  $\mu_y$  y varianza  $\sigma^2$ , se usan estos parámetros para especificar que la distribución es logarítmica, puesto que también puede usarse la media y la varianza de X.

#### **Función densidad.**

Se dice que una variable aleatoria X, tiene una distribución log-normal de 2 parámetros, si su función densidad es:

$$
f(x) = \frac{1}{\sqrt{2\pi x \sigma}} e^{\frac{1}{2} \left[ \frac{\ln x - \mu_y}{\sigma_y} \right]} \dots \dots \dots \dots \dots \dots \dots \dots \dots \dots \dots \dots (3.22)
$$

*Para*: 
$$
x \approx \log N(\mu_y, \sigma_y^2)
$$

Donde Xy, Yy, son la media y desviación estándar de los logaritmos naturales de xy, es decir, de lnx, y representan respectivamente, el parámetro de escala y el parámetro de forma de la distribución.

#### **Función de distribución en términos de y = ln x**

Puesto que:

 = ln ⇒ = 1 ⇒ <sup>=</sup> … … … … … … … … … … … … … … … … … … … … (3.23)

Donde Xy, Yy, son la media y desviación estándar de los logaritmos naturales de x, es decir, de lnx, y representan respectivamente, el parámetro de escala y el parámetro de forma de la distribución.

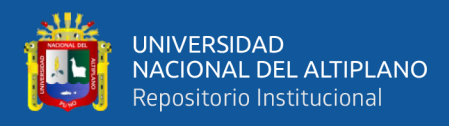

## **Función de distribución en términos de y = ln x**

Puesto que:

() = () … … … … … … … … … … … … … … … … … … … … … … … (3.24)

Sustituyendo (3.22) y (3.23), en (3.24), resulta:

$$
f(y) = \frac{1}{\sqrt{2\pi}\sigma_y} e^{-\frac{1}{2} \left[\frac{\ln x - \mu_y}{\sigma_y}\right]^2}
$$

Finalmente, reemplazando  $y = \ln x$ , se tiene:

() = 1 √2 − 1 2 [ − ] 2 … … … … … … … … … … … … … … … … … … … . . (3.25)

Para:

 $\mu_y$ ,  $\sigma_y^2$ 

Siendo:

 $\mu$ y = Parámetro de escala

σ<sup>y</sup> = Parámetro de forma

# **Función de distribución acumulada.**

La función de distribución acumulada de la distribución log-normal de 2 parámetros, es la integral de las ecuaciones (3.22) y (3.25), es decir:

() = 1 √2 ∫ 1 2 [ ln − ] 2 … … … … … … … … … … … … … … … … . . (3.26) 0

() = 1 √2 ∫ 1 2 [ − ] 2 … … … … … … … … … … … … … … … … . . (3.27) −∞ Si = − = ln − 

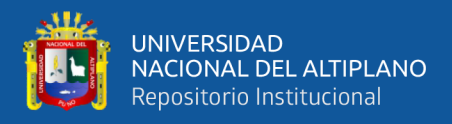

Entonces se obtiene, la distribución normal estándar:

() = 1 √2Π ∫ − 2 2 −∞ … … … … … … … … … … … … … … … … … … … . . (3.28) ≈ (0,1)

**Nota:** Para el cálculo de la distribución acumulada de la normal o la log-normal, una vez conocido sus parámetros, hacer la transformación a la distribución normal estándar y usar las tablas o las ecuaciones de aproximación, elaboradas para su cálculo.

Estimación de parámetros, método de momentos

**Media:**  $\mu_x = E(x) = e^{\mu_y + \frac{\sigma_y^2}{2}}$ <sup>2</sup> … … … … … … … … … … … … … … … … … … … … … (3.29)

**Varianza:**  $var(x) = E[x - E(x)]^2 = \mu_x^2 (e^{\sigma_y^2} - 1)$ 

**Coeficiente de variación:**  $C_v = \frac{S}{\overline{v}}$  $\frac{S}{\bar{X}} = (e^{\sigma_y^2} - 1)^{1/2}$ 

1 + <sup>2</sup> = 2 … … … … … … … … … … … … … … … … … … … … … … … … . . (3.30)

Tomando logaritmos a (3.30), se tiene:

 <sup>2</sup> = ln(1 + 2 ) … … … … … … … … … … … … … … … … … … … … … … (3.31)

Tomando logaritmos a (3.29), resulta:

 = ln − 2 2 … … … … … … … … … … … … … … … … … … … … … … (3.32)

Sustituyendo (3.31) en (3.32), se tiene:

 = 1 2 ln ( −2 1 + 2 ) … … … … … … … … … … … … … … … … … … … … … … … . . (3.33)

Luego, dado un conjunto de valores x1; x2, x3,.......xn, con parámetros  $\bar{X}$ , S. S2,  $C_v$ , los parámetros  $\mu_y$ ,  $\sigma_y^2$ , de la distribución log-normal de 2 parámetros, obtenidos por el método de momentos, se calculan con las ecuaciones (3.33) y (3.31), respectivamente.

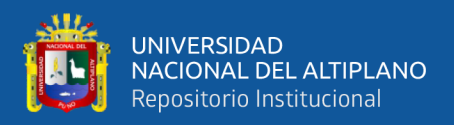

#### **Estimación de parámetros, método de máxima verosimilitud**

Utilizando el método de máxima verosimilitud, los parámetros  $\mu_y$ ,  $\sigma_y^2$ , se obtienen, con las siguientes relaciones:

 = 1 ∑ln … … … … … … … … … … … … … … … … … … … … … … … . . (3.34) =1

 <sup>2</sup> = 1 ∑(ln −) 2 … … … … … … … … … … … … … … … … … … … . . (3.35) =1

#### **3.3.1.1.4. Distribución Log – Normal III parámetros**

Esta difiere de la distribución log-normal 2 parámetros por la introducción de un límite inferior x<sub>0</sub>, tal que:

$$
y = \ln(x - x_0) \Rightarrow y \approx (\mu_y, \sigma_y^2)
$$

#### **Función densidad.**

La función densidad, es:

() = 1 ( − 0)√2 1 2 [ ln(−<sup>0</sup> )− ] 2 … … … … … … … … … … … … … … … … (3.36)

Para:  $x_0 \leq x \leq \infty$ 

Donde:

 $x_0$  = Parámetro de posición en el dominio x.

 $\mu_{\nu}$  = Parámetro de escala en el dominio x.

 $\sigma_y^2$  = Parámetro de forma en el dominio x.

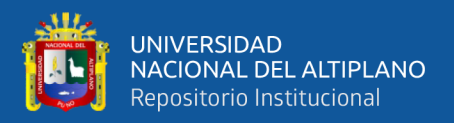

#### **Estimación de parámetros, método de momentos**

Utilizando el método de los momentos, las relaciones entre la media, la varianza y el coeficiente de sesgo, de la variable x y los parámetros  $x_0, \mu_y$  y  $\sigma_y^2$ , que se obtienen son:

Media: 
$$
\mu_x = E(x) = x_0 + e^{\mu_y + \frac{\sigma_y^2}{2}}
$$
 ...........................................(3.37)

Varianza: <sup>2</sup> = [ − ()] <sup>2</sup> = 2+ 2 ( 2 − 1) … … … … … … … … … . (3.38)

Coeficiente de sesgo:

 = = 3 2 3/2 = [ 2 − 1] 2 [ 2 + 2] … … … … … … … … … … … … … … … (3.39)

 = = 0.52 + 4.85 <sup>2</sup> … … … … … … … … … … … … … … … … … … . . (3.40)

 = = <sup>2</sup><sup>3</sup> ( − 1)( − 2) <sup>3</sup> … … … … … … … … … … … … … … … … … … . (3.41)

**Donde:**

<sup>3</sup> = ∑(−̅) 3 … … … … … … … … … … … … … … … … … … … … … … … … . . (3.42)

 = √ ∑(−̅)<sup>3</sup> −1 … … … … … … … . . … … … … … … … … … … … … … … … … … … … (3.43)

̅ = ∑ … … … … … … … … … … … … … … … … … … … … … … … … … … … … . . (3.44)

Luego:

De (3.40): = √ −0.52 4.85 … … … … … … … … … … … … … … … … … … … (3.45)

De (3.84): = 1 2 [ln ( 2 2 −1 ) − 2 ] … … … … … … … … … … … … … … (3.46)

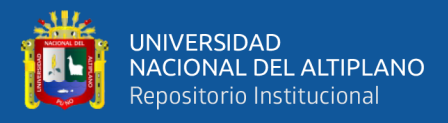

De (3.37): 
$$
x_0 = \mu_x - e^{\mu_x + \frac{\sigma_y^2}{2}}
$$
 .... ... .... ... .... ... .... ... .... ... .... ... (3.47)

Los parámetros de la distribución log-normal 3 parámetros, obtenidos por el método de momentos se calculan con las ecuaciones (3.45), (3.46) y (3.47), respectivamente.

#### **Estimación de parámetros, método de Máxima Verosimilitud.**

Los parámetros de la distribución log-normal de 3 parámetros, estimados por el método de Máxima Verosimilitud son:

 = 1 ∑ln( − <sup>0</sup> ) =1 … … … … … … … … … … … … … … … … … . . (3.48)

 = [ 1 ∑[ln( − <sup>0</sup> ) − ] 2 =1 ] 1/2 … … … … … … … … … … … … … … . . (3.49)

Donde:

*x<sup>0</sup>* = Parámetro de posición.

 $u_y$  =Parámetro de escala, igual al promedio de los ln(x-x<sub>0</sub>).

 $g_y$  = Parámetro de forma, igual a la desviación estándar de los  $ln(x-x_0)$ 

El parámetro de posición se calcula, mediante un proceso iterativo como solución de la siguiente expresión resumida:

∑ 1 − <sup>0</sup> ( <sup>2</sup> − ) + ∑ ln( − 0) − <sup>0</sup> =1 =1 = 0 … … … … … … … … … … … (3.50)

#### **Función de distribución acumulada**

La función de distribución acumulada, se calcula haciendo la transformación, a una distribución normal estándar, siendo su ecuación:

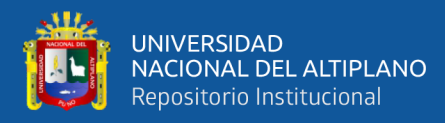

() = 1 √2 ∫ − 2 2 … … … … … … … … … … … … … … … … … . (3.51) −∞

Donde:

$$
z = \frac{\ln(x - x_0) - \mu_y}{\sigma_y} \dots \dots \dots \dots \dots \dots \dots \dots \dots \dots \dots \dots \dots \dots \dots (3.52)
$$

*Y:*  $\mu_v$ ,  $\sigma_v$ ,  $x_0$  son los parámetros de la distribución log-normal de 3 parámetros

#### **3.3.1.1.5. Distribución Pearson tipo III.**

#### **Función densidad**

Se dice que una variable aleatoria, tiene una distribución gamma de 3 parámetros o distribución Pearson Tipo III, si su función densidad de probabilidad es:

() = 1 ∝ Γ(β<sup>1</sup> ) ( − ) β1−1 (−) … … … … … … … … … … … … … … . (3.53)

Para:

$$
\delta \le x \le \infty
$$
  

$$
-\infty < \delta < \infty
$$
  

$$
0 < \alpha < \infty
$$
  

$$
0 < \beta_1 < \infty
$$

# **Función acumulada**

La función de distribución acumulada de la distribución Pearson tipo III o gamma de 3 parámetros es:

() = 1 ∝ Γ(β) ∫ (−) ∗ ( ( − ) ) 1−1 … … … … … … … … … … … (3.54) 0
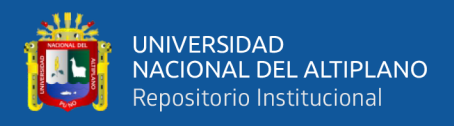

En la cual:

*x* = Variable aleatoria Pearson tipo III.

∝= Origen de la variable x, parámetro de posición.

Γ = Parámetro de escala

β = Parámetro de forma

 $f(x)$ = Función gamma completa

La variable reducida y Pearson Tipo III, es:

 = − … … … … … … … … … … … … … … … … … … … … … … … … … . (3.55)

La función acumulada Pearson tipo III reducida es:

() = ∫ 1−1 − Γ(1) … … … … … … … … … … … … … … … … … … … (3.56) 0

La cual tiene como parámetro  $x_1$ , y cuya variable aleatoria tienen origen en y = 0  $\acute{o}$  x = 1.

### **Estimación de parámetros, método de momentos**

Aplicando el método de momentos, se obtienen las siguientes relaciones

**Media:** ̅ = + ∗ … … … … … … … … … … … … … … . … … … … … . (3.57)

 $$ <sup>2</sup> …..……………………………………………........ (3.58)

**Sesgo:**  = = 2 √1 … … … … … … … … … … … … … … … … … … … … . (3.59)

Resolviendo las ecuaciones (3.57), (3.58) y (3.59), se obtiene:

<sup>1</sup> = 4 <sup>2</sup> … … … … … … … … … … … … … … … … … … … … … … … … … … . . (3.60)

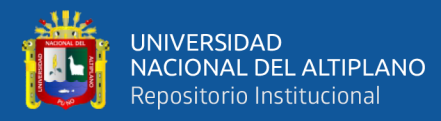

 = 2 … … … … … … … … … … … … … … … … … … … … … … … … … … . . (3.61) = ̅ − 2 … … … … … … … … … … … . . … … … … … … … … … … … … … . (3.62)

Para el cálculo de Cs, para los datos muestrales, usar las ecuaciones:

$$
C_s = g = \frac{N^2 M_3}{(N-1)(N-2)S^3}
$$

Dónde.

$$
M_3 = \frac{\sum (x_i - \bar{X})^3}{N}
$$

$$
S = \sqrt{\frac{\sum (x_i - \bar{X})^2}{N - 1}}
$$

$$
\bar{X} = \frac{\sum x_i}{N}
$$

Nota limitante: Si Cs<0, de la ecuación  $(3.61)$ ,  $\beta$  sería negativo, por lo que, no cumple con la condición que x>0.

### **3.3.1.1.6. Distribución Log-Pearson tipo III.**

### **Función densidad**

Se dice que una variable aleatoria X, tiene una distribución log-Pearson tipo III, si su función densidad de probabilidad es.

$$
f(x) = \frac{1}{\alpha \Gamma(\beta_1)} \left( \frac{\log x - x_0}{\alpha} \right)^{\beta_1 - 1} * e^{-\frac{\log x - x_0}{\alpha}} \dots \dots \dots \dots \dots \dots \dots \dots \dots \dots \dots \dots \dots \dots \tag{3.64}
$$

Donde:

*X*<sup>0</sup> = Parámetro de posición.

 $\beta_1$ = Parámetro de escala

 $\alpha \Gamma$  = Parámetro de forma

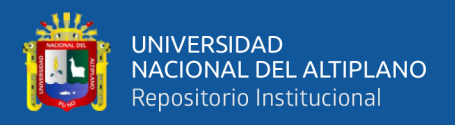

#### **Estimación de parámetros, método de momentos**

Para el cálculo de los parámetros de la serie de datos:

 $x_1, x_2, x_3, \ldots, x_N$ 

Se convierte a sus logaritmos, luego se calcula la media, desviación estándar y coeficiente de sesgo, con las siguientes ecuaciones:

**Media:** 
$$
\overline{\log x} = \frac{\sum \log x}{n} \dots \dots \dots \dots \dots \dots \dots \dots \dots \dots \dots \dots \dots \dots \dots \dots \dots \dots (3.65)
$$

**Desviación estándar:** 
$$
\sigma \log x = \sqrt{\frac{\sum (\log x - \overline{\log x})^2}{n-1}} \dots \dots \dots \dots \dots (3.66)
$$

**Sesgo:**  log = ∑(log −log ̅̅̅̅̅̅̅) 3 (−1)(−2)( log ) <sup>3</sup> … … … … … … … … … … … … . . … . . (3.67)

El valor de X; para cualquier nivel de probabilidad se puede calcular a partir de la siguiente ecuación:

$$
\log x = \overline{\log x} + K \sigma_{\log x} \dots \dots \dots \dots \dots \dots \dots \dots \dots \dots \dots \dots \dots \dots (3.68)
$$

### **Función acumulada**

La función de distribución acumulada de la distribución log-Pearson tipo III es:

() = ∫ 1 Γ() ( − <sup>0</sup> ) −1 ∗ (−<sup>0</sup> ) … … … … … … … … … … … … … (3.69) 0

La variable reducida y Log-Pearson tipo III:  $X = 10z$  es:

 = − <sup>0</sup> … … … … … … … … … … … … … … … … … … … … … … … . (3.70)

Siendo la función acumulada Log-Pearson tipo III reducida:

() = ∫ −1 − Γ() … … … … … … … … … … … … … … … … . (3.71) 0

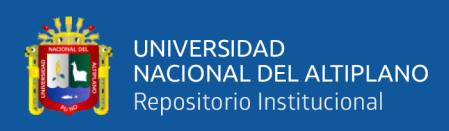

Estos modelos permiten calcular a través de un registro histórico de máximas avenidas, para estimar la máxima avenida de diseño y su probable distribución en diversos periodos de retorno.

Por otro lado, se tiene los programas FDR y FLFREQ, estos Software permiten estimar los valores máximos de caudales y precipitación para diferentes periodos de retorno en base a la información de valores históricos de máximas avenidas y/o precipitación máxima en 24 horas, usa y ajusta a los modelos Probabilísticos como la Log-normal, Log-normal tres parámetros, Gumbel I y Log-Pearson tipo III, según los métodos de momentos y máxima verosimilitud.

# **3.3.1.2. Límites de aplicabilidad y selección de la función de distribución de probabilidad.**

Una selección apresurada de cualquiera de las funciones podría traducirse en una estructura sobre diseñado y costoso o sub diseñada y peligrosa. Por ello, se debe de seleccionar la función de distribución con cuidado, para la selección apropiada de la distribución se tiene 3 métodos: error cuadrático mínimo y prueba de bondad de ajuste.

# **3.3.1.3. Determinación de caudales máximos instantáneos.**

Según Medina (17), se convirtieron a máximos instantáneos, por el método de Fuller, utilizando la siguiente ecuación.

 = ∗ (1 + 2.66 0.33) … … … … … … … … … … … … … … … … … . (3.72)

Donde:

 $Qi_{ns}$ = Caudal máximo instantáneo a determinar (m<sup>3</sup>/s)

 $Q_{\text{max}}$ = Caudal máximo diario promedio (m<sup>3</sup>/s)

A= Área de la cuenca de interés (km<sup>2</sup>)

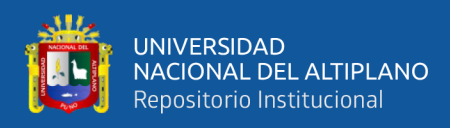

### **3.3.2. Precipitación máxima en 24 horas.**

El estudio de las precipitaciones máximas es necesario en múltiples aplicaciones. Así en hidrología para la estimación de avenidas para conocer el valor de la máxima precipitación probable registrada para un determinado periodo de retorno. El "periodo de retorno o de recurrencia" (T) es el intervalo medio expresado en años en el que un valor extremo alcanza o supera al valor "x", al menos una vez (Elías y Ruiz, 1979).

| Año  | Pp max 24 hrs | Año  | Pp max 24 hrs |
|------|---------------|------|---------------|
| 1978 | 127           | 1994 | 101.4         |
| 1979 | 103           | 1995 | S/D           |
| 1980 | 103           | 1996 | S/D           |
| 1981 | 92.3          | 1997 | S/D           |
| 1982 | 366           | 1998 | S/D           |
| 1983 | 130           | 1999 | 75.8          |
| 1984 | 182           | 2000 | 107.5         |
| 1985 | 167           | 2001 | 158.9         |
| 1986 | 123           | 2002 | 94.7          |
| 1987 | 86            | 2003 | 153.8         |
| 1988 | 90            | 2004 | 113           |
| 1989 | 92            | 2005 | 78            |
| 1990 | 115           | 2006 | 120.3         |
| 1991 | S/D           | 2007 | 70.6          |
| 1992 | S/D           | 2008 | 145           |
| 1993 | 97            |      |               |

**Tabla 12.** Serie histórica de las precipitaciones máximas en 24 horas

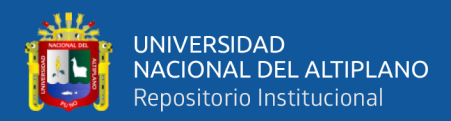

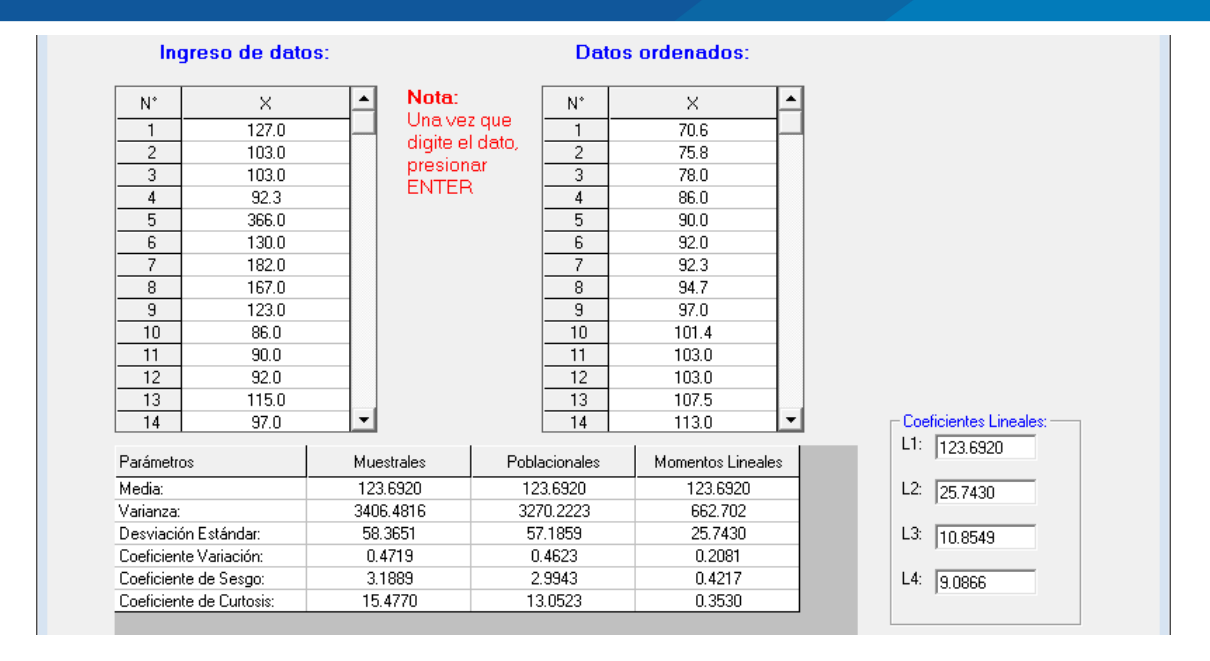

**Figura 19.** Hidrograma de la precipitación máxima en 24 hr

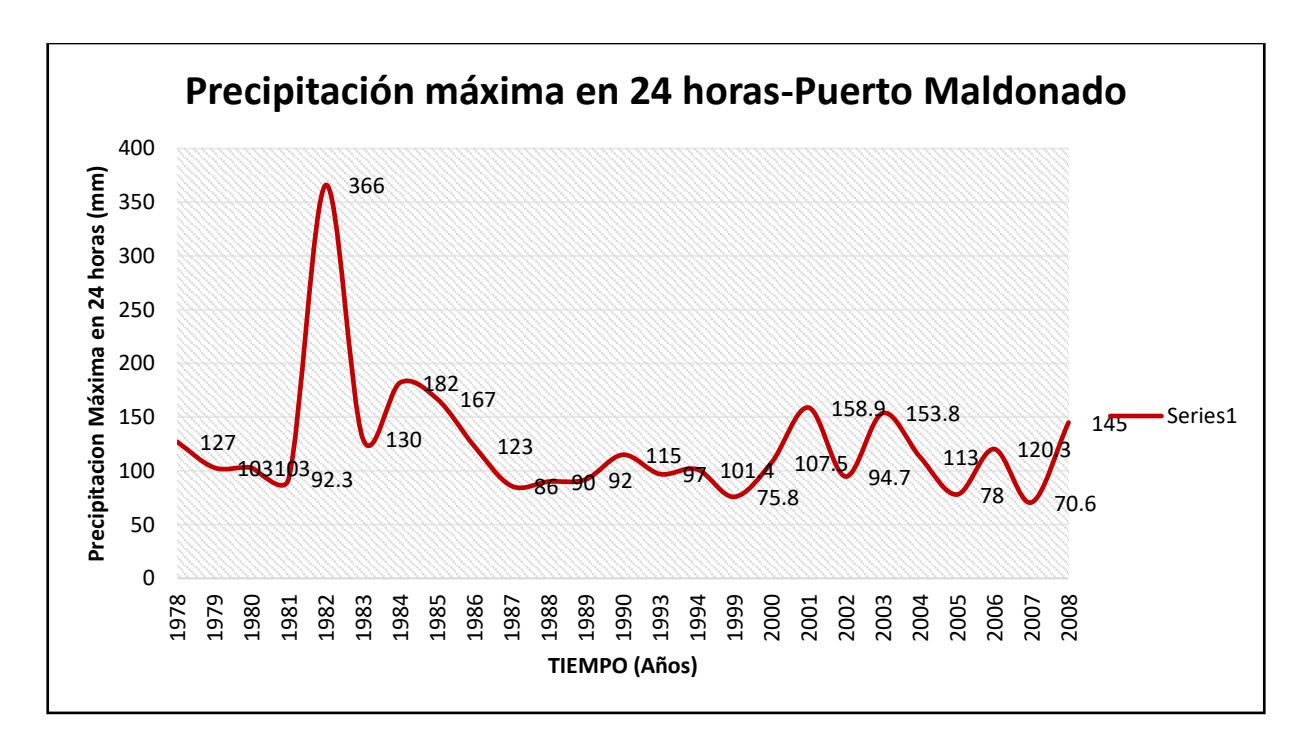

**Figura 20.** Precipitación máxima en 24 horas – Puerto Maldonado

### **3.3.2.1. Análisis y tratamiento de la pluviometría**

Sin duda uno de los componentes más importantes del ciclo hidrológico en una cuenca hidrográfica, es la precipitación, y es en este sentido que se realiza el estudio de este parámetro meteorológico, en forma independiente y detallada.

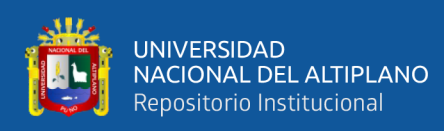

Se evaluó la consistencia de la información de precipitación media mensual, para establecer si existen posibles fenómenos de no homogeneidad e inconsistencia de los datos, que puede reflejarse como "saltos" y/o tendencias en los registros históricos de precipitación.

El procedimiento a seguirse en todo análisis de consistencia comprende tres partes: a) análisis de hidrogramas anuales y mensuales, b) análisis de doble masa y c) análisis estadístico. Para el análisis de información pluviométrica se ha considerado trabajar con 2 estaciones: Tambopata, Puerto Maldonado. En la siguiente tabla se muestra los años de registros de la información pluviométrica, en la cual se muestra que la estación Tambopata presenta el mayor registro histórico de este parámetro.

### **3.3.2.2. Análisis de consistencia**

Consiste en detectar y eliminar posibles inconsistencias y no homogeneidades, evaluar estadísticamente las series históricas para obtener registros confiables y de menor riesgo, y comprende el análisis gráfico, doble masa y estadístico.

## **3.3.2.2.1. Análisis gráfico**

Se elaboraron los histogramas de precipitación a nivel mensual y anual de las estaciones de precipitación en la cuenca del río Tambopata, con la finalidad de establecer posibles saltos o tendencias durante el período de información registrada, así como detectar valores extremadamente altos o bajos que no reflejen el comportamiento de la variable; establecer el período de registro más confiable en cada serie.

### **3.3.2.2.2. Análisis de doble masa**

Se efectuó para las estaciones Tambopata-Puerto Maldonado, con la finalidad de conocer la consistencia de la información de precipitación.

El análisis de doble masa se basó en el criterio de que los valores acumulados de la precipitación, en cada estación, graficados con los valores acumulados de una estación modelo o base, para un período considerado, deben ser una línea de pendiente constante, los posibles quiebres que se presenten en la línea (cambio de pendiente), deben ser analizados estadísticamente a un nivel de probabilidad dado.

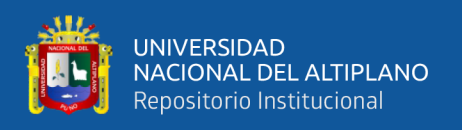

Para efectuar el análisis de doble masa, se optó por tomar como referencia la estación más cercana a la estación de estudio, como criterio su ubicación dentro de la cuenca, altitud, régimen pluviométrico y período de registro concurrente. así, se estableció el análisis de doble masa para la estación tomada para el presente estudio, y se muestran los análisis de doble masa.

**Tabla 13**. Análisis de doble masa de estaciones de precipitación (mm)

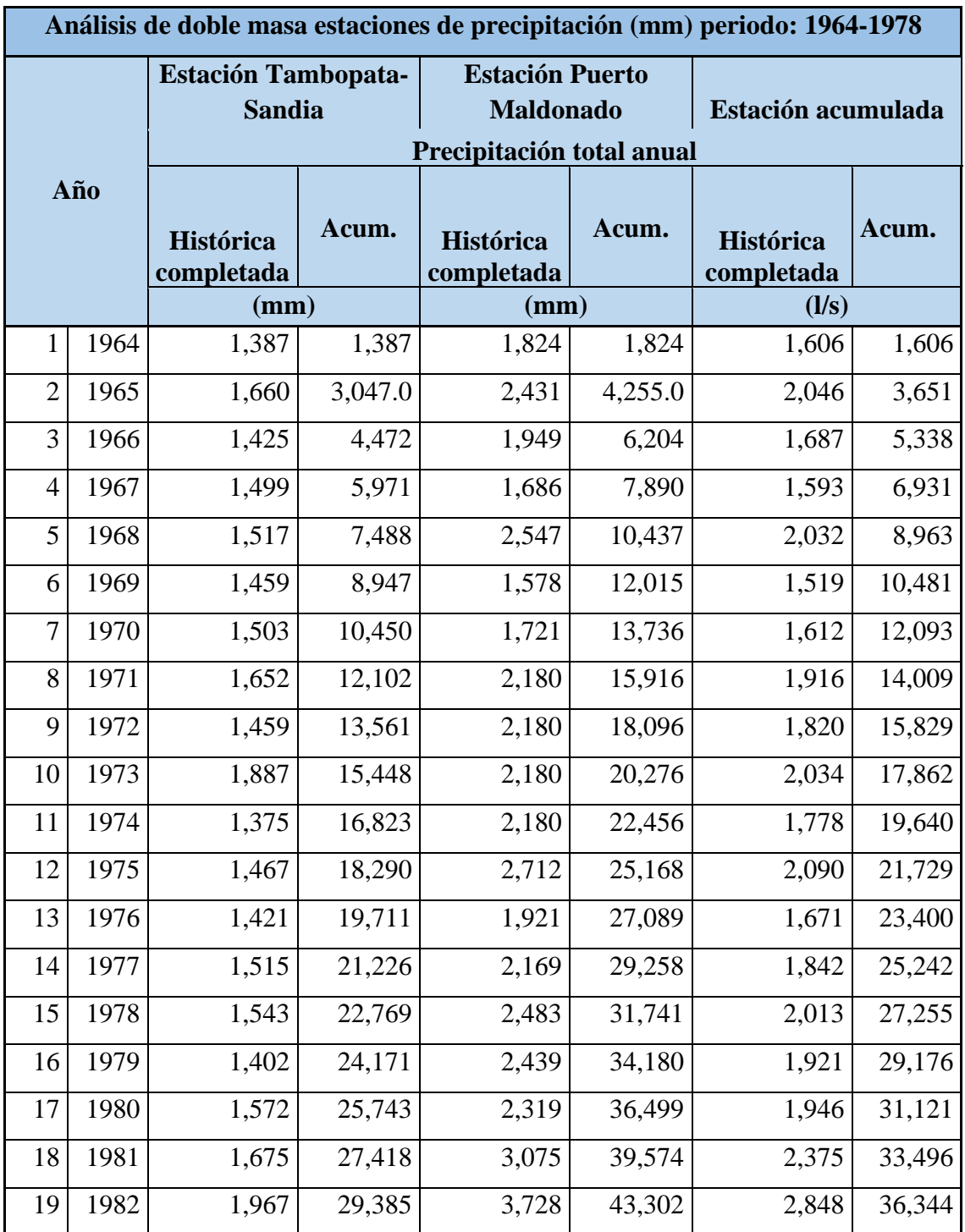

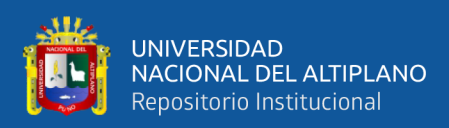

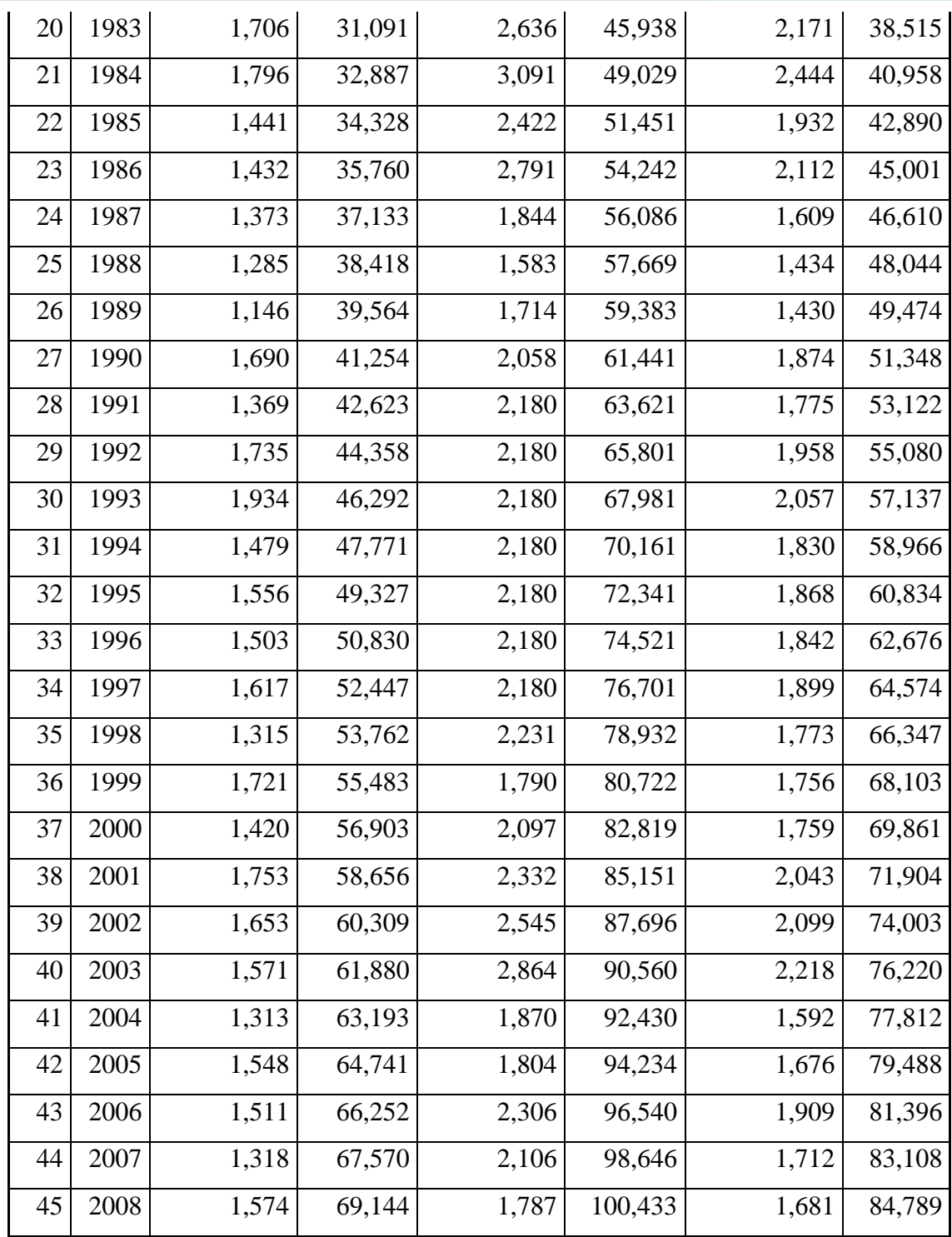

A continuación, se muestran los diagramas de doble masa elaborados. Para su análisis se ha tomado en cuenta la visualización de los histogramas anuales y mensuales y la tendencia de las líneas que conforman un grupo de estaciones; así, el grupo conformado por las estaciones Tambopata-Sandia, Puerto Maldonado (período 1964- 2008), donde se aprecia que la tendencia es hacia una línea recta, y los quiebres no son significativos, por lo tanto, la información presentada es consistente.

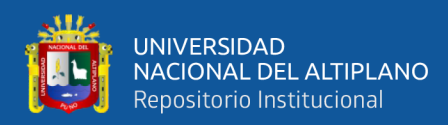

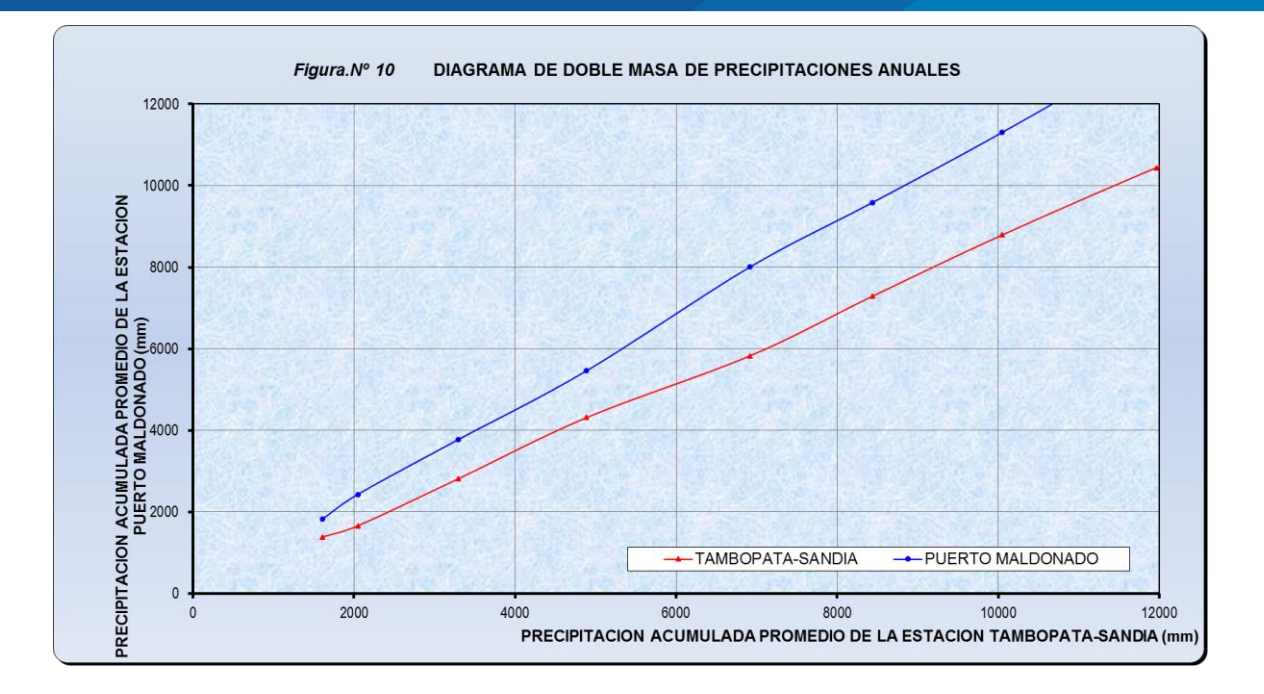

**Figura 21.** Diagrama de doble masa (1964-1978)

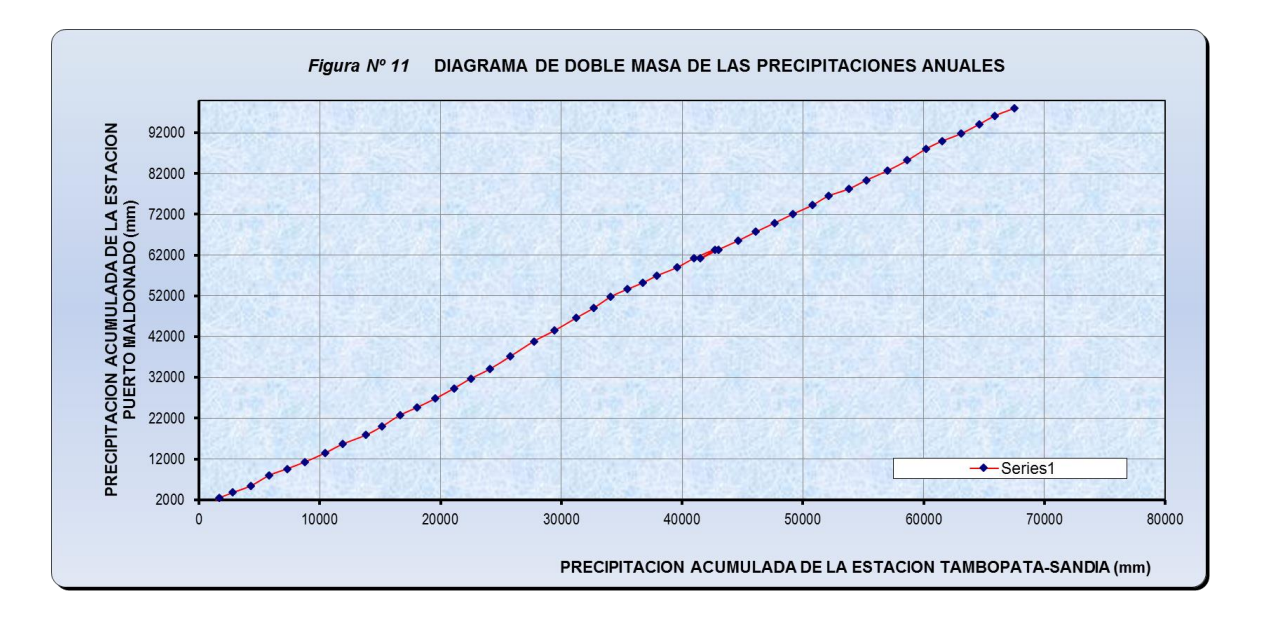

**Figura 22.** Diagrama de doble masa (1964-1978)

### **3.3.2.2.3. Análisis estadístico.**

De acuerdo con el análisis anterior, no fue necesario efectuar análisis estadístico.

#### **3.3.2.2.4. Análisis de tendencias**

No se evidenciaron tendencias en las series históricas de precipitación, que hayan requerido ser corregidas.

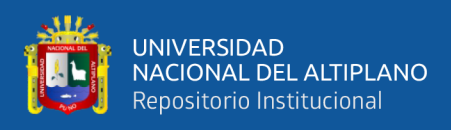

# **3.3.2.3. Completación de la información histórica.**

La completación de los datos pluviométricos se realizó mediante una regresión simple con la ecuación exponencial, entre estaciones consistentes para cada periodo, para este proceso se utilizó el software Hidroesta 2.

Los resultados se muestran a continuación:

**Tabla 14.** Precipitación máxima en 24 horas – registro histórico completado

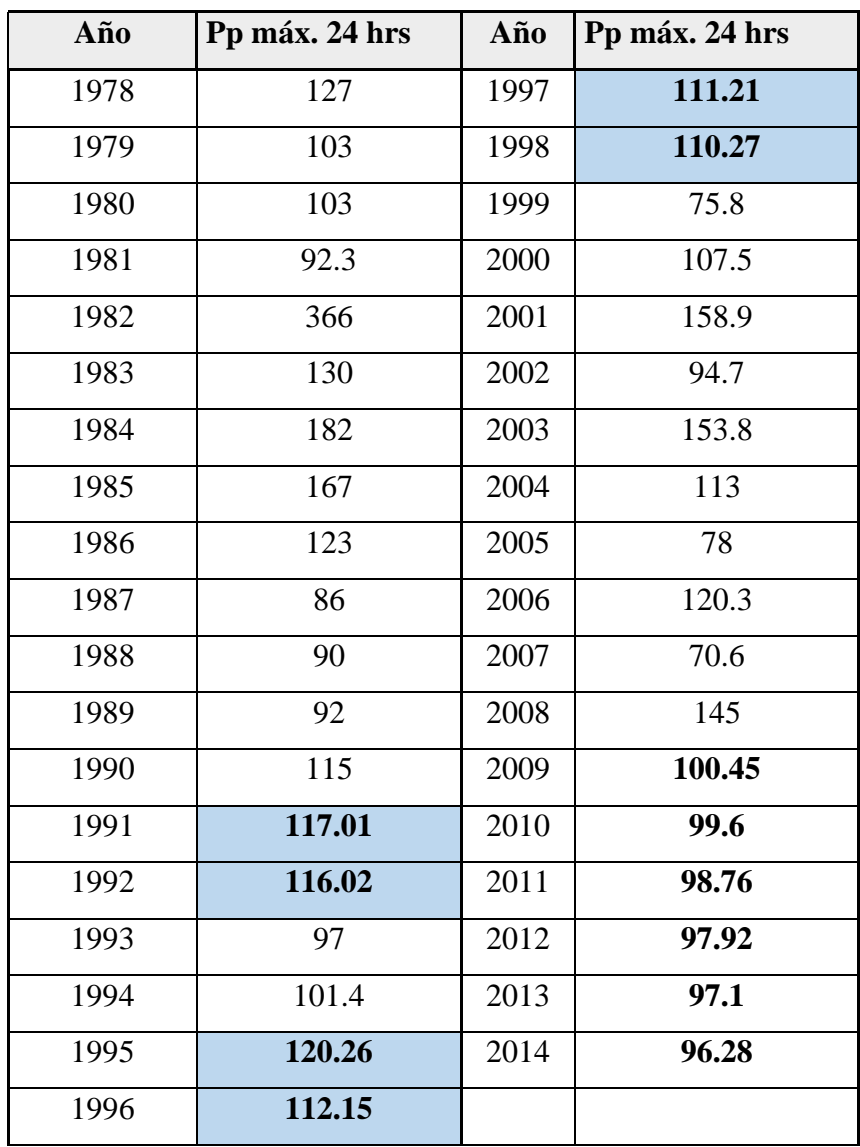

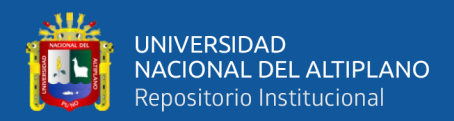

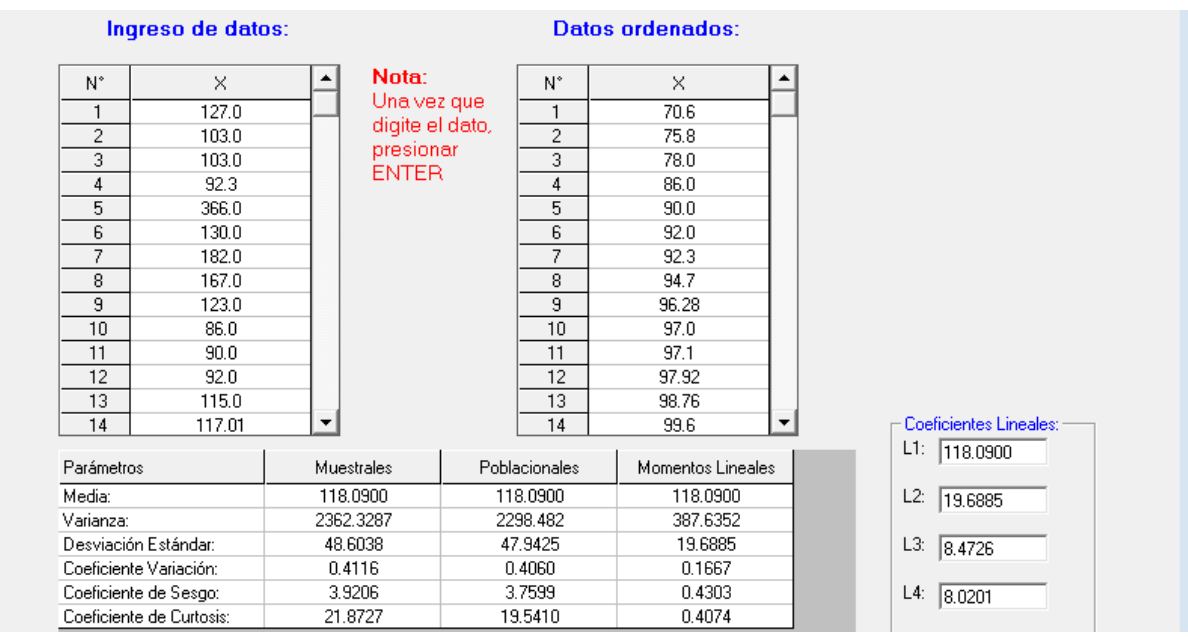

**Figura 23.** Hidrograma de la precipitación máxima en 24 h (datos completados y extendidos).

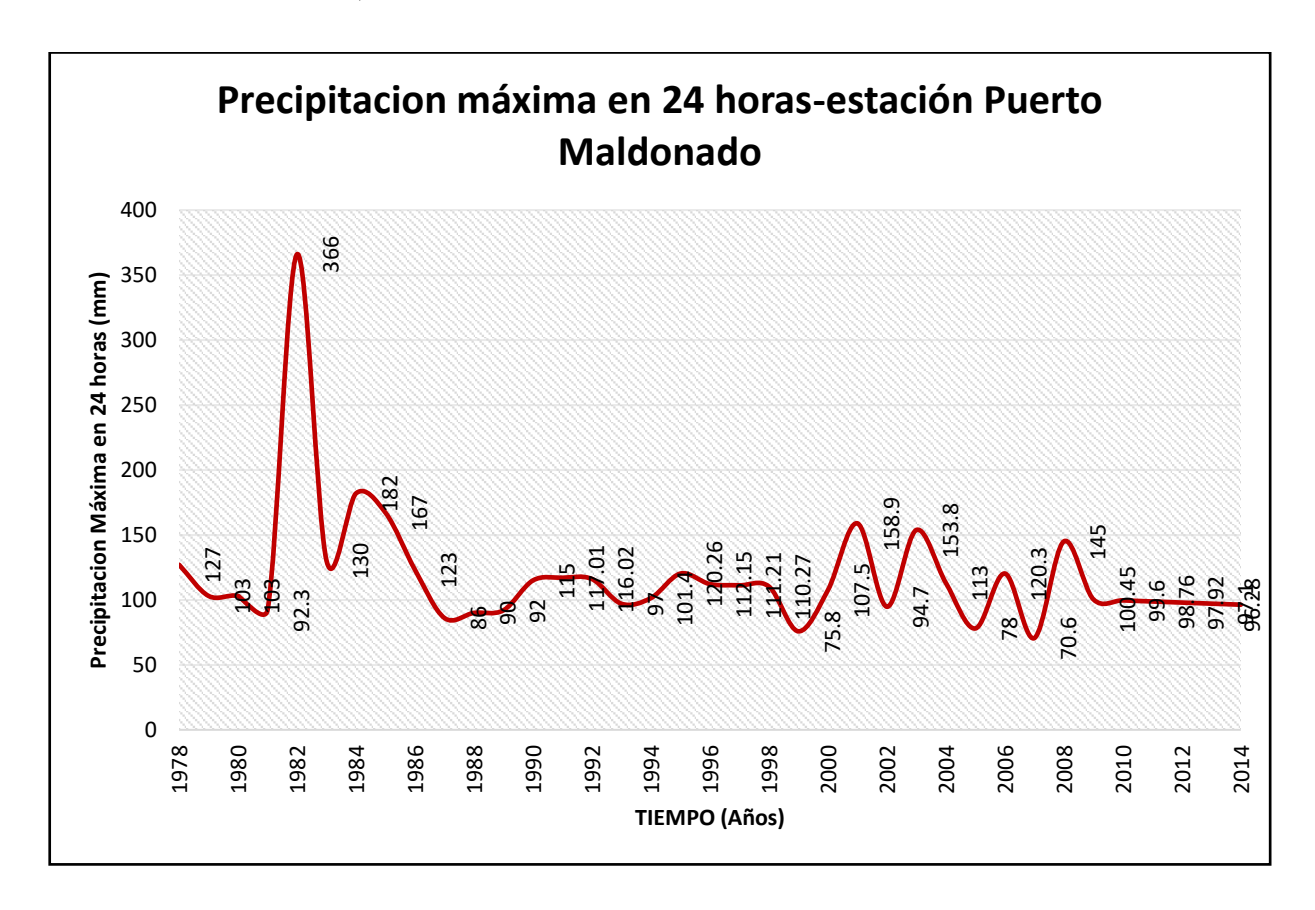

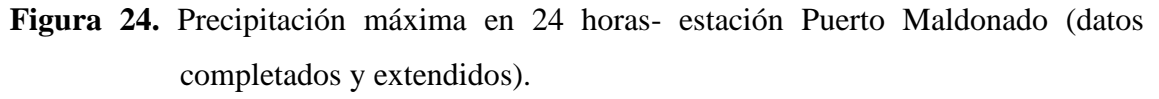

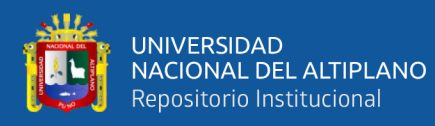

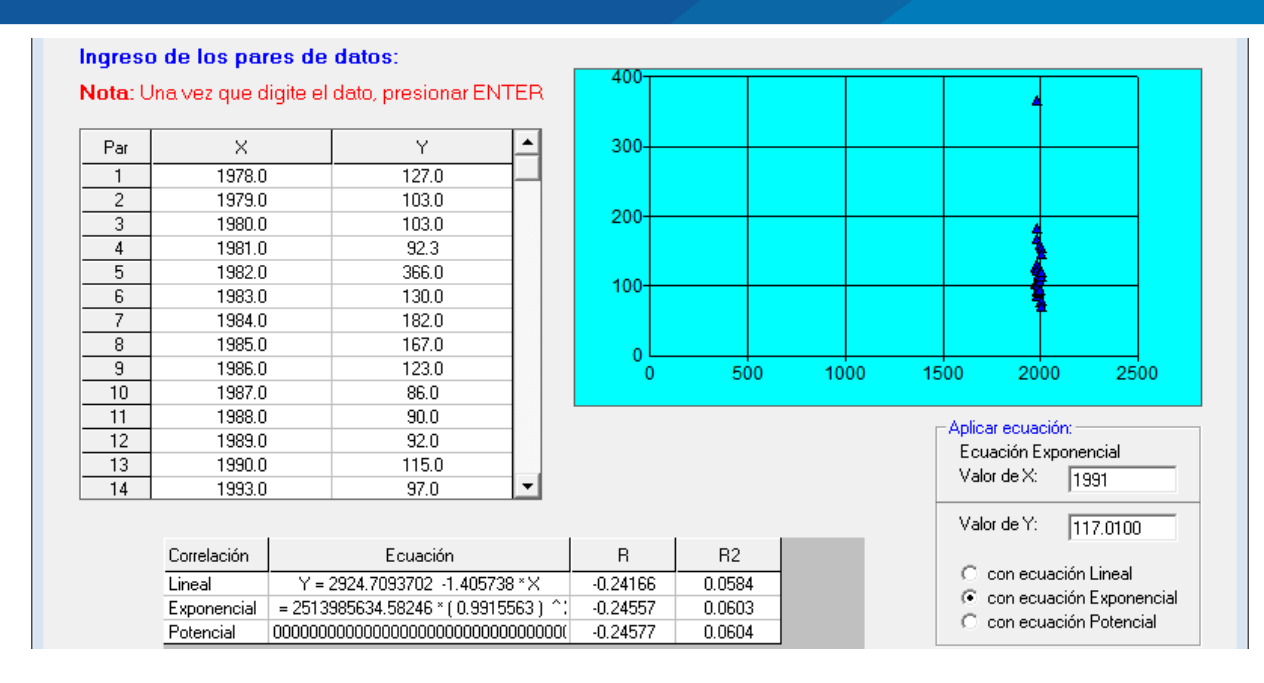

**Figura 25.** Cálculo de nuevos parámetros (datos completados y extendidos)

### **3.3.3. Análisis de máximas avenidas.**

El hecho de que exista una diversidad de métodos y procedimientos de cálculo para determinar los eventos máximos, indica la magnitud y complejidad del problema.

En cuanto al análisis de máximas avenidas nos encontramos generalmente frente a dos situaciones como primer caso es cuando el rio tiene registro de datos históricos de caudales máximos y el segundo caso es cuando el rio no tiene este tipo de información. En la zona de estudio no se cuenta con registro de caudales máximos, solo se dispone de la precipitación máxima en 24 horas de la estación de Puerto Maldonado, controladas por el SENAMHI – Puerto Maldonado, esta estación meteorológica es la más cercana a la zona de estudio. Dicha información se ha utilizado para la estimación de máximas avenidas, empleando el modelo hidrológico de precipitación – escorrentía, para así alcanzar el objetivo del estudio y proporcionar los elementos de juicio hidrológico.

En la actualidad existen varios métodos para determinar el caudal pico de diseño, en el Tabla 3.6 se muestran los más conocidos.

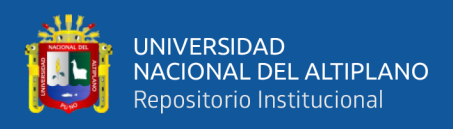

### **Tabla 15.** Métodos para determinar el caudal pico de diseño

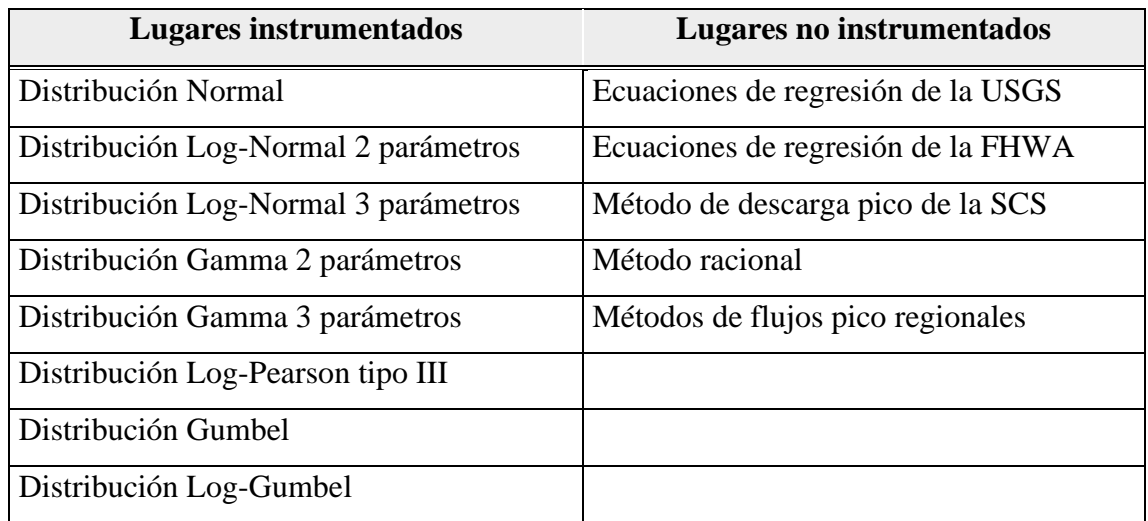

# **3.3.3.1. Determinación de máximas avenidas**

En la determinación de máximas avenidas instantáneas de diseño se utiliza la aplicación del software Hidroesta 2.

- ➢ Análisis de frecuencia de la precipitación máxima en 24 horas.
- ➢ Determinación del tiempo de concentración.
- ➢ Determinación de la intensidad de lluvias.
- ➢ Determinación del coeficiente de escorrentía (C).
- ➢ Calculo de la avenida de diseño para diversos periodos de diseño.

# **Análisis de frecuencia de la precipitación máxima en 24 horas.**

En el análisis de frecuencia de la precipitación máxima en 24 horas se ha utilizado la información de la estación de Puerto Maldonado, es la estación más cercana a la zona del proyecto dicha información se muestra en la siguiente tabla:

**Tabla 16.** Precipitación máxima en 24 horas (mm) – estación Puerto Maldonado

| Año  | Pp Max 24 h |      | Año   Pp Max 24 h |
|------|-------------|------|-------------------|
| 1978 | 127         | 1997 | 111.21            |
| 1979 | 103         | 1998 | 110.27            |
| 1980 | 103         | 1999 | 75.8              |

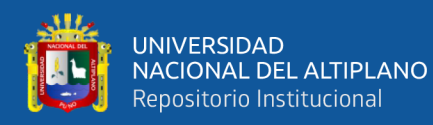

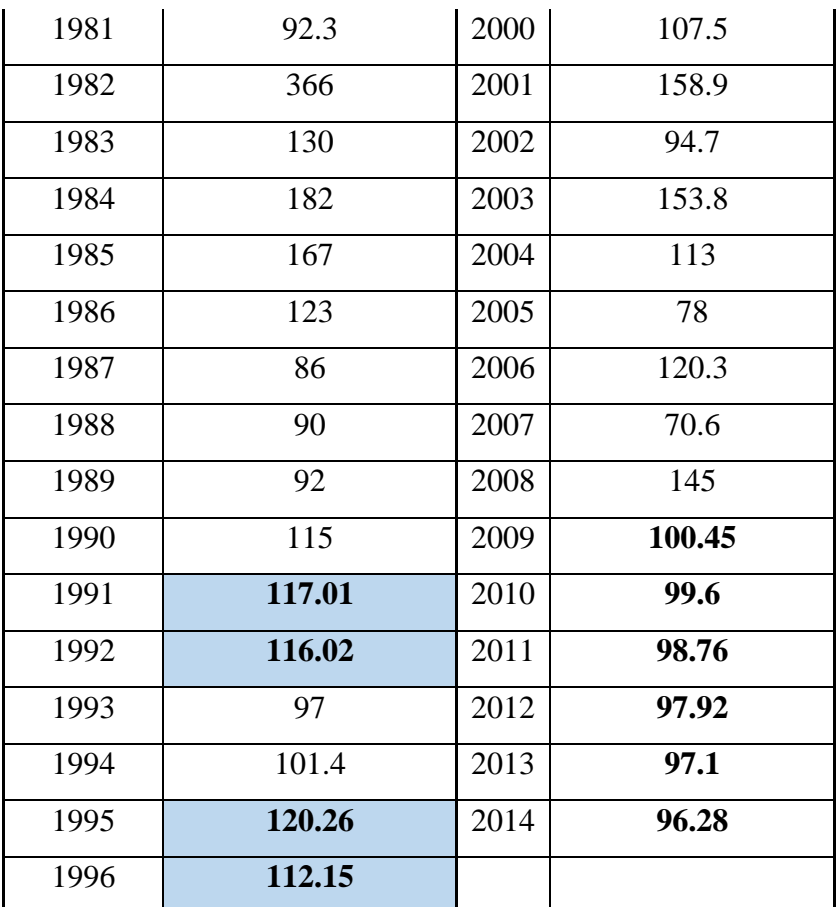

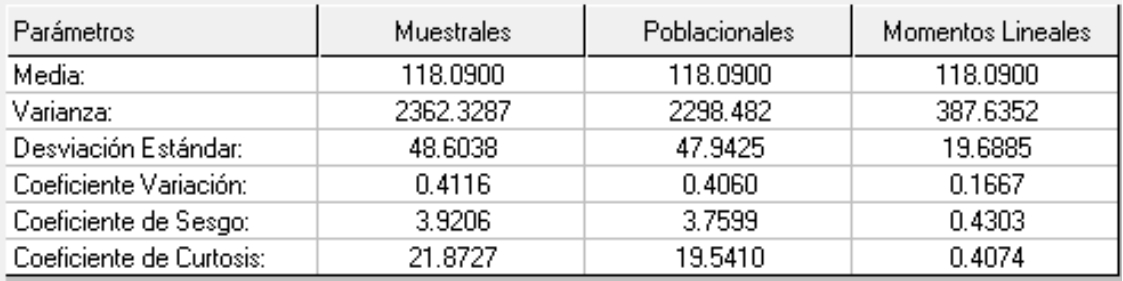

Para el análisis de frecuencia de la precipitación máxima en 24 horas se ha empleado el software Hidroesta 2, es un programa que permite calcular la precipitación máxima en 24 horas para diferentes periodos de retorno, considerando las funciones de distribución de probabilidades como: Log-normal de 2 y 3 parámetros, Gama de 2 y 3 parámetros, Gumbel y Log Gumbel, y Log Pearson III.

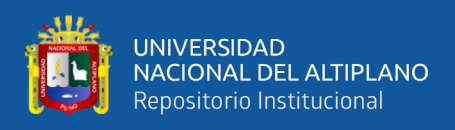

# **a. Ajuste de serie de datos a la distribución normal.**

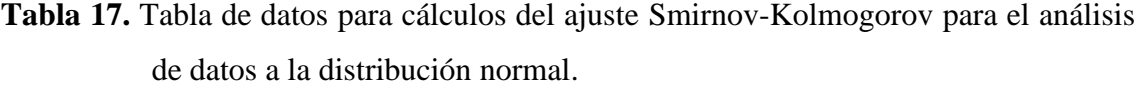

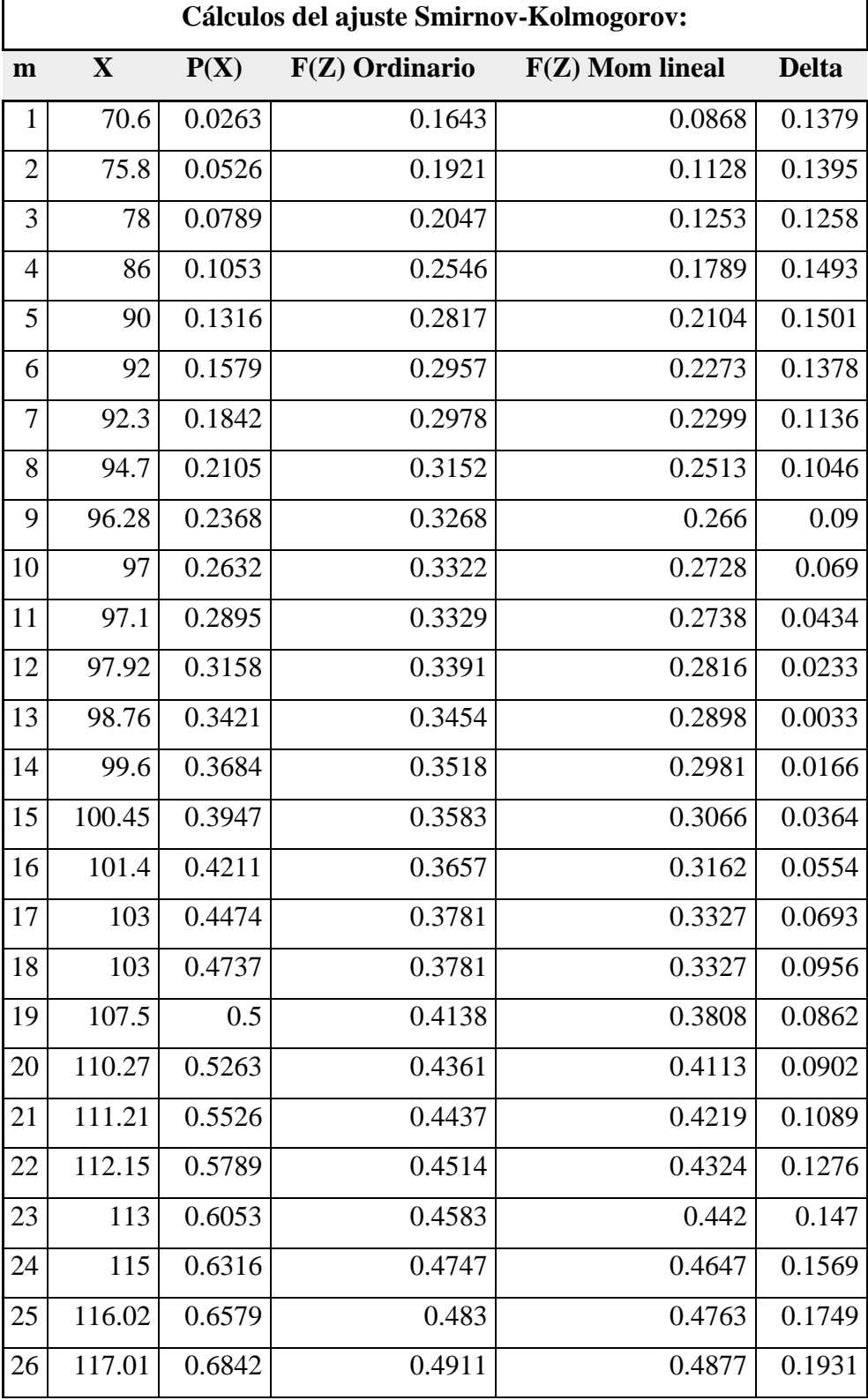

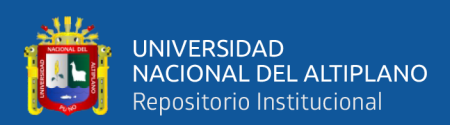

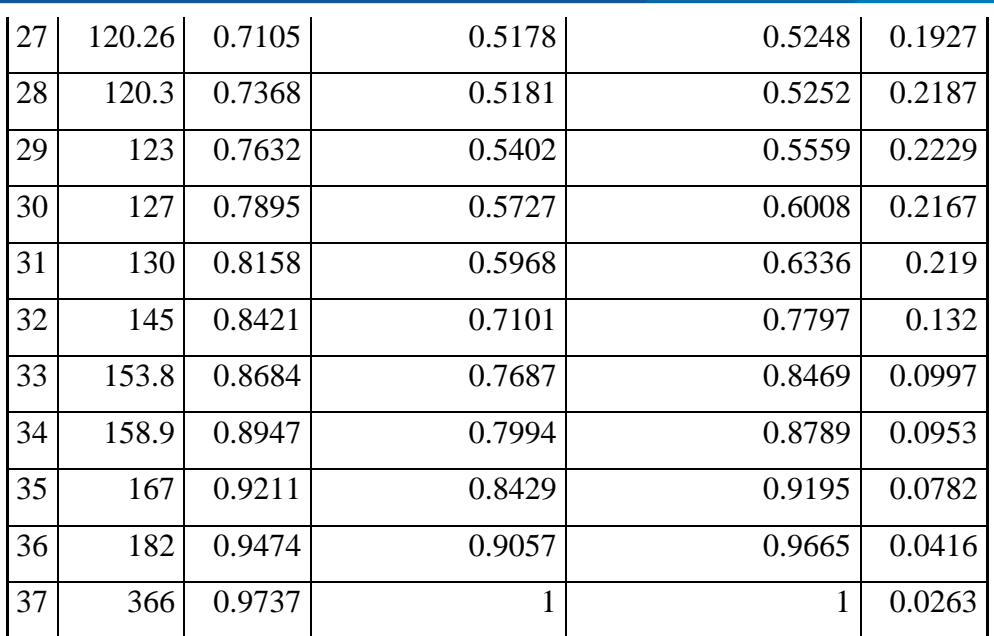

#### **Fuente:** Elaboración propia.

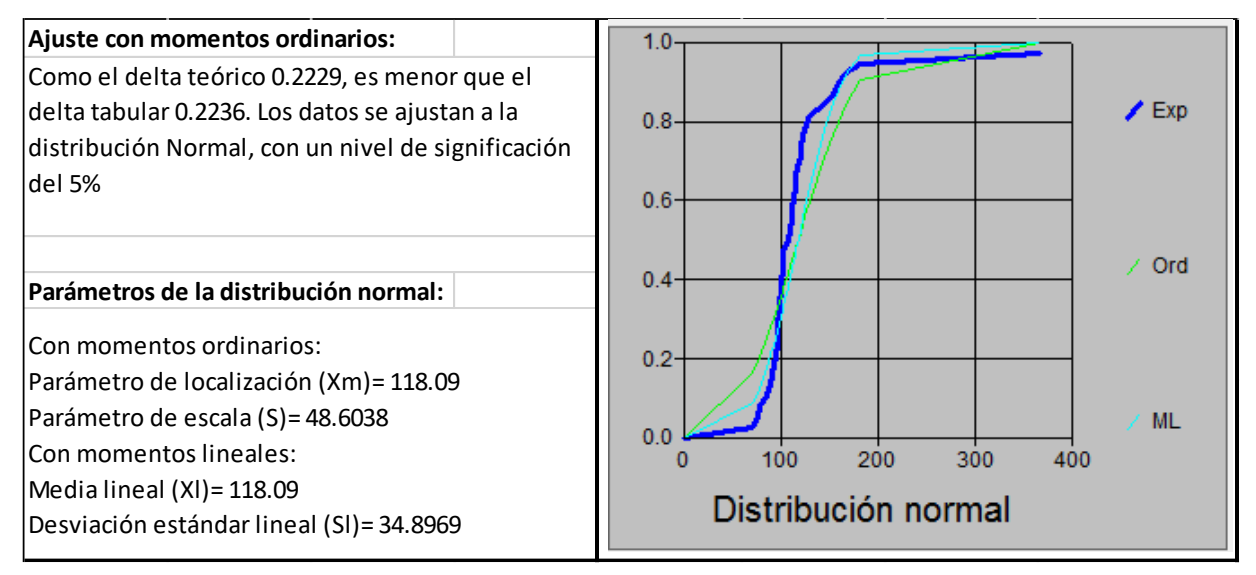

**Figura 26.** Análisis de frecuencia de la precipitación máxima en 24 h - Distribución normal

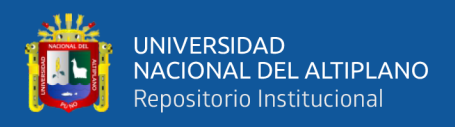

# **b. Ajuste de serie de datos a la distribución Log Normal de 2 parámetros.**

**Tabla 18.** Cálculos del ajuste Smirnov-Kolmogorov para el análisis de datos a la distribución Log normal de 2 parámetros:

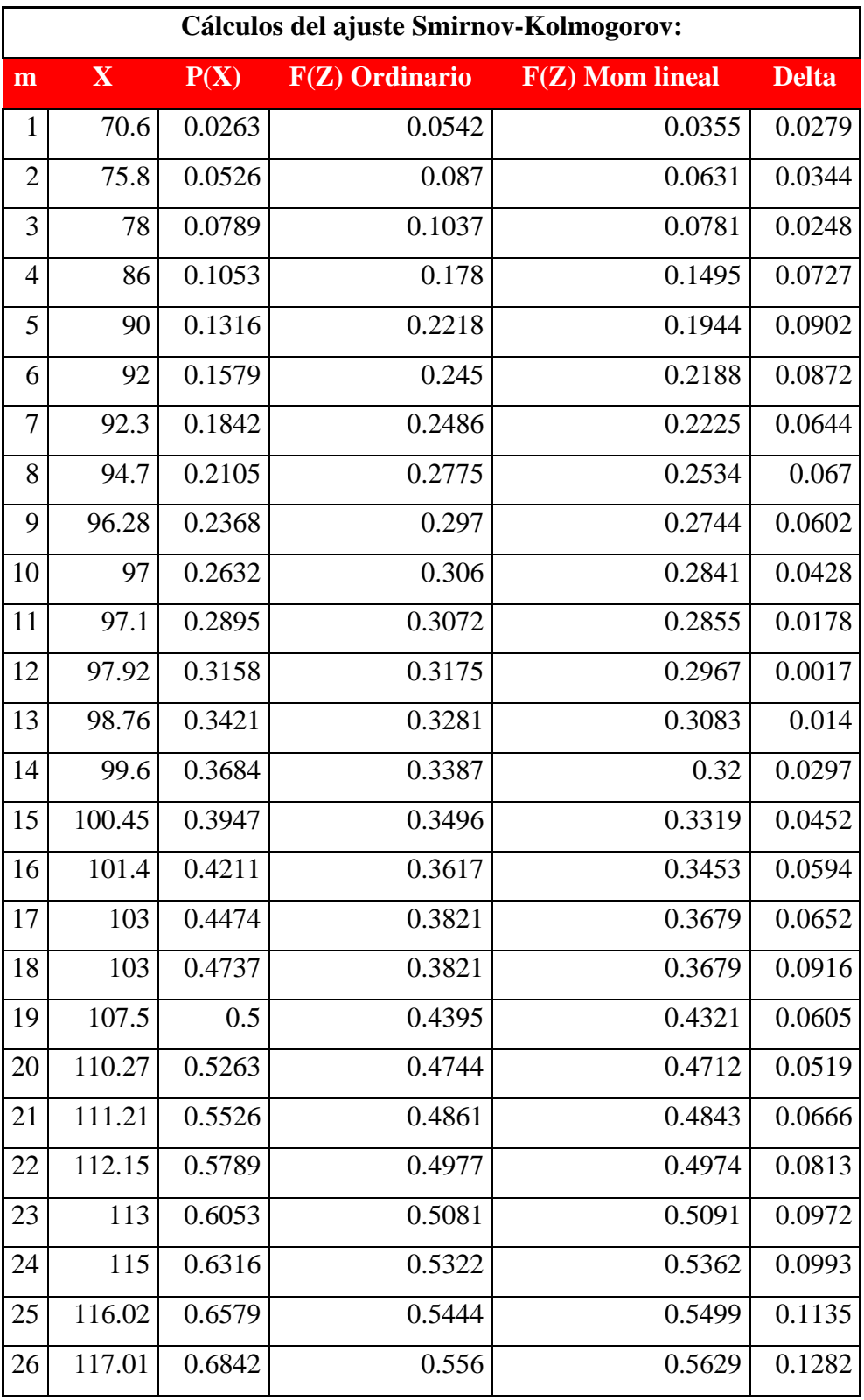

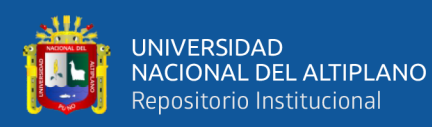

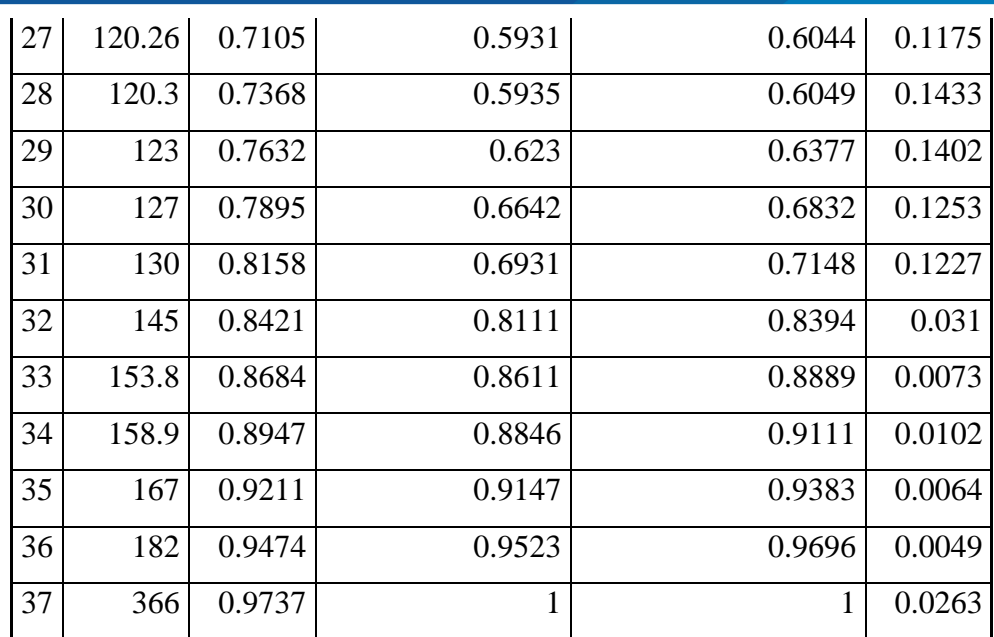

### **Fuente:** Elaboración propia

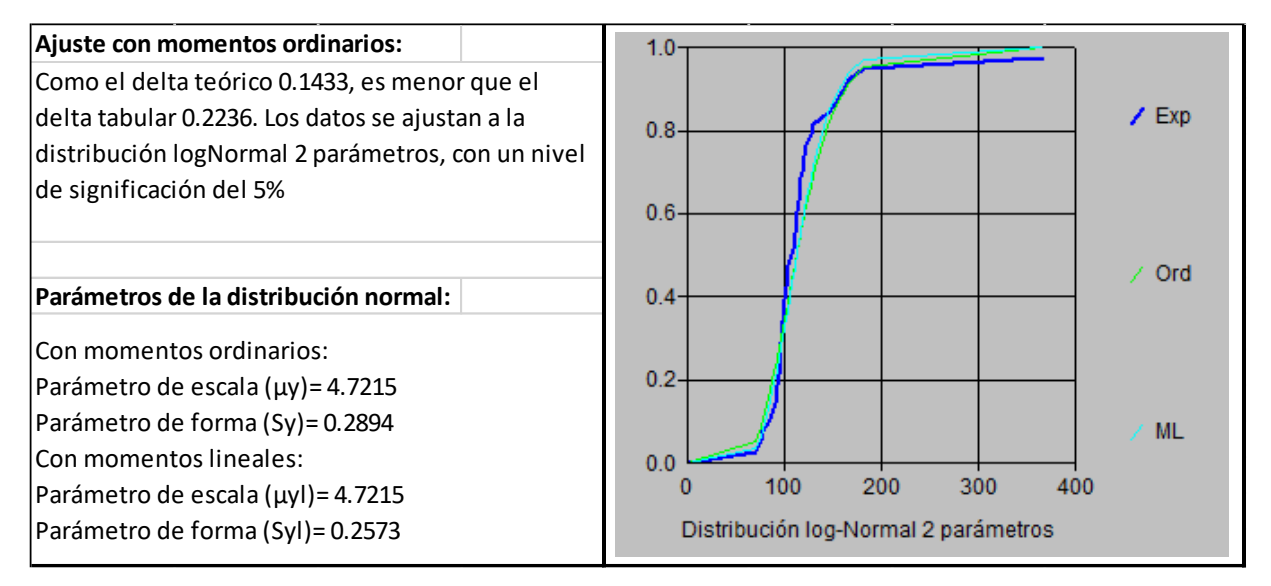

**Figura 27.** Análisis de frecuencia de la precipitación máxima en 24 h – Log Normal de 2 parámetros.

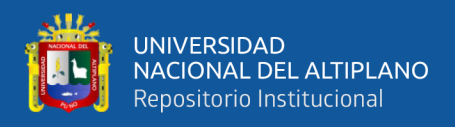

# **c. Ajuste de serie de datos a la distribución Log Normal de 3 parámetros**

**Tabla 19.** Cálculos del ajuste Smirnov-Kolmogorov para el análisis de datos a la distribución Log normal de 3 parámetros

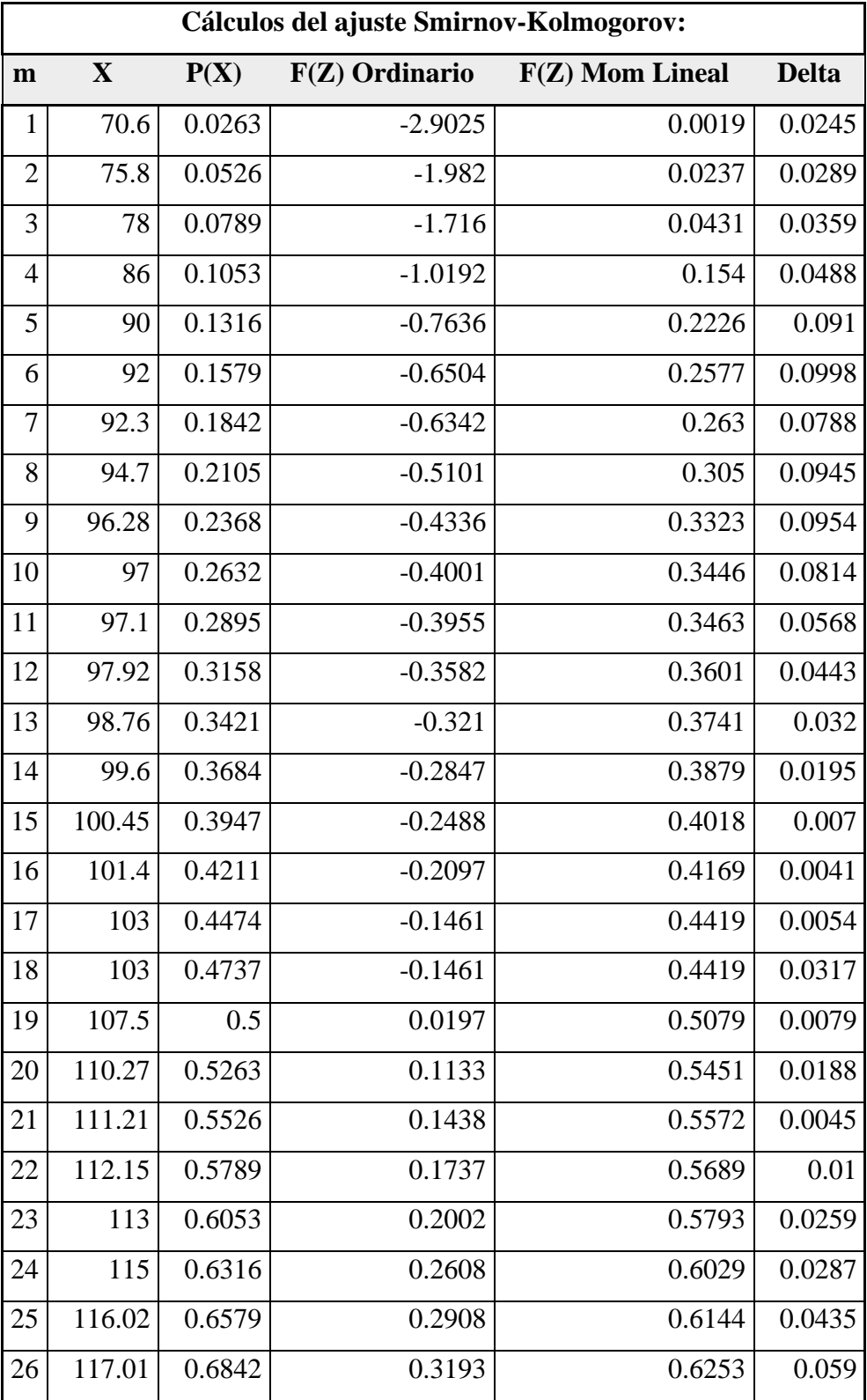

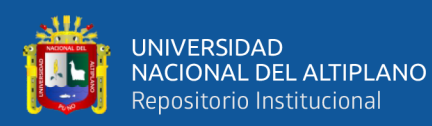

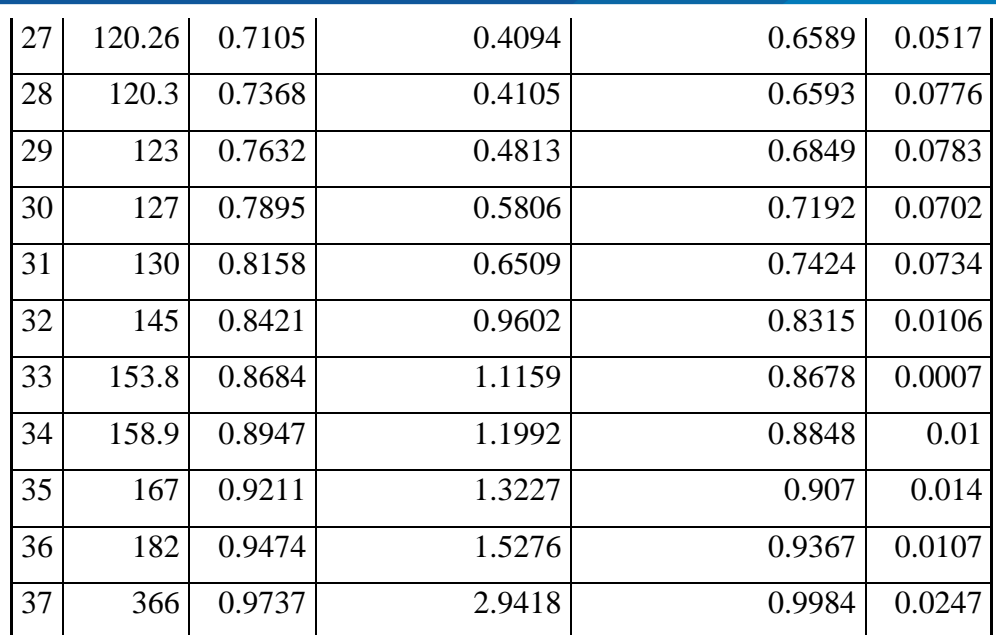

**Fuente:** Elaboración propia.

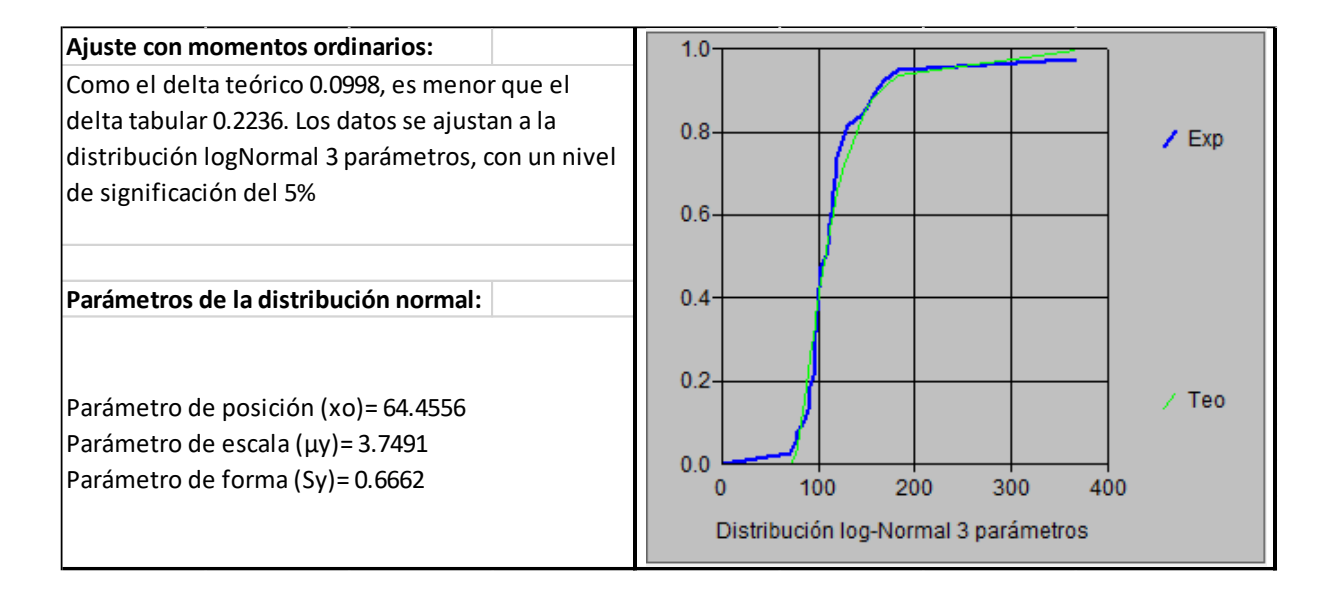

**Figura 28.** análisis de frecuencia de la precipitación máxima en 24 hrs – Log Normal de 3 parámetros.

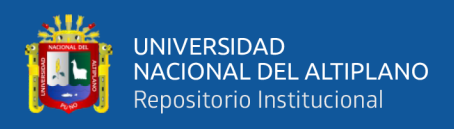

# **d. Ajuste de serie de datos a la Distribución Gumbel.**

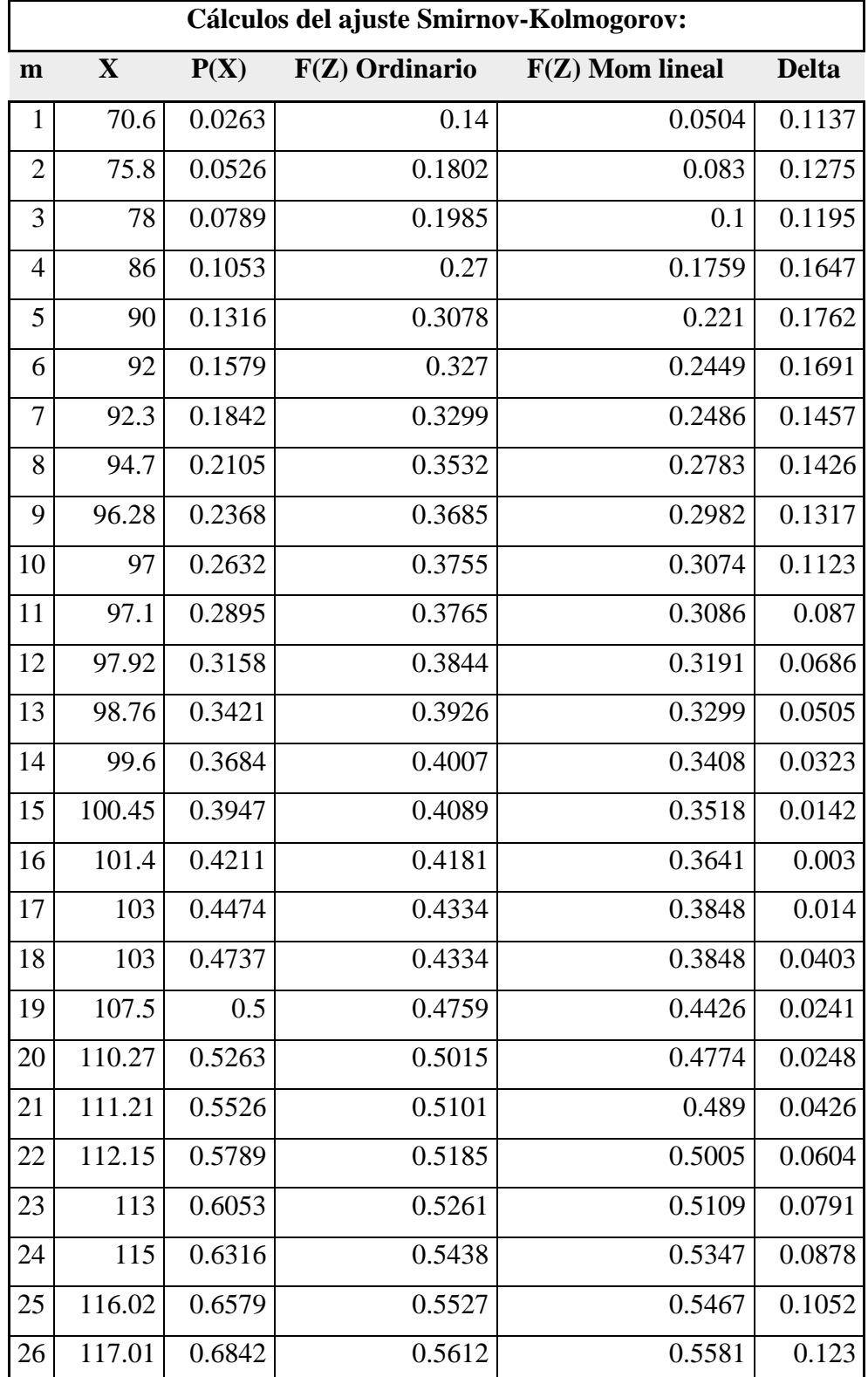

**Tabla 20.** Cálculos del ajuste Smirnov-Kolmogorov para el análisis de datos a la distribución Gumbel

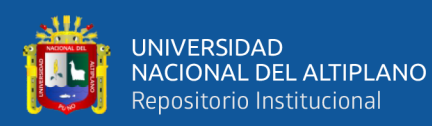

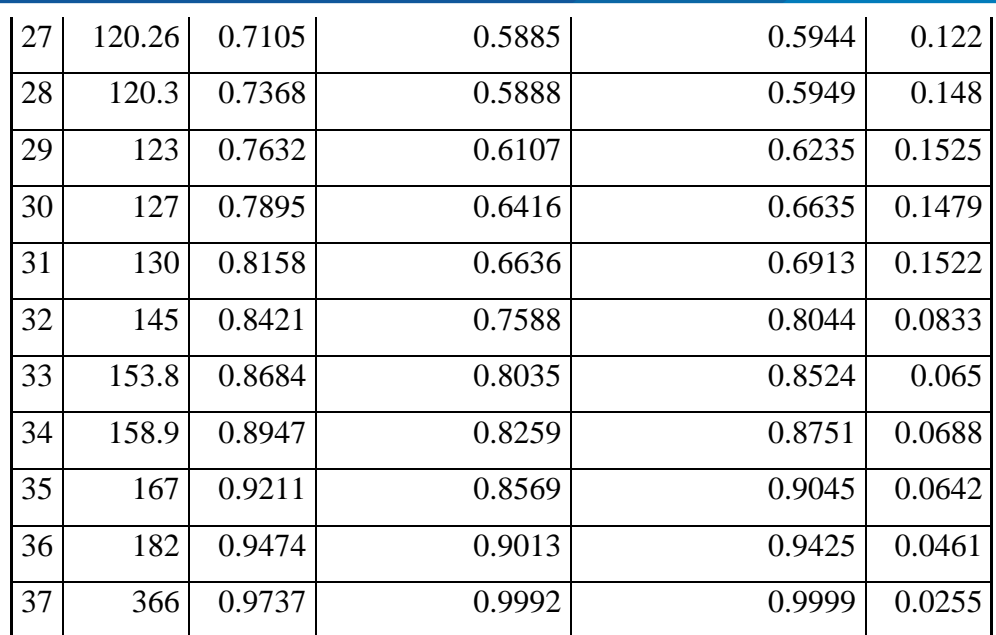

**Fuente:** Elaboración propia.

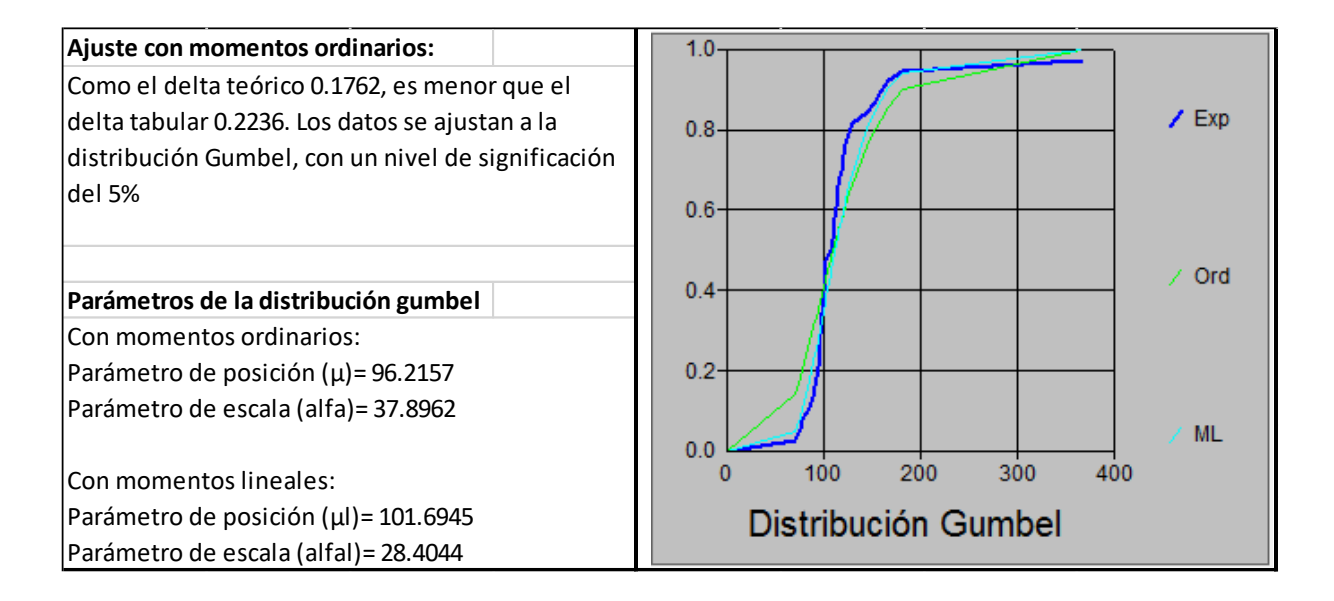

**Figura 29.** análisis de frecuencia de la precipitación máxima en 24 h – Distribución Gumbel.

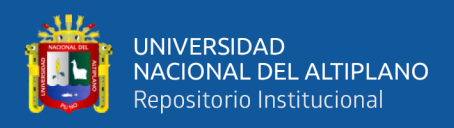

# **e. Ajuste de serie de datos a la distribución de Log-Gumbel.**

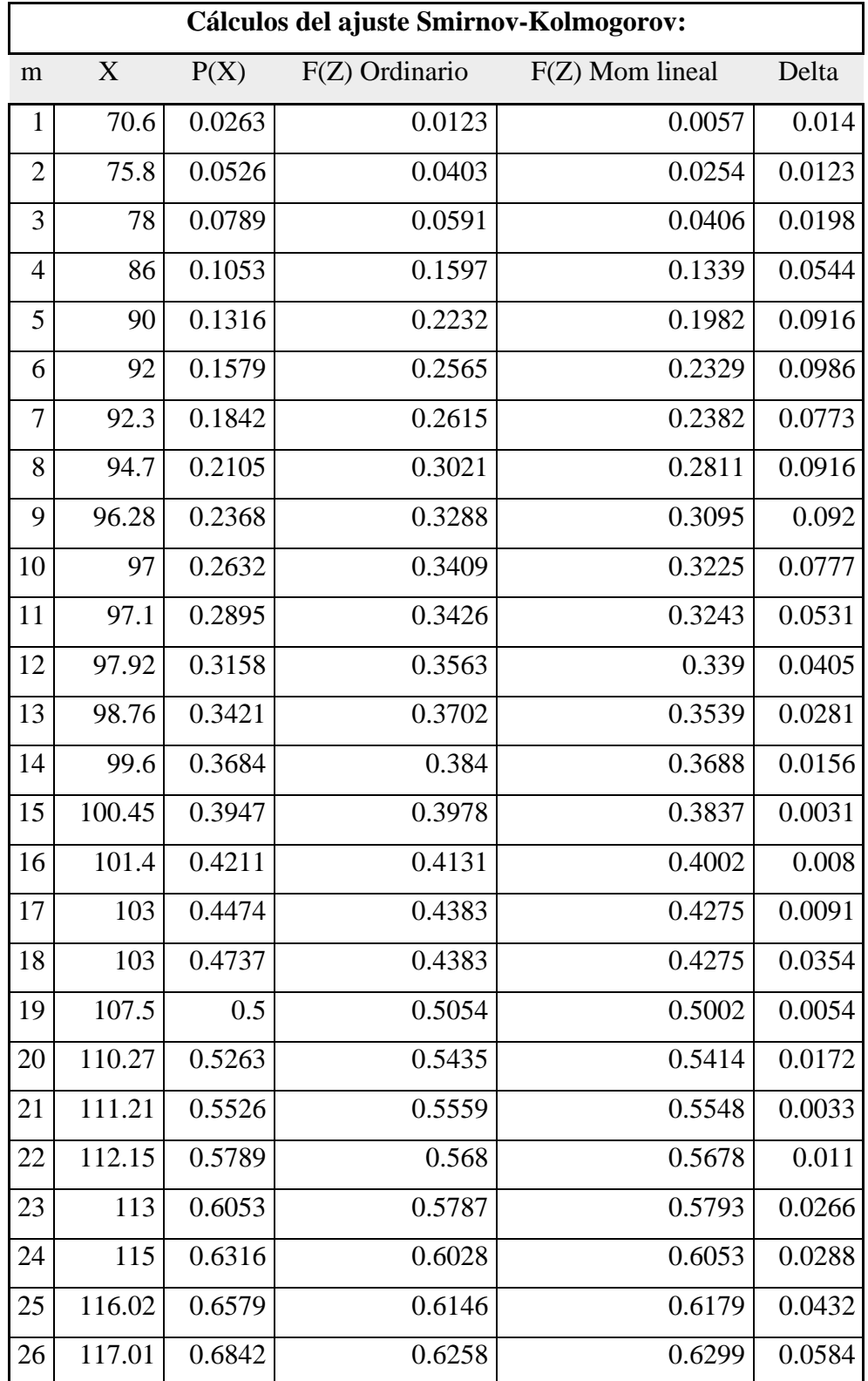

**Tabla 21.** Cálculos del ajuste Smirnov-Kolmogorov para el análisis de datos a la distribución Log Gumbel

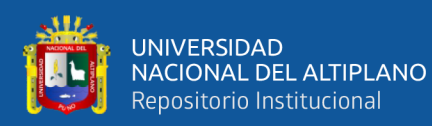

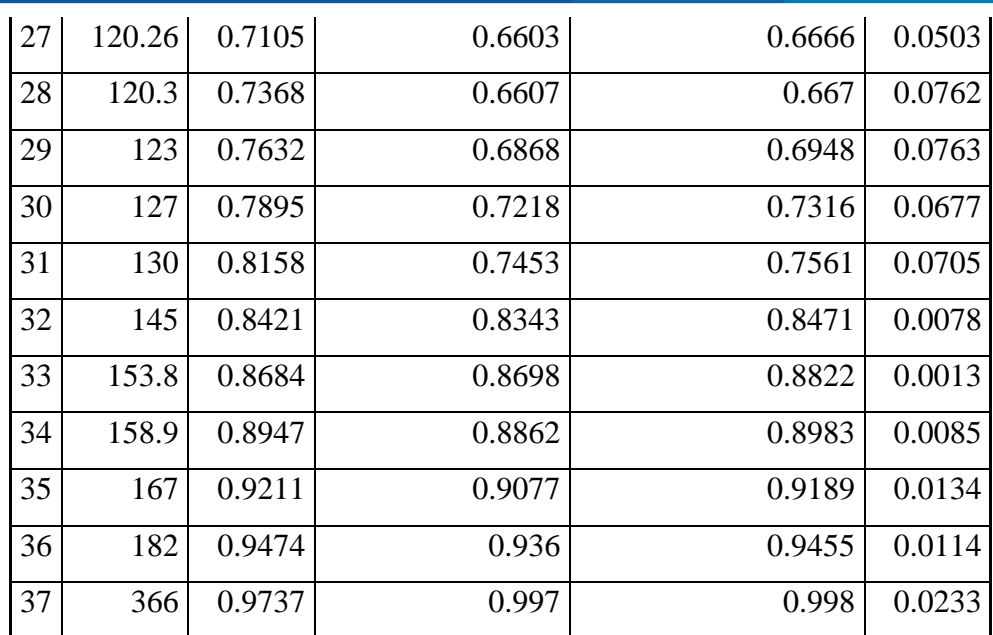

#### **Fuente:** Elaboración propia.

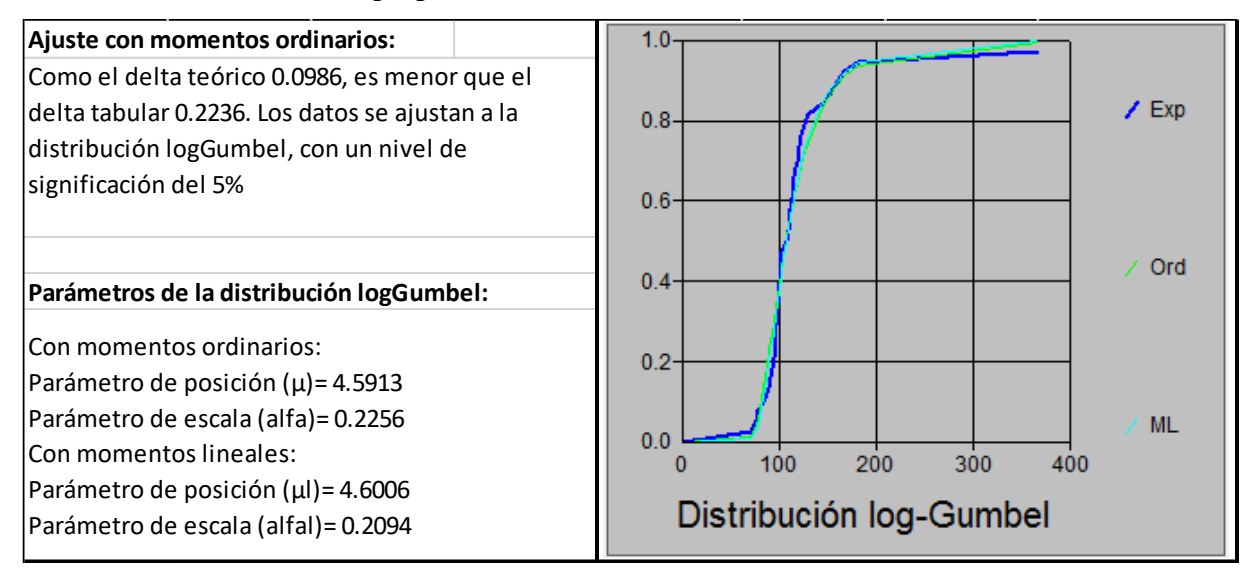

**Figura 30.** Análisis de frecuencia de la precipitación máxima en 24 h – distribución Log-Gumbel.

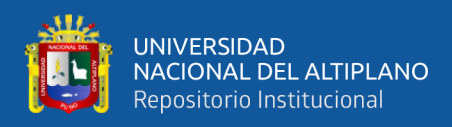

# **f. Elección de mejor ajuste del análisis de frecuencia.**

Del análisis de frecuencia resulta que la serie de precipitación máxima en 24 horas, se ajusta mejor a la distribución **Log-Gumbel**, por mostrar menor porcentaje de error estándar que las otras distribuciones. A continuación, se muestra las precipitaciones máximas en 24 horas para diferentes periodos de retorno.

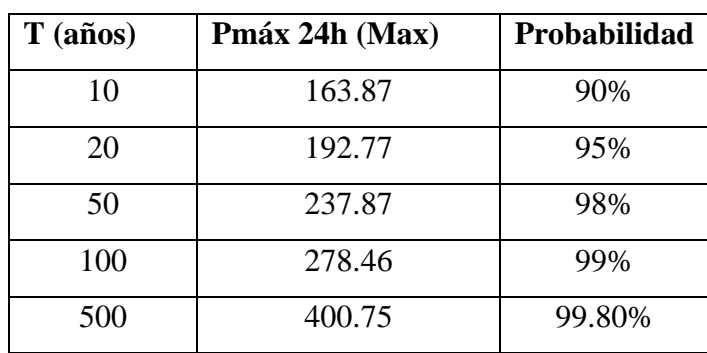

**Tabla 22.** Precipitación máxima en 24 horas.

**Fuente:** Elaboración propia.

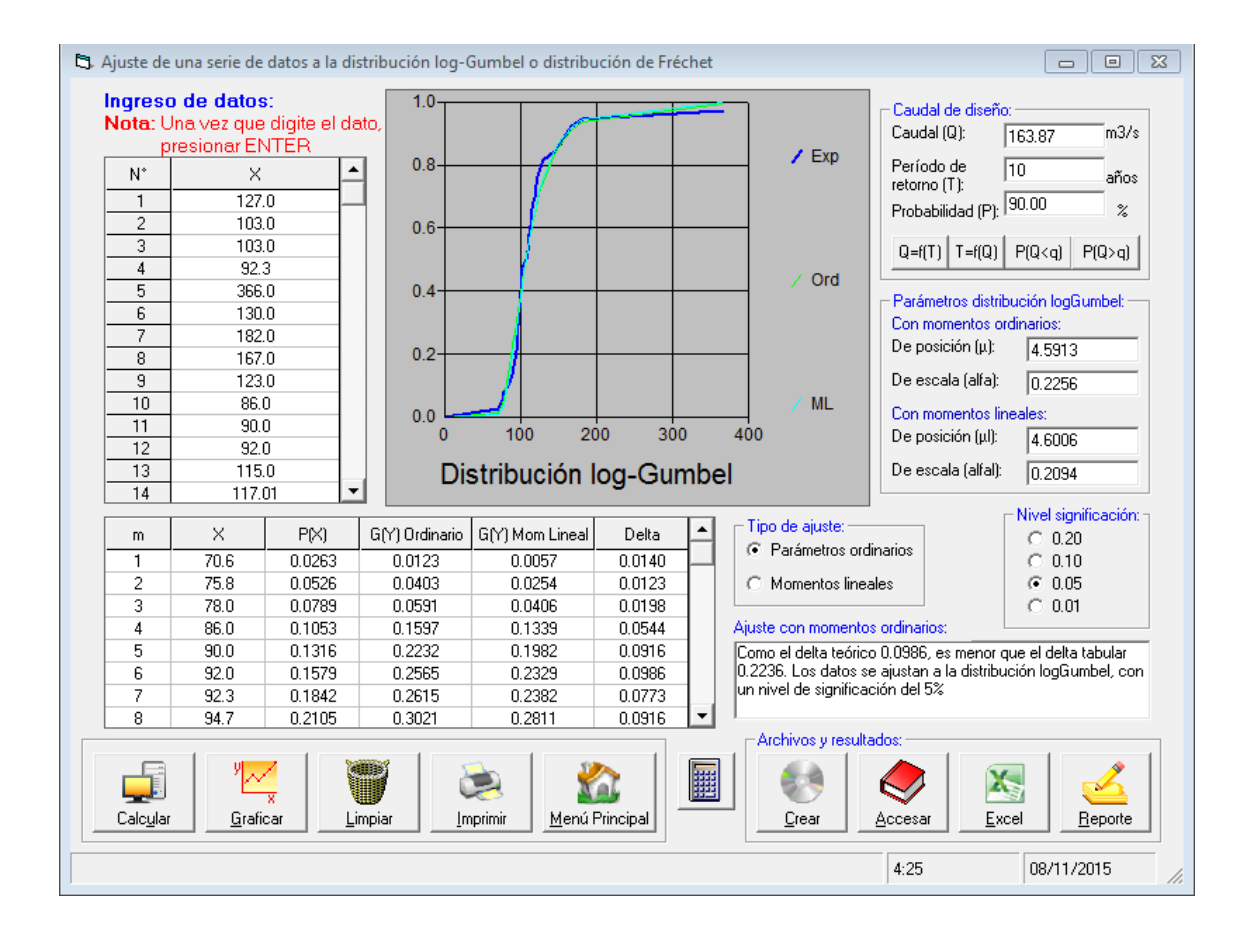

**Figura 31.** Elección de mejor ajuste de análisis de frecuencia- distribución Log-Gumbel.

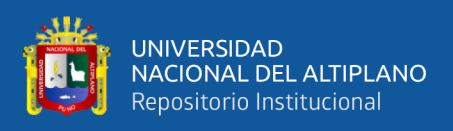

# **3.3.3.2. Tiempo de concentración.**

Para el cálculo del tiempo de retardo, utilizaremos la fórmula de Kirpich ecuación 2.3 en función a los parámetros geomorfológicos calculados por Medina, W, que se muestra en la tabla 23.

**Tabla 23.** Tiempo de retardo para la cuenca del río Tambopata.

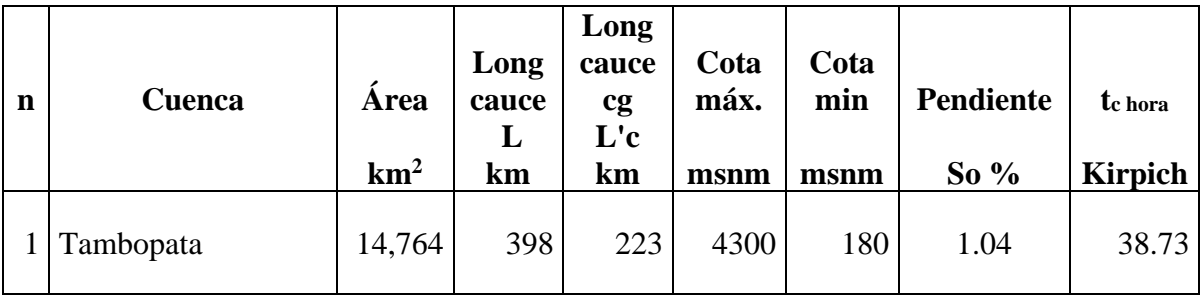

### **3.3.3.3. Procedimiento del estudio de hidrología.**

El estudio de los aspectos hidrológicos tiene como propósito determinar el máximo caudal de avenida extraordinaria del río, su tirante y sección hidráulica; con la finalidad de dar resultados de caudales máximos instantáneos para diferentes periodos de retorno. El estudio comprende las siguientes fases:

- a) Recopilación de información básica existente, en la que se considera la información cartográfica y la información hidro meteorológica.
- b) Reconocimiento de campo, en la que se toma conocimiento real de las características geológicas y morfológicas y de cobertura vegetal de la cuenca, así como las condiciones existentes de clima y escorrentía.
- c) Análisis y evaluación de la información obtenida en las fases precedentes y la comparación de los resultados.
- d) Análisis y determinación de descargas.

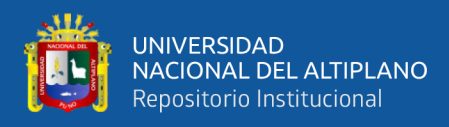

### **3.3.3.4. Análisis y evaluación de la información.**

Evaluación de información de campo.

En la fase de campo se ha realizado observaciones del cauce aguas arriba y abajo en más de 2500 metros y se ha realizado trabajos de levantamiento batimétrico y topográfico obteniéndose secciones transversales del cauce.

Por las condiciones físicas observadas en el lugar se determina que la rugosidad promedio para la aplicación de la fórmula de Manning está entre n=0.030 para épocas de avenidas y n = 0.040 para estiaje. La fórmula de Manning en el sistema internacional a ser aplicada es la siguiente:

$$
V = \frac{R^{2/3} S^{1/2}}{n}
$$

Donde:

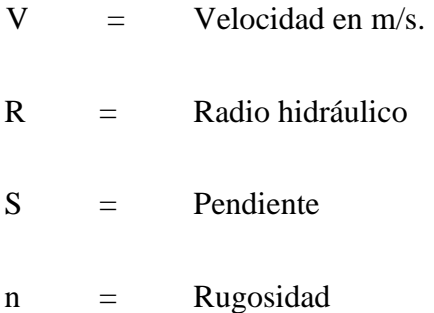

### **3.3.3.5. Procedimientos de evaluación estadística.**

Antes de proceder al análisis de frecuencia se ha correlacionado los datos de las estaciones pluviales, con la finalidad de ampliar la base de datos, luego se ha procedido a obtener los promedios para cada mes de precipitaciones. Obteniéndose los promedios mensuales con el fin de obtener las variaciones anuales y mensuales, en el desarrollo de la tesis se presentan las tablas del análisis hidrológico realizado en él se indica los valores máximos y mínimos para cada mes del año y los correspondientes a los máximos anuales.

El número de años de registros es un dato muy importante en la definición de las condiciones normales, en nuestro caso la estación cuenta con registros que sé considerada aceptable para el análisis pertinente del presente estudio.

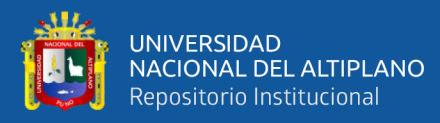

### • **Evaluación estadística:**

De la información disponible, se analiza y presentan los registros de las precipitaciones pluviales máximas en 24 horas para las estaciones antes mencionadas ubicadas en la cuenca aguas arriba de la ubicación de la zona del proyecto. Se presenta las tablas con la información y sus promedios para cada mes de cada una de las variables anuales.

### • **Análisis espacial y temporal.**

Marcha anual de la precipitación y la variación con el tiempo de las variables se puede apreciar en la data de los registros los meses de mayores precipitaciones corresponde a los meses de diciembre a marzo y la época de sequía a los meses de mayo a septiembre.

#### • **Valores extremos de lluvias máximas y mínimas.**

Se precedió a detectar los años con excesiva precipitación y determinar los valores correspondientes de las máximas lluvias.

### • **Resultados e interpretación**.

Del análisis de los registros hidrológicos promedio para el año se deduce que los meses de diciembre, enero, febrero y marzo son los más lluviosos, mientras que los meses más secos corresponde a mayo, junio, julio, agosto y setiembre.

Según los meses más lluviosos del año, debido a la abundante precipitación, los riesgos son mayores en cuanto al incremento del caudal del río que pueden afectar a zonas vulnerables a inundaciones produciendo desbordes, así como los deslizamientos de taludes que pueden crear aluviones.

Del análisis estadístico de precipitación mensual multianual se obtiene los promedios. Se presentan las tablas de las precipitaciones totales anuales de las lluvias, precipitaciones máximas en 24 horas y descargas máxima promedio diario.

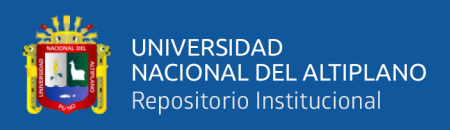

### **3.3.3.6. Caudal de diseño.**

Mediante el uso de hidrograma unitario y sobre la base de los parámetros geométricos de la cuenca, se ha estimado los caudales en función de los registros de precipitaciones pluviales.

Del análisis de frecuencia sé adoptó los valores máximos de precipitación pluvial para un período de retorno de 10, 20, 50, 100 y 500 años mediante la fórmula de Gumbel. Para la estación Puerto Maldonado se adopta los valores dados por la distribución Gumbel. La fórmula de Gumbel se indica a continuación:

$$
P=1-e^{-e^{-b}}
$$

 $P =$  Probabilidad de ocurencia mayor que la esperada

 $e =$ Base del logaritmo Neperiano

$$
b = \frac{1}{0.7797 \cdot \sigma} \cdot (X - \bar{X} + 0.45 \cdot \sigma)
$$

 $X =$  Magnitud de la avenida con probabilidad P

 $\bar{X}$  = Promedio aritmético de las avenidas de la serie

### **3.3.3.7. Procedimiento y cálculo de avenidas.**

### • **Análisis de precipitación.**

Los parámetros evaluados corresponden a la precipitación máxima de 24 horas. También en nuestro análisis hemos tomado la intensidad de precipitación para diferentes períodos de retorno y probabilidad de ocurrencia o riesgo.

• **Análisis de descargas.**

Para poder cuantificar las descargas máximas y su consecuente efecto sobre el objetivo de la presente Tesis, se ha efectuado el análisis a partir de los registros pluviales y de áreas de cuenca aplicando las fórmulas Gumbel y Pearson III, Con datos de las estaciones pluviométricas.

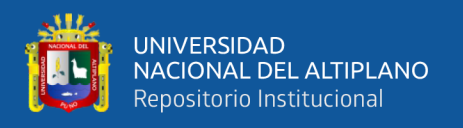

### • **Hidrograma unitario.**

Los hidrogramas unitarios utilizados corresponden al desarrollado por el U.S. Soil Conservation Service, Snyder y Mockus, de cuyos resultados se ha seleccionado la avenida de diseño.

# **3.3.3.8. Duración.**

La duración de las tormentas de diseño en la cuenca de interés se consideró igual al tiempo de concentración, ya que se ha observado que esta duración tiende a ser la más crítica para la generación de la creciente, duraciones mayores no generarían aumento en el caudal pico del hidrograma.

El tiempo de concentración de las cuencas fue calculado mediante la ecuación propuesta por Kirpich

Como el tiempo de concentración estimado es necesario reducir las precipitaciones puntuales de 24 horas de duración estimadas para la cuenca con el fin de ajustada a la duración de la tormenta de diseño.

Se utilizó la curva de reducción en el tiempo, para tormentas de 24 horas, desarrollada por el Water Resources Research.

# **3.3.3.9. Resultados de determinación de caudales.**

Los valores de descargas determinados para periodo de retorno de **10, 20, 50, 100 y 500 años** se indican a continuación:

**Tabla 24.** Valores de descargas determinados para periodos de retorno de 10, 20, 50, 100 y 500 años.

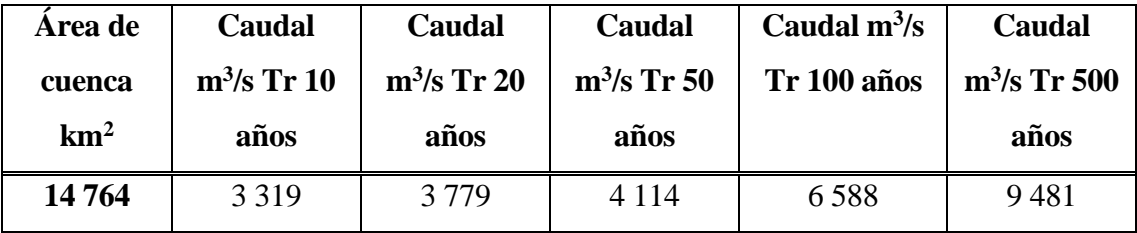

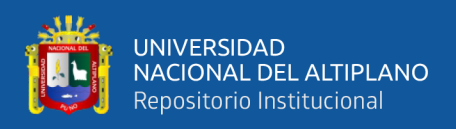

# **3.3.4. Metodología a seguir para realizar una simulación utilizando Hec-GeoRAS para ArcGIS.**

Se desarrolla a continuación la metodología a seguir para realizar la simulación hidráulica del río Tambopata con las herramientas descritas en el apartado anterior.

### **3.3.4.1. Creación de un archivo ArcGIS.**

Al abrir ArcMap nos aparece la ventana siguiente, donde podemos elegir entre abrir un archivo existente, abrir un archivo en blanco o abrir un nuevo archivo directamente con una nueva vista:

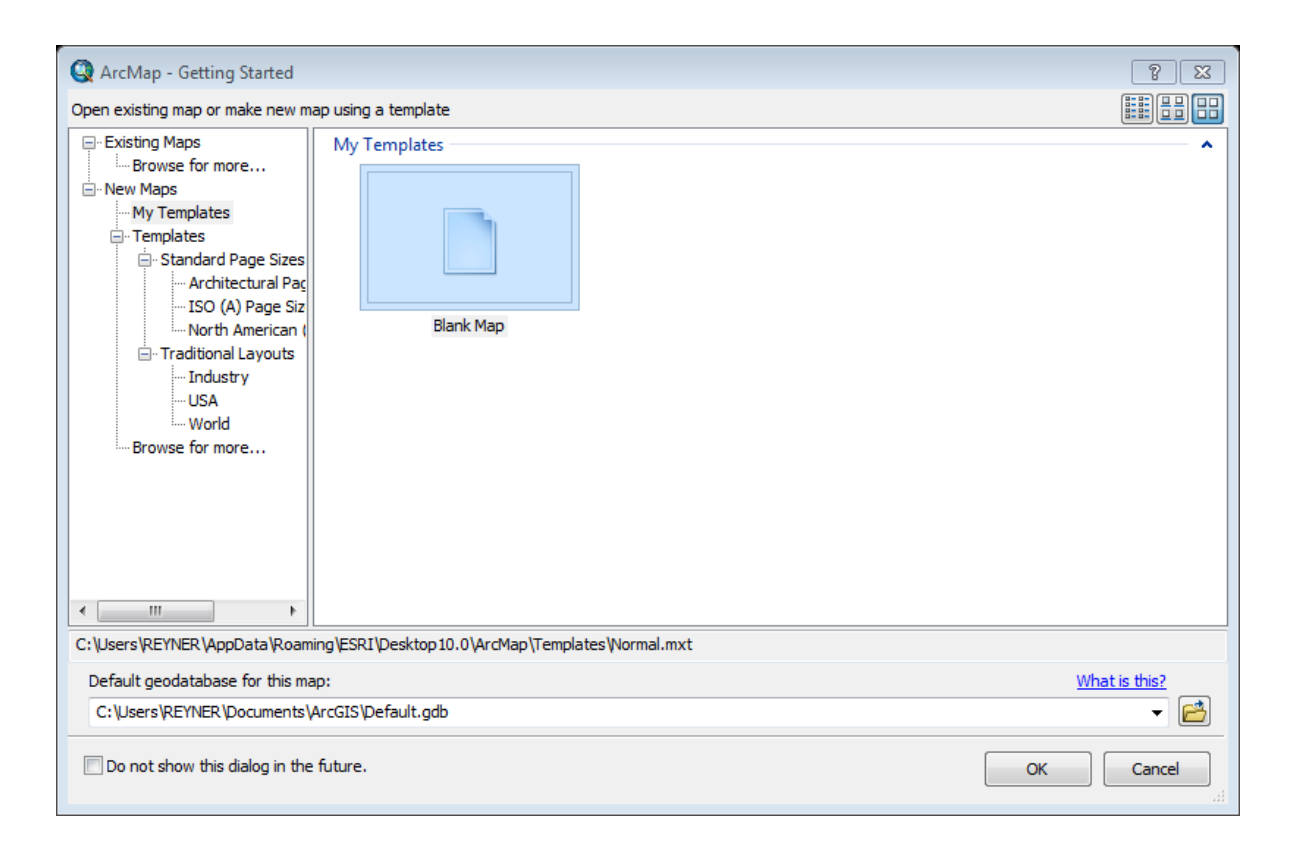

**Figura 32.** Creación de archivo ArcMap.

Lo primero para empezar a trabajar con ArcMap es asegurarnos que las extensiones que necesitamos están activadas:

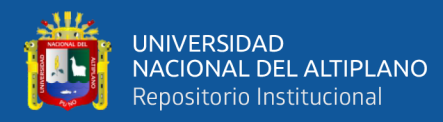

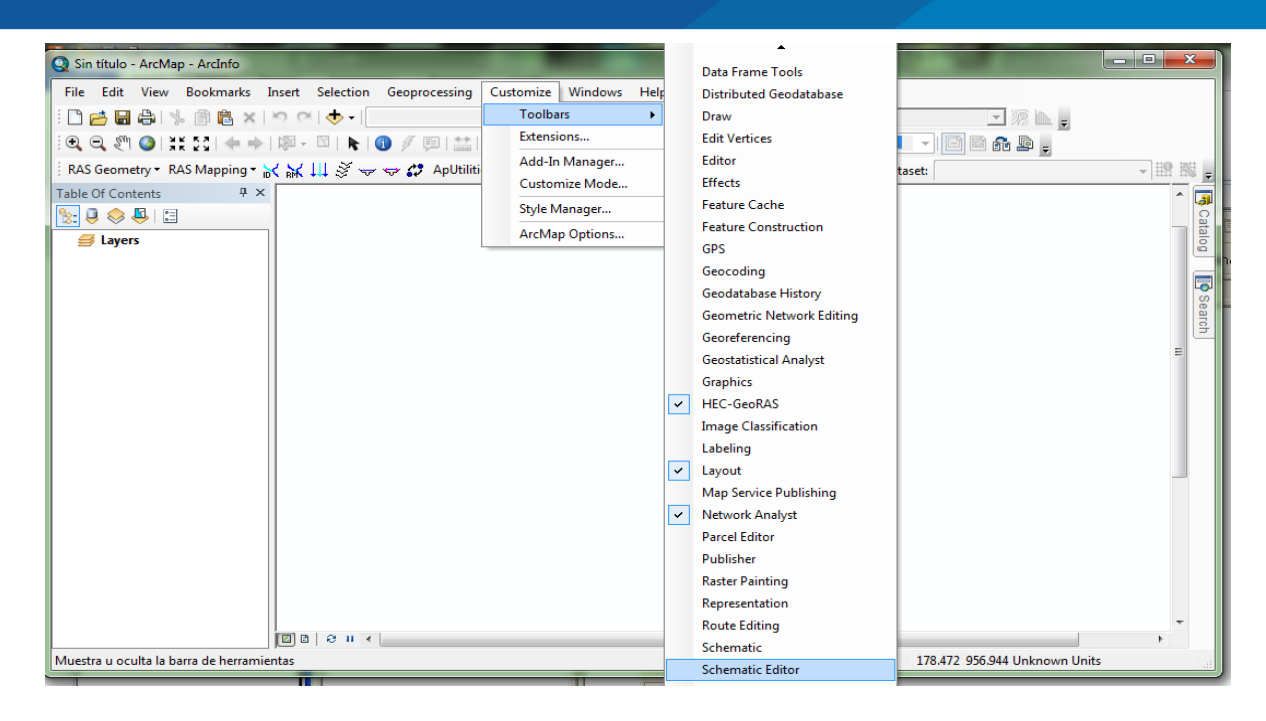

**Figura 33.** Activación de extensiones ArcMap.

# **3.3.4.2. Obtención de un MDT en formato TIN.**

HEC-GeoRAS requiere un modelo digital del terreno (MDT) en forma de TIN (Triangulated Irregular Network).

En este trabajo se ha obtenido una TIN a partir de un archivo de CAD, con lo cual queda recogido un caso muy habitual en los casos cotidianos en los que no se dispondrá de un modelo digital del terreno directamente. El archivo de CAD que se utilice es imprescindible que esté en 3D, es decir que sus curvas de nivel tengan asociada la propiedad de cota.

En caso de disponer directamente de una TIN pueden obviarse los pasos previos para su obtención que aquí se recogen.

Procesar la información del levantamiento topográfico del cauce, planicies de inundación y diques existentes con el apoyo del software AutoCAD Civil3D.

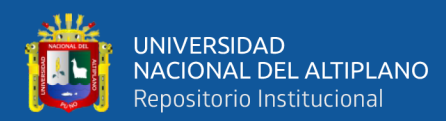

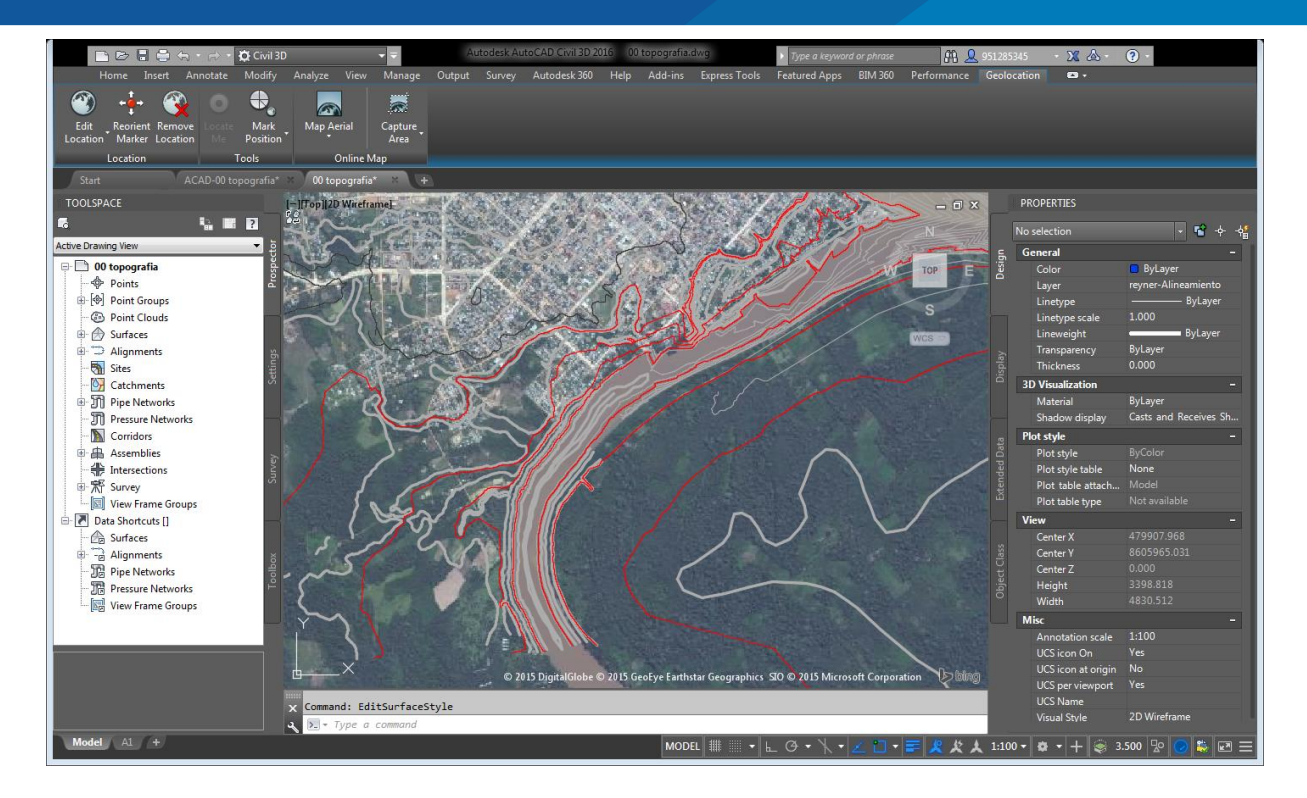

**Figura 34.** Importación de puntos topográficos del río Tambopata.

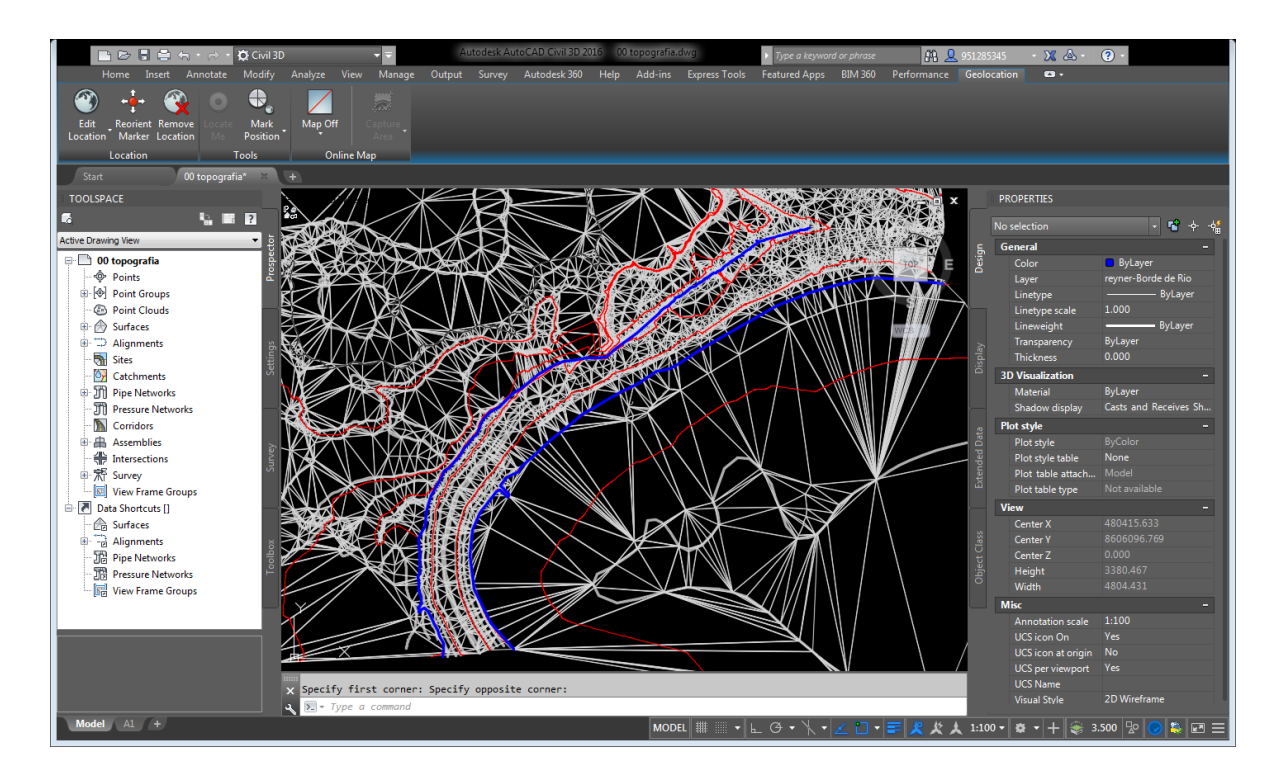

**Figura 35.** Generación de líneas TIN y curvas de nivel con autoCAD Civil 3D.

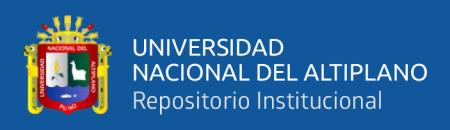

# **3.3.4.3. Importar desde ArcMap el archivo dwg y generar el MDT.**

Para realizar esta operación es imprescindible disponer de la extensión 3D Analyst. Debemos importar solo las líneas del dibujo dwg.

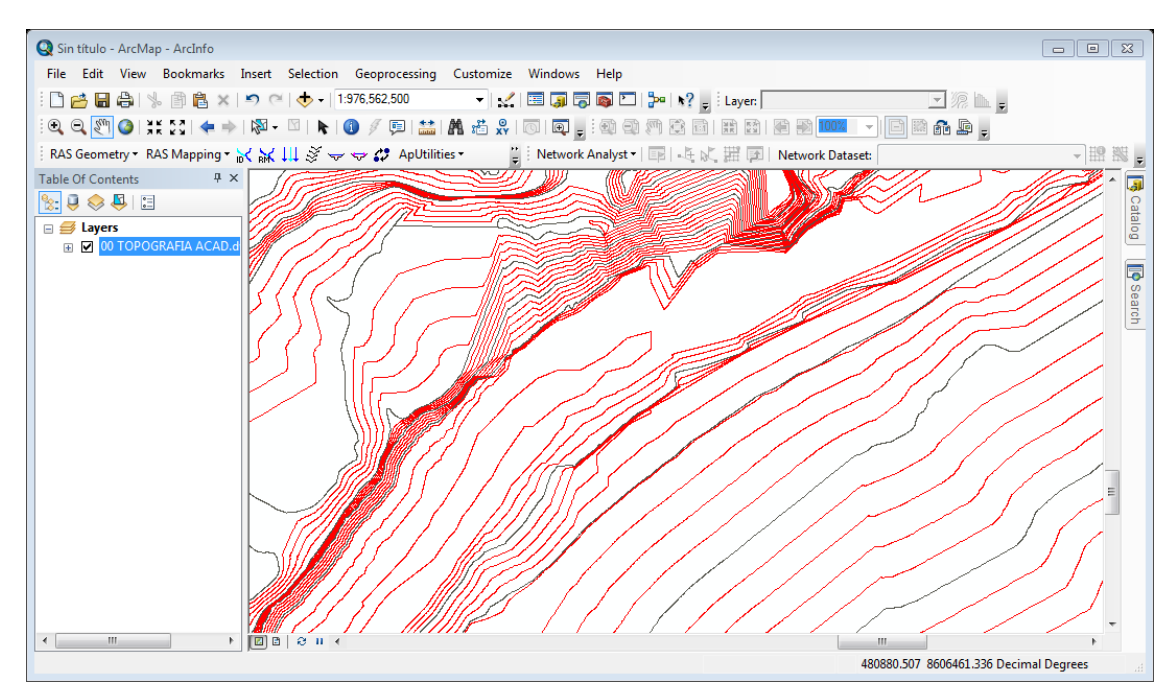

**Figura 36.** Generación del MDT.

**3.3.4.4. Creación del eje del rio, bancos del río, generación de secciones o sampleado en AutoCAD Civil 3D para exportación al Hec-RAS.**

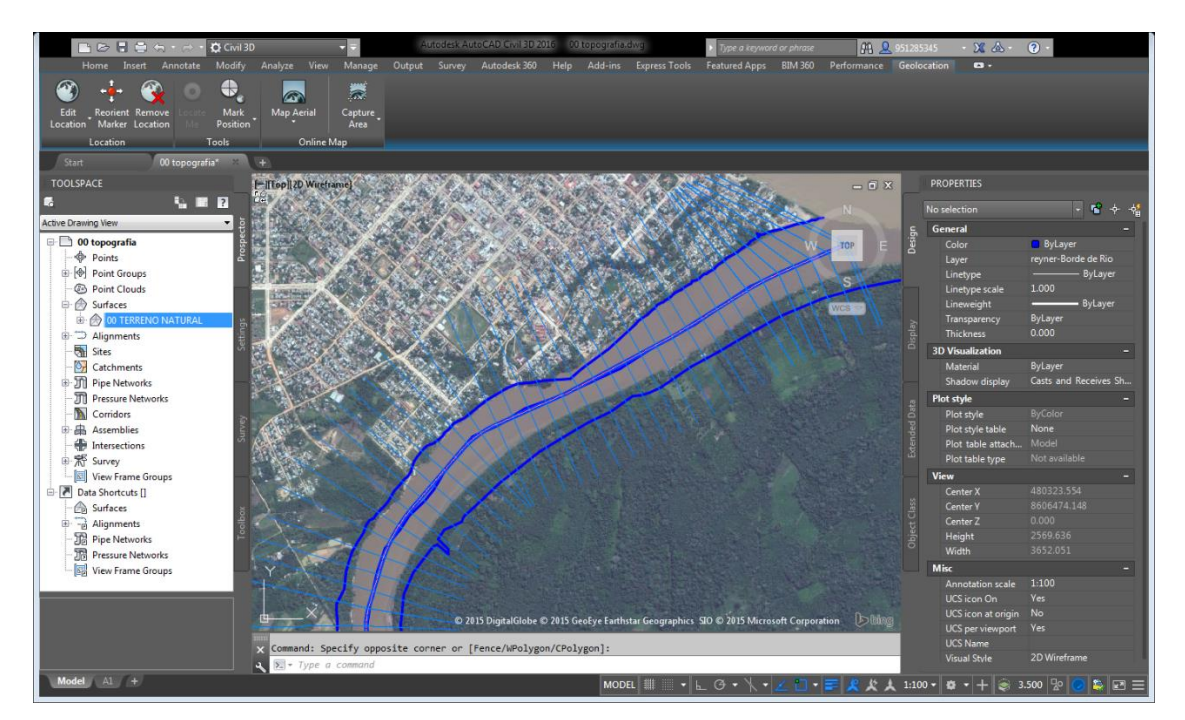

**Figura 37.** Creación de secciones sampleado estimando la zona afectada.

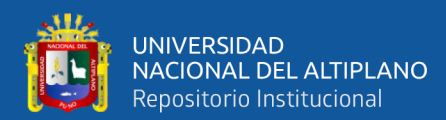

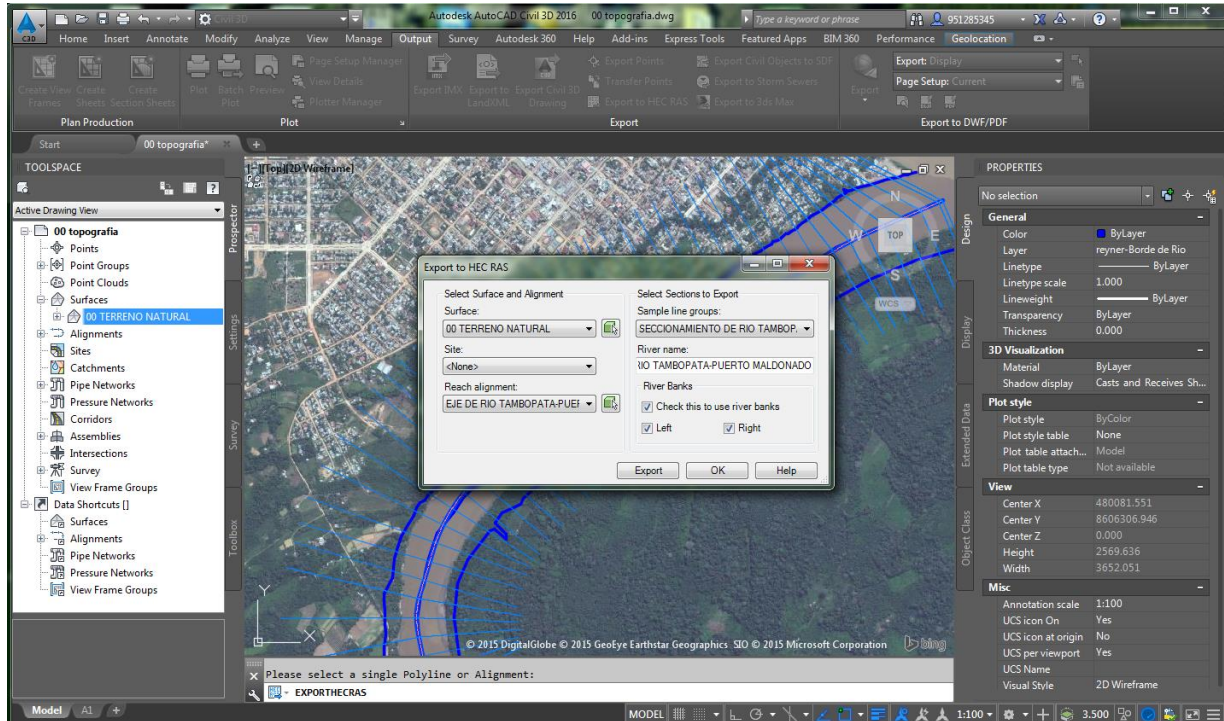

**Figura 38.** Generación de archivos para exportación al HEC RAS.

# **3.3.4.5. Creación de proyecto en Hec RAS.**

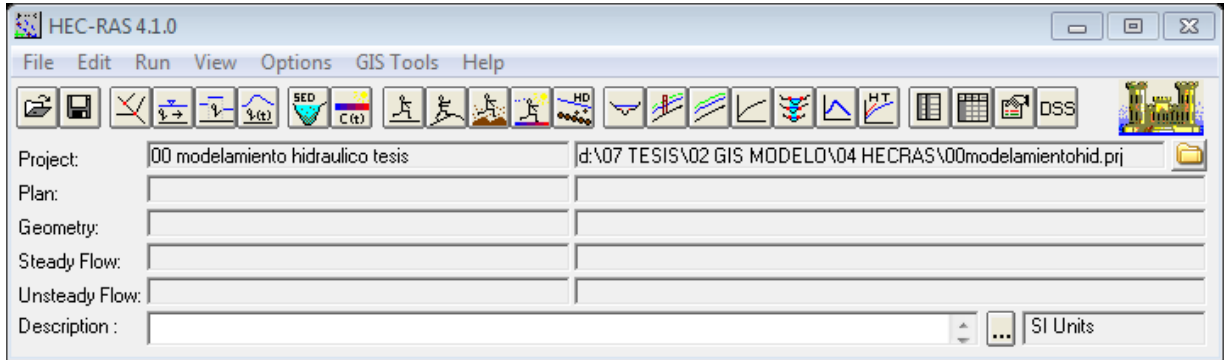

**Figura 39.** Creación de proyecto en HEC RAS.
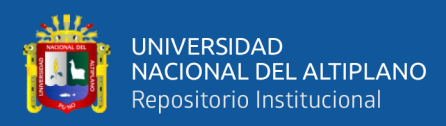

## **3.3.4.6. Importación de geometría de cauce del río.**

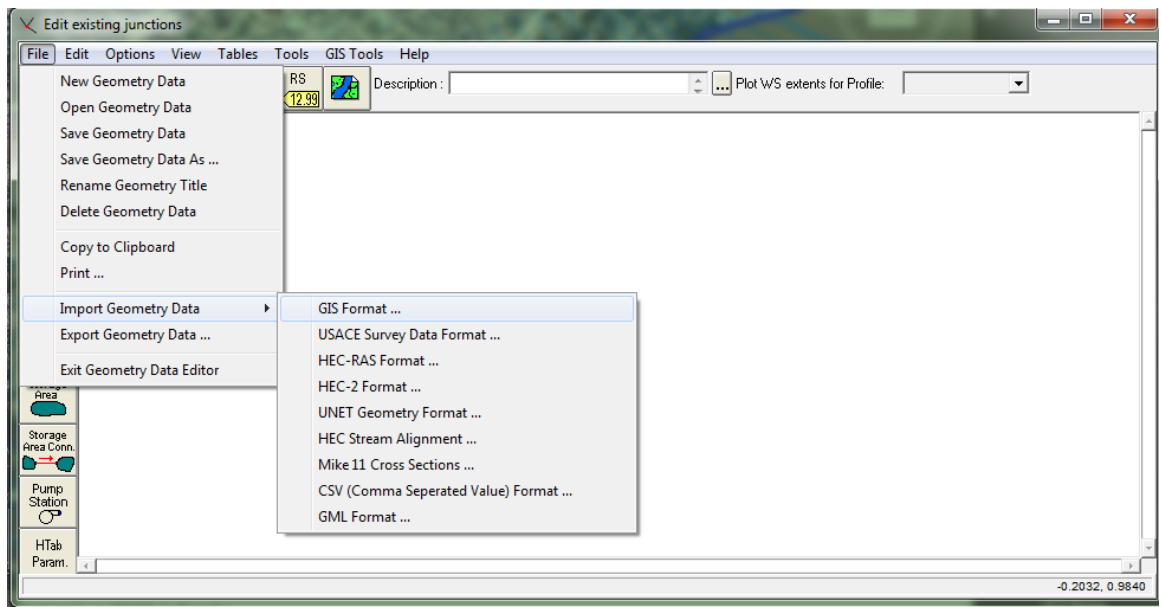

**Figura 40.** Importación de geometría de cauce del río.

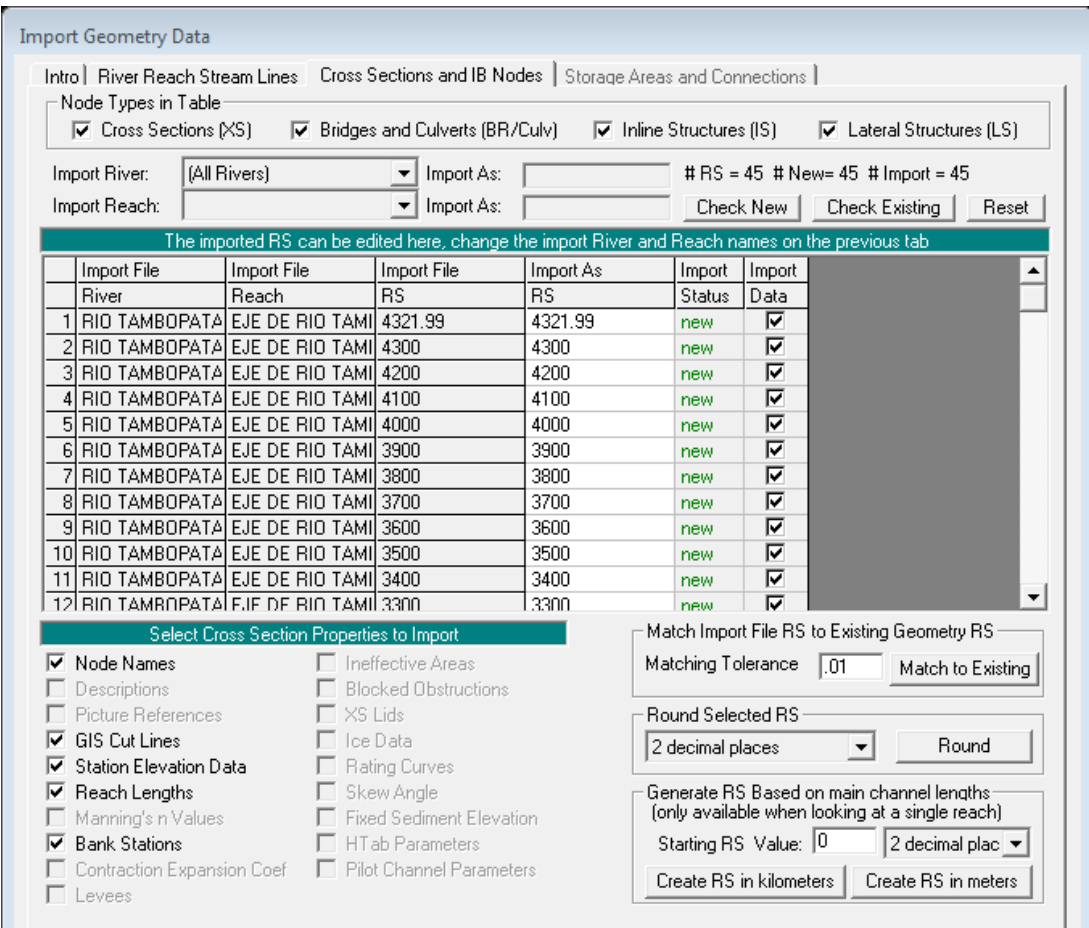

**Figura 41***.* Muestreo de datos geométricos a importar.

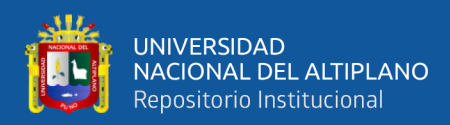

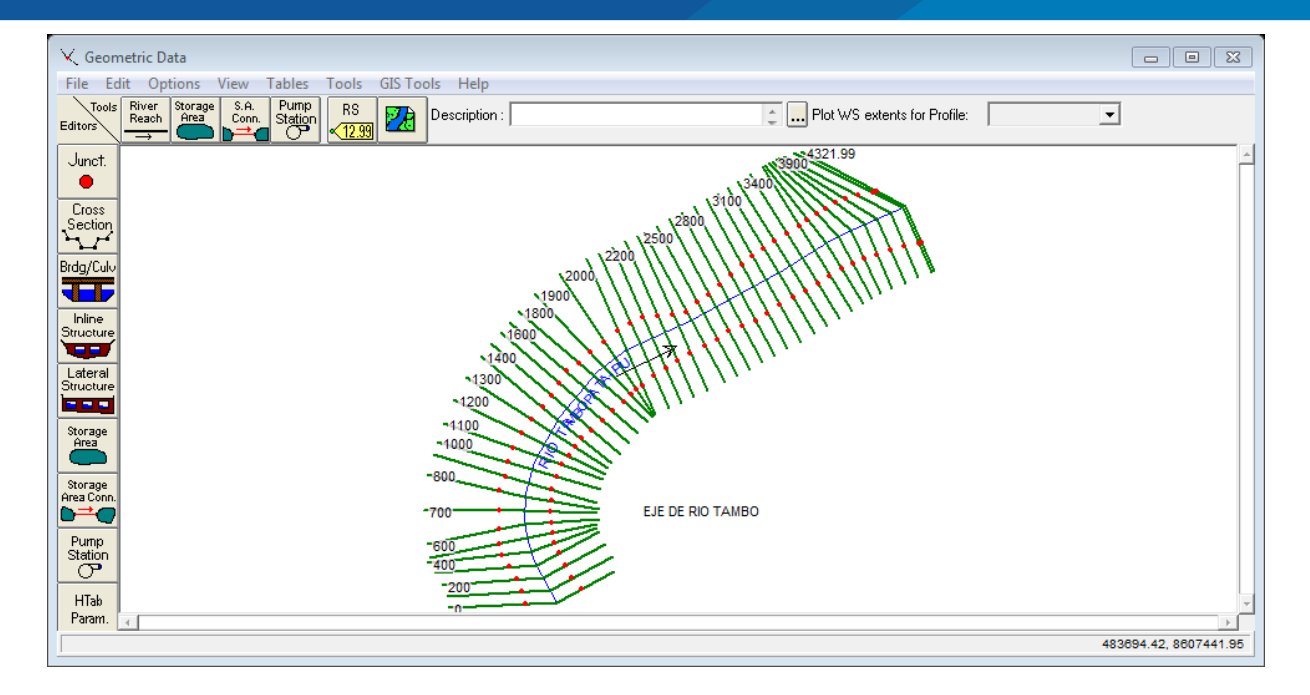

**Figura 42.** Esquema de la forma planimétrica del río, con secciones y banco de los lechos.

#### **3.3.4.7. Analizamos cada una de las secciones importadas del ACAD civil 3D.**

| Cross Section Data                                                                                                    |             |                                                      |                | $\Box$       | $\boxed{0}$ $\boxed{3}$ |
|----------------------------------------------------------------------------------------------------|-------------|------------------------------------------------------|----------------|--------------|-------------------------|
| Exit Edit Options Plot Help                                                                                                    |             |                                                      |                |              |                         |
| <b>Ra</b> $\bigcirc$   E Keep Prev XS Plots   Clear Prev  <br>Plot Options<br>River: RIO TAMBOPATA-PU -<br>Apply Data<br>$+100$<br>$\sim$ |             |                                                      |                |              |                         |
| Reach: EJE DE RIO TAMBO - River Sta.: 4321.99<br>$\mathbf{v}$ +                                                                           |             | 00 modelamiento hidraulico tesis                     | Plan:          |              |                         |
| Description<br>÷.                                                                                                    |             | Geom: Flow:                                          |                |              |                         |
| $\overline{\phantom{a}}$<br>Del Row<br>Ins Row<br>Downstream Reach Lengths                                                                |             | River = RIO TAMBOPATA-PU    Reach = EJE DE RIO TAMBO | $RS = 4321.99$ |              |                         |
| ROB<br>Channel<br>LOB<br><b>Cross Section Coordinates</b><br>185                                                                          |             |                                                      |                |              |                         |
| 36.906<br>22.49<br>21.99<br><b>Station</b><br>Elevation                                                                                   |             |                                                      |                |              | Legend<br>--            |
| 179.6<br>110<br> 2 <br>180 <sub>1</sub><br>Manning's n Values                                                                             |             |                                                      |                |              | Ground                  |
| 2 2.604<br>179.126<br><b>ROB</b><br>LDB<br>Channel                                                                                        |             |                                                      |                |              | <b>Bank Sta</b>         |
| 3 3.103<br>179.093<br>$175 -$                                                                                                    |             |                                                      |                |              |                         |
| vation (m)<br>4 3.957<br>179<br>Main Channel Bank Stations<br>5 5.818<br>178.997                                                          |             |                                                      |                |              |                         |
| 170 <sup>°</sup><br>흢<br>Left Bank<br>Right Bank<br>6 6.159<br>178.997                                                                    |             |                                                      |                |              |                         |
| 1112.039<br>604.021<br>76.62<br>178.996                                                                                                   |             |                                                      |                |              |                         |
| 165<br>8 7.118<br>178.994<br>Cont\Exp Coefficient (Steady Flow) [2]                                                                       |             |                                                      |                |              |                         |
| 99.417<br>178.989<br>Contraction<br>Expansion                                                                                             |             |                                                      |                |              |                         |
| $160 -$<br>10 10.244<br>178,986<br>$\mathbf{r}$<br>0.3<br> 0.1                                                                            | 200<br>400  | 800<br>600                                           | 1000           | 1200<br>1400 |                         |
|                                                                                                    | Station (m) |                                                      |                |              |                         |
| Edit Station Elevation Data [m]                                                                                                    |             |                                                      |                |              |                         |
|                                                                                                    |             |                                                      |                |              |                         |

**Figura 43.** Visualización de secciones del río en la progresiva 4+321.99

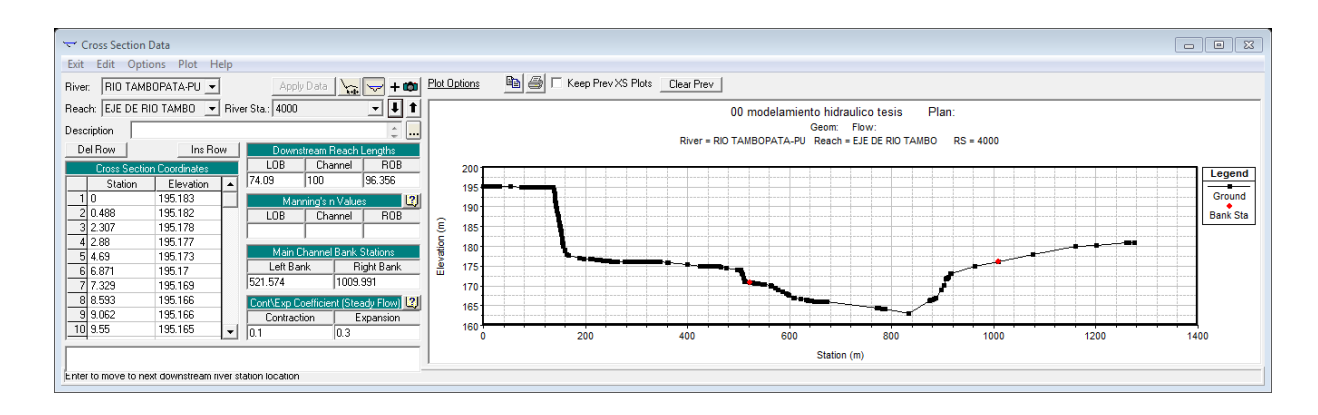

**Figura 44.** Visualización de secciones del río en la progresiva 4+000.00

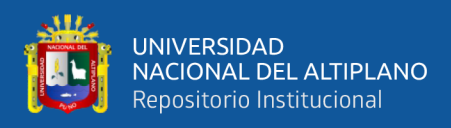

## **3.3.4.8. Insertamos datos de los parámetros hidrológicos, como caudal del río para diferentes Tr, número de Manning de fondo y lecho de río.**

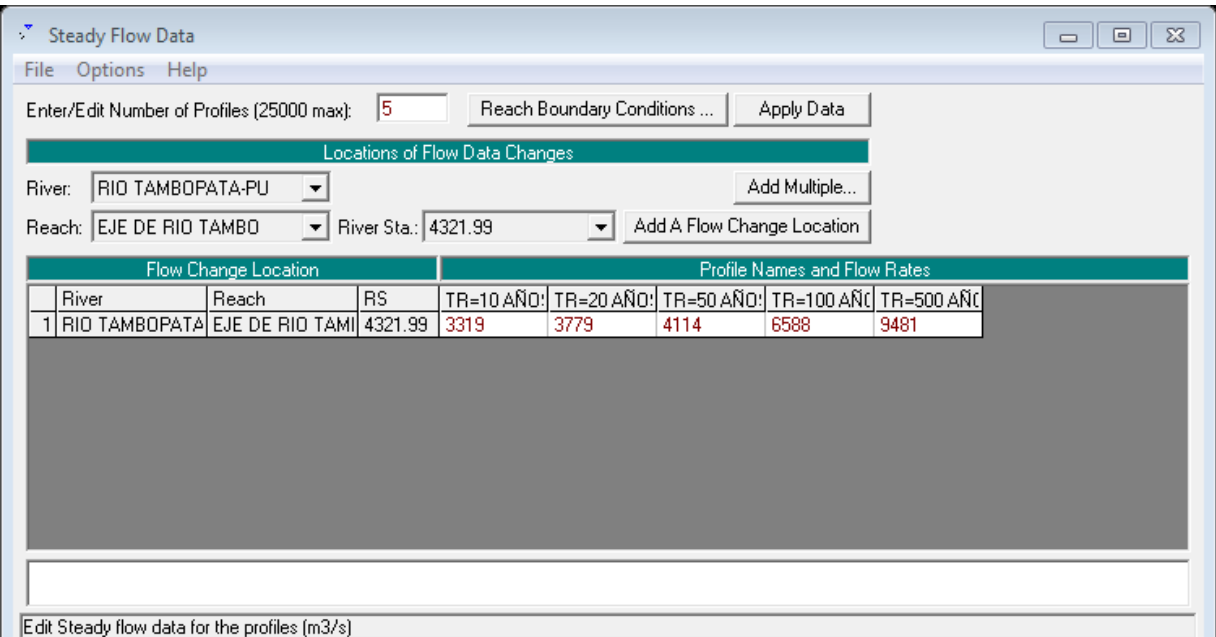

## **Figura 45.** Ingreso de datos hidrológicos (Caudales máximos en 24 horas para diferentes periodos de retorno).

## **3.3.4.9. Corredor de la simulación de los caudales en el cauce.**

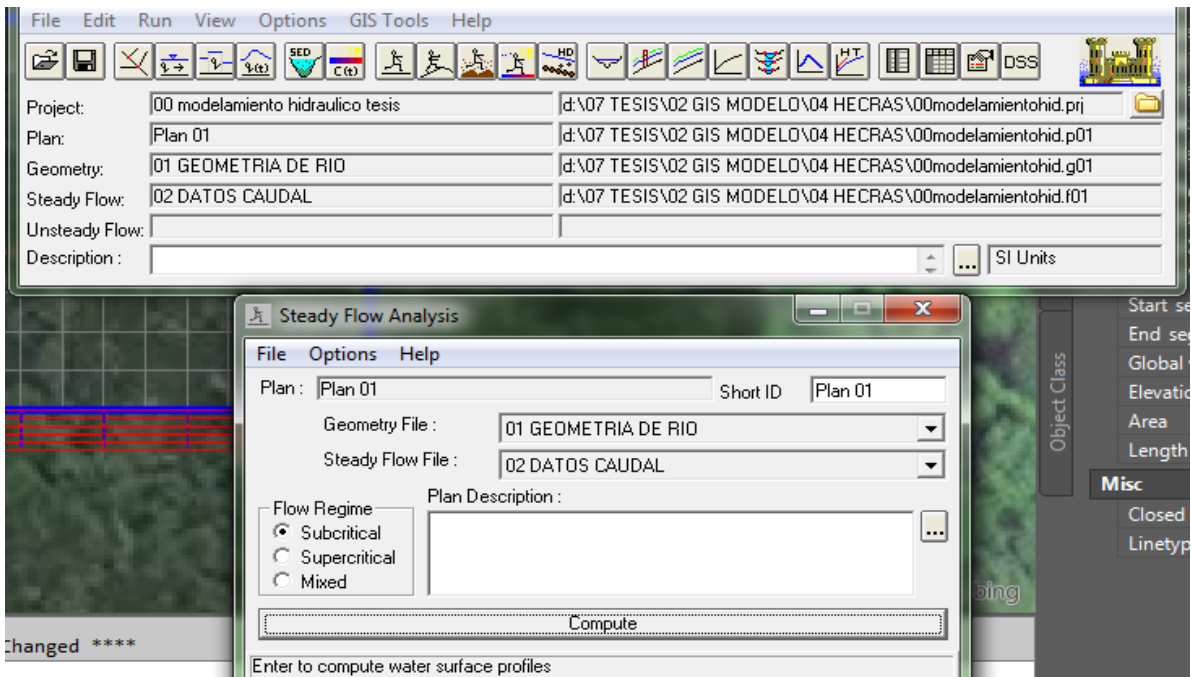

**Figura 46.** Corredor de la simulación de los caudales en el cauce.

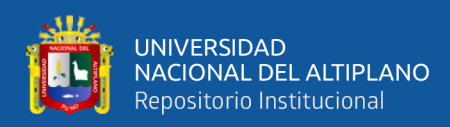

## **3.3.4.10. Revisión de geometría de con niveles de inundación.**

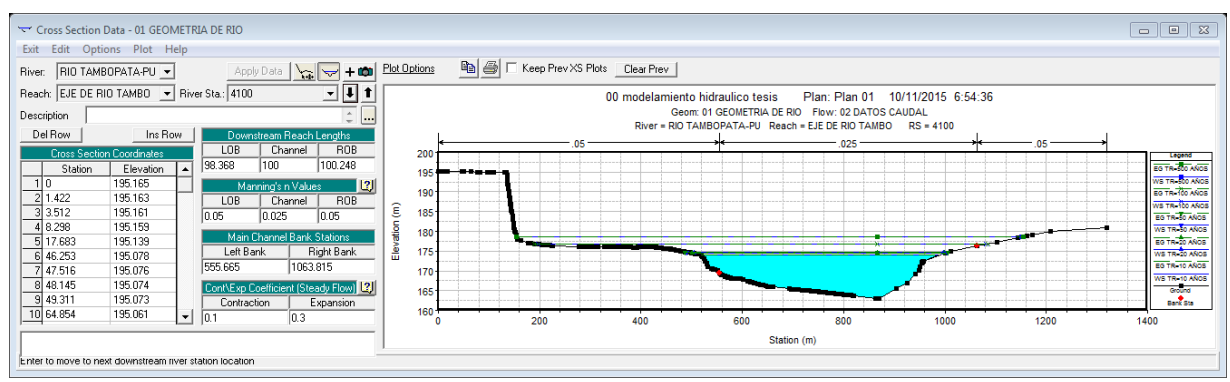

**Figura 47.** Revisión de geometría con niveles de inundación.

## **3.3.4.11. Vista perspectiva 3d, extensión de inundación para diferentes periodos de retorno.**

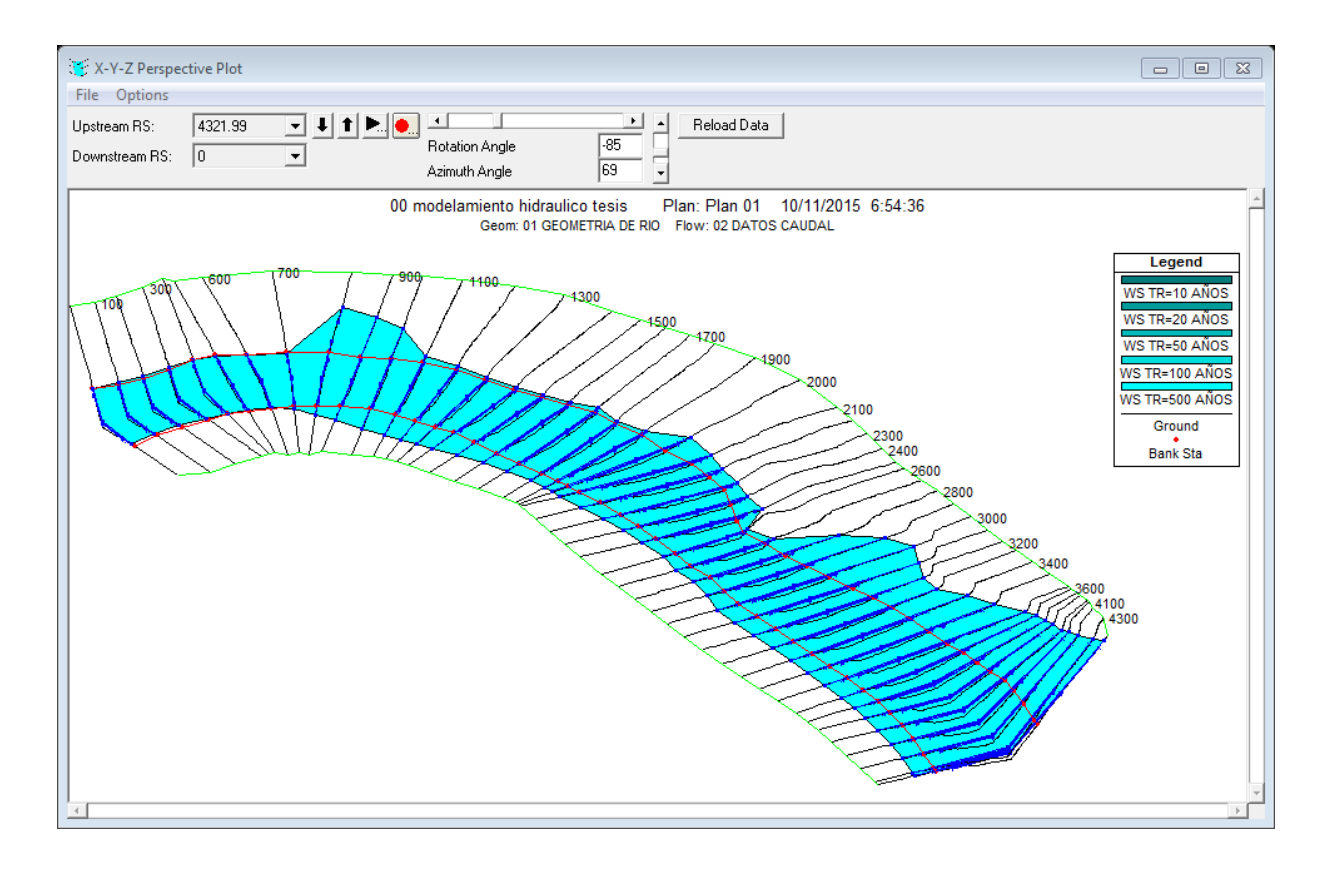

**Figura 48.** Vista en perspectiva, extensión de inundaciones para diferentes periodos de retorno.

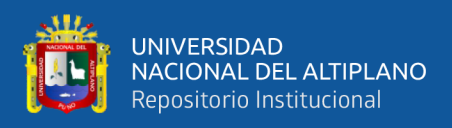

## **3.3.4.12. Exportar resultados de HEC-RAS a Arc Gis.**

## **3.3.4.12.1. Exportar datos de salida de HEC-RAS.**

Para exportar los datos a ArcGIS en la ventana principal del HEC-RAS hacemos clic en file - Export GIS Data, desde que corrió el modelo con cinco perfiles, podemos elegir el perfil que se desea exportar. Hacemos clic en el botón select profiles to export, y elegimos el perfil que se desea exportar, empezaremos para un flujo de Tr=10 Años, y aceptamos las opciones de exportación por defecto.

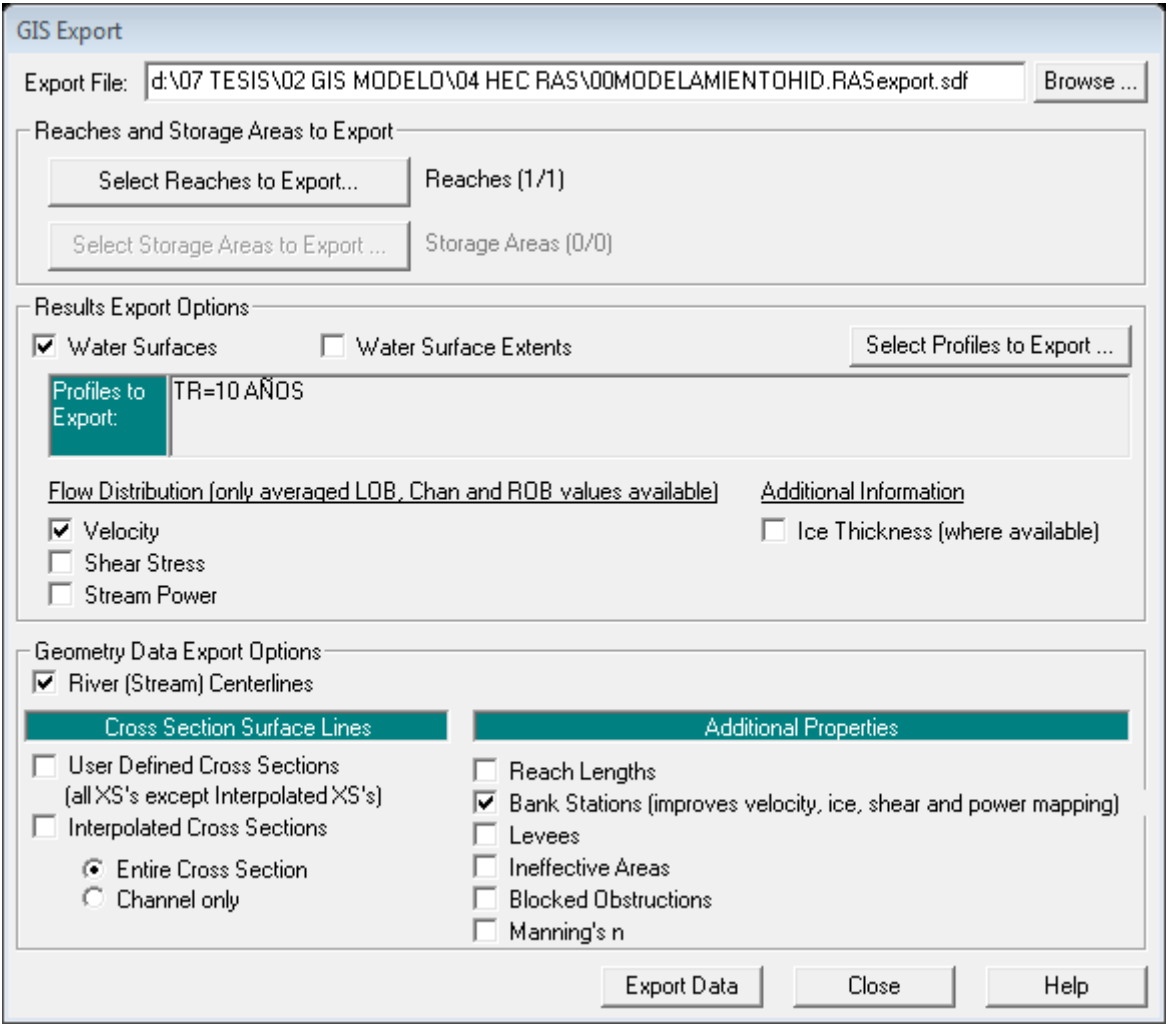

**Figura 49.** Exportar datos de salida de HEC-RAS.

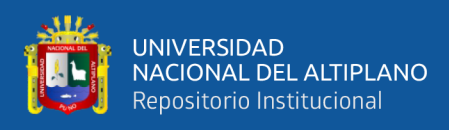

#### **3.3.4.13. Mapa de inundaciones**

En ArcMap hacemos clic en el botón para convertir el archivo SDF en un archivo XML, y clic en aceptar. El archivo XML se guardará con el nombre del archivo de entrada en la misma carpeta con una extensión XML.

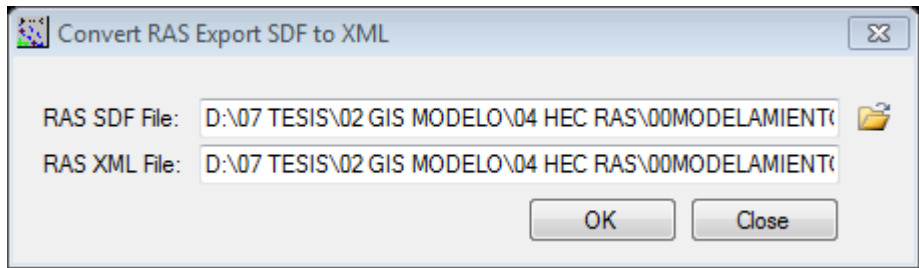

**Figura 50.** Conversor de datos a unidades xlm.

Ahora hacemos clic en configuración de capa de RAS mapping – layer setup.

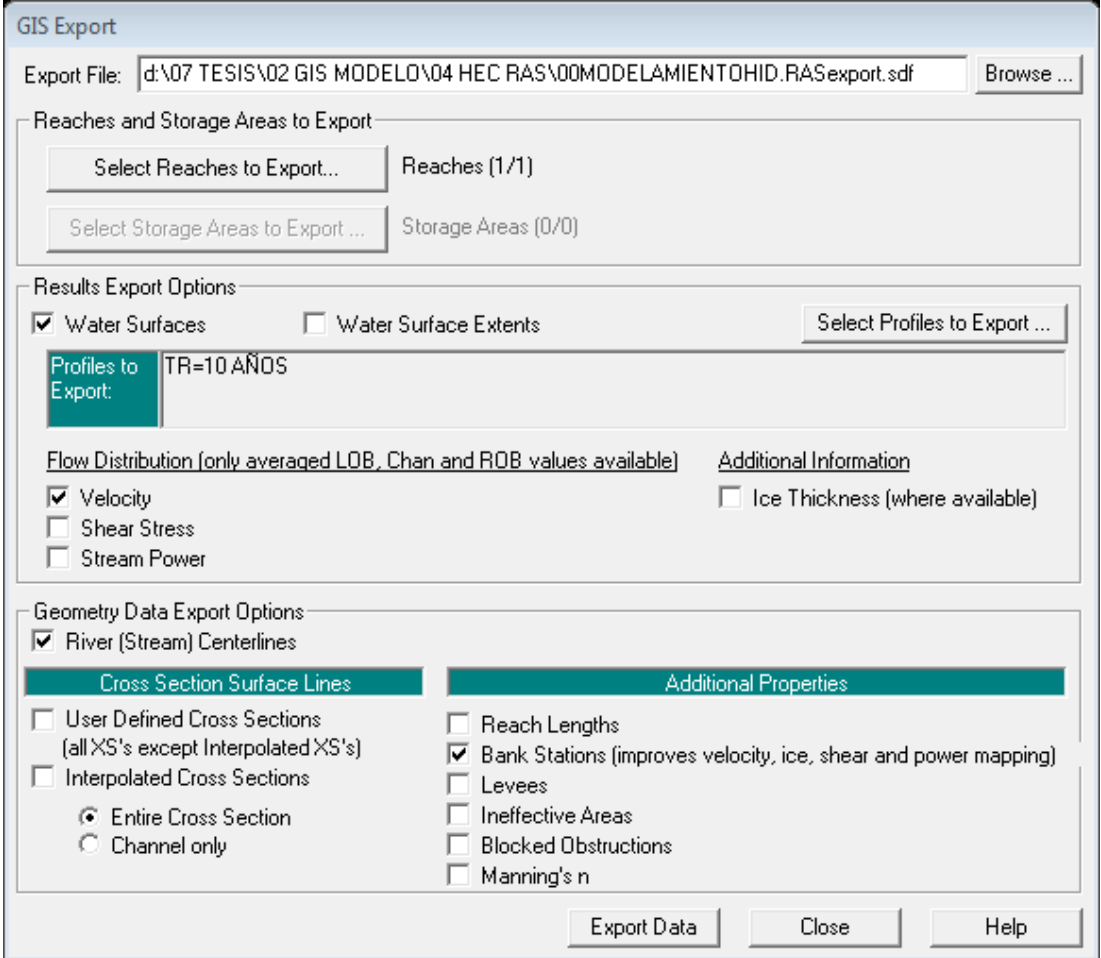

**Figura 51**. Configuración de capa de post procesamiento.

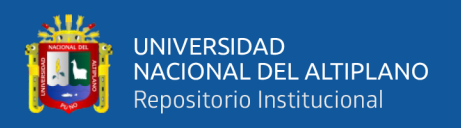

Opción new analysis, y el nombre del nuevo análisis, seleccione el único modelo digital de terreno, HEC-GeoRAS creará una base de datos geográficos con el nombre de inundabilidad Tr=10 Años en el directorio de salida.

Aceptamos las unidades del mapa por defecto 5 de rasterización tamaño de la célula.

Luego en RAS mapping- read RAS GIS export file, esto creará un polígono de delimitación, que básicamente define la medida de análisis para la cartografía de inundaciones, mediante la conexión de los extremos de las líneas de corte XS.

Después del polígono en análisis ya definido, estamos listos para asignar el grado de inundación. Hacemos clic en RAS mapping-inundation mapping-water surface generation, seccionamos Tr= 10Años y aceptamos.

Luego para la delimitación de la llanura de inundación cartográfica en RAS mapping-inundation mapping-floodplain delineation, seleccionamos Tr=10 Años y clic en aceptar. La zona con resultados positivos (es decir, la superficie del agua es superior a la del terreno) es el área de inundación, y el área con resultados negativos, es seco.

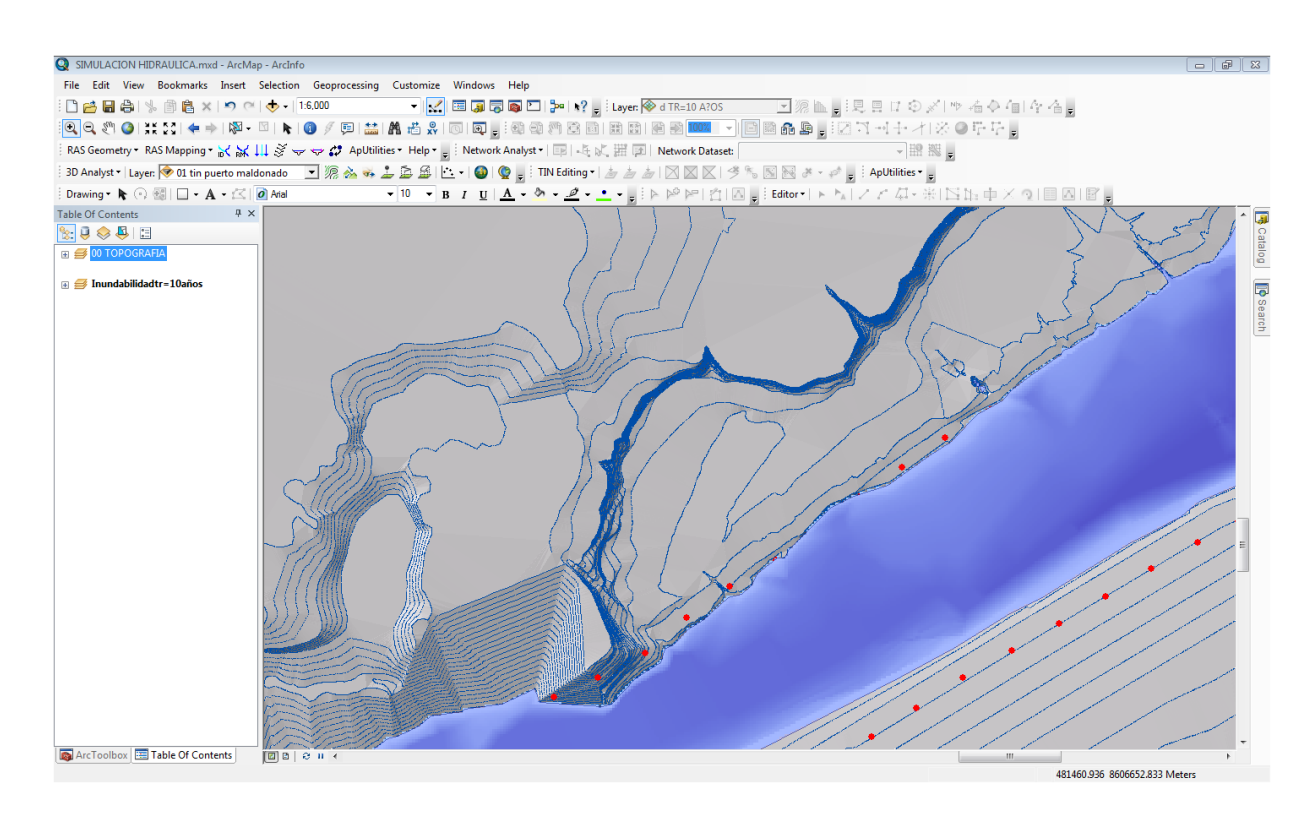

**Figura 52.** Llanura de inundación para Tr= 10 años.

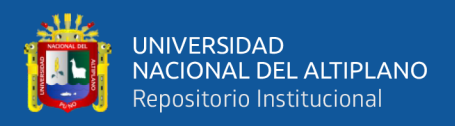

Para ver el mapa de velocidades vamos a RAS mapping-velocity mapping, seleccionamos Tr=10 Años y clic en aceptar.

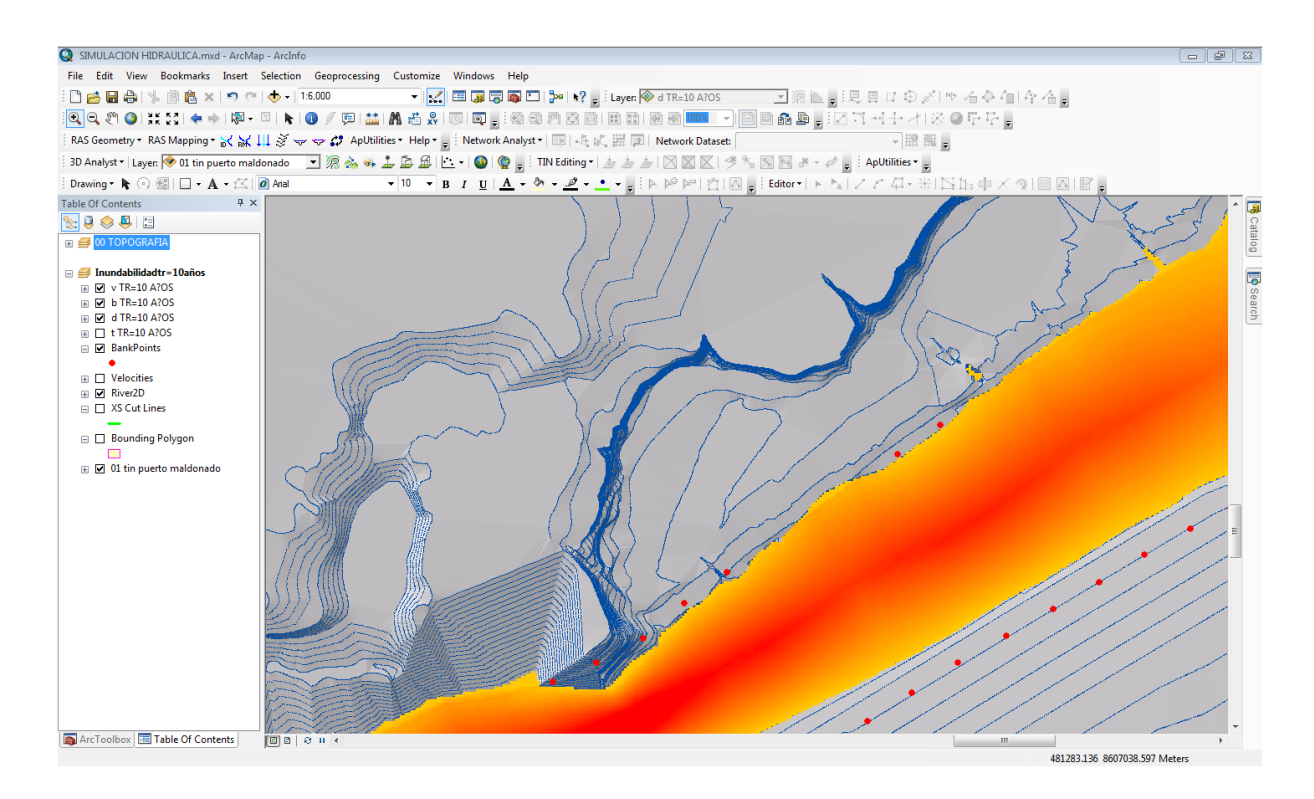

**Figura 53.** Mapa de velocidades Tr= 10 años.

## **3.3.4.14. Metodología a seguir para la elaboración de mapas de riesgo.**

Hasta ahora se ha descrito la metodología para obtener los datos de calados y velocidades creadas por la avenida extrema. Estos datos por sí solos no son suficientes para el objetivo que se persigue de conocer las consecuencias que tendría la avenida sobre las zonas de riesgo (poblaciones, Infraestructuras, servicios básicos, agricultura, etc.).

Para evaluar el riesgo que supone una inundación disponemos de la siguiente información:

- Calado (tirantes de agua)
- Velocidad del agua

• Importancia del elemento en riesgo (en el aspecto de vidas humanas, aspecto económico, etc.).

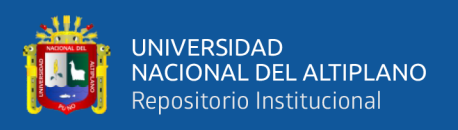

Con estos tres parámetros se puede llegar a varias soluciones para el análisis del riesgo, según la importancia que quiera darse a cada uno de ellos.

#### **3.3.4.14.1. Peligro alto (A).**

Bajo esta denominación se agrupan todas aquellas zonas de cauces fluviales activos y parte del cauce mayor del río, donde se espera que los daños por avenidas torrenciales, sean los más intensos, previéndose pérdidas altas de bienes y vidas. los daños más severos son los ocasionados por impacto de bloques, presión de agua y sedimentos y procesos de socavación lateral.

#### **3.3.4.14.2. Peligro moderado (M).**

Bajo esta denominación áreas donde se esperan daños moderados por avenidas torrenciales, previéndose pérdidas moderadas de bienes y ocasionalmente de vidas, dependiendo de la hora de presentación del evento. Los daños se limitan a impacto de pequeños bloques, presión moderada de agua y sedimentos.

#### **3.3.4.14.3. Peligro bajo (B).**

Son planicies fluviales localizadas a alturas mayores de tres metros, donde la probabilidad de afectación por desbordes laterales es mínima. Estas superficies se encuentran muy poco pobladas.

Los umbrales entre los niveles de intensidad alta, media y baja, han sido definidos considerando la peligrosidad que una determinada columna de agua puede significar para la infraestructura o las viviendas y la vida de los pobladores. En la siguiente tabla se presentan los rangos definidos para cada nivel de intensidad para inundaciones.

**Tabla 25.** Rangos definidos para cada nivel de intensidad de inundaciones.

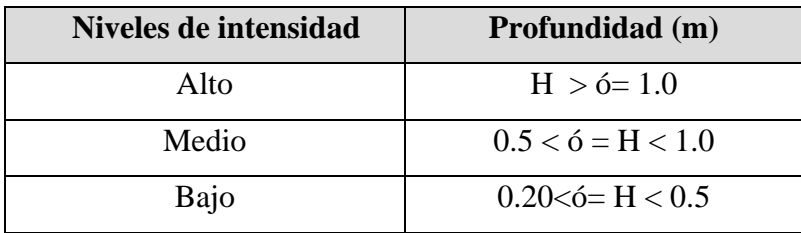

**Fuente:** UNESCO "Medio ambiente y desarrollo". Boletín N° 05. 1992.

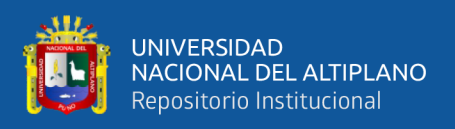

Las **inundaciones de alta intensidad** corresponden a aquellas que presentan profundidades de flujo mayores a 1m o el producto resultante de la velocidad por altura  $(V*H)$  es mayor a 1.5 m<sup>2</sup>/s. Los daños causados por una inundación de alta intensidad generalmente son altos en pérdidas de vidas y para la economía.

Las **inundaciones de media intensidad** son aquellas con altura (H) de agua entre 0.5 y 1 m o el producto resultante de la velocidad por altura (V\*H) entre 0.5 y 1.5 m<sup>2</sup>/s. Los daños económicos y a la población son menores que en el caso de la inundación intensa, pero no despreciables.

Las **inundaciones de baja intensidad** corresponden a aquellas con profundidad del flujo superiores a 0.20 m pero inferiores a los 0.5 m, o (V\*H) menor a 0.5 m<sup>2</sup>/s. Los daños asociados son generalmente leves, no se esperan pérdidas en vidas humanas, aunque sí pueden darse pérdidas en áreas de cultivo y animales.

Criterios recomendados para la evaluación de la **frecuencia, recurrencia o período de retorno** de la inundación. La frecuencia o recurrencia de inundaciones o cada cuanto se inunda una determinada zona depende esencialmente de la frecuencia de precipitaciones excepcionalmente fuertes. Los períodos de retorno se establecieron en tres categorías que son:

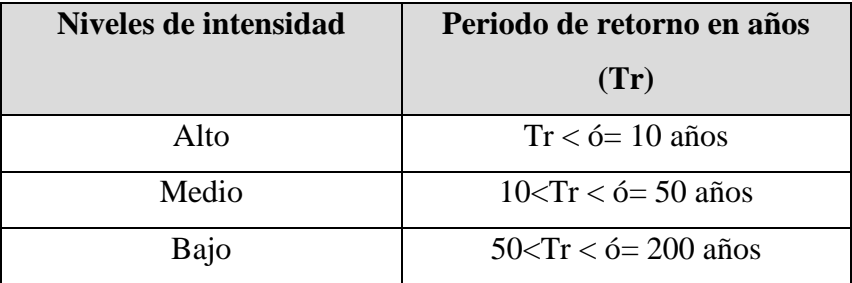

**Tabla 26.** Rangos definidos por frecuencia de inundaciones.

**Fuente:** UNESCO "Medio ambiente y desarrollo". Boletín N° 05. 1992.

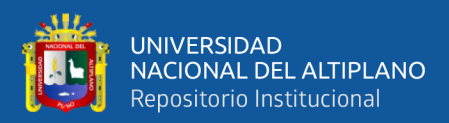

# **CAPÍTULO IV**

## **RESULTADOS Y DISCUSIÓN**

## **4.1. DETERMINACIÓN DE LAS MÁXIMAS AVENIDAS.**

**4.1.1. Sobre las precipitaciones máximas de 24 horas.**

## **4.1.1.1. Información requerida por el HIDROESTA 2.**

## **4.1.1.1.1. Precipitación histórica.**

Se utilizó, para la estimación de avenidas el valor de la máxima precipitación probable registrada para un determinado periodo de retorno. El "periodo de retorno o de recurrencia", el cual, de acuerdo al análisis de frecuencia de serie de datos de precipitación máxima en 24 horas, se trabajó con la serie de datos Log Gumbel tal como se demuestra en la tabla 13.

## **4.1.1.1.2. Características físicas de la cuenca.**

La cuenca de Tambopata forma parte de la cuenca madre de dios, esta forma parte de la cuenca del Beni (u.h466), está a su vez forma parte de la cuenca del madeira (u.h 46), integrante de la región hidrográfica n°4 del Amazonas, la cuenca del Beni con 283315.9 km, es compartida por Perú y Bolivia, de las cuales el 39.5% 111933.0 km, corresponden al Perú, integrando las cuencas de Madre de Dios (U.H 4664) y Tahuamanu u Orthon (U.H4662).

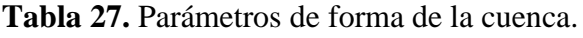

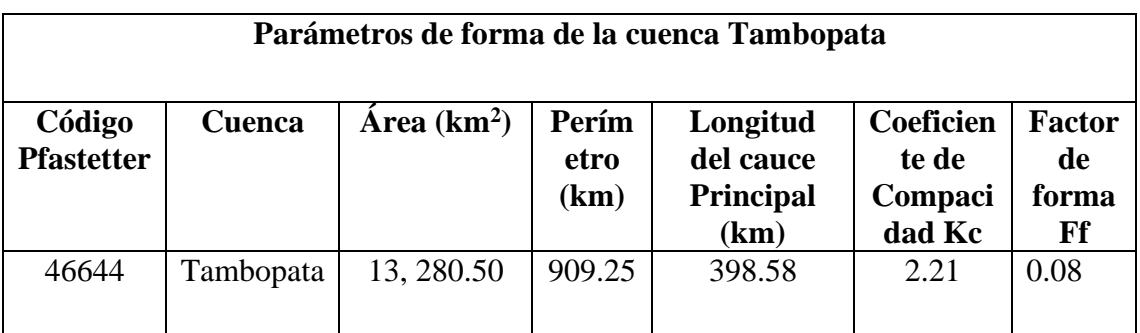

**Fuente:** Elaboración propia.

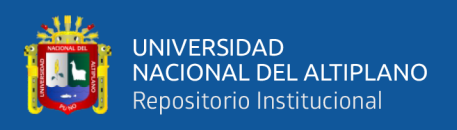

## **4.1.1.1.3. Parámetros de relieve.**

Los parámetros de relieve de la cuenca Tambopata, es una cuenca hidrográfica del Perú, vertiente del Amazonas con código Pfastetter, con los parámetros mostrados en la tabla 28.

**Tabla 28.** Resumen de parámetros de relieve.

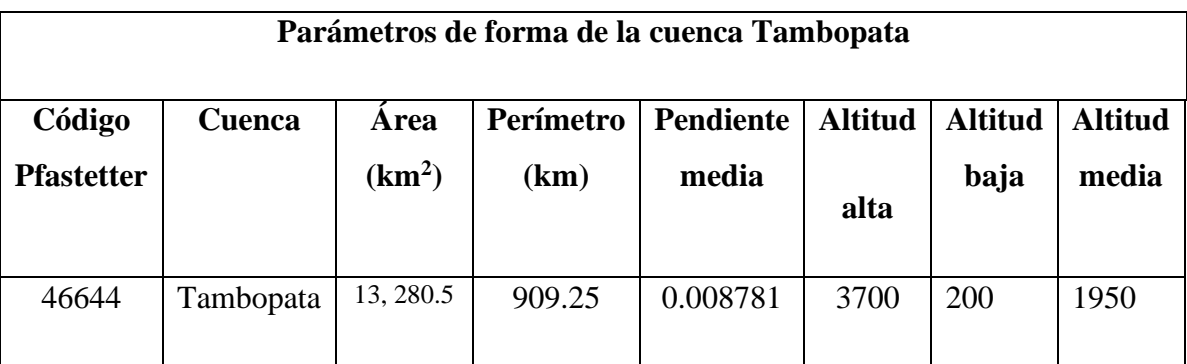

**Fuente:** Elaboración propia.

El área de estudio tuvo una extensión de 13,280.50 km<sup>2</sup> y estuvo constituida por la totalidad de la cuenca del río Tambopata como se muestra en la tabla anterior, denotando la pendiente media con un valor de 0.008781 representado una pendiente muy plana en el lugar de estudio.

Estos resultados de la pendiente media, representan que la zona de estudio por morfología de la zona de estudio es muy plana, es por ello que el tiempo de concentración es casi inmediata y que da lugar inundaciones inmediatas ante los eventos extremos de precipitaciones pluviales.

## **4.1.1.1.4. Análisis de frecuencia de la precipitación máxima en 24 horas.**

Para el desarrollo de los datos de precipitación pluvial en registro, se realizaron los análisis de frecuencia para así hacer la mejor elección del análisis de frecuencia, la cual se muestra en el siguiente acápite.

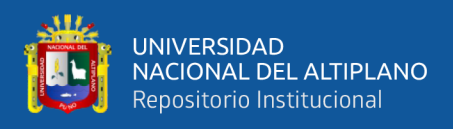

#### **a. Elección de mejor ajuste del análisis de frecuencia.**

Del análisis de frecuencia resulta que la serie de precipitación máxima en 24 horas, se ajusta mejor a la distribución **Log-Gumbel**, por mostrar menor porcentaje de error estándar que las otras distribuciones. A continuación, se muestra las precipitaciones máximas en 24 horas para diferentes periodos de retorno.

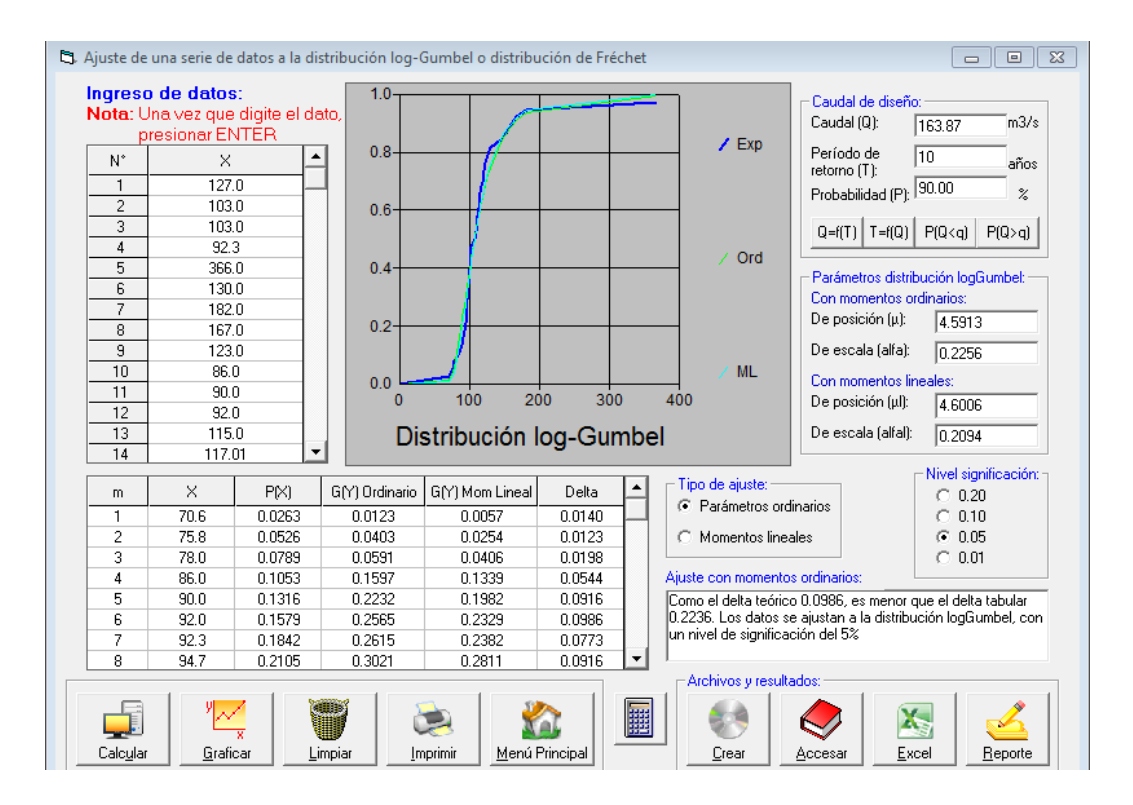

**Figura 54.** Elección de mejor ajuste de análisis de frecuencia- Distribución Log-Gumbel

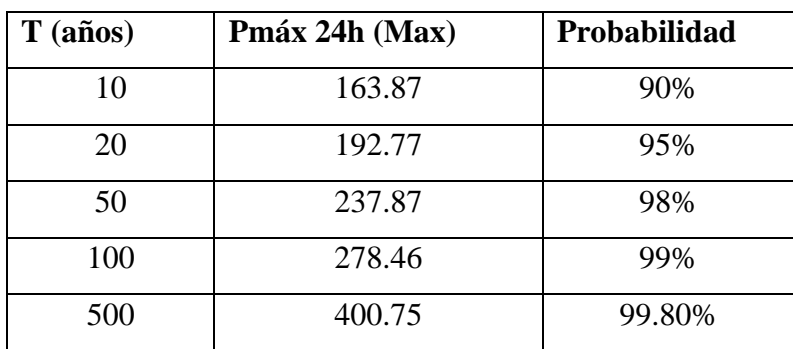

**Tabla 29.** Precipitación máxima en 24 horas.

#### **4.1.1.1.5. Tiempo de concentración:**

Para la determinación el tiempo mínimo necesario para que todos los puntos de una cuenca estén aportando agua de escorrentía de forma simultánea al punto de salida, para

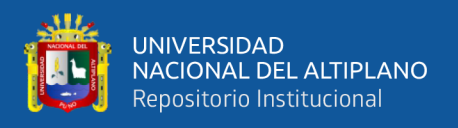

el caso de estudio la zona Pueblo Viejo- Puerto Maldonado, se ha optado la metodología de Kirpich mostrándose los resultados en la siguiente tabla 30.

**n Cuenca Área Long auce Long cauce cg Cota máx. Cota min Pend. tc hora**  $km^2$  | L km | L'c km | msnm | msnm | So % | Kirpich 1 Tambopata 14,764 398 223 4300 180 1.04 38.73

**Tabla 30.** Tiempo de retardo de las diferentes subcuencas del río Tambopata.

De los resultados se denota que el **tc hora** de Kirpich es **38.73** horas**,** interpretando que en 38.73 horas las precipitaciones pluviales del punto más alejado de la zona de estudio llegaran a concentrarse y generar su máximo caudal esperado.

Estos resultados son muy alarmantes, ya que en aproximadamente un día y medio desde el inicio de las precipitaciones se llegaría a presentar eventos extremos como inundaciones en zonas vulnerables a estos desastres.

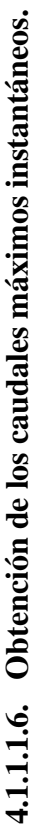

⊣

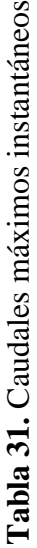

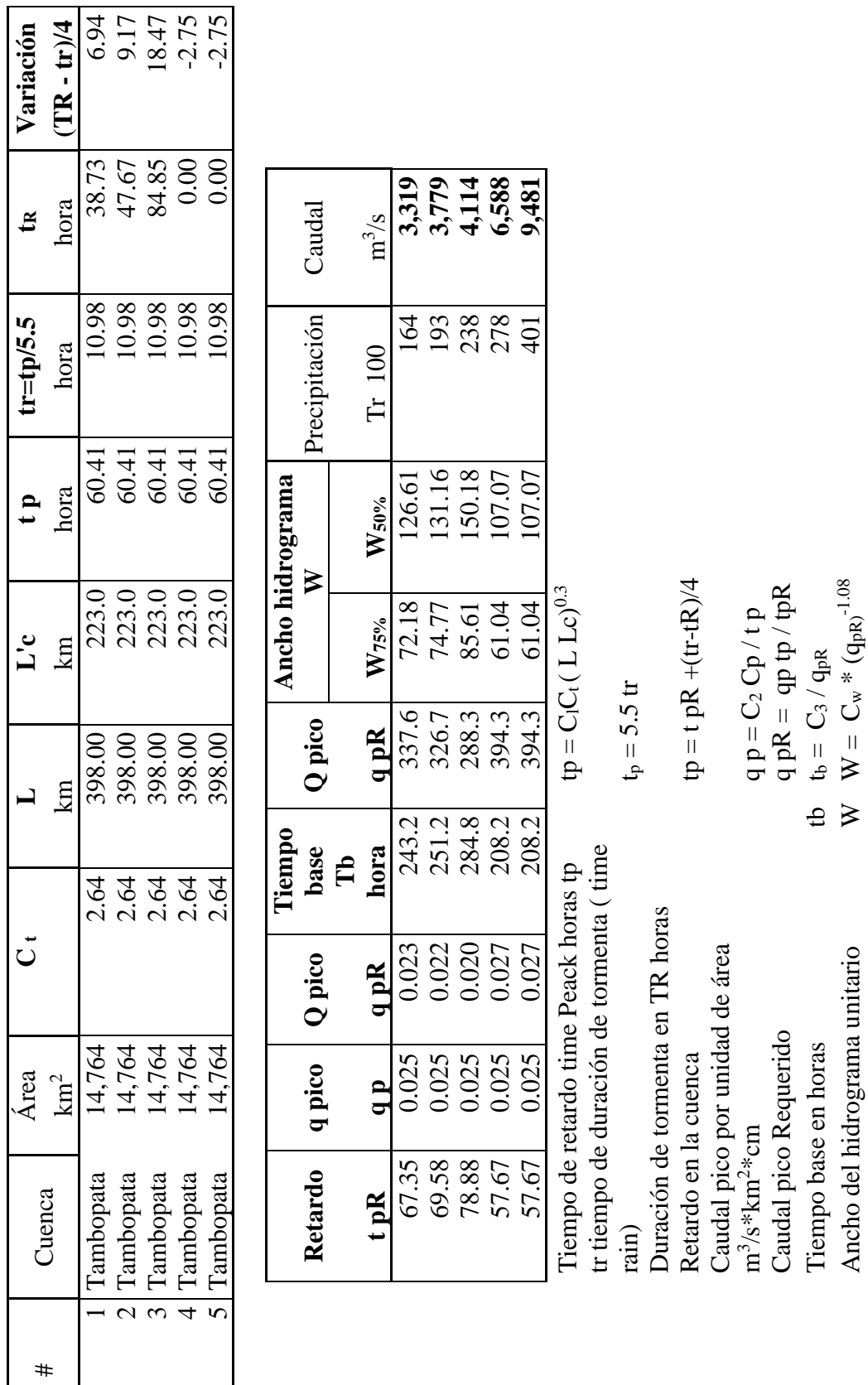

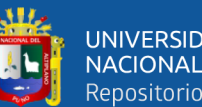

Ancho del hidrograma unitario  $W = C_w * (q_{pR})$ 

Ancho del hidrograma unitario

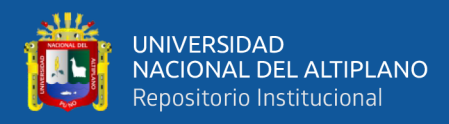

### **4.1.1.1.7. Resultados de determinación de caudales.**

Para la determinación de caudales se debe tener presente un periodo de retorno, el cual se usa un periodo determinado de años, de acuerdo a la proyección de un futuro para el cual se hace el análisis. Para este tipo de estudio se hizo el análisis para los periodos de retorno de 10, 20, 50, 100 y 500 años tal como se muestra en la tabla 32, que a continuación se presenta:

**Tabla 32.** Valores de descargas determinados para periodos de retorno de 10, 20, 50, 100 y 500 años

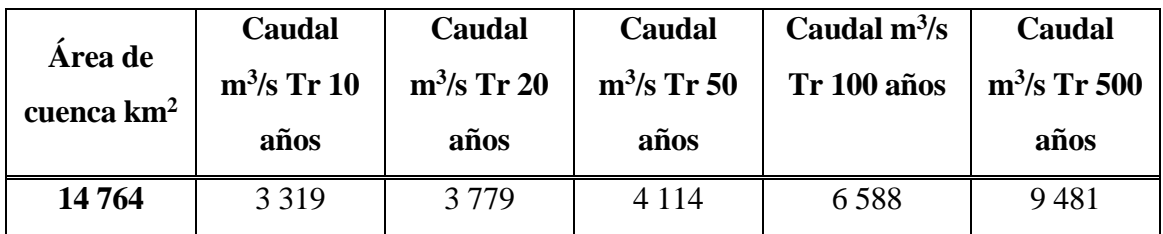

Los resultados nos presentan diferentes resultados para cada periodo de retorno, esto debido a que, a más años más probabilidad de tener un mayor caudal.

Los diferentes caudales para determinados periodos de retorno, requieren ser representados en simulaciones hidráulicas en 3D, en la superficie del terreno y así poder visualizar claramente las áreas vulnerables a inundaciones.

#### **4.2. Simulación hidráulica utilizando HEC-RAS.**

#### **4.2.1. Simulación hidráulica con el modelo HEC-RAS.**

Obtenida la simulación del caudal máximo de crecida del río Tambopata se procedió a la simulación hidráulica del área de que podría ser afectada por el desborde del río en el lugar comprendido del proyecto, Asentamiento humano Pueblo Viejo-Puerto Maldonado.

Para el análisis de la simulación hidráulica realizada por el modelo, se asumió las condiciones de flujo permanentes, es decir, que en la ecuación de la energía no serán incluidos términos que dependan del tiempo. Además, se realizarán los cálculos a partir de consideraciones de flujo subcrítico ( $N^{\circ}$  de Froude < 1).

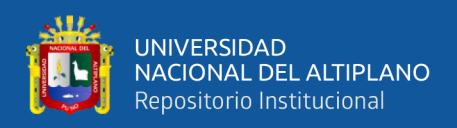

Los resultados del modelo se presentan tanto en forma gráfica como tabular, cabe mencionar que el modelo trabaja únicamente en lenguaje inglés, por lo que los parámetros incluidos en los resultados obedecen a abreviaturas en dicho idioma.

A continuación, se presenta el significado de la nomenclatura utilizada por el modelo.

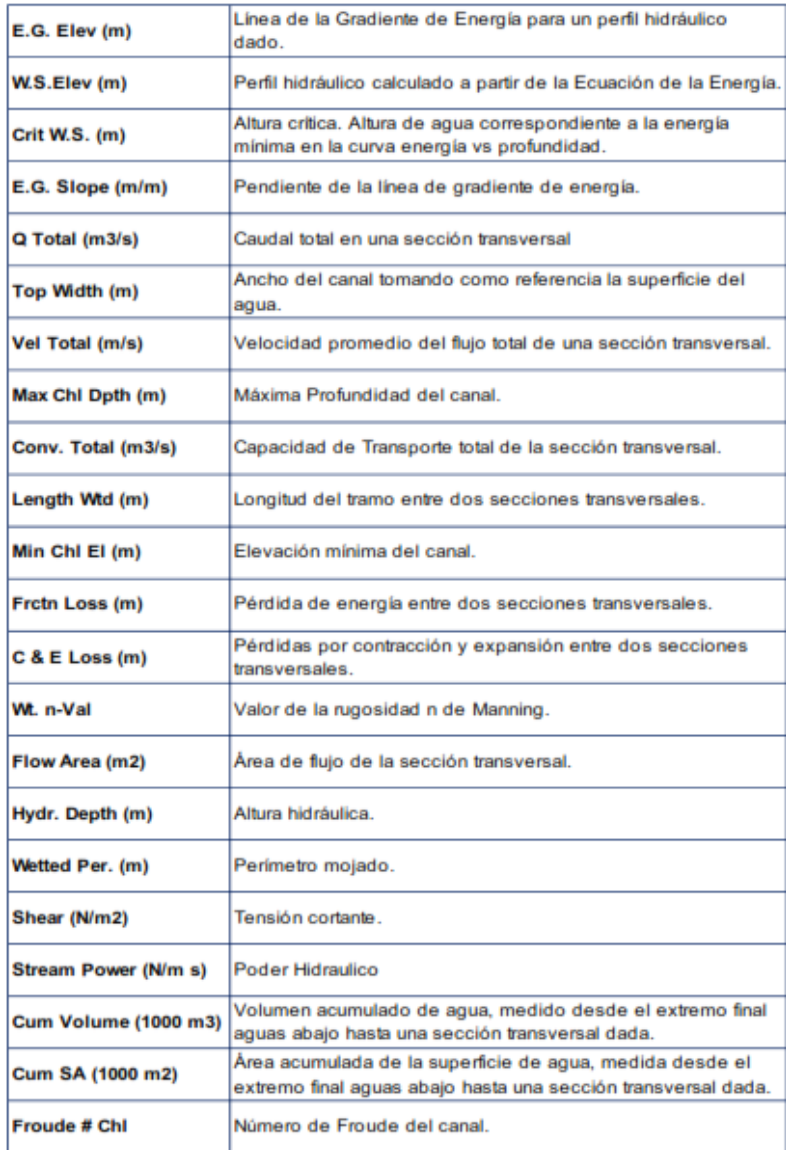

**Tabla 33.** Nomenclatura utilizada por el modelo HEC-RAS.

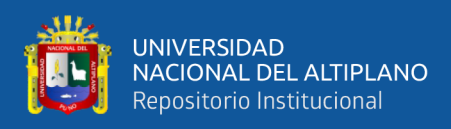

#### **4.2.2. Secciones transversales**

En esta sección se mostrarán las gráficas que contienen los perfiles hidráulicos calculados por el modelo, visualizados en cada una de las secciones transversales analizadas en el sistema hídrico, aplicados a cada uno de los periodos de retorno.

El punto de control seleccionado, a través de la progresivas 4+321.99 km, nos permite mostrar la capacidad de carga en dicha sección transversal (Figura 4.07), mostrándose así también las características principales que registran las mismas secciones a través de la ilustración figura 55.

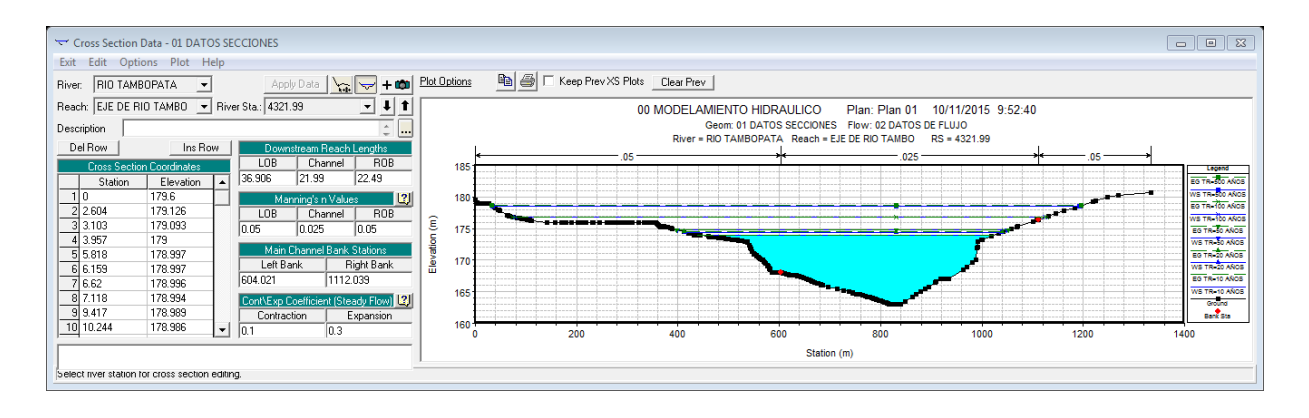

**Figura 55***.* Capacidad de carga en la sección 4+321.99.

En esta sección se muestra que, para un período de retorno de 100 años, la superficie de agua supera el nivel de la banca en ambos márgenes, la velocidad de flujo es mayor en el centro del cauce y a cierta distancia del fondo del lecho; también, está relacionado con la rugosidad del cauce y de la llanura de inundación, a mayor rugosidad menor velocidad del flujo. Para un período de retorno de 100 años se tiene una velocidad de 2.34 m/s, el cual es un valor alto lo que implica una alta capacidad de erosión y arrastre de sedimentos, para el caso de la velocidad de 1.0 m/s tiene un menor poder erosivo y de arrastre.

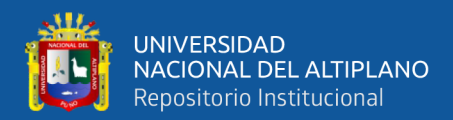

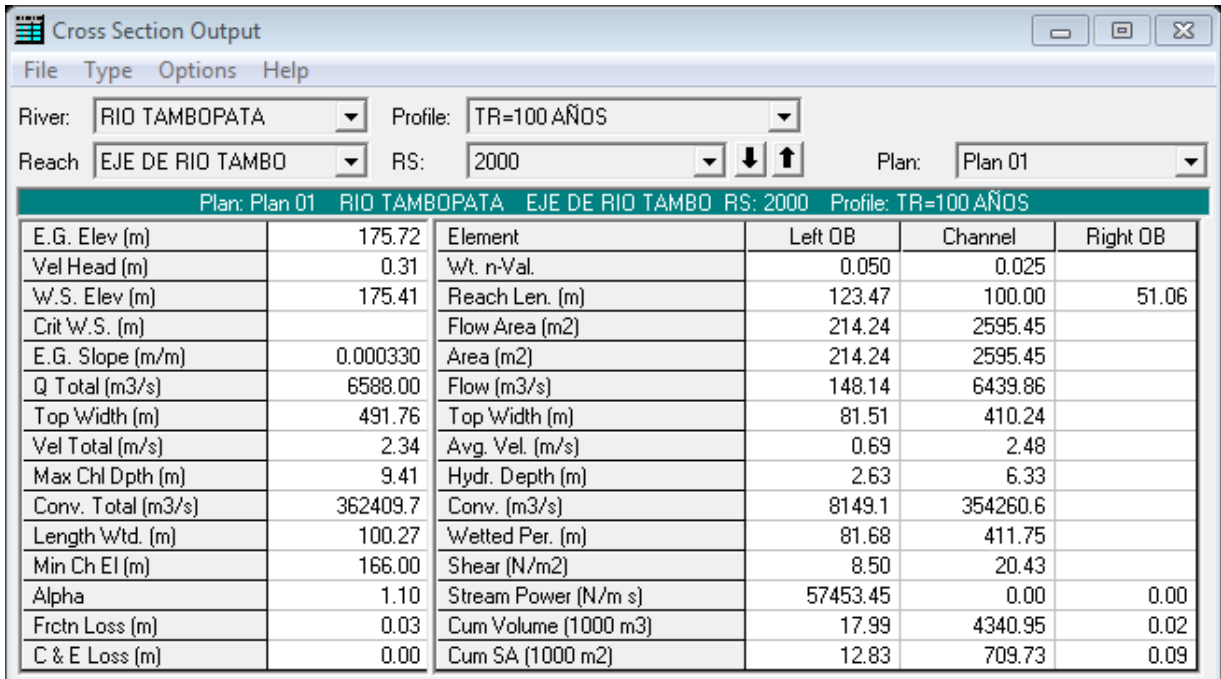

**Figura 56.** Características hidráulicas del flujo de agua.

En la figura 56 se observa los resultados de las características de flujo de agua para la progresiva 2+000.00 km, donde para el tirante crítico (y) se calcula como:

 $Y_c = W.S.Elev - MinCh El = 175.41 - 166.00 = 9.41 m$ 

 $Yc = 9.41 m$ 

También se puede observar las secciones transversales en perspectiva tridimensional como en la figura 57.

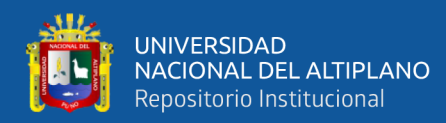

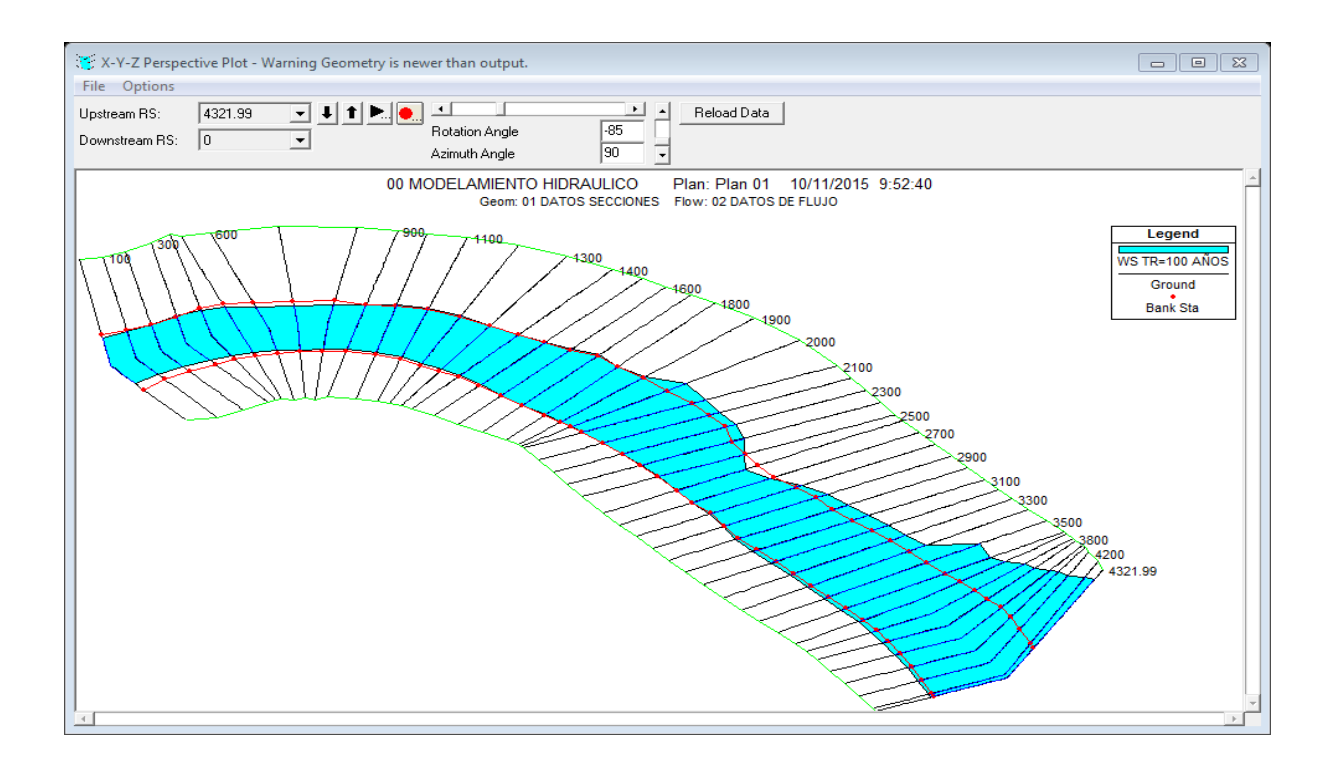

## **Figura 57.** Perspectiva tridimensional del modelamiento hidráulico Pueblo Viejo (Puerto Maldonado)

Esta vista tridimensional permite observar el tramo comprendido entre las secciones transversales cercanas al lugar del proyecto (Pueblo Viejo-Puerto Maldonado) con sus correspondientes niveles de agua para el períodos de retorno de 100 años, es muy útil en cuanto proporciona una mirada general del comportamiento de río, su limitación radica en que solo interpreta la topografía de la sección, en caso de tener una extensión mayor de las secciones permitiría delimitar de manera más precisa hasta qué punto llega la superficie de agua.

#### **4.2.3. Perfiles hidráulicos.**

En esta sección se incluyen los perfiles hidráulicos calculados por el modelo, graficados a lo largo de las longitudes de cada tramo del río.

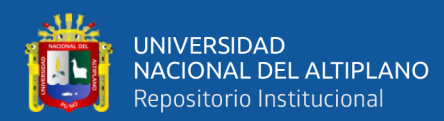

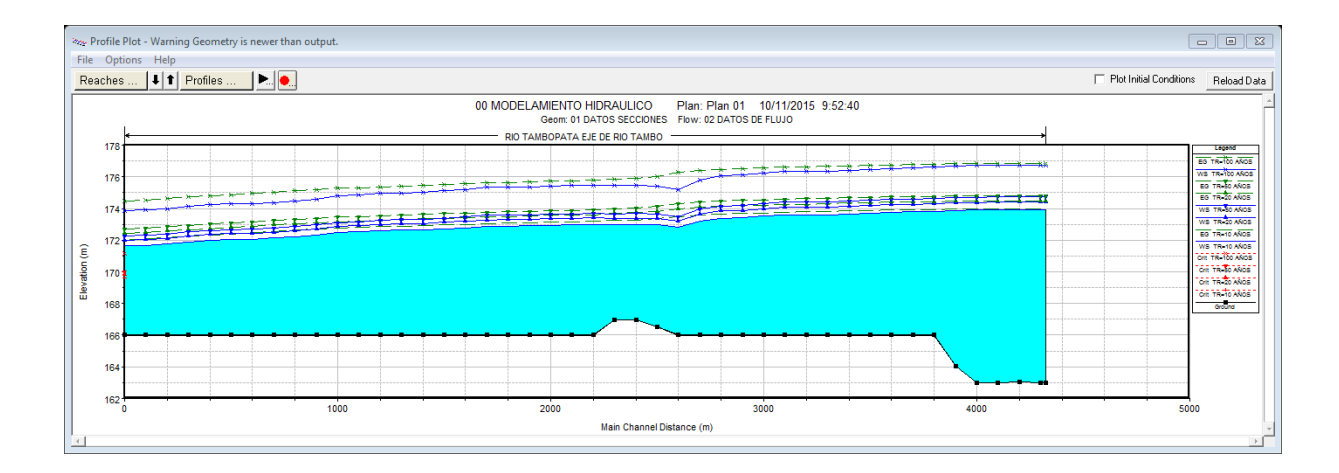

**Figura 58.** Perfil hidráulico del río Tambopata para Tr=100 Años.

#### **4.2.4. Resumen de parámetros hidráulicos.**

Otro de los resultados importantes que se obtienen con el programa HEC-RAS son las tablas en detalle, donde se observa un resumen de los parámetros hidráulicos de cada una de las secciones, como por ejemplos el caudal transitado para cada período de retorno, la elevación de fondo, la elevación, altura crítica, elevación de la línea de energía, área mojada, rugosidad y otros, ver figura 59.

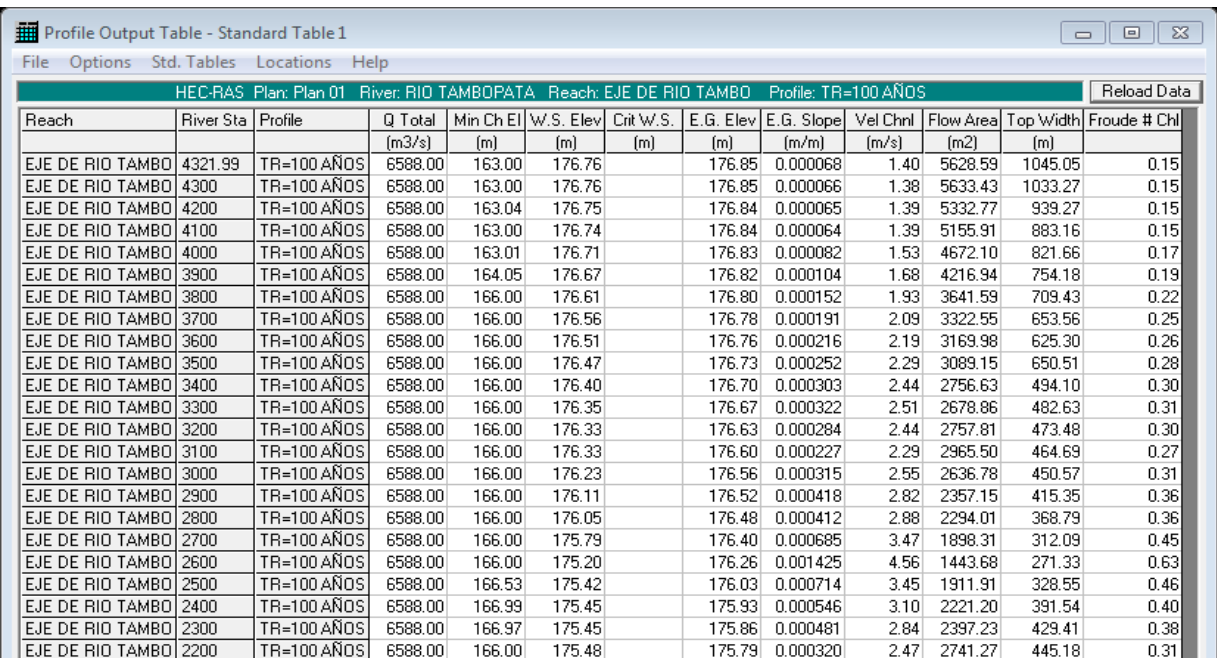

**Figura 59.** Tabla resumen de parámetros hidráulicos.

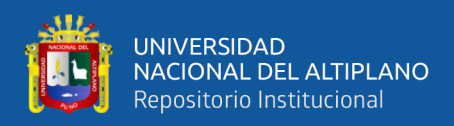

En el régimen supercrítico (NF > 1) el flujo es de alta velocidad, propio de cauces de gran pendiente o ríos de montaña. El flujo subcrítico (NF < 1) corresponde a un régimen de llanura con baja velocidad, caso que se presenta en el tramo estudiado. El flujo crítico (NF= 1) es un dato teórico en corrientes naturales y representa el punto de transición entre los regímenes subcrítico y supercrítico.

Estos resultados obtenidos de superficies de agua y velocidades de flujo se exportan desde HEC-RAS a ArcGis empleando la extensión HEC-GeoRAS y pueden ser procesados para visualizar mapas de inundación para cada perfil y grids de profundidad.

#### **4.3. ELABORACIÓN DE MAPAS DE RIESGO.**

#### **4.3.1. Escenarios de riesgo por inundación.**

La vulnerabilidad puede ser analizada desde distintos enfoques: sociales, ambientales, económicos, políticos y también a distintos grupos vulnerables clasificados por la edad, nivel de educación, información, organización.

Las áreas damnificadas fueron clasificadas de acuerdo al mapa de inundaciones debido a que en este mapa se tienen identificadas las zonas aledañas al cauce. En los siguientes escenarios de inundación para diferentes periodos de retorno se observa que ya no es considerado el área del cauce, sino únicamente se consideran las áreas de inundación fuera del cauce (parte externa de los bancos fijados).

#### **4.3.2. Zonas de inundación.**

#### **4.3.2.1. Zonas de inundación para Tr=10 Años.**

Las zonas de inundación producidas por una tormenta ordinaria ( $Tr = 10$  años) son mínimas, 0.46 km de carretera afirmada (calles), 0.46 km de red de agua (abastecimiento de agua), 80 letrinas, 80 viviendas afectadas, 03 estructuras hidráulicas (alcantarillas de paso) y 400 vidas humanas en el AA.HH. Pueblo Viejo de la ciudad de Puerto Maldonado, margen izquierdo del río Tambopata.

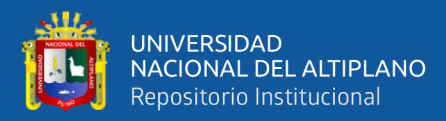

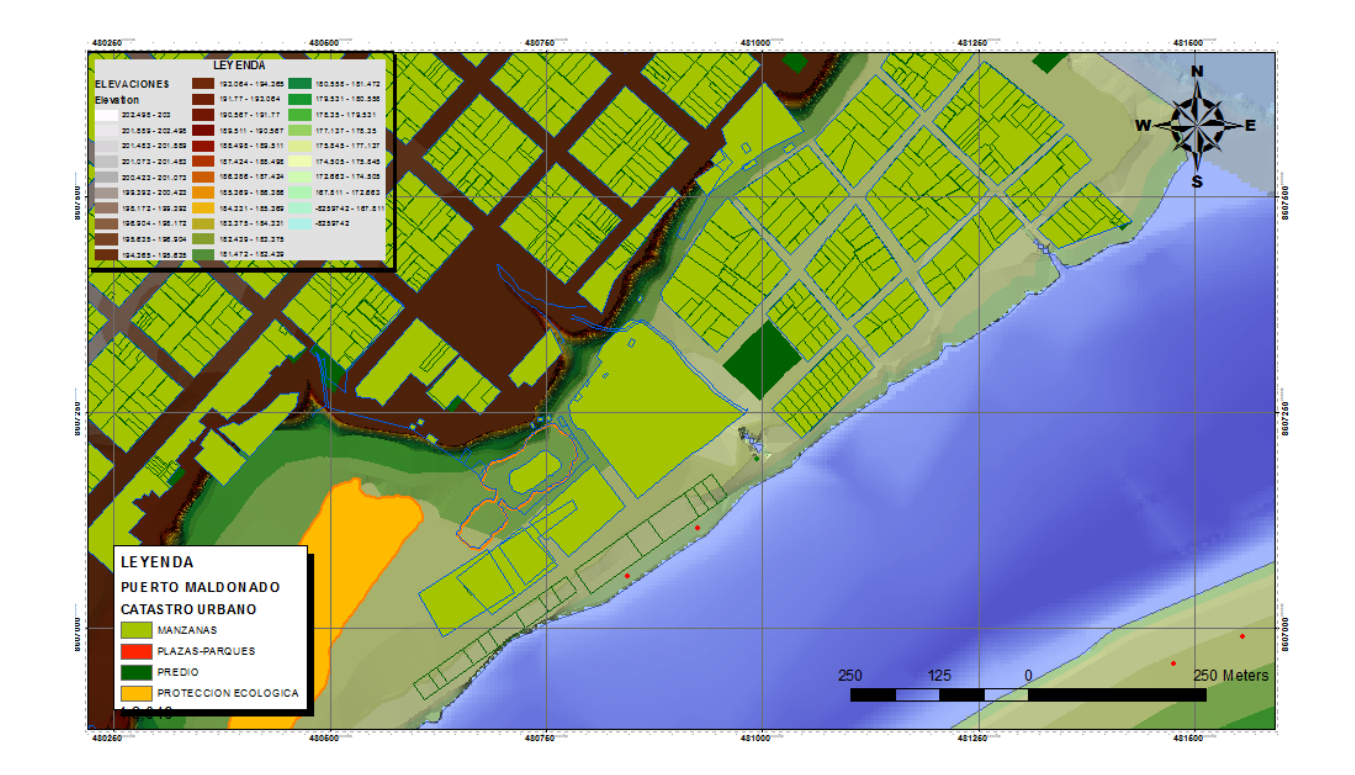

**Figura 60.** Mapa de zonas de inundación para Tr=10 años

#### **4.3.2.2. Zonas de inundación para Tr= 20 Años.**

Las zonas de inundación producidas por una tormenta ordinaria ( $Tr = 20$  años) son mínimas, 0.48 km de carretera afirmada (calles), 0.48 km de red de Agua (abastecimiento de agua), 100 letrinas, 100 viviendas afectadas, 03 estructuras hidráulicas (alcantarillas de paso), 480 vidas humanas y 01 centro de salud en el AA. HH. Pueblo Viejo de la ciudad de Puerto Maldonado, margen izquierdo del río Tambopata.

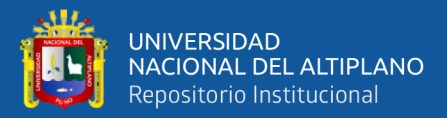

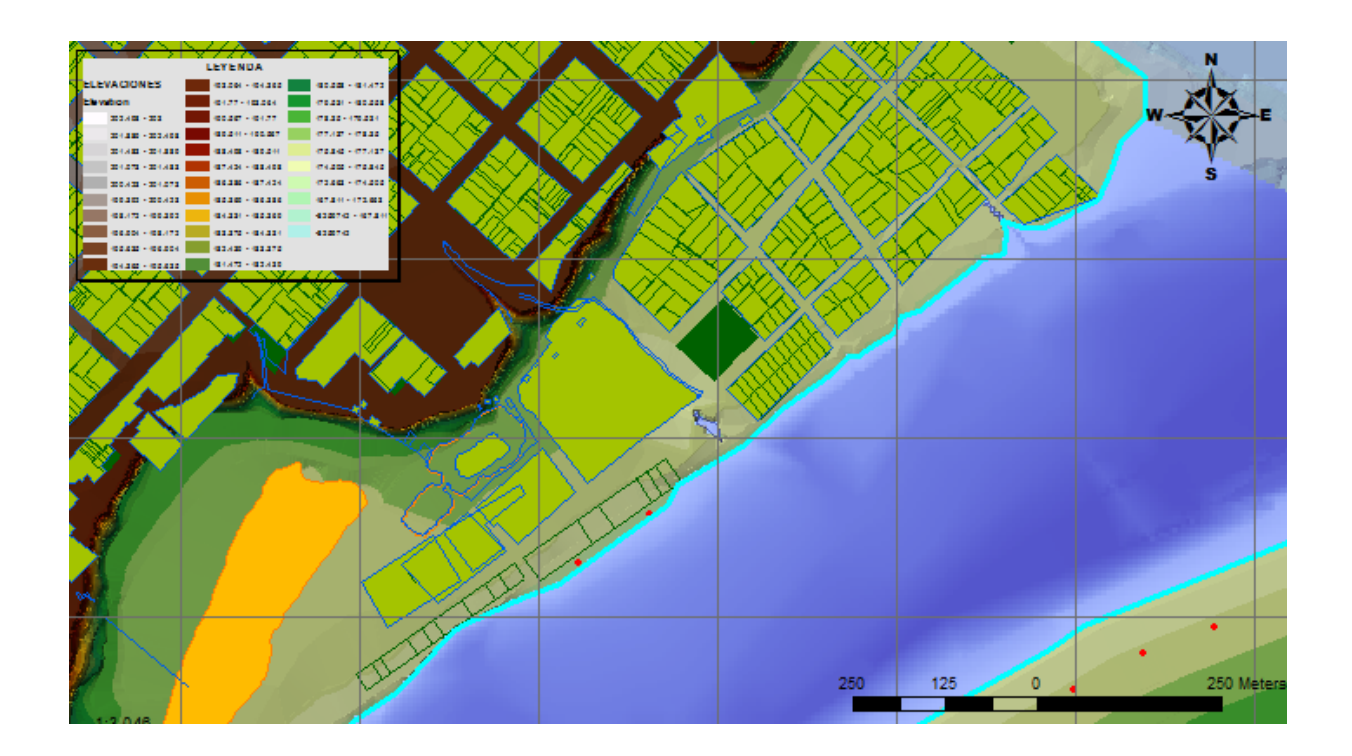

**Figura 61.** Mapa de zonas de inundación para Tr=20 años

### **4.3.2.3. Zonas de inundación para Tr= 50 Años.**

Las zonas de inundación producidas por una tormenta ordinaria ( $Tr = 50$  años) son mínimas, 0.52 km de carretera afirmada (calles), 0.52 km de red de agua (abastecimiento de agua), 120 letrinas, 120 viviendas afectadas, 03 estructuras hidráulicas (alcantarillas de paso), 600 vidas humanas y 01 centro de salud en el AA. HH. Pueblo Viejo de la ciudad de Puerto Maldonado, margen izquierdo del río Tambopata.

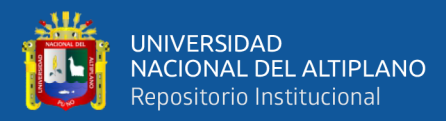

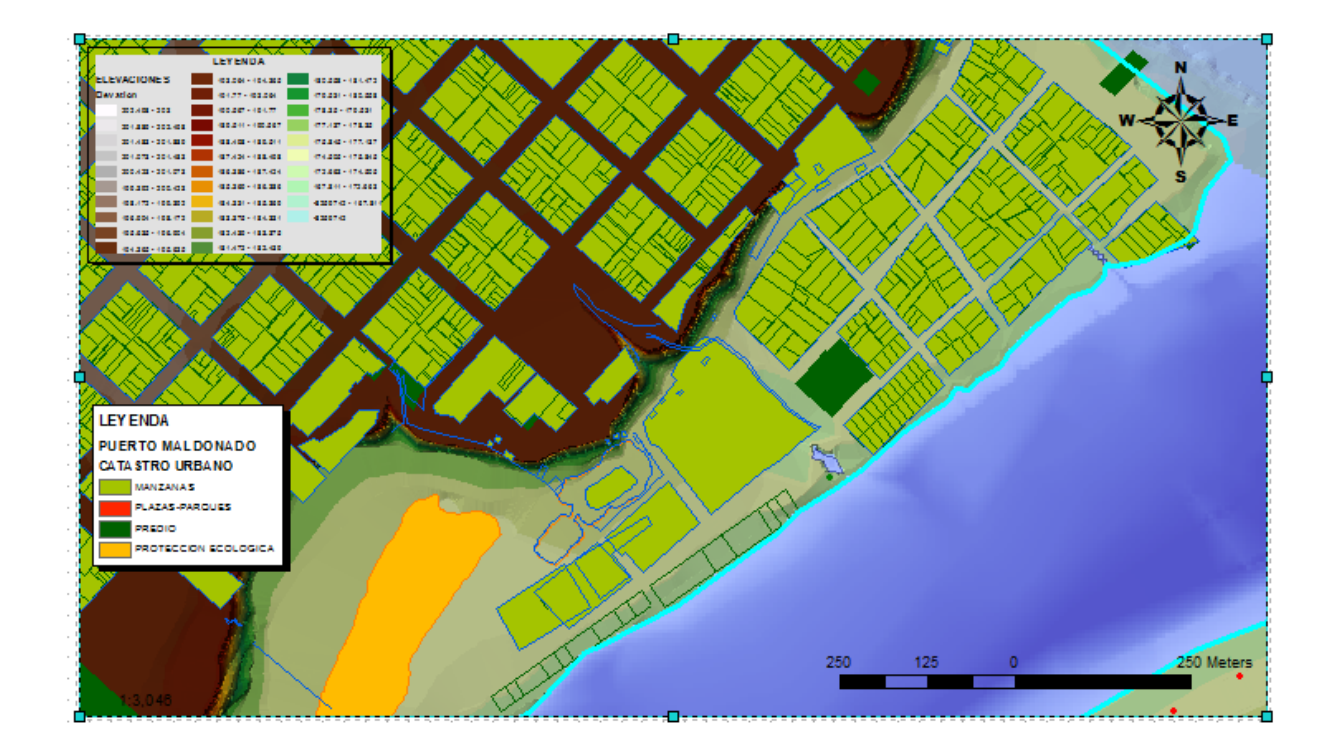

**Figura 62.** Mapa de zonas de inundación para Tr=50 años

#### **4.3.2.4. Zonas de inundación para Tr= 100 Años.**

Las zonas de inundación producidas por una tormenta ordinaria ( $Tr = 100$  años) son mínimas, 1.70 km de carretera afirmada (calles), 1.75 km de red de agua (abastecimiento de agua), 200 letrinas, 200 viviendas afectadas, 03 estructuras hidráulicas (alcantarillas de paso), 900 vidas humanas y 01 centro de salud en el AA. HH. Pueblo Viejo de la ciudad de Puerto Maldonado, margen izquierdo del río Tambopata.

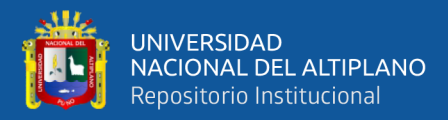

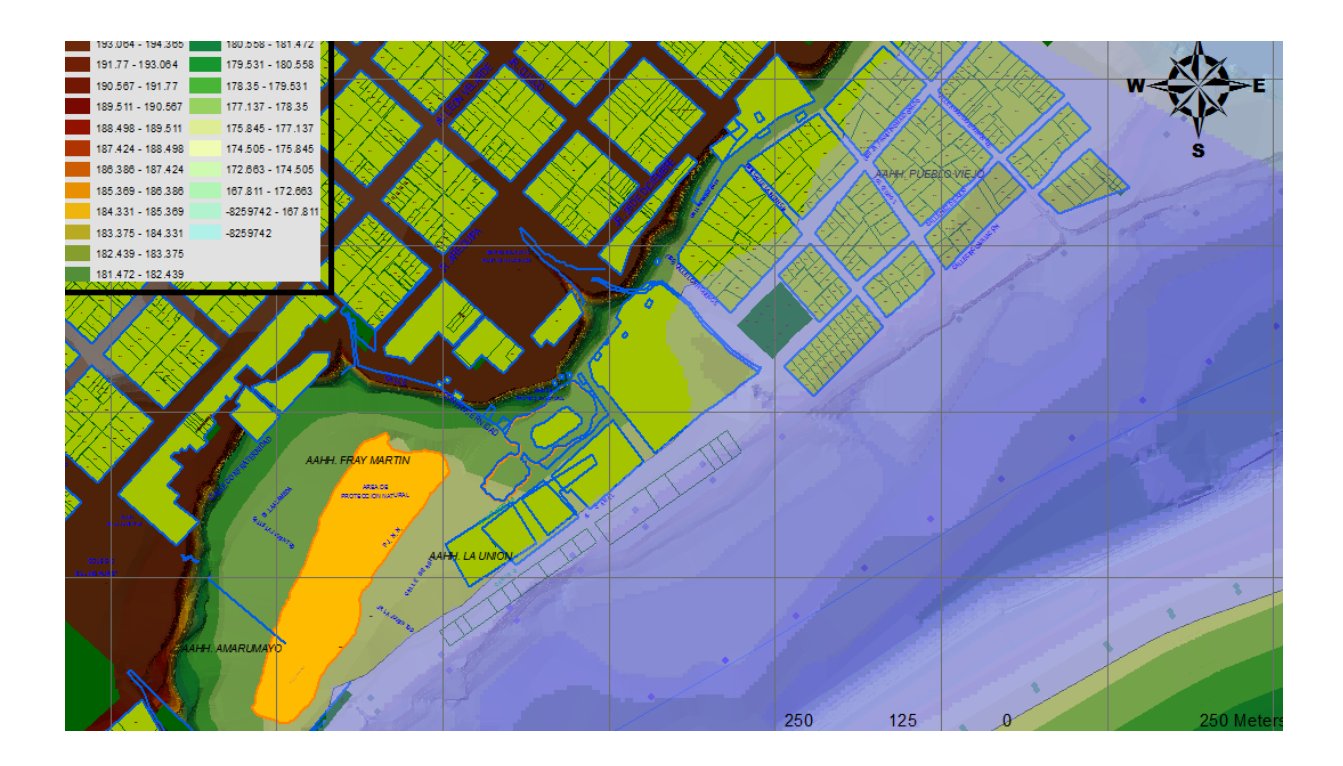

**Figura 63.** Mapa de zonas de inundación para Tr=100 años

## **4.3.2.5. Zonas de inundación para Tr= 500 Años.**

Las zonas de inundación producidas por una tormenta ordinaria ( $Tr = 500$  años) son mínimas, 2.92 km de carretera afirmada (calles), 1.75 km de red de agua (abastecimiento de agua), 215 letrinas, 215 viviendas afectadas, 03 estructuras hidráulicas (alcantarillas de paso), 1075 vidas humanas y 01 centro de salud en el AA. HH. Pueblo Viejo de la ciudad de Puerto Maldonado, margen izquierdo del río Tambopata.

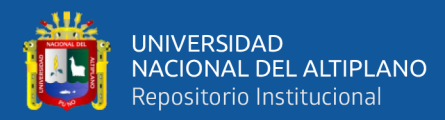

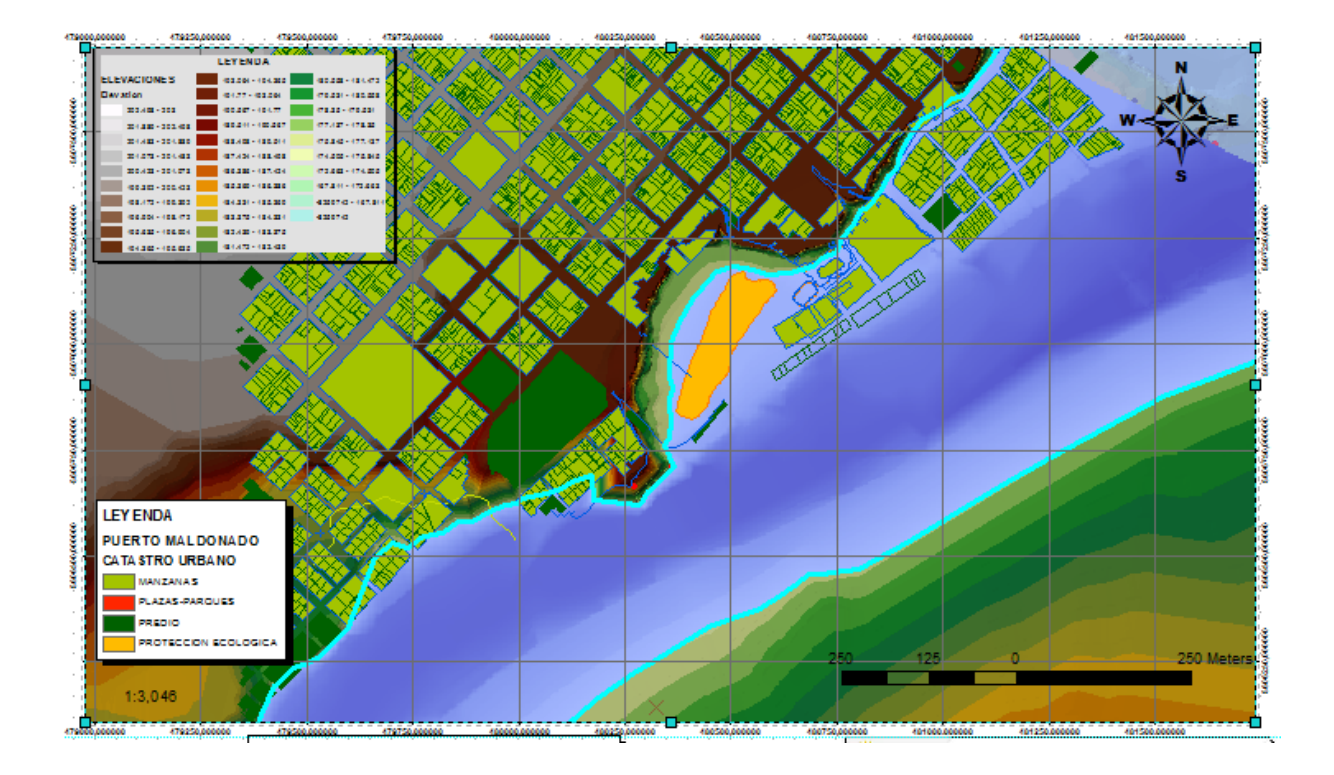

**Figura 64.** Mapa de zonas de inundación para Tr=500 años

#### **4.3.3. Cuantificación de daños estimados**

La cuantificación de daños por inundación es la determinación de los daños ocasionados en cantidades de acuerdo al tipo de unidad productora o propiedad privada.

## **4.3.3.1. Cuantificación de daños estimados a nivel poblacional.**

En la ciudad de Puerto Maldonado (margen izquierda del río Tambopata) se encuentra el Asentamiento Humano de Pueblo Viejo, con un total de **215** familias, llegando a una población de **1075** habitantes, ver mapas de peligros a inundaciones debido a avenidas máximas para un periodo de retorno de 500 años.

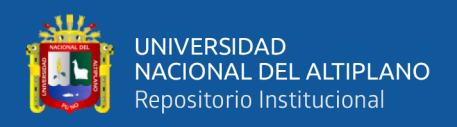

**Tabla 34.** Cuantificación de daños estimados a nivel poblacional.

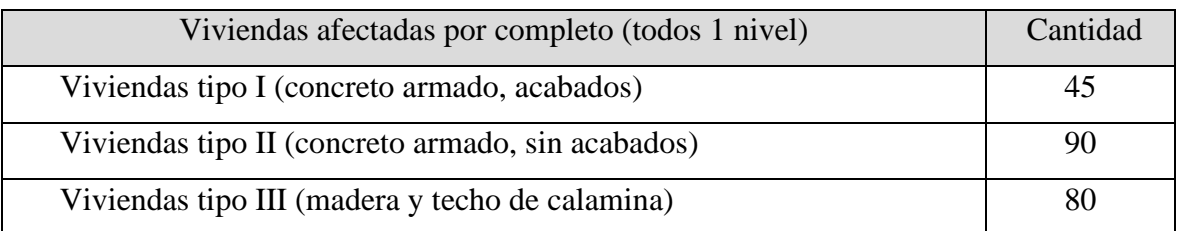

#### **4.3.3.2. Cuantificación de daños estimados a nivel de obras de servicio.**

Con respecto a obras de servicio, se encuentran dentro del área de inundación 01 posta médica, 2.92 km de vías entre pavimento afirmado y pavimento rígido (calles de conexión), 1.75 km de obras de saneamiento básico (redes de agua potable), afectándose a todo el asentamiento humano que se venía beneficiado con los servicios, los cuales se denotan en la siguiente tabla.

**Tabla 35.** Cuantificación de daños estimados a nivel de obras de servicio.

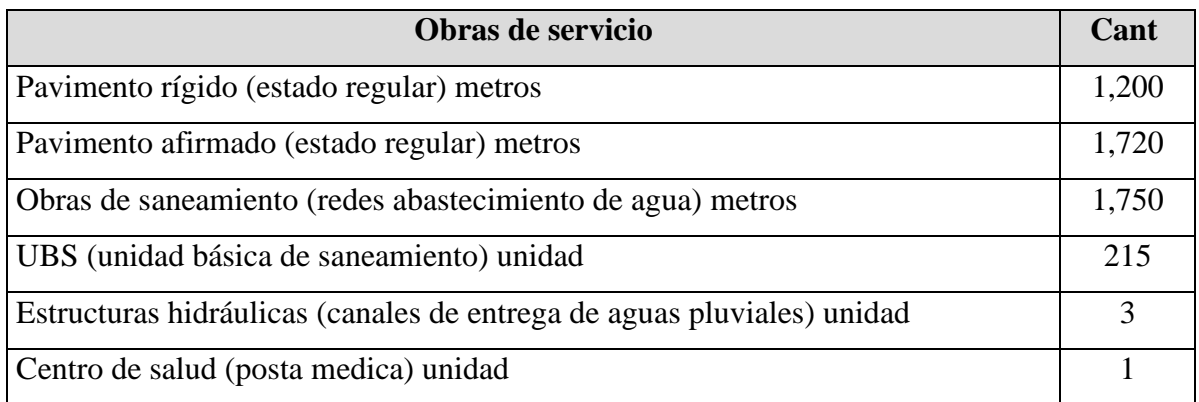

## **4.4. CÁLCULO DE RIESGO/RIESGO POR INUNDACIONES.**

**a).** Para determinar el nivel de peligro, para fines de estimación del riesgo a zonas vulnerables a inundaciones utilizamos el tipo por estratificación, las cuales pueden estratificarse en cuatro niveles: bajo, medio, alto y muy alto. de acuerdo nuestros resultados del modelamiento hidrológico e hidráulico, la descripción de los daños según la cuantificación realizada corresponde a **peligro alto (PA).** 

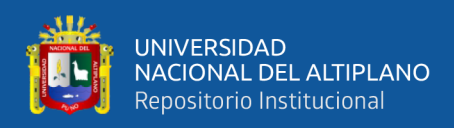

## **Tabla 36.** Cuantificación realizada del nivel de peligro: **peligro alto (PA)**

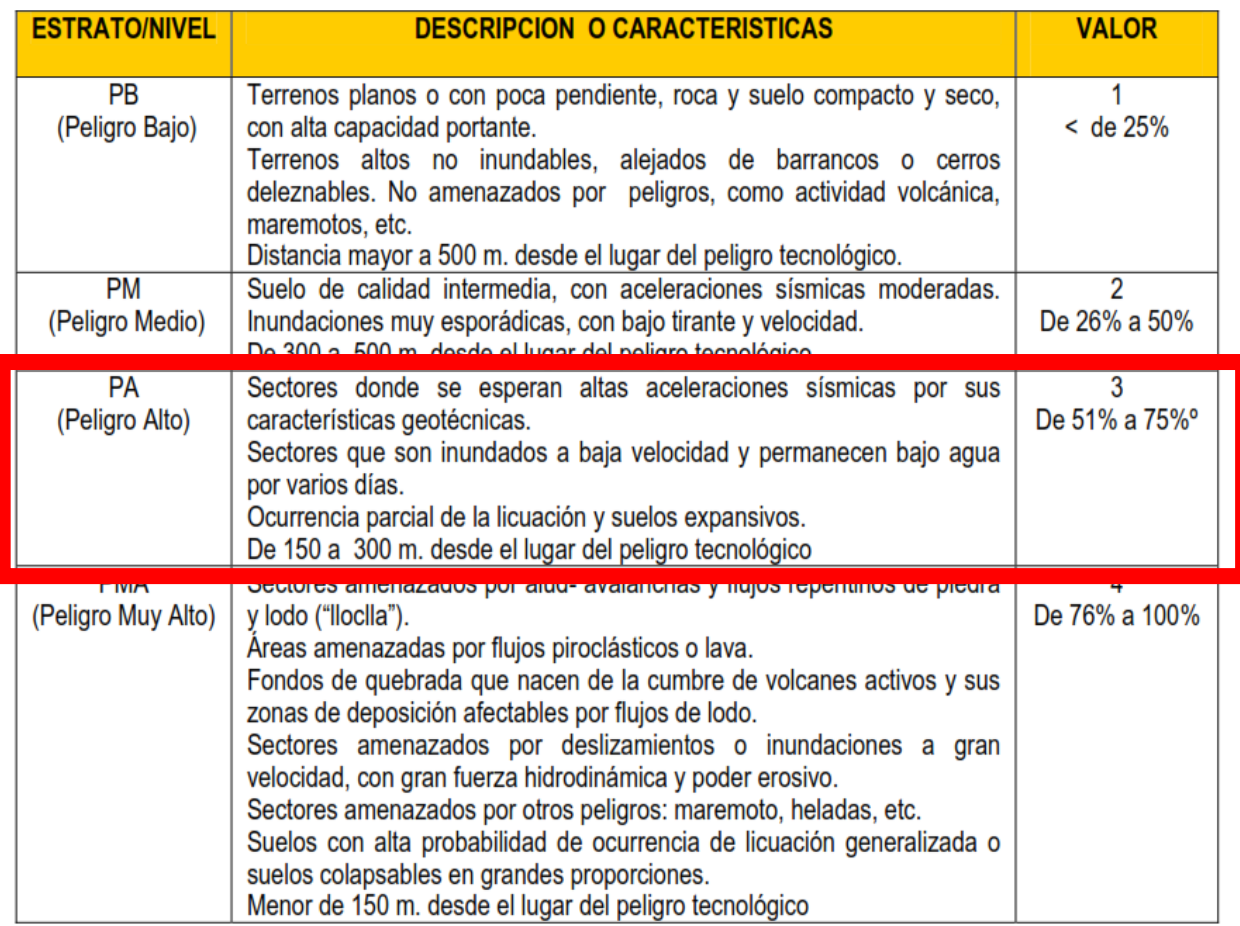

**b).** Para determinar el nivel de **vulnerabilidad**, para fines de riesgo a inundaciones utilizamos el tipo estratificación, donde la vulnerabilidad puede estratificarse en cuatro niveles; bajo, medio, alto y muy alto, De acuerdo nuestros resultados del modelamiento hidrológico e hidráulico, las descripciones de los daños según la cuantificación realizada corresponden a **vulnerabilidad alta (VA).**

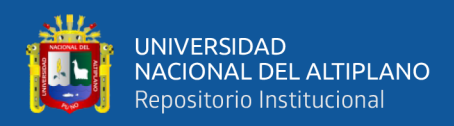

**Tabla 37.** Cuantificación realizada del nivel de vulnerabilidad: **vulnerabilidad alta (VA)**

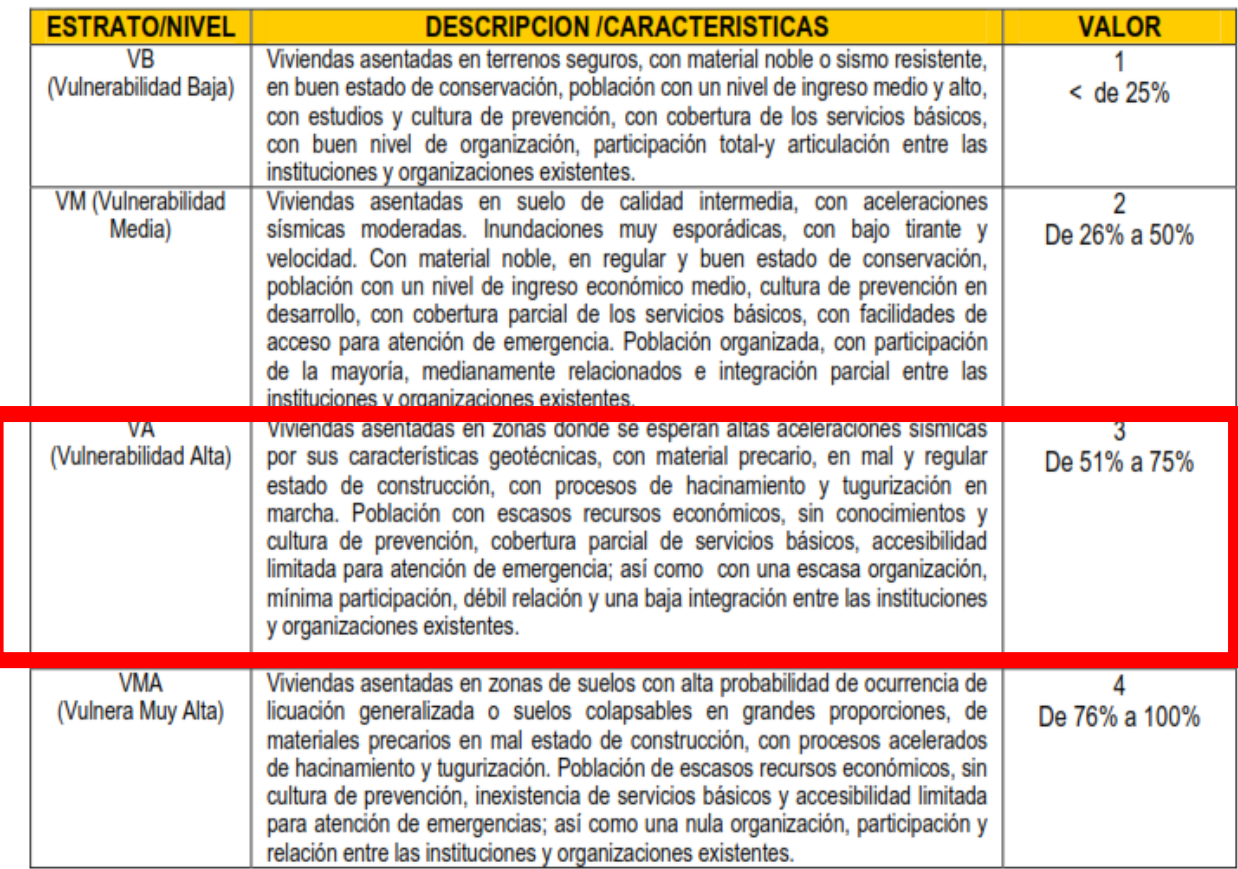

**c).** Ya teniendo identificado los peligros (P), a la que está expuesta el asentamiento humano Pueblo Viejo y realizado el análisis de vulnerabilidad (V), se procede a una evaluación conjunta, para calcular el riesgo (R), es decir estimar la probabilidad de pérdidas y daños esperados ante la ocurrencia de una avenida extrema.

Utilizamos el criterio analítico, llamado también matemático, se basa fundamentalmente en la aplicación o el uso de la ecuación siguiente:

#### **R= P x V**

Dicha ecuación es la referencia básica para la estimación del riesgo, donde cada una de las variables: peligro (P), vulnerabilidad (V) y, consecuentemente, riesgo (R), se expresan en términos de probabilidad.

En la intersección de ambos valores se podrá estimar el nivel de riesgo esperado.

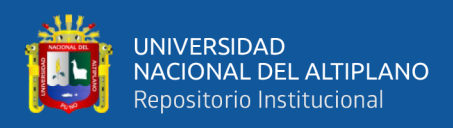

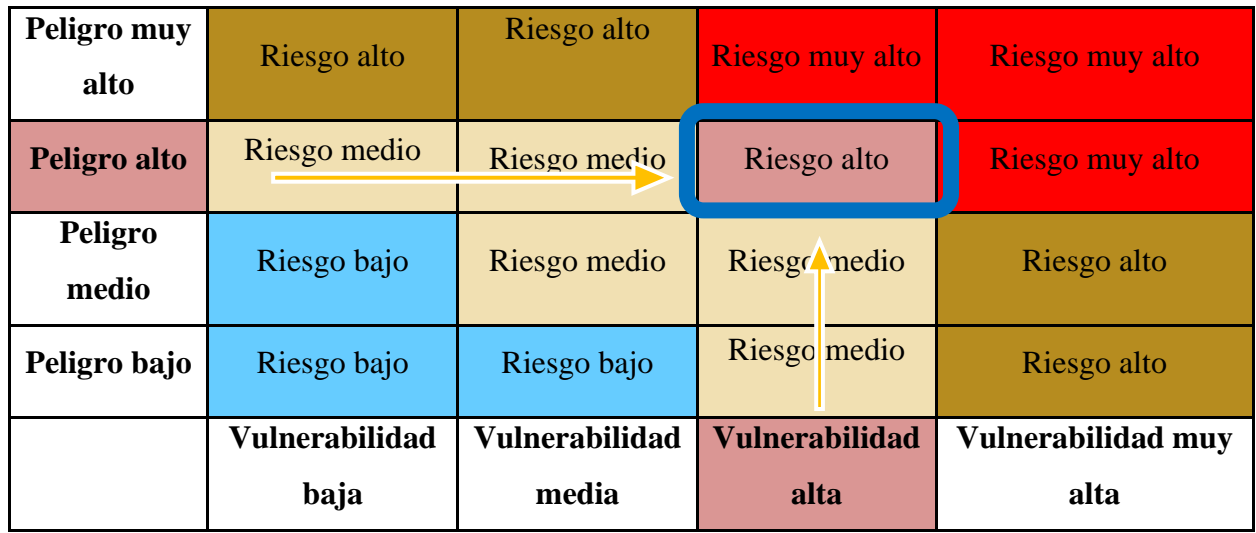

**Tabla 38.** Determinación del nivel de riesgo.

El análisis de riesgo por inundaciones se determinó para un periodo de retorno de 100 años, donde el área total afectada es aproximadamente 238, 733.98 m<sup>2</sup> que representa el 53.25% del área total del asentamiento humano Pueblo Viejo de la ciudad de Puerto Maldonado. Las áreas afectadas según el tirante de agua son:

**Tabla 39.** Áreas afectadas según tirante de agua.

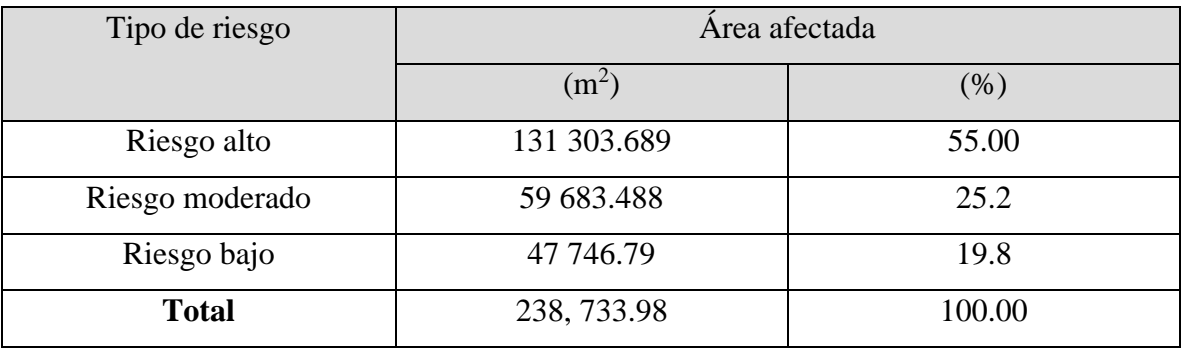

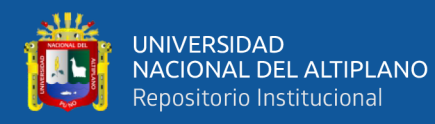

## **4.5. DISCUSIÓN DE RESULTADOS DE RIESGO.**

Con los resultados de las simulaciones obtenidas, se va verificando la hipótesis que indica la vulnerabilidad ante los peligros de inundación. Y haciendo referencia tanto a los antecedentes identificados como al estudio realizado por INDECI (2006), donde identifica en general el lugar de "Pueblo Viejo" como zona inundable en avenidas ordinarias, se verifica que el presente estudio representa o antecede a un desastre natural de inundación para diferentes periodos de retorno, las pueden ser prevenidas si se tiene una coordinación adecuada entre las entidades de interés como son la PCM, mediante su secretaria de ordenamiento territorial y gestión de riesgo de desastres, gobierno regional de Madre de Dios, municipalidad provincial de Tambopata, INDECI, y organizaciones sociales.

Los resultados demostrados en la presente tesis, muestran probabilidades de inundabilidad en la zona Pueblo Viejo de la ciudad de Puerto Maldonado, llegándose a inundar en áreas considerables denotados en un metraje igual a  $13,318.078$  m<sup>2</sup> para un periodo de retorno de 10 años hasta 238,733.98 m<sup>2</sup> para un periodo de retorno de 100 años, este último resultado representa el 50.50 % del área de la zona de investigación. Es por el cual, la presente investigación se tendría que tomar como instrumento clave para poder realizar un plan de prevención de riesgos a inundaciones en la zona Pueblo Viejo de la ciudad de Puerto Maldonado.

#### **4.6. ESTIMACIÓN DE COSTOS.**

La simulación hidrológica e hidráulica es de mucha utilidad técnica porque permite visualizar cuatro escenarios de vulnerabilidad por inundación y en cada uno de ellos corresponde una magnitud de peligro. Sin embargo, es necesario aterrizarlo con la estimación de costos por inundación para una adecuada toma de decisiones con criterios técnicos y económicos.

El cual sería muy factible si los daños se cuantificaran y se estimaran con costos unitarios, como el deterioro de acabados interiores y exteriores, pérdida total del equipamiento mobiliario, electrodomésticos, documentación personal y los días que dejo

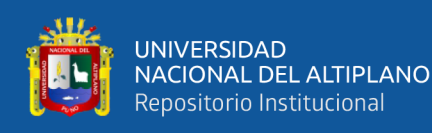

percibir el salario o ser productivo a causa de la inundación. estos costos varían de acuerdo al tipo de vivienda ya al nivel de afectación.

El costo económico por deterioro de viviendas de acuerdo a su material constructivo, acabados interiores y exteriores se determina para 3 diferentes tipos de viviendas con su respectivo tamaño de lote. En cada tipo de vivienda se miden las longitudes de muros en donde existen acabados, divididos en perimetrales y divisorios. La altura se considera de 2.70 m dado que el daño al muro es completo.

Los acabados son diferentes para cada tipo de vivienda: la vivienda residencial media tiene acabados completos con 50% de pasta y 50% de pintura, la vivienda popular se considera que solo tiene acabados de pintura (100%), y las viviendas del asentamiento en irregular estado, solo tiene acabados hasta un 50%.

Tabla 40. Valorización económica de daños causados. **Tabla 40.** Valorización económica de daños causados.

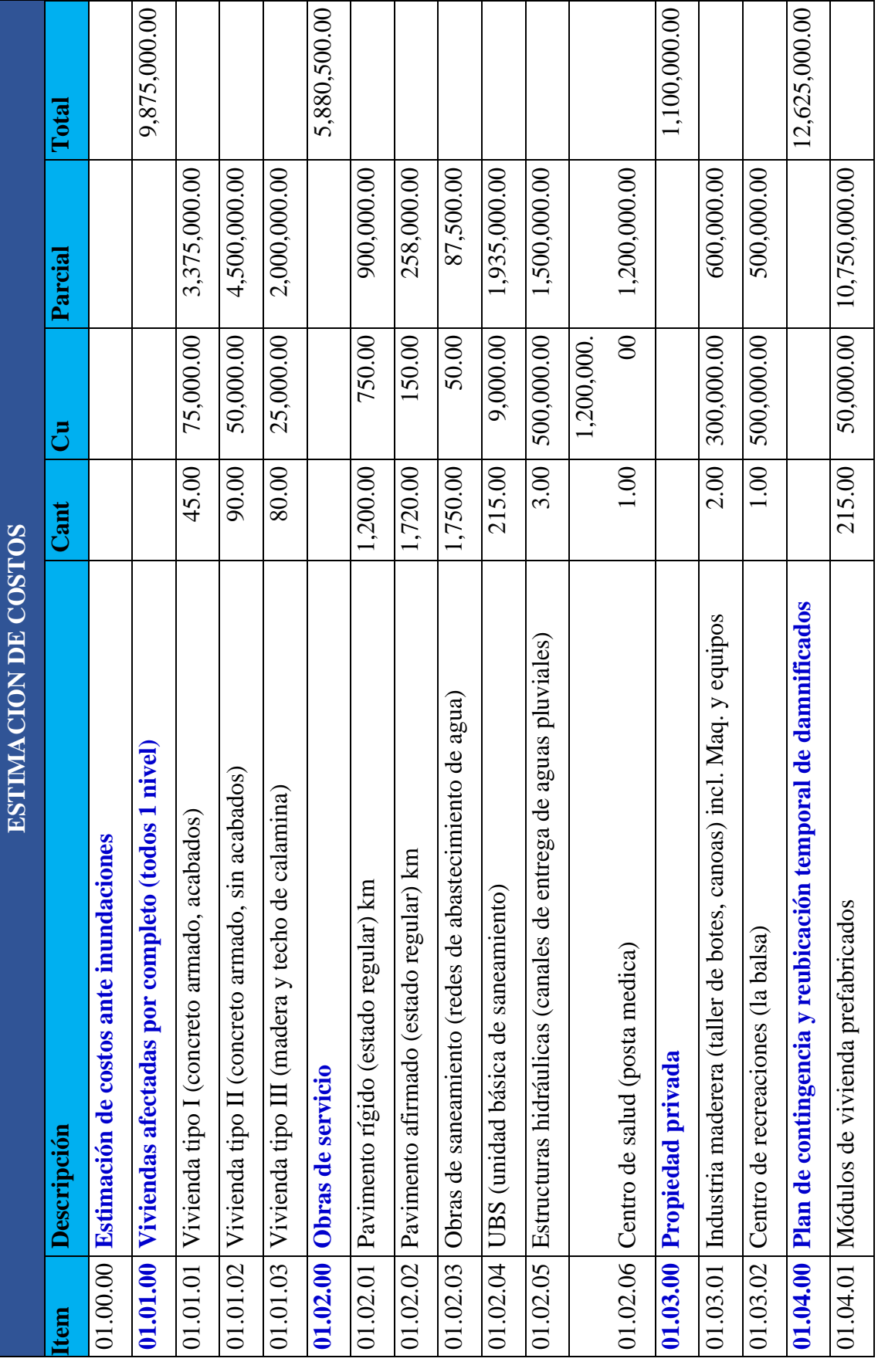

<u>ш</u>

Т

┓

74

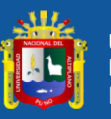

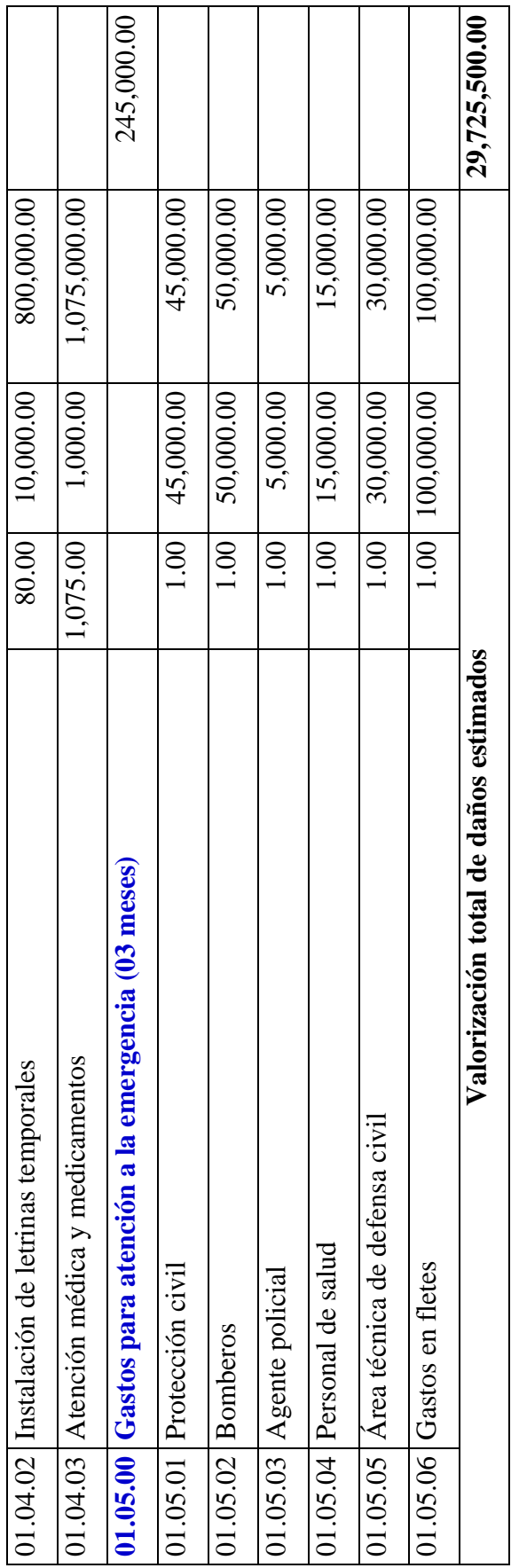

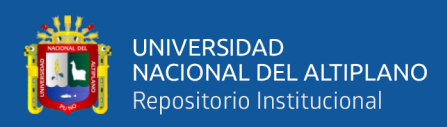

#### **4.7. MEDIDAS DE CONTINGENCIA.**

Se plantean algunas medidas de prevención de desastres para disminuir o eliminar el peligro.

#### **4.7.1. Medidas estructurales.**

**-** Diques de protección, instalación de obras de protección contra posibles desbordes del río Tambopata, utilizando materiales adecuados, que permitan reducir la infiltración a través del núcleo del dique, para este fin debe usarse buen material impermeable y si es posible compactado, dada la naturaleza del terreno de cimentación (arena), es necesario excavar y hacer una buena cimentación con óptimo material que evite las filtraciones. Asimismo, en busca de una apropiada estabilidad de los taludes deben tener una pendiente mayor del lado interno o sea la de contacto con agua, del mismo modo es necesario defender el pie del talud en caso de usar material permeable en la conformación del dique este debe ir protegido. Finalmente, en caso extremo se podrá utilizar estructuras de carácter más sólido o rígido como el concreto ciclópeo y el concreto armado.

## **4.7.2. Medidas no estructurales.**

- **-** Planeamiento urbano adecuado, debe evitarse la construcción de instalaciones y viviendas en zonas altamente inundables y respetando la delimitación de la faja marginal.
- **-** La predicción de la ocurrencia de un evento futuro, empleando el conocimiento del medio ambiente y la recopilación de datos como el tiempo y duración de una avenida, especialmente del caudal máximo, ocasionada por fuertes precipitaciones.
- **-** Diseñar un sistema de alerta temprana (SAT), donde deberán estar involucrados desde las autoridades hasta las propias comunidades vulnerables por los fenómenos extremos, es decir el alcalde del municipio, los observadores de la red, voluntarios de la cuenca, socorristas y residentes en las zonas propensas a inundarse. El SENAMHI, el municipio y defensa civil serán las instituciones
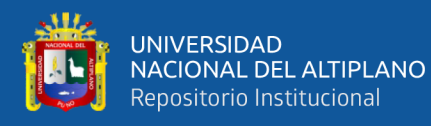

encargadas de realizar la capacitación a la comunidad y a los técnicos involucrados en el SAT.

- **-** Se deberán realizar simulacros de evacuación con la gente que está inmersa en las zonas de inundación, es decir con todos los actores, para lo cual, se deberá tomar como base el mapa de peligros por inundaciones para ubicar las zonas de peligro y seguridad.
- **-** Reubicar y restringir el uso del suelo, este enfoque debe analizarse considerando aspectos sociales, culturales y políticos. La gente que vive en zonas de inundación tiene una percepción del peligro; sin embargo, su situación económica y cultural impiden que muchas veces desalojen permanentemente su vivienda por la incertidumbre que implica un cambio de domicilio. Y muchas veces esto se convierte en problemas políticos sin solución.

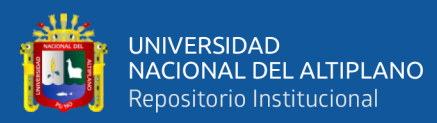

## **V. CONCLUSIONES**

- El modelamiento del sistema hidrológico de la cuenca del río Tambopata, a través del modelo lluvia escorrentía, permite describir en forma cualitativa y cuantitativa la respuesta de la cuenca ante un evento extremo, permitiendo determinar el escurrimiento producido por las precipitaciones máximas en 24 horas, según la simulación, el caudal máximo alcanzado para un periodo de retorno de 100 años es de 6588 m $\frac{3}{s}$ ; ajustándose a la función de distribución Gumbel por el método de hidrograma unitario sintético de Snyder; de acuerdo a las estimaciones para la simulación hidráulica del río Tambopata se tomaron los valores más desfavorables; es decir, el que da un valor de caudal mayor.

- La aplicación del SIG como herramienta de análisis hidráulico para el modelamiento de zonas con riesgo de inundación ahorran tiempo y recursos contra un trazado manual de inundación; asimismo, la integración del modelo hidráulico HEC-RAS con el ArcGIS a través de la aplicación HEC-GeoRAS es una manera dinámica e interactiva del manejo de los modelos digitales de terreno y elevaciones de la lámina de agua, generando como resultado mapas temáticos que muestran las zonas más vulnerables a riesgo por inundación.

- Las áreas afectadas varían entre 13,318.078 m<sup>2</sup> para un periodo de retorno de 10 años hasta 238,733.98 m<sup>2</sup> para un periodo de retorno de 100 años, según la respuesta del modelo hidrológico, los sectores afectados tienen una lámina mínima (tirante de agua) aproximada de 7.98 metros para periodos de retorno de 10 años, la cual se incrementa a 10.85 metros para 100 años. Las áreas que conllevan mayor riesgo son las que tienen un tirante mayor a 1 metro excedente del tirante normal del río, que se constituyen en un 55.05 % de la superficie inundada.

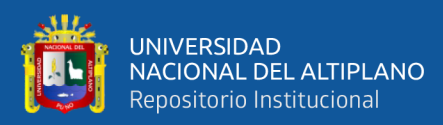

## **VI. RECOMENDACIONES**

- Dada la importancia de la cuenca del río Tambopata, es necesaria la instalación de estaciones meteorológicas que permitan una correcta representación de la cuenca en estudio, en cuanto a sus variaciones y diferencias en la distribución temporal de las lluvias evitando de esta manera las extrapolaciones.

- Para la simulación hidráulica se recomienda emplear la extensión pre- proceso del ArcGis que "ahorra la introducción de datos" HEC-GeoRAS y que una vez realizada la simulación, permite visualizar en un sistema de información geográfica la lámina de agua asociada al caudal de cálculo; sin embargo, es importante anotar que su uso es conveniente cuando se tiene una altimetría digital de mucho detalle, por la magnitud del área afectada (en extensión de terreno es trabajable), es posible hacer un levantamiento topográfico de las zonas vulnerables y márgenes del río.

- Antes de realizar el levantamiento topográfico a través del río se debe hacer un reconocimiento de campo que permita determinar los sitios donde es necesario la toma de las secciones transversales, sitios como curvas que permitan representar correctamente la sinuosidad del cauce y su comportamiento, sitios como las contracciones y expansiones del río, donde se presenten estructuras hidráulicas y cambios de pendiente. En el caso de la planicie de inundación se debe tener en cuenta características como la morfología meándrica, las distintas formaciones, restos de cauces, lugares altos y depresiones, cauces activos, afluentes que se unen al cauce principal en la llanura y usos que se le están dando a las áreas aledañas al río.

- Se recomienda hacer estudios hidrológicos, hidráulicos y sociales de mayor precisión en la determinación de áreas sujetas a amenaza por inundaciones, en los lugares que históricamente se ven afectados. Para la determinación de la vulnerabilidad y zonificación de riesgos, es necesario hacer una recolección de información detallada sobre el área de amenaza por inundación, que permitan conocer el tipo de material del que están hechas las viviendas, el número de personas que las habitan, número de viviendas, red vial, comunidades, áreas naturales, capacidad productiva de los suelos, actividades socioeconómicas, entre otras.

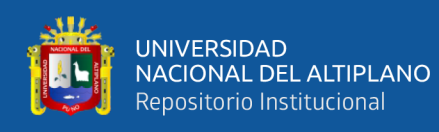

- Para las áreas comprendidas en las llanuras de inundación o áreas ribereñas no se recomienda la construcción de viviendas e infraestructura sensible, ya que estas zonas se constituyen de alto riesgo en caso de una creciente, con sus consecuentes daños económicos o de pérdidas de vidas humanas.

- Implementar un adecuado uso y manejo de los suelos, orientado a prevenir los efectos de la erosión hídrica y controlar el volumen y velocidad del agua de escorrentía, unidos a campañas de reforestación de las riberas de los ríos para el control de inundaciones.

- En los diques existentes en caso de sufrir asentamiento, socavaciones, etc. estos terraplenes deben ser reparados inmediatamente cada vez que se presente algún desperfecto; es decir, deberán ser elevados si se han asentado excesivamente, reforzarlos si se han debilitado y reponer con nuevos materiales si las crecidas hubiesen arrastrado los ya existentes.

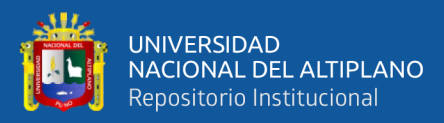

## **VII. REFERENCIAS BIBLIOGRÁFICAS**

- Alfaro, R. (2011). *Erosión y transporte de sedimentos*. Unidad de impresión Universidad Nacional del Altiplano. Puno, PE.
- Ambrosio Ramos, Wilfredo P. (2001). *Estudio de máximas avenidas y de transporte de sedimentos en el río Chancay – Huaral con fines de control de inundaciones*, Tesis UNALM, Lima-Perú.
- Bayona Meléndez, Sergio. (2016). Estimación de la llanura de inundación debido a descargas milenarias de la presa Poechos. Tesis Universidad Peruana de Ciencias Aplicadas, Lima. http://hdl.handle.net/10757/621065
- Bladé E., M. Sánchez-Juni, H.P. Sánchez, D. Niñerola, M. Gómez. (2009). *Modelación numérica en ríos en régimen permanente y variable*. Ediciones UPC, Barcelona-España.
- Belizario, G. (2014). *Impactos del cambio climático en la agricultura de la cuenca Ramis, Puno-Perú* [Universidad Nacional del Altiplano]. http://repositorio.unap.edu.pe/handle/UNAP/256
- Belizario, G. (2015). Efectos del cambio climático en la agricultura de la cuenca Ramis, Puno-Perú. *Rev. Investig. Altoandin.*, *17*(1), 47–52. https://doi.org/http://dx.doi.org/10.18271/ria.2015.77
- Brunner, G. W. (2010). *HEC-RAS River Analysis System User's Manual version 4.1*.
- Casanova M. Leonardo. (2002). *Topografía plana*. Taller de publicaciones de Ingeniería, Mérida- Venezuela.
- CENEPRED. (2015). *Manual para la evaluación de riesgos originados por fenómenos naturales*. 2da Versión. Centro Nacional de Estimación, Prevención y Reducción del Riesgo de Desastres – CENEPRED.
- Chow Ven Te. (1986). *Hidráulica de los canales abiertos*. Mc. Graw Hill, Bogotá Colombia.

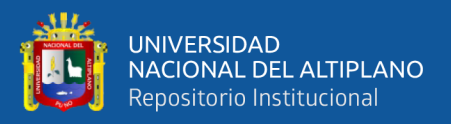

Cowan W. (1956). *Estimating hydraulic roughness coefficients*. Agricultural Engineering, vol. 37, USA.

Dingman. (2015). Physical Hydrology, Third Edition, Waveland Press, Inc.

- FISRWG. (1998). *Stream Corridor Restoration: Principles, Processes, and Practices*. By Federal Interagency Stream Restoration Working Group. USA.
- Gonzales, Víctor A. & Alfaro, Roberto. (2008). *Desarrollo de cuencas de alta montaña*. Editorial UNA Puno, 126p
- Happy Oyenje John-Nwagw, Makwe Edith, Shuaib Musa Hassan. (2014). *Flood Vulnerability Assessment and Disaster Risk Reduction in Kubwa, Federal Capital Territory*. Nigeria. American Journal of Environmental Engineering and Science. Vol. 1, No. 2, 55-66.
- Hernández-Uribe, R. E., Barrios-Piña, H., & Ramírez, A. I. (2017). A*nálisis de riesgo por inundación: Metodología y aplicación a la cuenca Atemajac. Tecnología y Ciencias del Agua*, 8(3), 5-25. http://dx.doi.org/10.24850/j-tyca-2017-03-01
- INDECI. (2006). *Manual básico para la estimación del riesgo*. Instituto Nacional de Defensa Civil, Lima – Perú.
- INDECI. (2011). Manual de estimación del riesgo ante inundaciones fluviales. Lima-Perú.
- Kuroiwa, J. (2019). Gestión del riesgo de desastres en el siglo XXI. Lima: NSG SAC.
- Linsley R. (1968). *Hidrología para ingenieros.* Editorial Mc Graw Hill. New York.

MACCAFERRI. (1989). *Diseño de obras longitudinales en gaviones*. Brasil.

- Mejía A. (2012). Hidrología aplicada. Fondo Editorial, Universidad Nacional Agraria La Molina.
- Molero, E. (2013). Modelación de ríos con HEC-RAS y HEC-GeoRAS: Régimen permanente 1D (IX Edición).

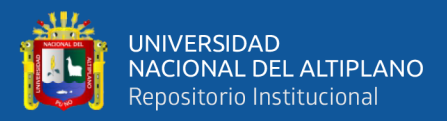

Molina, Medardo. (1970). *Hidrología UNA*. Publidrat, Lima – Perú.

- Pilares-Hualpa, I., Alfaro-Alejo, R., Pilares-Hualpa, R., & Pilares-Calla, C. (2019). Application of an optimization model for the water management under climate scenarios of the Lagunillas integral system of the peruvian Altiplano. 38th IAHR World Congress - Water: Connecting the World, 5847–5856. https://doi.org/10.3850/38WC092019-0504
- Ponce, V. M. (2014). Engineering hydrology, Second Edition, online, http://ponce.sdsu.edu/enghydro/
- Real-Rangel, R. A., Pedrozo-Acuña, A., Breña-Naranjo, J. A., & Alcocer-Yamanaka, V. H. (2020). A drought monitoring framework for data-scarce regions. Journal of Hydroinformatics. https://doi.org/10.2166/hydro.2019.020
- Robinson M, y Ward R.C. (2017). Hydrology: Principles and Processes. IWA Publishing. https://doi.org/10.2166/9781780407296
- Rocha, F. Arturo. (1998). *Introducción a la hidráulica fluvial*. Universidad Nacional de Ingeniería, Lima-Perú.
- Rojas Vilches, Octavio, & Martínez Reyes, Carolina. (2011). Riesgos naturales: evolución y modelos conceptuales. Revista Universitaria de Geografía, 20, 83- 116. https://www.redalyc.org/articulo.oa?id=3832/383239103004
- Sahoo, S. N., & Sreeja, P. (2017). *Development of Flood Inundation Maps and Quantification of Flood Risk in an Urban Catchment of Brahmaputra River*. ASCE-ASME Journal of Risk and Uncertainty in Engineering Systems, Part A: Civil Engineering, 3(1), A4015001. https://doi.org/10.1061/AJRUA6.0000822

Srivastava R. y Jain A. (2017). Engineering hydrology. McGraw Hill Education, India.

- Subramanya, K. (2009). Flow in open channels. Tata McGraw-Hill Education.
- Sviatoslav K. (1996). *Diseño hidráulico.* Editorial de la escuela Politécnica Nacional Quito – Ecuador.

187

- Teran, R. (1998). *Diseño y construcción de defensas rivereñas*. Escuela Superior de Administración de Aguas Charles Sutton, Lima
- Velásquez S. (2004). *Apuntes clase del curso sistema de información geográfica (SIG).*  Catie, Costa Rica.
- Villón B. M. (2002). *Hidrología.* Editorial Villón, Lima Perú.
- Villón B. M. (2005). *Hidrología estadística.* Editorial Villón, Lima Perú.
- Villón B. M. (2014). *HEC-RAS, Ejemplos.* Editorial Villón, Lima Perú.
- Yamin, Luis E., Ghesquiere, Francis, Cardona, Omar D., Ordaz, Mario. (2013). *Modelación probabilista para la gestión del riesgo de desastre. El caso de Bogotá,* The World Bank, Colombia.